"A FEA e a USP respeitam os direitos autorais deste trabalho. Nós acreditamos que a melhor proteção contra o uso ilegítimo deste texto é a publicação Online. Além de preservar o conteúdo motiva-nos oferecer à sociedade o conhecimento produzido no âmbito da universidade pública e dar publicidade ao esforço do pesquisador. Entretanto, caso não seja do interesse do autor manter o documento Online, pedimos compreensão em relação à iniciativa e o contato pelo e-mail [bibfea@usp.br](mailto:bibfea@usp.br) para que possamos tomar as providências cabíveis (remoção da tese ou dissertação da BDTD)."

#### UNIVERSIDADE DE SÃO PAULO FACULDADE DE ECONOMIA, ADMINISTRAÇÃO E CONTABILIDADE DEPARTAMENTO DE ADMINISTRAÇÃO

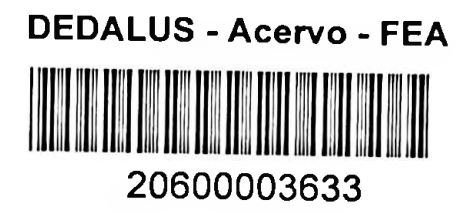

## UMA ANÁLISE DOS CONCEITOS DE VISIBILIDADE E MOBILIDADE COMO MECANISMOS FACILITADORES EM AMBIENTES DE ENSINO A DISTÂNCIA NA INTERNET

WILSON MASSASHIRO YONEZAWA

Orientador: Prof. Dr. Nicolau Reinhard

SÃO PAULO 2000

*"O ciclo infinito de idéia e ação, infinita invenção, infinita experimentação, traz o saber do movimento mas não o da paz. Onde está a vida que perdemos vivendo? Onde está a sabedoria que perdemos na ciência? Onde está a ciência que perdemos na informação? " T.S. Eliot- The Rock*

## **AGRADECIMENTOS**

Com certeza está é a parte mais gostosa da tese uma vez que você chegou até aqui e por isso conclui-se que você a terminou, por outro lado também é uma das mais complicadas visto que você sempre esquece de agradecer alguém.

Aqui também você deixa de lado a parte formal e usa o mais que pode a informalidade. Aqui neste pequeno espaço de 1/189 da tese você precisa achar palavras para expressar o que sente por todos aqueles que contribuíram direta ou indiretamente para que o seu sonho fosse realizado. Aqui você tenta lembrar de todas as pessoas que te ajudaram ao longo desses quatro anos e meio. Aqui você descobre que a palavra mais adequada e importante para expressar este momento ímpar na sua vida é a palavra "obrigado". Assim começo os agradecimentos. Obrigado. Obrigado a Deus. Obrigado mãe e pai. Obrigado para mimha esposa e filhos. Obrigado amigos. Obrigado professores. Obrigado alunos...

Acredito no trabalho como uma obra coletiva onde pessoas colaboração umas com as outras para realizarem algo de bom. Este não foi diferente. No fundo não importa o tipo de ajuda, o que importa é a ajuda. Ajuda que pode vir de diversas formas. Ajuda material, ajuda técnica, ajuda emocional. Fico feliz por ter recebido as mais diferentes formas de ajuda.

Entretanto gostaria de mencionar algumas pessoas. Obrigado professor Nicolau Reinhard pela oportunidade, orientação, apoio e idéias oferecidas durante o desenvolvimento do trabalho. Obrigado Lícia Abe pelo suporte oferecido em momentos decisivos. Obrigado amigos e professores do Departamento de Computação em especial para Leonilda Lopes, Marcos Cavenaghi, Humberto Ferasoli Filho e Roberta Spolon. Obrigado para o professor Rene Pegoraro cuja mão amiga estava sempre presente no auxilio dos problemas

computacionais. Obrigado aos alunos de graduação Daniel Pinheiro Franco, Fernanda Pereira Sartori, Waldemir Ferreira Costa Junior, Fábio Caballer e Nak que trabalharam comigo no desenvolvimento e suporte do WebCurso. Obrigado professores Jair Manfrinato e Henrique Salgado pelas sugestões estatísticas e apoio na interpretação dos dados. Obrigado às alunas Valéria, Vanessa e Rosangela que ajudaram nas ilustrações do curso "Eficência em reuniões". Obrigado aos amigos João Pedro Albino e Sidnei Bergamaschi pelo constante incentivo. Obrigado especial para minha esposa e para meus filhos que me apoiaram durante todo o processo e para o professor e amigo Eduardo Martins Morgado cuja visão, inspiração, motivação, amizade e apoio permitiram que este trabalho fosse realizado.

### **RESUMO**

Este trabalho investiga o uso dos conceitos de sistemas sociais translúcidos, no estudo da colaboração e do trabalho em grupos por meio da construção e aplicação de um ambiente de ensino à distância na Internet. Sistemas sociais translúcidos são os a ambientes sociais virtuais ou não virtuais, nos quais a visibilidade é um dos mecanismos utilizados para regular as interações sociais.

Com base nesses conceitos, uma ferramenta CMC (Comunicação Mediada por Computador) foi construída e integrada a um ambiente de ensino à distância baseado na Internet. Para avaliar o ambiente criado, o conteúdo de um curso foi gerado e aplicado em um experimento real envolvendo o treinamento de um grande numero de participantes. O experimento incluiu a coleta de várias medidas relacionadas com: a visibilidade, colaboração, mobilidade e participação do aluno dentro do ambiente virtual em estudo.

Análise quantitativa observou a interação das dimensões visibilidade, colaboração, mobilidade e participação dos alunos no ambiente de ensino. Além das análises quantitativas a pesquisa observou também que: o conteúdo e a forma do curso são fatores críticos de sucesso, que a motivação depende de reforço, que as habilidades no uso da tecnologia ainda são criticas, que as pessoas preferem trabalhar de forma síncrona, que os participantes enfrentam dificuldades para usar as liberdades do sistema, usando as ferramentas de modo não apropriado ou usando as ferramentas mais familiares no lugar de usar as mais apropriadas para as situações especificas.

## **ABSTRACT**

This work investigates the use of the concepts of social translucent systems in the study of collaboration and group work, and proposes an environment for distance learning over the Internet that uses those concepts. Social translucent systems are virtual or non-virtual social environments, in which social visibility is na important tool for the regulation of social interaction.

A framework of CMC (Computer Mediated Communications) was built based on these concepts and integrated in a distance learning environment based on Internet. In order to assess this environment, a complete course program was developed and applied in an experiment involving the training of a large group of students. The experiment included the collection of several measurements related to visibility, mobility, cooperation and participation.

Main findings of the research are: the content and shape of the course are criticai sucess factors, the motivation depends on the feedback from the moderator, the students computer usage skills are still critical, students prefer working syncronously, students had difficulties exploring fully the systems tools: they preferred to use familiar tools instead of looking for the tools most appropriate to the specific situation.

# ÍNDICE

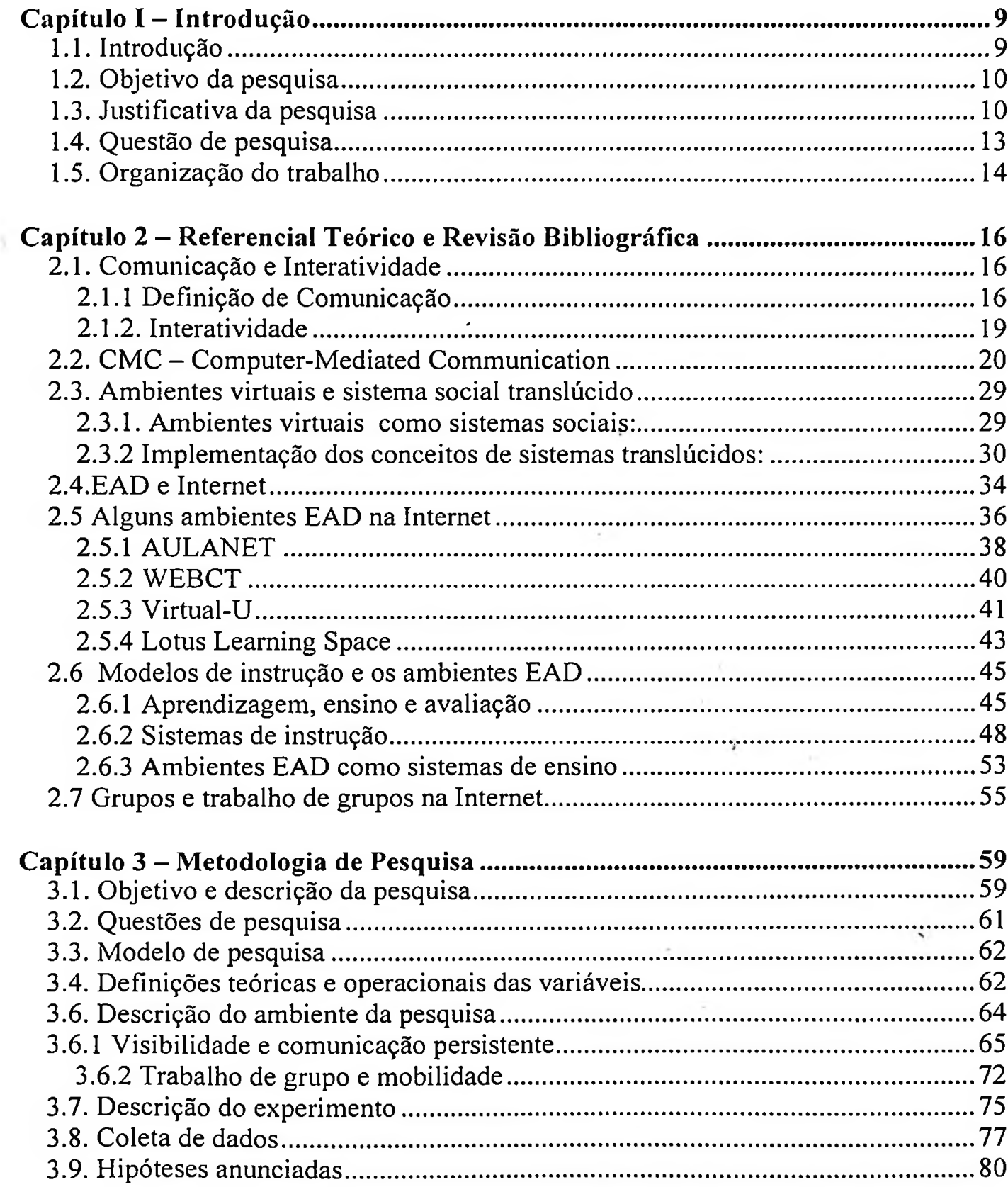

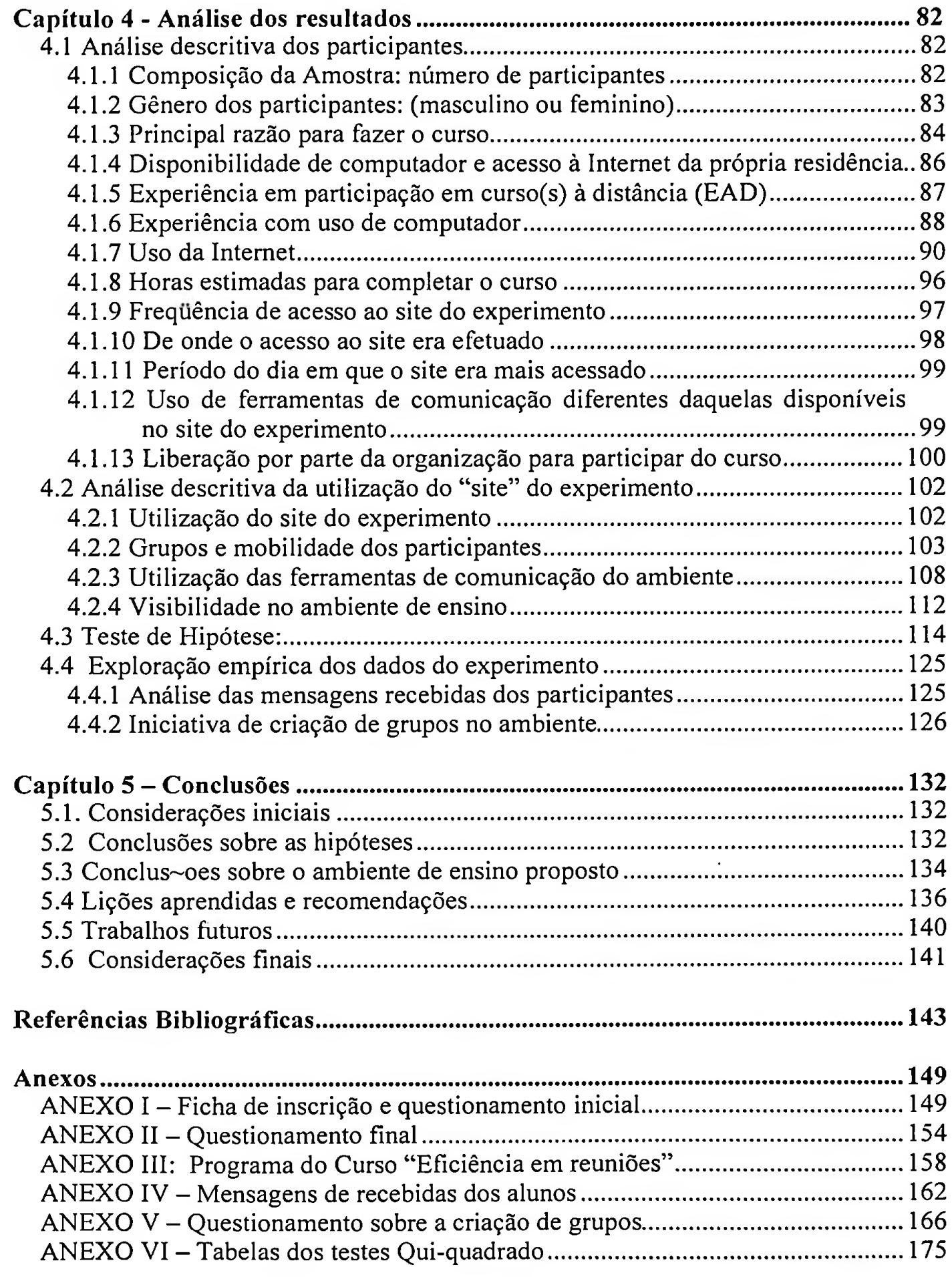

 $\cdot$ 

# **ÍNDICE DE FIGURAS**

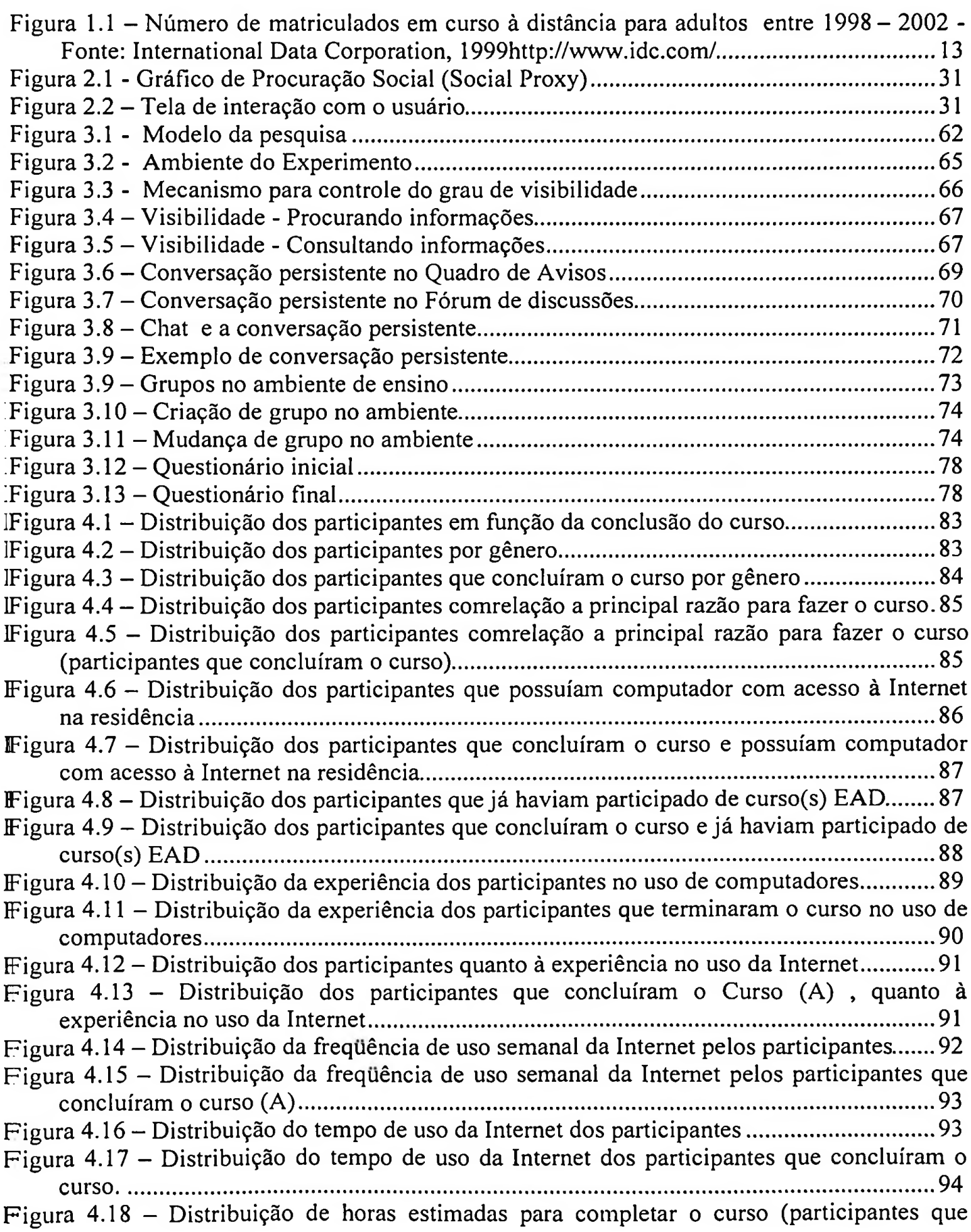

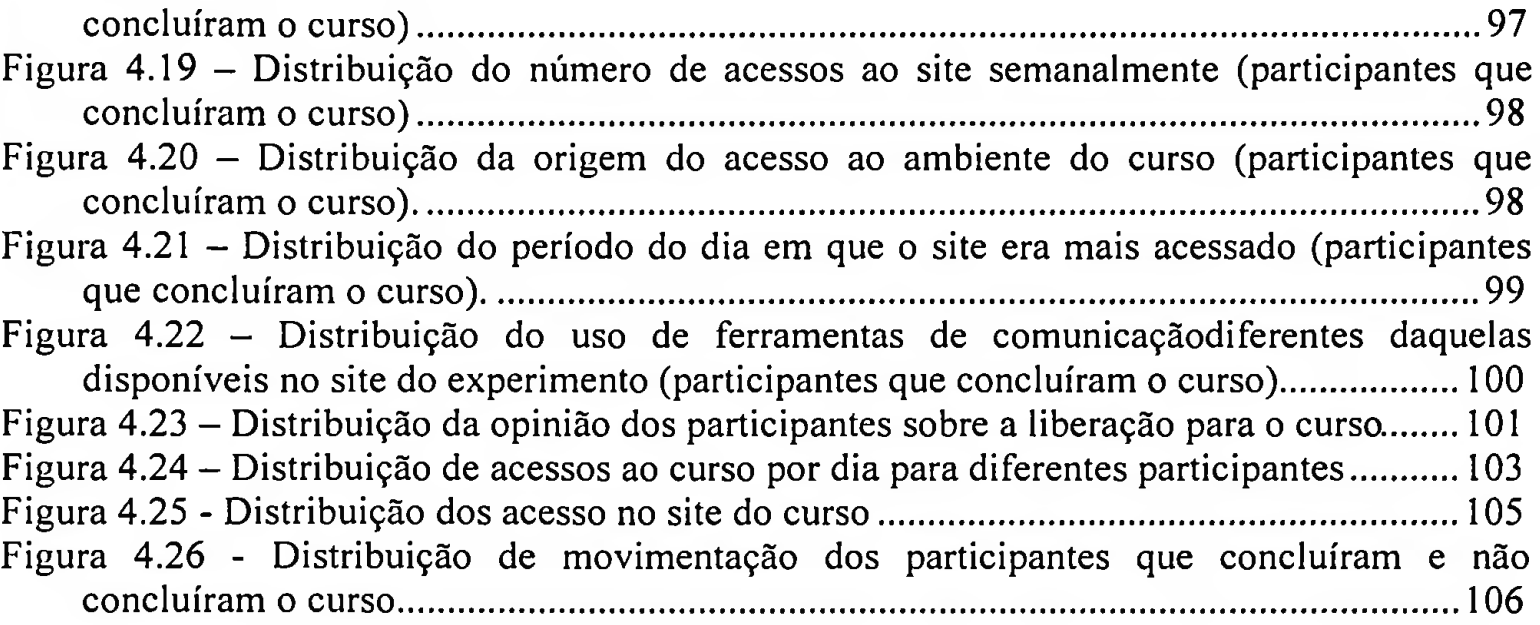

# **ÍNDICE DE TABELAS**

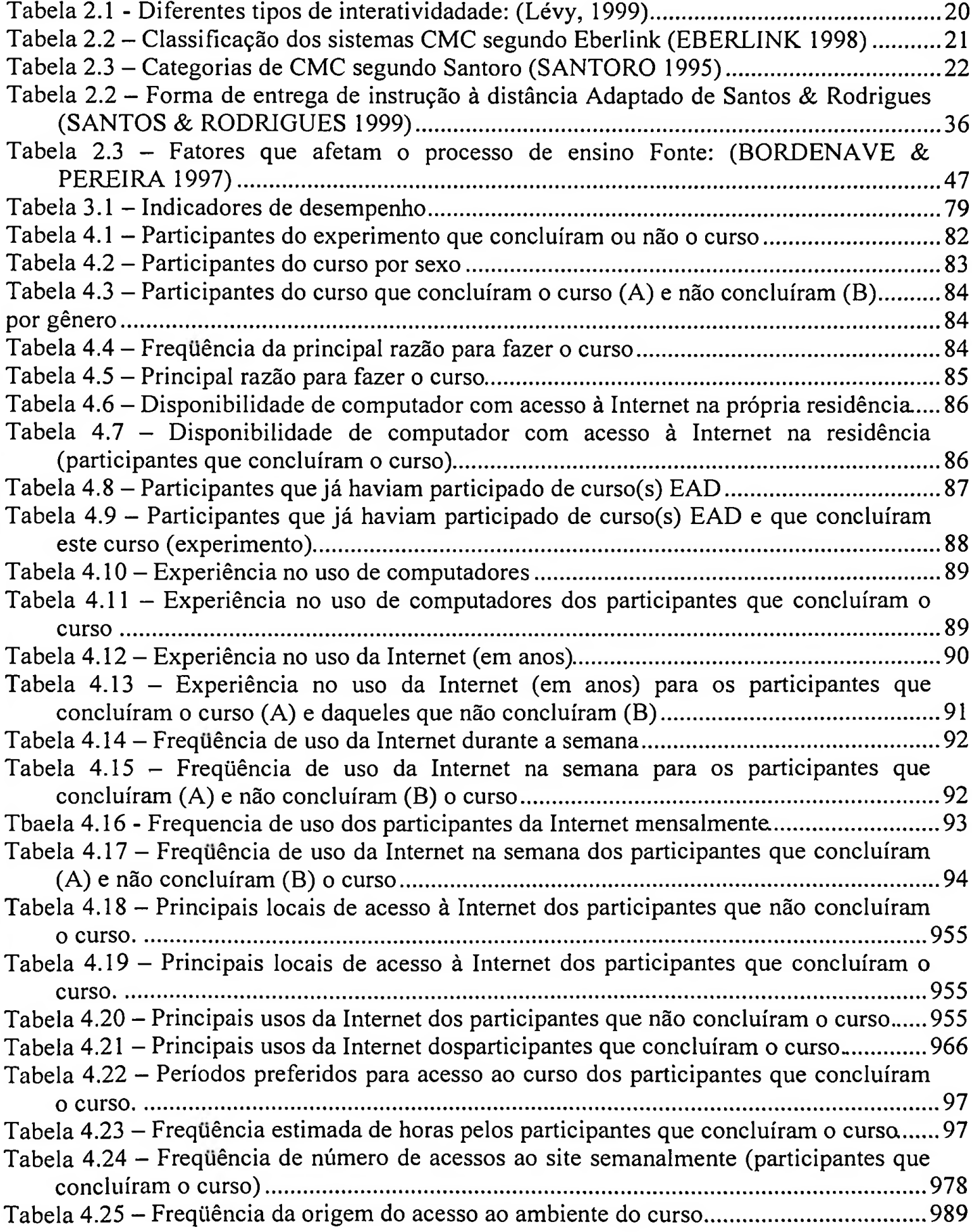

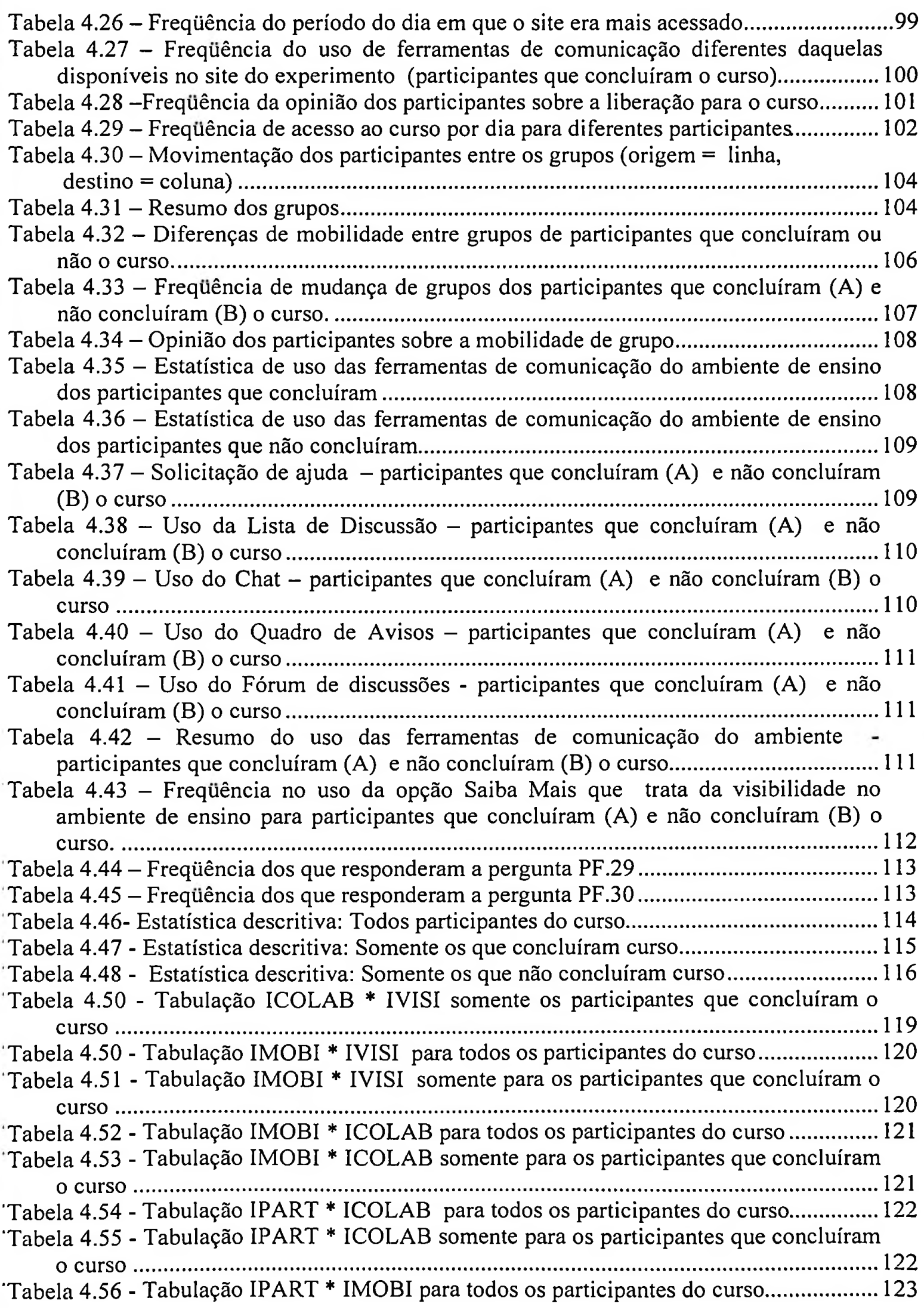

 $\sim$ 

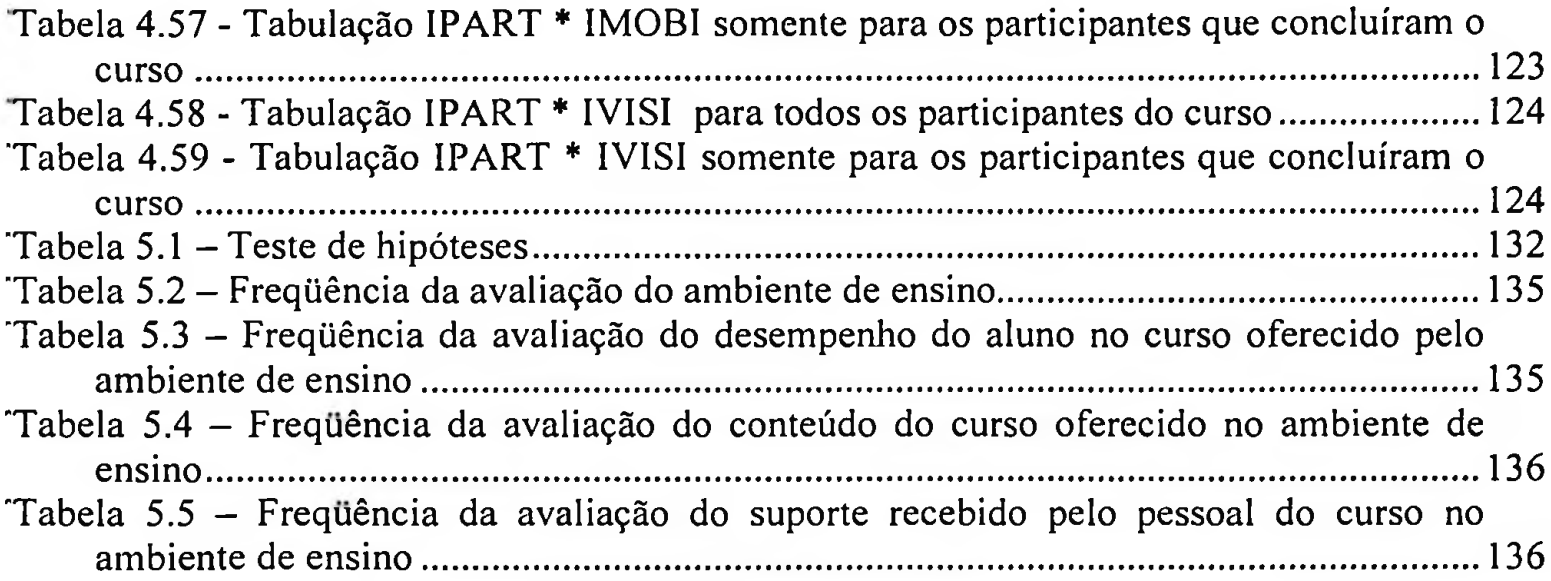

## <span id="page-14-0"></span>**Capítulo I -Introdução**

### **1.1. Introdução**

<span id="page-14-1"></span>Comunicação é a base das relações humanas em qualquer ambiente social. Com o desenvolvimento tecnológico, em especial das tecnologias de comunicação, algumas restrições existentes no processo de comunicação como o tempo e espaços sofreram profundas alterações.

Os computadores e as redes de computadores permitiram o desenvolvimento de uma nova forma de comunicação, conhecida como CMC (Computer Mediated Communication) Comunicação Mediada por Computadores. A amplitude de aplicação de sistemas CMC nas atividades humanas é considerável. Sistemas CMC podem ser empregados em processo de decisões, trabalho de grupo e ensino à distância, ou seja, em todos os processos humanos onde a comunicação é o principal elemento. Nos últimos anos, observou-se diversos estudos envolvendo CMC (GAMBOA 1997, SANTORO 1995, EBERLINK 1998, GRAETZ et ali. 1998, KU 1996). Tais estudos procuravam entender as influência e implicações do uso de computadores nas relações humanas.

Outros como de Lawley (LAWLEY 1992), explorando as ideias contidas no trabalho do filósofo alemão Habermas, e Erickson (ERICKSON 1999) analisando implementação de sistemas de software como ambientes virtuais, buscaram uma visão mais reflexiva e sociológica do uso da CMC na interação social de indivíduos. Para Erickson, existe uma fraqueza nos sistemas de software atuais, a inflexibilidade que inviabiliza a sua aplicação em um contexto social mais dinâmico e rico (ERICKSON 1999).

Erickson acredita que sistemas CMC flexíveis que suportem maior carga de interações sociais podem representar ganhos significativos para os usuários. Uma vez que, tais sistemas facilitem a comunicação e colaboração existe uma grande chance para que os resultados quantitativos e qualitativos também aumentem (ERICKSON 1999).

#### <span id="page-15-0"></span>**1.2. Objetivo da pesquisa**

Este trabalho pretende investigar os ambientes EAD como sistemas sociais, mais especificamente contruir e utilizar um ambiente EAD na Internet com base nos conceitos de sistemas sociais translúcidos. Sistema social translúcido é o nome designado por Erickson & Kellogg para descrever ambientes sociais virtuais ou não. Para Erickson & Kellogg, translucidez é um nível de visibilidade aplicada nas relações humanas em ambientes sociais. De modo geral, visibilidade representa a quantidade de informações que uma pessoa deixa disponível sobre si para as outras dentro de um ambiente social. De acordo com o trabalho de Erickson & Kellogg os sistemas sociais podem ser analisados em diversos níveis de visibilidade que varia da opacidade total (nenhuma informação disponível dos participantes) até a transparência total (total visibilidade dos participantes). A visibilidade então, servira como um dos mecanismos reguladores das relações interpessoais em uma ambiente social (ERICKSON & KELLOGG 1999).

Além da visibilidade, este trabalho pretende explorar a aplicação dos conceitos de mobilidade, trabalho de grupo e colaboração nos ambientes de ensino à distância. Para tanto, este experimento pretende construir um ambiente de ensino á distância na Internet, criar um conteúdo para um curso à distância, aplicar o curso e analisar os resultados da interação dos participantes com o ambiente e o curso oferecido.

#### <span id="page-15-1"></span>**1.3. Justificativa da pesquisa**

Ensino à distância representa o domínio de aplicação. Ambientes de ensino são também ambientes sociais, onde existem pessoas participando, interagindo e comunicando. Ambientes de ensino à distância são ambientes sociais virtuais, suportados pela tecnologia da informação. A presença de indivíduos em ambiente virtuais não é física. A maior parte da comunicação entre os indivíduos ocorre de forma medida por computador (CMC - Computer Medidated Communication). Dentre as tecnologias de informação, a Internet representa hoje, uma das mais promissoras em se tratando de comunicação interpessoal.

O domínio de ambientes de ensino à distância (EAD) na Internet foi escolhido por

tratar-se de uma área bastante nova, com demanda de serviços e com inúmeras perguntas para serem respondidas. Embora a área de EAD não seja algo novo, EAD na Internet é pouco explorada.

Com a explosão da tecnologia da informação e com o desenvolvimento dos computadores, sistemas de comunicação cada vez mais complexos estão sendo desenvolvidos para aplicação para as mais variadas áreas de atividades humanas. O crescimento das redes de computadores abriu novas fronteiras e permitiu novas formas de se fazer coisas antigas como por exemplo trabalhar sem sair de casa ou estudar sem andar até à escola. Tudo isto elevou o interesse na investigação de ambientes EAD, em especial àqueles construídos para operarem via Internet.

Ensino à distância ou aprendizagem à distância, usualmente denomina EAD, é a distribuição de programas educacionais para estudantes localizados remotamente (PETERSON's GUIDE DISTANCE LEARNING 1997, CAPEL 1995, CUBAN 1986, EHRAMANN 1998, ELLSWORTH 1997, MAREK 1991).

Desde o século passado a educação à distância evoluiu ao longo de diversas gerações. Da metade para o fim do século passado o estudo por correspondência tomou-se uma forma legítima de educação com o desenvolvimento dos serviços postais de baixo custo. Os instrutores enviavam material para leitura, guias para estudo e outros tipos de material escrito para os estudantes, os quais ganhavam crédito quando completavam determinadas tarefas. O modelo de correspondência tomou-se a primeira geração de ensino à distância. O advento da universidade aberta e o uso de mídias gravadas representaram a segunda geração. No final dos anos 60 e início dos anos 70, os educadores começaram a experimentar o uso do rádio, televisão, fitas cassete e do telefone combinados, com guias de estudo e recursos de bibliotecas locais para oferecer oportunidades aos estudantes que estavam isolados desses educadores devido à distância geográfica.

Programas EAD exigem tecnologia educacional. O conceito de tecnologia educacional não é único. Oliveira (OLIVEIRA 1973) associa tecnologia educacional às teorias da instrução de Ausubel, Bruner, Gagné e Skinner. Netto (NETTO 1976) no livro "Tecnologia da Educação e Comunicação de Massa", fala das diferentes percepções sobre o que é tecnologia educacional. - " ... Tecnologia da educação é a aplicação sistemática, em educação, ensino e treinamento, de princípios científicos devidamente comprovados em pesquisas, derivados da análise experimental do comportamento e de outros ramos do conhecimento científico (psicologia experimental da aprendizagem, teoria da comunicação, análise de sistemas, cibernética, psicologia experimental da percepção.."). De qualquer forma parece claro que, tecnologia educacional é qualquer "conhecimento" aplicado ao ensino.

Avanços na tecnologia digital (INGRAM 1996) formam a base para a terceira geração do ensino a distância (DIXON 1996). Atualmente, os educadores estão enviando instruções para estudantes localizados em lugares remotos, através de televisão interativa, rede de computadores e sistemas de computadores baseados em multimídia. A diferença principal entre a segunda e a terceira geração está na possibilidade dos educadores se comunicarem com os estudantes de forma síncrona e assíncrona via som, vídeo, texto e gráficos. Atualmente estamos assistindo o desenvolvimento da quarta geração, que combina os conceitos associados aos sistemas de suporte eletrónico com os sistemas de entrega baseados em rede (EVANS 1996). Estes programas permitem aos usuários treinamento "just-in-time", informações e suporte de forma síncrona e assíncrona através de som, vídeo, texto e gráfico.

De acordo com uma pesquisa realizada pelo **International Data Corporation - IDC** (IDC 1999), o número de alunos matriculados em cursos à distância chegará a 2.2 milhões em 2002, um crescimento de 33% ao ano, em relação aos 710.000 em 1998 como mostra a Figura 1.1. "Os avanços em tecnologia estão quebrando barreiras e mudando o modo como os professores se relacionam com os alunos," diz Sau Ching, analista sénior do 'Education Markets Research Program', do IDC. "Cada vez mais a Internet desperta a atenção de escolas e professores".

O número de instituições oferecendo programas de ensino à distância para adultos está em crescimento. 84% das faculdades com cursos de quatro anos irão oferecer cursos à distância em 2002. Em 1998 este número era de 62% (IDC 1999).

Nos últimos 20 anos, o Ensino à Distância tem sido oferecido através do uso de fitas de vídeo e circuito interno de TV. Entretanto, nos últimos dois anos a Internet tem mudado completamente a forma de apresentação do conteúdo didático — o escopo, o conteúdo e o oferecimento do ensino a distância estão completamente diferente. Escolas e alunos são os mais beneficiados com as novas soluções em ensino a distância, assim como os provedores de

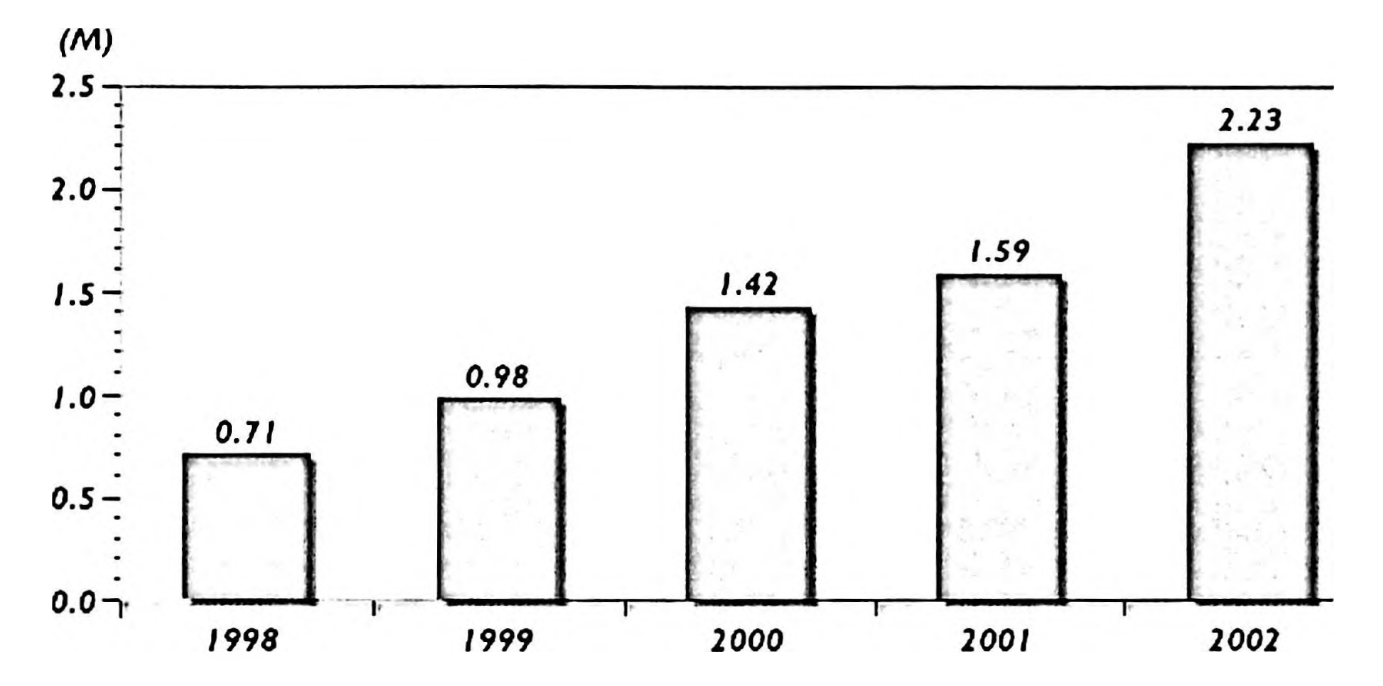

tecnologias em Hardware, software e redes, que presenciam o nascimento de um novo segmento de mercado

**Figura 1.1 - Número de matriculados em curso <sup>à</sup> distância para adultos entre <sup>1998</sup> - 2002 - Fonte: International Data Corporation, <1999http://www.idc.com/>**

A IDC observa que até 2002, o número de alunos matriculados em cursos a distância representará 15% de todos os alunos matriculados no ensino superior, 5% a mais que em 1998, conforme mostra o gráfico da Figura 1.1 (IDC 1999).

#### **1.4. Questão de pesquisa**

<span id="page-18-0"></span>A tecnologia permitiu a criação de ambientes virtuais onde, pessoas interagem umas com as outras virtualmente. Ambientes virtuais são sistemas sociais implementados em redes de computadores que permitem comunicação e colaboração. Ambientes virtuais são implementados utilizando-se de ferramentas CMC. CMC, em especial na Internet, oferece uma ampla gama de ferramentas de comunicação que permite a construção de diferentes tipos de ambientes virtuais especializados, como por exemplo, ambiente de ensino à distância.

Entretanto não basta apenas reunir ferramentas de comunicação CMC para construir um ambiente virtual específico. A construção de ambientes especializados como os de ensino á distância, requerem conhecimento da área de aplicação e embasamento teórico. Esta pesquisa faz uso de alguns conceitos sobre sistemas sociais translúcidos, trabalho de grupo e CMC a fim de compor um conjunto específico de ferramentas de comunicação aplicadas à EAD na Internet. Sendo assim a principal questão de pesquisa então será:

## **"Utilizar conceitos de sistemas sociais translúcidos ajuda na construção de ambientes EAD colaborativos na Internet?"**

### <span id="page-19-0"></span>**1.5. Organização do trabalho**

O trabalho está subdividido em cinco partes. A primeira, apresenta uma breve introdução sobre a área de pesquisa, faz o delineamento do problema e descreve a justificativa da pesquisa. A segunda faz uma incursão nos assuntos relacionados ao trabalho por meio da revisão da bibliografia. A terceira trata da metodologia de pesquisa, descrevendo o planejamento do experimento e os elementos necessários à sua implementação. Na quarta, os resultados da pesquisa são discutidos na forma quantitativa. As conclusões e recomendações completam o trabalho na parte final.

A seguir, são apresentados resumidamente os principais tópicos de cada capítulo deste trabalho. O capitulo dois, Referêncial teórico e revisão bibliográfica está subdividido em sete tópicos. O primeiro, descreve os principais conceitos sobre comunicação, informação e interatividade. O segundo, descreve a comunicação mediada por computador e os aspectos a ela relacionada. No terceiro, um estudo sobre os conceitos e implementação de sistemas sociais translúcidos é discutido. O quarto, trata brevemente do ensino á distância via Internet. O quinto, apresenta alguns ambiente de ensino á distância que utilizam a Internet como infraestrutura de comunicação. O sexto, faz uma incursão nos conceitos de aprendizagem, ensino e avaliação. Uma visão sistémica do processo de instrução é discutida neste tópico. O último, descreve questões sobre o trabalho de grupo remotos, especialmente aqueles relacionados à Internet.

O capítulo três, Metodologia de Pesquisa, compõe-se de nove tópicos e começa mostrando os objetivos da pesquisa e quais as estratégias utilizadas na sua implementação. A seguir, o capítulo apresenta as questões de pesquisa e posteriormente passa para a apresentação do modelo de pesquisa. O modelo de pesquisa é apresentado no capítulo três de forma gráfica por meio de um diagrama de blocos. Neste modelo os principais conceitos discutidos no capítulo 2 são relacionados de forma sistémica. O próximo item do capítulo trata de definições teóricas e operacionais da variáveis. Os dois próximos descrevem como o ambiente de ensino do experimento foi implementado, mostrando como os conceitos discutidos no primeiro item deste capítulo foram incorporados ao ambiente de ensino construído. O curso utilizado no experimento também é discutido neste item. Uma descrição da estratégia de coleta de dados e das medidas a serem obtidas é apresentada. O último tópico do capítulo apresenta as hipóteses a serem testadas.

O capítulo quatro, Análise dos resultados, contém quatro subdivisões. O primeiro tópico faz uma análise descritiva dos dados coletados no experimento, em especial aqueles coletados por meio de questionários. O segundo, trata da análise de dados do experimento, com atenção as medidas registradas durante o experimento. Medidas como: participação e uso do ambiente do experimento e comportamento dos participantes durante são apresentadas. O terceiro, mostra o teste de hipóteses. No total seis hipóteses são testadas. No último tópico apresenta uma exploração empírica dos dados da pesquisa cujo objetivo é observar detalhes que são difícies de serem capturados por meio de instrumentos quantitativos.

O capítulo cinco, Conclusões e Recomendações, finaliza o trabalho. Este capítulo inicia com algumas considerações sobre a pesquisa realizada. A seguir, uma discussão mais geral sobre as hipóteses testadas é apresentada. O próximo item no capítulo 5, utilizando informações colhidas pós experimento, mostra e discute a efetividade do ambiente de ensino proposto. Lições aprendidas e recomendações fazem parte do próximo tópico. Observações gerais e recomendações de procedimentos são apresentadas neste tópico. O capítulo termina com algumas considerações finais.

# <span id="page-21-0"></span>**Capítulo <sup>2</sup> - Referencial Teórico <sup>e</sup> Revisão Bibliográfica**

## <span id="page-21-1"></span>**2.1. Comunicação e Interatividade**

#### <span id="page-21-2"></span>**2.1.1 Definição de Comunicação**

O crítico literário inglês I. A. Richard escreveu a seguinte definição sobre o que é comunicação: "A comunicação acontece quando uma mente tanto age sobre seu ambiente, que outra mente é influenciada, e nessa outra mente uma experiência ocorre que é como a experiência na primeira mente, e é causada em parte por aquela experiência." (ENCICLOPÉDIA BRITÂNICA ON-LINE., 2000).

A palavra **comunicação** de acordo com Maser (MASER 1975) deriva do latim **communicare,** cujo significado é tomar comum, partilhar, trocar opiniões e difundir idéias. Existe uma relação forte entre comunicação e participação. Comunicação também pode ser entendido como um processo de troca de informação. Rogers & Agarwala-Rogers definem comunicação como um processo no qual uma ideia é transferida de uma fonte para um receptor com a intenção de mudar seu comportamento (do receptor) (ROGERS & AGARWALA-ROGERS 1976).

Bordenave descreve quatro elementos básicos no processo de comunicação. A realidade ou situação onde ela se realiza, a qual tem um efeito transformador; os interlocutores que dela participam; os conteúdos ou mensagens que elas compartilham; os signos que empregam para representá-los e os meios que empregam para transmití-los. Bordenave identifica no processo de comunicação diferentes fases. Embora não seja possível identificar onde começa ou termina o processo de comunicação é possível observar fases distintas durante o processo. A comunicação é vista como um processo multifacetado que ocorre ao mesmo tempo em vários níveis - consciente, subconsciente e inconsciente. As fases identificadas por Bordenave são: a fase de pulsação vital; a fase de interação; a fase de

seleção; a fase de percepção; a fase de decodificaçào; a fase de interpretação; a fase de incorporação; e a fase de reação.

Já a palavra **informação,** conforme Cazeuve apud Litlejohn (LITLEJOHN 1982): pode designar um elemento particular de conhecimento ou de análise como o conjunto das instituições que, numa determinada sociedade preside. A difusão coletiva das notícias que interessam aos seus membros.

Para entender a comunicação há a necessidade de verificar nos conceitos a sua essência e amplitude. De acordo com Hoben apud Litlejohn (LITLEJOHN 1982), comunicação é o intercâmbio verbal de pensamento ou ideia. É também, segundo Mead apud Litlejhon (LITLEJOHN 1982), o processo pelo qual compreendemos os outros e, em contrapartida, esforçamo-nos para compreendê-los. E um processo dinâmico, mudando e variando constantemente em resposta à situação total.

Ainda, de acordo com Mead apud Litlejohn (LITLEJOHN 1982), a interação, mesmo em nível biológico, é uma espécie de comunicação; caso contrário, atos comuns não podem ocorrer. A comunicação decorre da necessidade de reduzir a incerteza, de atuar eficientemente, de defender ou fortalecer o ego, conforme Barlund apud Litlejohn (LITLEJOHN 1982).

Berelson & Steiner apud Litlejohn (LITLEJOHN 1982) definem que a transmissão de informação, idéia, emoção, habilidade, etc., pelo uso de símbolos - palavras, imagens, números, gráficos, etc. - é o ato ou processo de transmissão que usualmente se designa como comunicação. Desta forma, usamos a palavra comunicação ora em referência ao que é assim transferido, ora aos meios pelos quais é transferido, ora ao processo como um todo, segundo Ayea apud Litlejohn (LITLEJOHN 1982). Em muitos casos, o que é assim transferido continua sendo compartilhado; se eu transmito informações a outra pessoa, ela não deixa de estar em minha posse pelo fato de passar e estar também na posse dela. Assim sendo, a palavra comunicação adquire também o sentido de participação.

Para Newcomb apud Litlejohn (LITLEJOHN 1982) a comunicação é o processo que liga entre si partes descontínuas do mundo vivo, tornando comum uma transmissão de informação, consistindo em estímulos discriminativos de uma fonte para um receptor,

segundo.

Em sua essência, a comunicação tem como seu interesse central aquelas situações comportamentais em que uma fonte transmite uma mensagem a um receptor (ou receptores), com o propósito consciente de afetar o comportamento deste último (ou destes últimos), define Miller apud Litlejohn (LITLEJOHN 1982). Quatro são as principais categorias de comunicação: **intrapessoal, interpessoal, organizacional e tecnológico.** Desta forma, segundo Maser (MASER 1975), nessa primeira aproximação, comunicação se dá entre duas pessoas - comunicação 1:1 (um para um) - ou entre várias pessoas (comunicação <sup>1</sup> *:n* um para muitos).

De acordo com Rogers & Agarwala-Rogers, vários modelos de comunicação foram propostos na tentativa de explicar o que significa comunicação. Um modelo é uma tentativa de representar os fenômenos do mundo real em termos de uma teoria. Provavelmente o primeiro modelo de comunicação foi proposto por Aristóteles, que especificou quem fala, a fala e o público (audiência) como os elementos constituintes do ato de se comunicar. No final da década de 1940, Shannon e Weaver propuseram um modelo que comunicação que foi dominou com paradigma de comunicação até 1960 e continuou a afetar nossa concepção de comunicação até os dias atuais (ROGERS & AGARWALA-ROGERS 1976).

Shannon e Weaver analisaram a comunicação humana em termos de cinco componentes: uma fonte, um transmissor, um sinal, um receptor e um destino. Schramm (1955) descreveu a comunicação como um ato que estabelece contato entre um emissor e o receptor com o auxílio de uma mensagem; o emissor o receptor possuem alguma experiência em comum que empregar significado à mensagem codificada. Westley e Maclean (1957) postularam um modelo mais sofisticado para o ato de comunicação identificando papeis no processo de comunicação, enfatizando o "feedback" e o local onde o ato de comunicação acontece (ROGERS & AGARWALA-ROGERS 1976).

Basicamente existe duas categorias de modelos de comunicação. Os modelos lineares e os modelos orgânicos. Os modelos lineares são representados por modelos que mostram a comunicação flui diretamente entre o emissor e o receptor. Os modelos lineares são divididos em dois tipos: os modelos de mão única e os modelos de interação. A única diferença entre os dois tipos está na existência de um processo de retroalimentação ("feedback") do receptor para o emissor (CASTELLANI 1997). Os modelos propostos por Shannon & Weaver, e Schramm são exemplos de modelos lineares.

A segunda categoria de modelos de comunicação são os modelos orgânicos ou modelos que vêem o processo de comunicação como uma relação. Nos modelos orgânicos o processo de comunicação é visto como um processo em que o que ocorre é simultaneamente causa e efeito de uma relação mútua. Não existe distinção nítida entre quem é o emissor ou receptor, entre o que é estímulo e o que é resposta pois o foco está na relação que se estabelece entre os participantes (CASTELLANI 1997).

Castellani descreve o modelo sistémico como uma evolução do modelo orgânico. Este modelo leva em consideração os aspectos do ambiente que influenciam o processo de comunicação. Entre os fatores do ambiente podem estar as características da tarefa que está sendo executada, os fatores organizacionais e a estrutura presente nos grupos. Assim, a situação em que uma comunicação se dá é relevante para o discurso que é produzido e para o significado a ele atribuído (CASTELLANI 1997).

Rogers declara que o processo de comunicação é problema multifacetado, com múltiplas variáveis e totalmente dinâmico. Para Rogers é muito difícil expressá-la de por um modelo linear. Rogers & Agarwala-Rogers argumentam os modelos lineares implicam em um conceitos mecanicista da comunicação que, embora facilite o seu entendimento, mas distorce profundamente a realidade. Por outro lado os modelos sistémicos assumem alto grau de igualdade entre os participantes em um evento de comunicação (ROGERS & AGARWALA-ROGERS 1976).

#### <span id="page-24-0"></span>**2.1.2. Interatividade**

O filósofo francês Pierre Lèvy (LÈVY, 1999) descreve interatividade coma transação de informação onde o beneficiário nunca é passivo. De acordo com Lèvy existe interatividade no simples ato de assistir televisão uma vez que o espectador, decodifica, interpreta, participa, mobiliza o seu sistema nervoso de muitas maneiras, e sempre diferente de seu vizinho. Para Lèvy o grau de interatividade de uma mídia depende da possibilidade de **reapropriação** e

**recombinação** material da mensagem por parte do receptor e pode ser medido em diferentes eixos, conforme mostra a Tabela 2.1, como:

- as possibilidades de apropriação e personalização da mensagem recebida, seja qual for a natureza dessa mensagem;
- a reciprocidade da comunicação;
- a virtualidade que enfatiza aqui o cálculo da mensagem em tempo real em função de um modelo e de dados de entrada;
- a implicação da imagem dos participantes nas mensagens;
- a telepresença.

| RELAÇÃO COM A<br><b>MENSAGEM</b><br><b>DISPOSITIVO DE</b><br><b>COMUNICAÇÃO</b> | Mensagem linear não<br>alterável em tempo<br>real                                                                                                    | Interrupção e<br>reorientação do fluxo<br>informacional em<br>tempo real                                                                                                    | Implicação do<br>participante na<br>mensagem                                                                                                    |
|---------------------------------------------------------------------------------|----------------------------------------------------------------------------------------------------|----------------------------------------------------------------------------------------------------|----------------------------------------------------------------------------------------------------|
| Difusão unilateral                                                              | Imprensa<br>$\bullet$<br>Rádio<br>$\bullet$<br><b>Televisão</b><br>$\bullet$<br>Cinema<br>$\bullet$                                                                                                    | dados<br>de<br>Banco<br>$\bullet$<br>multimodais<br>Hiperdocumentos<br>۰<br>fixos<br>Simulações<br>sem<br>$\bullet$<br>imersão nem pos-<br>sibilidade de modi-<br>ficar o modelo                                                                                                    | Videogames<br>com<br>$\bullet$<br>um só participante<br>Simulações<br>com<br>$\bullet$<br>imersão sem modi-<br>ficação possível do<br>modelo                                                                                                    |
| Diálogo,<br>reciprocidade                                                       | Correspondência<br>$\bullet$<br>postal entre duas<br>pessoas                                                                                                    | <b>Telefone</b><br>$\bullet$<br>Videofone<br>$\bullet$                                                                                                    | através<br><b>Diálogos</b><br>$\bullet$<br>de mundos virtuais                                                                                                    |
| Diálogo entre vários<br>participantes                                           | Rede<br>de<br>cor-<br>$\bullet$<br>respondência<br><b>Sistemas</b><br>das<br>$\bullet$<br>publicações<br>em<br>comunidade<br>uma<br>de pesquisa<br>Correio eletrônico<br>٠<br>Conferências<br>$\bullet$<br>eletrônicas | Teleconferência ou<br>$\bullet$<br>videoconferência<br>com vários parti-<br>cipantes<br><b>Hiperdocumentos</b><br>$\bullet$<br>abertos acessíveis<br>on-line, frutos<br>da<br>de<br>escrita/leitura<br>uma comunidade<br>Simulações (com a<br>$\bullet$<br>possibilidade<br>de<br>sobre<br>atuar<br>$\Omega$<br>modelo) como<br>de<br>suportes de deba-<br>de<br>tes<br>uma<br>$CO-$<br>munidade | multiusuário<br><b>RPG</b><br>no ciberespaço<br>Videogame<br>$\bullet$<br>em<br>virtual"<br>"realidade<br>com vários<br>parti-<br>cipantes<br>Comunicação<br>$\bullet$<br>em<br>mundos<br>virtuais,<br>negociação<br>conti-<br>partici-<br>dos<br>nua<br>pantes sobre suas<br>imagens e a ima-<br>gem de sua situ-<br>ação comum. |

**Tabela 2.1 - Diferentes tipos de interatividadade: (Lévy, 1999)**

## <span id="page-25-0"></span>**2.2. CMC - Computer-Mediated Communication**

Para December, CMC *(Computer Mediated Communication)* ou comunicação

intermediada por computador é o processo de comunicação via computador, envolvendo pessoas situadas em contextos particulares, engajadas em um processo de desenvolvimento da mídia para uma variedade de propósitos (DECEMBER 1997). Para Santoro, CMC é o nome dado a um conjunto de funções nos quais são usados computadores para apoiar a comunicação humana. Santoro diz que o termo CMC pode ser utilizado na forma restrita ou ampla, dependendo em como a pessoa define *comunicação humana* (SANTORO 1995).

De acordo com Santoro (SANTORO 1995), na definição mais restrita, a CMC referese a aplicativos de computador para comunicação direta homem a homem. Nessa categoria estão: correio eletrónico, sistemas de conferência eletrónica de grupo e sistemas interativos de chat (bate papo) eletrónico. Já a definição mais ampla de CMC comporta virtualmente todos os usos do computador. Nessa categoria estão as conferência de computador e a instrução baseada em computador (CAI - *Computer-Assisted Instructiori).*

Para Eberlink (EBERLINK 1998), a troca de informação entre pessoas por via de redes de computador pode se dar através de múltiplos tipos de informação, como, por exemplo, texto, imagens, áudio, e vídeo. A troca de informação pode ser através de comunicação em tempo real ou síncrona (não existe atraso na troca de mensagens entre o receptor e o emissor) ou assíncrona (a mensagem é diferida no tempo). A Tabela 2.2 mostra a classificação dos sistemas CMC segundo Eberlink.

| <b>Sistema</b>    | Descrição                                                               |
|-------------------|-------------------------------------------------------------------------|
| E-mail            | O usuário produz, envia e recebe correio a um computador. As            |
|                   | mensagens são armazenadas em um servidor e o usuário pode obter o       |
|                   | correio quando quiser. Geralmente a mensagem contem somente texto,      |
|                   | mas também é possível anexar arquivos às mensagens com imagens, áudio   |
|                   | etc.                                                                    |
| www               | WWW ou World Wide Web é a parte mais visível da Internet. O             |
|                   | WWW utiliza o conceito de hiperlinks para ligar conteúdos. Um documento |
|                   | Web pode integrar texto, gráficos, som e movimento O WWW fornece uma    |
|                   | base para comunicação síncrona como assíncrona.                         |
| Newsgroup         | São discussões públicas com tópicos diferentes na Internet. Cópias      |
|                   | de artigos são armazenadas dentro de um lugar publicamente acessível.   |
|                   | Usuários de programa de newsreader podem ler o que outros escreveram,   |
|                   | responder pública ou reservadamente ao autor do artigo, e postar idéias |
|                   | novas, perguntas ou pedidos no newsgroup.                               |
| Conferência de    | São sistemas que permitem a um grupo de pessoas manter uma              |
| computador        | discussão através do computador. Os membros do grupo podem usar o       |
|                   | sistema para postar mensagens ao grupo todo e, por isso, as discussões  |
|                   | podem se desenrolar durante um certo tempo. Estes sistemas também têm   |
|                   | possibilidades para interação em tempo real.                            |
| Audio conferência | Sistema de comunicação onde várias pessoas desenvolvem uma              |

**Tabela 2.2 - Classificação dos sistemas CMC segundo Eberlink (EBERLINK 1998)**

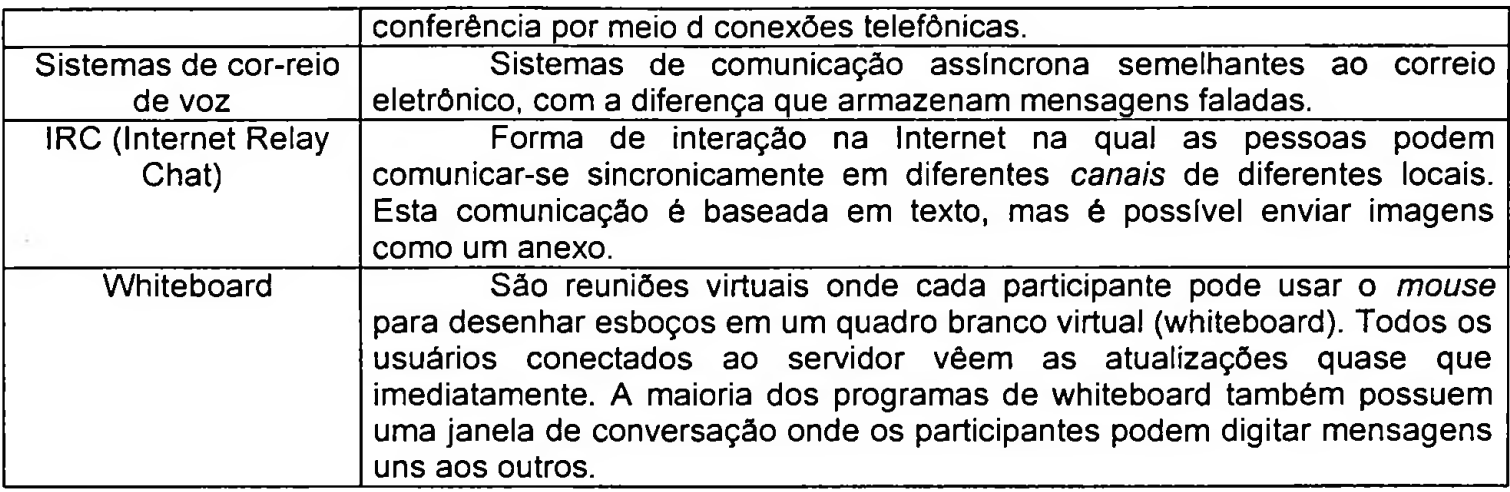

De acordo com Santoro (SANTORO 1995), é possível discernir três categorias da função de CMC, conforme mostra a Tabela 2.3. Tais categorias são diferenciadas pela natureza da interação homem - computador, pelo papel desempenhado e pelo computador mediando o processo de comunicação humana. Essas categorias, embora distintas, não são mutuamente exclusivas. Santo acredita que seja provável e desejável que tais categorias sejam combinadas para, de certo modo, satisfazer as necessidades específicas dos usuários de computador.

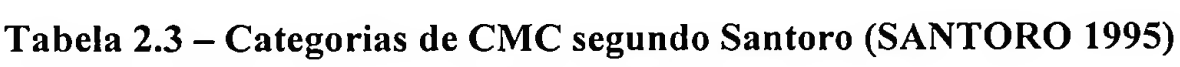

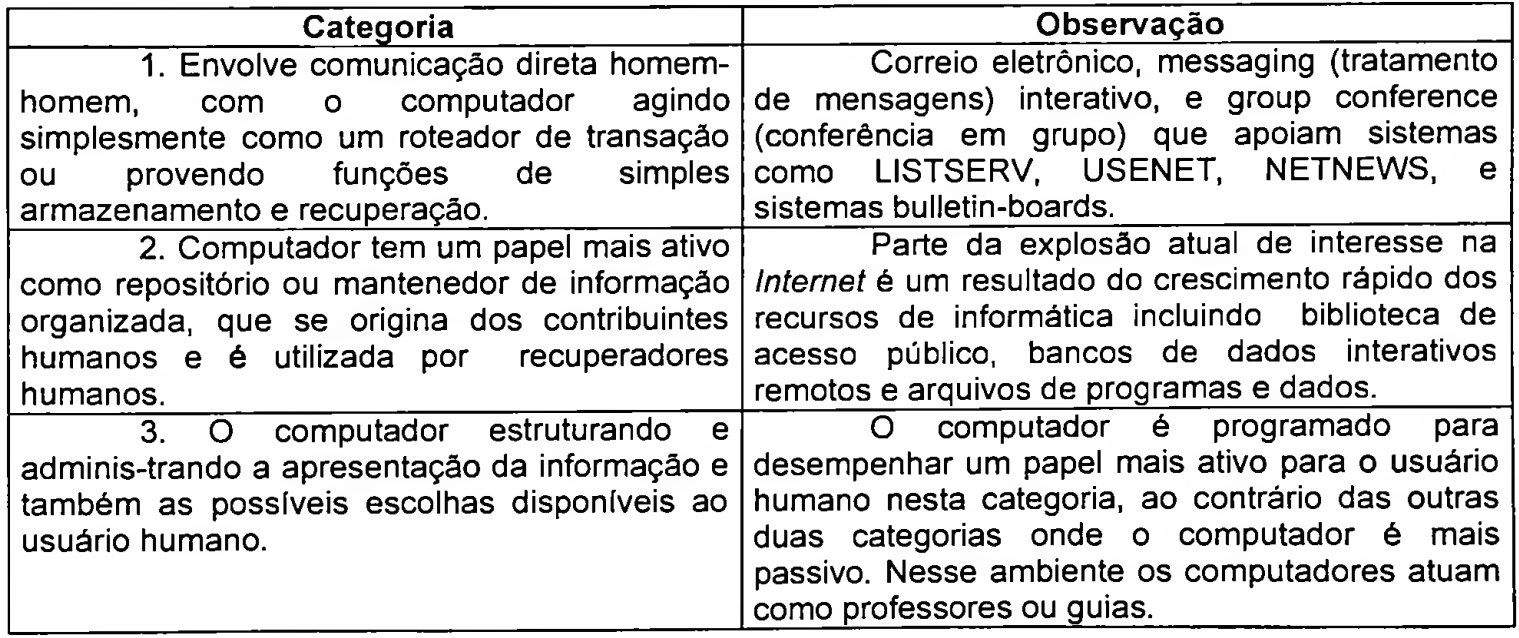

As diferenças no tipo de interação humana com o computador e nos diferentes papéis executados pelo computador em cada uma destas três categorias são bastante significativas. Atuando como conferência, pode parecer que o computador não está fazendo nada além do que um telefone ou uma pessoa para entrega postal. De fato, as mensagens, destinos e propósito de comunicação são fornecidos completamente pelos usuários humanos. Porém, o computador, enquanto operando principalmente no fundo, tem influência principalmente na efetividade do processo de comunicação - particularmente em comunicação de grupo contínua (ALBINO 1999).

Por conta dessa influência, é importante que considerações de projeto para sistemas de conferência leve em consideração o que é conhecido (ou mais importante não conhecido) sobre a natureza da comunicação interpessoal humana, em grupos e organizações. Outra questão importante em CMC diz respeito à forma como os usuários acessam e utilizam este tipo de comunicação. Segundo Santoro (SANTORO 1995), podem ser definidas três linhas comuns principais no uso de computador e dos diferentes tipos de informação que o usuário tem do sistema.

Primeiro, o usuário humano tipicamente tem acesso a um computador pessoal que age como uma estação de trabalho (workstation) voltada para processo local e tem acesso a computadores servidores ou hospedeiros distantes (hosts remotos). Segundo, a maioria desses computadores pessoais utiliza um dispositivo de comunicação conhecido como modem ou têm conexão direta com uma redes de computador para acessar informações em computadores servidores remotos. Terceiro, o usuário humano de computador crescentemente está usando esses sistemas para administrar a transferência de informação com outros humanos. Além da comunicação orientada ao trabalho, muito da comunicação humana por sistemas de computador é social (SANTORO 1995).

Já Graetz (GRAETZ et al. 1998) diz que se comparado com as formas mais tradicionais de comunicação, o CMC apresenta características únicas e potencialmente limitantes. A limitação, segundo Graetz, está no tamanho da largura de banda que influencia negativamente a riqueza da comunicação.

Teoricamente, os canais de comunicação com largura de banda estreita restringem a taxa do fluxo de informação, enquanto que larguras de banda acima da média permitem um incremento no fluxo de informação. Apesar de similar à largura de banda, o conceito de riqueza de informação é mais qualitativo. Meios ricos têm um grande potencial de transportar informações - emocional, atitudinal e normativa - transportando significados além da intenção literal das expressões vocais, resultando em uma compreensão mais eficiente e completa do conteúdo da mensagem (ALBINO 1999).

GRAETZ et al. (1998), acreditam que a CMC falha nas expressões denominadas

paralingúísticas ou seja comunicação não verbal como: tom de voz, altura, ritmo, inflexão e hesitações. Tais expressões podem fornecer informações importantes a respeito do significado de uma mensagem bem como o estado emocional da pessoa que fala. GRAETZ et al. Dizem que uma substancial proporção de significado de uma conversação é transportada através de expressões paralingiiísticas e que os indivíduos formam impressões mais precisas de uma pessoa que fala quando tais expressões estão presentes.

Ku (KU 1996) fala do uso dos EMS (Electronic Messaging Systems - Sistemas de Administração de Mensagens) em CMC. Para Ku os EMS permitem uma grande variedade de usos e propósitos. Inicialmente, os sistemas de gerenciamento de mensagens foram caracterizados para serem utilizados tanto para tarefas relacionadas ao trabalho como para uso sócio-emocional. Segundo KU, o senso comum estabelece que o EMS é adequado somente para tarefas de rotina e assume que, neste aspecto, as mensagens trocadas entre os indivíduos transmitem menos expressões do que a comunicação face a face. Dentro dessas expressões, podem estar incluídas questões como proximidade física, gestos quinéticos, tons paralinguísticos, significado verbal, expressões não verbais e simbólicas.

Segundo Ku (KU 1996), estudos anteriores que se concentraram na capacidade de um meio de comunicação para transmitir expressões estão fundamentados em duas abordagens: a perspectiva que toma como ponto de partida as características do meio e a perspectiva de interações simbólicas. Para Ku, a perspectiva das características do meio tentam determinar como usuários que são mais prospectivos escolhem entre meios alternativos, baseados nos atributos da mídia e na natureza suportada pela atividade de comunicação. Tal perspectiva estabelece um modelo mais racional que postula que os usuários podem reconhecer características inerentes em mídias diferentes e tentarão mesclar as necessidades das tarefas de comunicação com o meio apropriado. Usando esse modelo racional, os pesquisadores desenvolveram separadamente os conceitos de presença social e riqueza de informação.

Presença social é a extensão pela qual os usuários percebem-se uns aos outros, estando psicologicamente presentes quando interagem através de um meio de comunicação. Se comparado a tal conceito, o EMS é considerado como menos sociável, mais frio e mais impessoal. Devido à sua falha nas expressões não verbais e na proximidade social, o EMS seria adequado somente para tarefas envolvendo simples troca de informação.

Graetz (GRAETZ et ai. 1998), observa uma limitação da CMC na a produção de expressões vocais. Expressões vocais são mais laboriosas do que para conversações faladas. As dificuldades para produção de expressões vocais pode influenciar prejudicialmente grupos em comunicação eletrónica. Indivíduos engajados em discussões podem propositadamente evitar digitar comandos normalmente oferecidos durante conversações telefónicas ou face a face. Os mais prováveis candidatos à omissão são canais verbais ou expressões vocais breves indicando concordância, atenção ou entendimento. Tais declarações, geralmente julgadas muito triviais, podem ser particularmente importantes para atividades colaborativas que requeiram a formação de consenso de grupo. Em tais tarefas, canais verbais de retomo podem permitir aos indivíduos determinar ou não se o grupo é mutualmente fundamentado.

Ku (KU 1996) acredita que a comunicação face a face oferece uma forma mais rica de comunicação visto que: possui capacidade de feedback imediato, permite múltiplas expressões, foco pessoal e linguagem natural. Por outro lado, EMS é oferece uma forma menos rica do que a comunicação face a face e, portanto, mais apropriada para trocas de informações rotineiras e menos ambíguas. Para tarefas ambíguas como negociação e resolução de conflito, a comunicação face a face poderia ser mais conveniente. No estudo realizado em Ku (KU 1996), as interações face a face foram mais adequadas para muitas atividades de comunicação e concluiu-se que, o correio eletrónico seria mais adequado para troca de informação.

Devido à falta de áudio e vídeo, os EMS são freqiientemente percebidos como impessoais e, por isso, deveriam ser utilizados com menor freqiiência para propósitos sócioemocionais. Entretanto, outros estudos notaram conteúdos sócio-emocional na comunicação por meio de computador. O correio eletrónico, por exemplo, tem sido utilizado em ambientes organizacionais para um intervalo no trabalho, manter a ligação com as pessoas e até para organizar atividades sociais (ALBINO 1999).

Outra questão importante na comunicação CMC, é que envolve a coordenação da informação. Ao contrário da comunicação oral, as ferramentas de administração de mensagens permitem que aos membros do grupo submetam mensagens simultaneamente. Esta participação simultânea, em um chat eletrónico, por exemplo, pode levar ao "bloqueio da atenção". Os membros não conseguem acompanhar as mensagens dos outros enquanto formulam e digitam suas próprias mensagens (KU 1996).

O tamanho do grupo pode tornar mais difícil processar as declarações. Os membros do grupo podem experienciar problemas para identificar a fonte de uma mensagem, direcionando a resposta para um indivíduo específico, associando as respostas dos outros com declarações precedentes ou monitorando o fluxo de declarações para respostas específicas (GRAETZ et al. 1998).

A largura de banda estreita, a dificuldade na produção de expressões vocais e a dificuldades de coordenação, podem reduzir a eficácia dos grupos em tarefas colaborativas. Dada a ausência de sugestões paralinguísticas, os grupos podem estar em desvantagem quando engajados em tarefas que exijam monitoramento da emoção dos membros do grupo, adquirir significados ocultos ou sutis, usar táticas enganosas ou validar informações como verdadeira (ALBINO 1999).

Assumindo que os membros tenderiam a omitir ou reduzir o número de canais verbais de feedback como forma de minimizar o esforço envolvido na digitação de expressões vocais, eles podem apresentar maiores dificuldades para atingir o consenso do que grupos interagindo face a face ou grupos de videoconferência. Os problemas de coordenação podem se tomar particularmente agudos em tarefas de tomada de decisão que exijam a troca e a integração da informação (GRAETZ et al. 1998).

Uma vez que os sistemas de controle de mensagens facilitam o processamento e a disseminação da informação, um impacto direto será o aumento do volume de comunicação em todas as direções. Dessa forma, as mensagens eletrónicas podem ser utilizadas, segundo Ku (KU 1996), para gerar impactos positivos na qualidade do trabalho e na tomada de decisão.

Para Gamboa (GAMBOA 1977), apesar das atuais limitações da Internet e do enorme esforço e capital que se requer para integrar as pessoas à rede, com o passar do tempo, este meio de comunicação, na medida em que tem sido um catalisador da revolução informática, terminará por desenvolver-se como um instrumento característico da vida moderna, tal e como tem sucedido sucessivamente com o jornal, o cinema, o rádio e a televisão, apesar das suas limitações quanto a riqueza de mídia e presença social.

As ferramentas CMC podem oferecer inúmeras vantagens sobre as tradicionais

conversações face a face e por telefone, facilitando a troca de informação. As mensagens baseadas em textos são frequentemente compostas e editadas mais cuidadosamente e recebidas mais rapidamente, aumentando, dessa forma, potencialmente a quantidade e a qualidade da informação contribuída durante uma discussão via meio eletrónico (ALBINO 1999).

Segundo GRAETZ, a possibilidade de mandar mensagens simultaneamente pode reduzir os efeitos danosos de produzir o bloqueio ou a interferência cognitiva (como, por exemplo, esquecimentos) experimentados por membros de grupos enquanto esperam sua vez de falar.

O uso de uma ferramenta CMC pode reduzir a ansiedade social experimentada por alguns membros do grupo. Muitos indivíduos experimentam desconforto na presença de outros, frequentemente acompanhado por desajustamento, inibição e uma tendência a evitar o contato social. Por isso, normalmente indivíduos reticentes podem experimentar menor apreensão e podem contribuir mais freqiientemente em reuniões eletrónicas do que em grupos face a face ou teleconferências postadas por outros usuários (ALBINO 1999).

Hollingshead (HOLLINGSHEAD 1996) diz que, vários estudos acadêmicos têm verificado que participantes em discussões eletrónicas são mais desinibidos que os indivíduos engajados em conversações face a face ou por telefone. Isso inclui o uso de palavrões e linguagem emocionalmente carregada, bem como de outros comportamentos não conformes. Isso indica que o nível menor de presença social nas discussões eletrónicas podem reduzir a ansiedade social e a inibição.

Outra descoberta razoavelmente consistente envolve a participação relativa de indivíduos engajados em atividades de grupo. Alguns estudos demonstraram que a participação individual em tarefas colaborativas é mais uniformemente distribuída em reuniões utilizando CMC que em contexto de face a face, indicando um nivelamento dos efeitos de diferenças individuais tais como domínio interpessoal e status.

Erickson (ERICKSON 1989) propõe algumas considerações no desenvolvimento de aplicativos CMC para trabalho cooperativo. De acordo com Erickson é necessário levar em consideração não apenas os fatores individuais, mas também avaliar fatores tais como a

estrutura social, políticas e dinâmicas do trabalho em grupo.

Lawley (LAWLEY 1992) investiga os efeitos da CMC sobre a interação social e organizacional. De acordo com Lawley, CMC ou comunicação intermediada por computador tornou-se uma ferramenta importante e bastante utilizada nas organizações. Ela tem sido usada como método de comunicação entre profissionais e grupos sociais. Embora o termo seja empregado para referir-se a uma ampla variedade de sistemas de comunicação, há aspectos desta mídia que permanece constante em toda a sua forma. Pesquisas em CMC descreveram com alguns detalhes seus efeitos sobre indivíduos e organizações. Entretanto o caráter reflexivo da interação não tem sido alvo de muita inspeção.

Para Lawley, alguns dos modelos de teoria da comunicação propostos pelo filósofo alemão Habermas tem sido utilizados pelos teóricos da teoria crítico social<sup>[1](#page-33-0)</sup> em uma variedade de tópicos empíricos e históricos. Sendo assim, elementos da teoria crítico social representados pelos trabalhos de Habermas e seus contemporâneos podem ser utilizados para melhor entender a mídia utilizada na CMC e os padrões de interações que são observados nesta mídia.

A idéia de uma natureza reflexiva da vida social foi coloca à vista por Giddens apud Lawley (LAWLEY 1992). Esta idéia refere-se a forma na qual a estrutura de uma atividade é criada e recriada pelas muitas atividades que a constituem. Esta imagem possui particular aplicação no contexto da CMC. De acordo com Lawley não podemos estudar os efeitos da CMC sobre os participantes sem ao mesmo tempo estudar o papel do participantes em modelar e remodelar o contexto, porque os participantes (atores) no processo são auto conscientes. Embora uma CMC seja claramente modelada de alguma maneira pelos seus participantes, o caráter e nível de interação é significativamente afetado pela interface entre o usuário e o sistema de computação. É possível por meio da manipulação da imagem visual, substancialmente mudar a percepção que o usuário possui do ambiente CMC.

<span id="page-33-0"></span><sup>&</sup>lt;sup>1</sup> De acordo com Stickle (STICKLE 1999), ".. teoria crítico social é primariamente uma forma de fazer filosofia, integrando os aspectos normativos da reflexão filosófica com as realizações explicativas das ciências sociais. O objetivo final desse programa *é* ligar teoria e prática, fornecer idéias ("insight") e capacitar o sujeito a mudar suas circunstâncias opressivas e conseguir a emancipação humana, uma sociedade que satisfaz as necessidades humanas e poder...". Para Stickle, a análise da comunicação de Habermas busca fornecer normas e relações não dominantes para os outros e uma ampla noção de razão.

Cecez-Kecmanovic et al. argumentam que uma abordagem alternativa da Teoria Crítica, em especial a teoria da ação comunicativa de Harbemas, oferece uma boa perspectiva se aplicadas no contexto do processo de decisões organizacionais. Cecez-Kecmanovic et al. investigaram e identificaram como participantes de uma organização utilizaram ferramentas de CMC para produzirem um discurso consultivo, motivado por agendas divergentes. A investigação ajudou a compreender melhor a prática do diálogo e as tendências atuais de como a CMC pode encorajar ou obstruir um processo democratizado (CECEZ-KECMANOIV 2000).

### <span id="page-34-0"></span>**2.3. Ambientes virtuais e sistema social translúcido**

#### <span id="page-34-1"></span>**2.3.1. Ambientes virtuais como sistemas sociais:**

Uma das principais críticas aos ambientes virtuais em redes de computadores é a sua fragilidade em fornecer suporte à comunicação e colaboração para grandes grupos. Ambientes virtuais são representações do espaço/tempo em sistemas baseados em redes de computadores. Erickson & Kellogg (ERICKSON & KELLOGG 1999) apresentam o conceito de sistemas sociais translúcidos como opção para solucionar o programa de comunicação e colaboração em ambientes virtuais.

Para Erickson & Kellogg (ERICKSON & KELLOGG 1999) ambientes virtuais são sistemas sociais, entretanto a maior parte dos ambientes virtuais implementados são sistemas sociais opacos. O conceito de opacidade social está na dificuldade de ser ver a informação. O sistema esconde informações dos indivíduos e assim dificulta a comunicação e a colaboração. O oposto de opacidade é transparência total, também não representa eficiência na comunicação e colaboração. Sistemas sociais totalmente transparentes expõem demasiadamente os participantes.

Erickson & Kellogg (ERICKSON & KELLOGG 1999) propõem o conceito de sistema social translúcido, isto é, algo entre a opacidade e a transparência, que ao mesmo tempo garanta visibilidade e privacidade dos participantes. Eles acreditam na criação de

contextos para suportar as mais diversas formas de interação humana. A criação de contexto está no inter-relacionamento entre o espaço físico (ou virtual) e a interação social.

Um exemplo de espaço e interação social pode ser mostrado por meio da instalação de uma escala, uma porta ao final da escada que liga o saguão de um edifício. O espaço é compartilhado por todos (grupo de pessoas). A porta representa a barreira para interação social. Existe sempre a chance de pessoas descendo a escada e abrindo a porta baterem com quem está entrando para subir a escada. A opacidade da porta dificulta a interação. Uma opção seria colocar um aviso na porta do tipo "abra com cuidado", mas mesmo assim a chance de colisão existe. Retirar a porta seria a solução visto que todos interagiriam e evitariam a colisão. Entretanto esta solução (transparência total) pode ferir a utilidade do espaço (divisão da área). O meio termo seria colocar na porta uma pequena janela de vidro que permitisse que pessoas da escada vissem as pessoas do hall e vice-versa. Esta solução mantém a utilidade do espaço e permite que as pessoas interajam com menor risco de colisão.

Este exemplo ilustra bem os conceitos envolvidos na construção de sistemas sociais translúcidos. Os conceitos são: **visibilidade, consciência** e **responsabilidade (accountability).** No caso do exemplo anterior, a janela de vidro torna a informação socialmente visível, isto é, a pessoa de posse da informação reage prontamente. A janela de vidro também encoraja a consciência uma vez que as pessoas interagindo por meio de informações disponíveis não executaram movimentos bruscos que prejudiquem outras pessoas. O último conceito "responsabilidade" é o mecanismo utilizado para controle social, uma vez que você sabe o que eu sei e eu sei o que você sabe, todas as ações são explicadas.

## <span id="page-35-0"></span>**2.3.2 Implementação dos conceitos de sistemas translúcidos:**

Um exemplo de um sistema socialmente translúcido é apresentado por Erickson et ali (ERICKSON et ali. 1999). O experimento consiste no desenvolvimento de uma ferramenta de software para conversação (chat, bate-papo) em uma rede de computadores que implemente os conceitos de **visibilidade, consciência** e **responsabilidade (accountability). O** programa é denominado Babe. Babe é um sistema CMC onde os usuários interagem por meio do computador.
A Figura 2.1 mostra o gráfico de procuração social (social proxy). Este gráfico implementa a ideia de visibilidade e consciência, uma vez que cada participante da conversação pode observar o movimento dos outros. Os círculos menores representam os participantes, o círculo maior a discussão (conversação). Os círculos menores fora do círculo maior representam a não participação na conversação (só espectadores). À medida que os espectadores entram na conversação seus respectivos círculos menores se aproximam do centro do círculo maior.

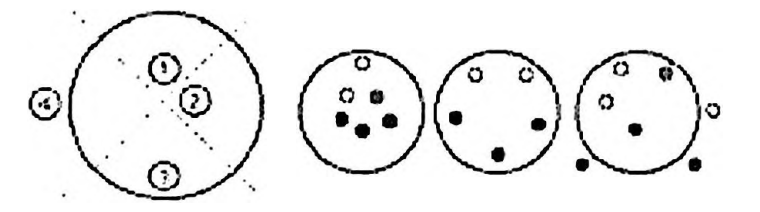

**Figura 2.1 - Gráfico de Procuração Social (Social Proxy)**

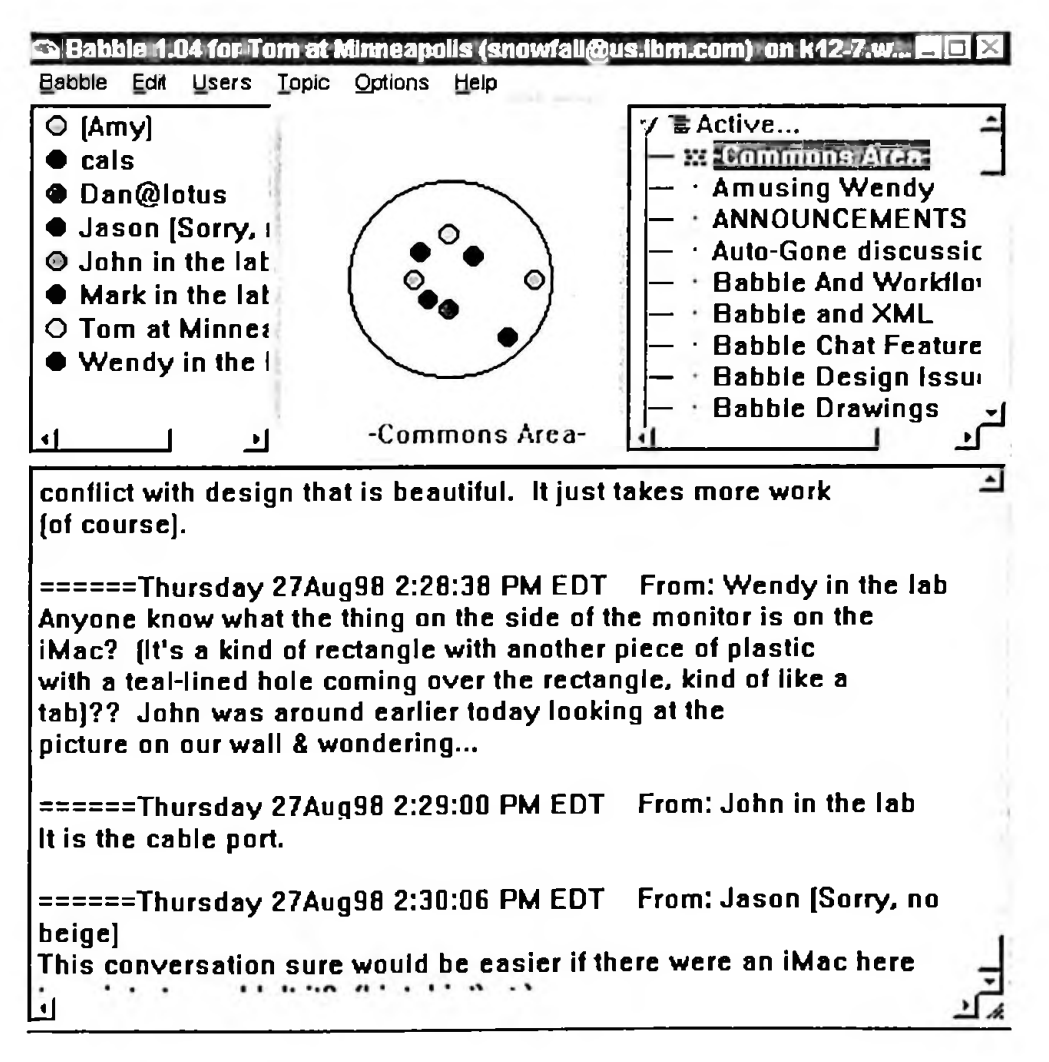

**Figura 2.2 - Tela de interação com <sup>o</sup> usuário**

O conceito de **"responsabilidade"** é implementado neste ambiente por meio da **conversação persistente.** Todo diálogo é registrado e fica a disposição dos participantes.

Assim o conceito "Eu sei o que você sabe e você sabe o que eu sei" é representado e facilita a interação social. O suporte ao conceito de **responsabilidade** é dado por meio de uma memória compartilhada. Todos os participantes podem consultar a memória e recuperar informações contidas nela a fim de construir o seu próprio contexto.

Para Erickson & Herring (ERICKSON 2000), conversação é uma das mais importantes atividades na qual humanos se empenham. É por meio da conversação que nos mostramos, caminhamos para os objetivos pessoais, obtemos crédito, compartilhamos responsabilidades e realizamos outras ações sociais. Conversação é também o meio para criar e validar conhecimento. Embora frequentemente não observado e nem considerado, os mecanismos básicos da conversação são altamente complexos, envolvem a coordenação de mudanças no emissor (quem fala) e outros fenômenos precisos de temporização, acompanhamento de referências através de trocas estendidas e construir inferências apropriadas no contexto. Em conversações face a face pistas, dicas não verbais facilitam tais tarefas. Pessoas expressam suas atenções e nível de entendimento por meio de sinais ou movimento da cabeça, contato com os olhos, expressões faciais, bocejo e inquietação. Dicas valiosas também são fornecidas pela pronúncia, como o tom de voz e pausa no sinal enviado pelo emissor.

Quando a conversação acontece em um meio digital grande parte das dicas que obtemos na comunicação não verbal estão ausentes. Em CMC baseado em texto, informações sobre a audiência geralmente pela observação e pelo ruído da platéia torna-se efetivamente invisível e silenciosa. Não é surpresa que conversações digitais são desajeitadas particularmente quando se trata de um grupo formado por vários participantes, falta coerência e tendem da correria para a dissolução.

Erickson & Herring salientam que as mudanças forjadas pela mídia digital não são todas de caráter negativos. A persistência da comunicação mediada por computador expande a conversação além do alcance do ouvido tornando o conteúdo da conversão disponível mesmo depois de encerrado o processo, rompendo assim com a dimensão tempo e espaço. CMC pode ser mais estruturada ou menos estruturada do que uma troca de informação oral; ela pode ser tão formal quanto um texto publicado ou informal como um chat. A persistência permite que a conversação seja armazenada como arquivos que podem ser utilizados de maneira nova e variada. Tais usos levantam novas questões em virtude da maneira como a persistência na comunicação remodela a prática do trabalho do dia a dia e nas implicações éticas e sociais do texto persistente (ERICKSON & HERRING 2000).

A implementação de ambientes virtuais depende de Hardware (equipamentos) e software (programas de computadores). O Hardware representa a infra-estrutura física do meio virtual e o software a implementação do modelo de comportamento (sistema social). O software então representa a camada de interação (HCI - Human-Computer Interaction ou interação homem - computador) entre os participantes e o sistema. Baseado nesta ideia Curbow (CURBOW 1997) apresenta três conceitos importantes que devem ser incorporados ao software na criação de ambientes virtuais. Os conceitos são **apropriação, explicabilidade do software** (accountable software) e **coprodução.**

De acordo com Curbow (CURBOW 1997) pessoas não gostam de serem forçadas a fazer coisas de forma pré-escrita ou pré-determinada. Elas frequentemente improvisam. **Apropriação** descreve como pessoas definem algo para ser feito de uma forma particular. Um exemplo é a utilização de uma cadeira para trocar uma lâmpada. Embora não tenha sido projetada para tal fim, a cadeira pode resolver os problemas visto que em determinado momento era a única coisa que estava a mão.

O conceito **explicabilidade** (accountable software) está relacionado a quanto o sistema revela de si, isto é, se ele divulga sua parte intrínseca (essencial): O que ele está fazendo? Como ele está fazendo? Por que ele está fazendo cada operação? Um exemplo está no processo de cópia de dados em um computador. Geralmente o sistema apresenta apenas uma caixa de diálogo simples mostrando para o usuário apenas quanto falta para o fim da operação. Entretanto algumas vezes o usuário deseja saber mais sobre a operação. Quer saber o que está acontecendo. Um sistema que implementa o conceito de "explicabilidade" pode fornecer ao usuário mais informações sobre o processo de cópia de arquivos.

**Coprodução** é a idéia de que o sistema é projetado para trabalhar com o usuário, cada um fazendo o que faz de melhor. Pessoas e computadores são boas em diferentes atividades. Coprodução permite que pessoas melhorem o poder dos computadores. Voltando ao exemplo de cópias de arquivos no computador, se o sistema permitir que o usuário modifique o comportamento do mesmo então existe coprodução.

#### **2.4. EAD e Internet**

De acordo com Santos & Rodrigues (SANTOS & RODRIGUES 1999), educação/ensino à distância (EAD) pode ser entendida como uma forma de aprendizado onde as ações do professor e do aluno estão separadas no espaço e/ou no tempo.

No século passado quando os primeiros programas EAD surgiram, o correio era a tecnologia educacional escolhida. O advento de novas tecnologias como o telefone, o rádio, a televisão, o vídeo cassete e o computador permitiram novas formas de EAD. Tais tecnologias foram agregadas aos programas EAD. A rádio difusão e a televisão permitiram o desenvolvimento do ensino de massa e são utilizados até em países de grande extensão territorial, como a Austrália e o Brasil. Programas como Telecurso 2º grau, Telecurso 2000 e TV Escola do Programa Nacional de Informática na Educação – PROINFO - Ministério da Educação (EM ABERTO 1996, PROINFO 1999) são exemplos de programas que aplicam tecnologia para o ensino de massa. A integração do gravador de fita cassete e do vídeo cassete permitiu a incorporação do caráter assíncrono a aula, uma vez que um programa EAD pode ser transmitido e gravado localmente para ser assistido mais tarde.

Santos & Rodrigues usam uma abordagem sistémica na questão da educação à distância cujo modelo pouco difere dos modelos ou sistemas de ensino tradicionais. O elementos no sistema visto por Santos & Rodrigues são: o aluno, o professor, o facilitador, o monitor, o suporte técnico, o suporte administrativo, os administradores, o conteúdo didático, o sistema de suporte ao material didático, o sistema de gerenciamento de aprendizagem e a mídia de comunicação utilizada (SANTOS & RODRIGUES 1999). Muitos dos papéis descritos por Santos & Rodrigues podem ser incorporados em uma pessoa, como no caso do papel de professor, do facilitador e do monitor. Santos & Rodrigues detalham mais as atividades necessárias para que o sistema atinja seus objetivos.

Santos & Rodrigues recomendam que ao se planejar um curso de EAD é essencial estudar cuidadosamente as tecnologias de suporte e a forma de oferecimento a ser adotada. Dentre as diversas tecnologias disponíveis para suportar programas de EAD, atualmente a Internet representa uma das mais promissoras. Ela facilita a comunicação, disponibiliza várias opções de interatividade e é virtualmente onipresente, isto é, cobre grande parte do planeta,

não requer processos muito complexos, do ponto de vista do usuário, para o seu uso e pode ser "acessada" pelo usuário de qualquer lugar.

A Internet também está associada ao conceito de conversão de mídia. A maioria das mídias cuja finalidade era registrar informação pode ser convertida em mídia digital. Negroponte chama este processo de conversão de átomo para bit (NEGROPONTE 1996). A informação contida em papel, fita de vídeo ou fita cassete pode ser digitalmente registrada. A maior vantagem nesse processo está na distribuição da informação.

Outro ponto importante na exploração da Internet em programas de EAD está associado ao conceito de **massificação** ou economia de escala. Isto é, a possibilidade de se aumentar o número de alunos em sala de aula ou criar entidades virtuais de educação (HÃMÃLÃINEN et ali 1996) . Sendo a Internet um espaço virtual (mais conhecido pelo termo Cyberspace), ela permite a criação de "salas de aula" com maior número de alunos (grandes grupos) do que nas escolas tradicionais, o que permite ganho de escala no processo de instrução.

A Internet representa a encarnação da metáfora computacional muito utilizada na sociedade atual, o modelo cliente/servidor. Pedir e receber são as principais ações existentes. O cliente representa o lado que solicita e o servidor o lado que possui os recursos e os disponibiliza aos clientes. Internet oferece uma infra-estrutura de comunicação sobre a qual são construídos e oferecidos diferentes serviços. Os serviços mais conhecidos (serviços básicos) da Internet são o correio eletrónico (e-mail), o serviço de hipertextos conhecido como WWW (World Wide Web) e o serviço de transferência de arquivos. Todos estes serviços são implementados por meio de protocolos de comunicação e geralmente são integrados em um documento hipertexto ou página Web.

A maioria dos novos serviços são construídos em cima dos serviços básicos da ., Internet. Por exemplo o serviço de bate papo utiliza como base uma página web criada de forma dinâmica, o serviço de lista de discussão integra o serviço de correio eletrónico com o serviço de hipertexto. Observa-se uma crescente convergência de mídia para a Internet. Serviços como vídeo, música, vídeo conferência estão utilizando a Internet para entregar a informação. O surgimento de novas tecnologias de software possibilita a criação de novas formas de interação na Internet. Tecnologias como os ambientes de realidade virtual, a

linguagem Java, os servidores de página ativa, a interconexão de objetos são exemplos de tecnologias que estão dando um novo formato para as aplicações na Internet.

Os serviços de comunicação da Internet podem ser classificados em dois tipos: serviços síncronos e serviços assíncronos. O serviços síncronos são aqueles que exigem que os interlocutores estejam conectados no mesmo momento temporal para que ocorra a comunicação. Exemplos de serviços síncronos na Internet são: o chat (bate papo), a videoconferência, o controle remoto de aplicações, as aplicações do tipo " white boards", e o Internet phone (SANTOS & RODRIGUES 1999).

Já os serviços assíncronos são aqueles em que o momento de envio e recepção de mensagens são diferidos no tempo. Os principais serviços assíncronos na Internet são: o correio eletrónico, as listas de discussões, a transferência de arquivo, o serviço de WWW e as aplicações de vídeo sob demanda (SANTOS & RODRIGUES 1999).

Os serviços disponíveis na Internet podem apoiar a entrega de instrução ao alunos. A forma de entrega de instrução aos alunos pode ser categorizada quanto a sincronicidade e quanto a assistência. De acordo com Santos & Rodrigues a forma de entrega de instrução pode ser: totalmente síncrona, semi síncrona, semi assíncrona e totalmente assíncrona, conforme mostra a Tabela 2.2.

**Tabela 2.2 - Forma de entrega de instrução <sup>à</sup> distância Adaptado de Santos & Rodrigues (SANTOS & RODRIGUES 1999)**

| Forma           | Total                                                                                                    | Semi                                                                                                    |
|-----------------|----------------------------------------------------------------------------------------------------|----------------------------------------------------------------------------------------------------|
| <b>Síncrona</b> | exclusivamente<br><b>Utilizam</b><br>somente<br>e<br>serviços síncronos como por exemplo:<br>TV, videoconferência e chat | Baseado predominantemente em serviços<br>síncronos mas utilizam também serviços<br>assíncronos para apoio. Exemplo: TV e<br>videconferência apoiados com uso de e-<br>mail e listas de discussões. |
| Assíncrona      | existe<br>comunicação<br>síncrona:<br>Não<br>Exemplo: cursos por correspondência                                         | Baseado predominantemente em serviços<br>assíncronos mas também utilizam serviços<br>síncronos para apoio. Exemplo: Curso por<br>correspondência com um serviço tira-<br>dúvidas por telefône.     |

## **2.5 Alguns ambientes EAD na Internet**

Atualmente diversas organizações já exploram a Internet oferecendo programas EAD.

Cresce a cada dia o número de cursos oferecidos, nas mais diferentes áreas do conhecimento. Grande parte dos cursos oferecidos são cursos de aprimoramento, que geralmente não seguem um currículo formal ou são reconhecidos por entidades governamentais. Entretanto tem crescido o número de cursos formais de graduação e pós-graduação à distância. No Brasil a legislação sobre EAD encontra-se na nova LDB (Leis de Diretrizes e Bases para Educação) (SAVIANI 1997).

A implementação de programas EAD atualmente exige uso intensivo de tecnologia da informação, tanto em Hardware quanto em software como em serviços. A International Data Corporation - IDC estima que as instituições de educação para adulto gastaram em 1998 US\$ 3.1 bilhões com produtos e serviços relacionados com tecnologia da informação e em 2001 existe uma estimativa de gasto em torno de US\$ 5 bilhões.

Existem diversos produtos comerciais, não comerciais e experimentais na Internet que suportam programas EAD. Muitas organizações, empresas de software e instituições de ensino oferecem produtos que implementam ambientes EAD na Internet. Em função da diversidade de tecnologias existentes na Internet os produtos EAD possuem características bem distintas, quanto a forma de operação, plataforma computacional e abordagem instrucional. Para criação de ambientes EAD geralmente utilizam-se de três estratégias básicas: 1) a construção de um ambiente EAD baseado em um conjunto de ferramentas de comunicações gerais pré existentes, 2) a construção de um ambiente EAD sob medida "customizado", isto é, o ambiente desenvolve suas próprias ferramentas de comunicação e as integra para o propósito do ensino ou 3) a construção do ambiente EAD com um misto de ferramentas de comunicação gerais, já prontas, com ferramentas de comunicação construídas sob medida.

A seguir são apresentadas algumas ferramentas de software que implementam ambientes EADs na Internet. WebCT e Lotus Learning Space são produtos comerciais. AULANET e Virtual-U são projetos acadêmicos não comerciais. A lista de ferramentas de software apresentada não esgota os pacotes de software existentes, apenas apresenta as mais conhecidas. Diversas entidades no Brasil e no exterior possuem projetos de EAD que implementam algum tipo de ambiente de ensino baseado em software.

#### **2.5.1 AULANET**

O AULANET, (PROJETO AULANET 1999), é um ambiente de software baseado na Web, desenvolvido no Laboratório de Engenharia de Software - LES - do Departamento de Informática da PUC-Rio, para administração, criação, manutenção e assistência de cursos à distância. Os cursos criados no ambiente AULANET enfatizam a cooperação entre os alunos e entre aluno e professor e são apoiados em uma variedade de tecnologias disponíveis na Internet.

Para os criadores do AULANET a maioria dos ambientes digitais de aprendizado utilizam metáforas físicas da escola tradicional: corredores, quadros negros, salas de aula e bibliotecas. Eles acreditam que o aprendizado e os aspectos intelectuais do trabalho estão se tornando a mesma coisa. Desta forma propõem uma abordagem cooperativa baseada na ideia de que para cooperarem, as pessoas têm que se coordenar e para se coordenar é preciso se comunicar. As palavras chaves para esta abordagem são comunicação, coordenação e cooperação.

Os objetivos de AULANET são: promover a adoção da Web como ambiente educacional; contribuir com mudanças pedagógicas, dando suporte a re-criação; e encorajar a evolução do conhecimento tanto para alunos como para professores.

O AULANET se fundamenta nas seguintes premissas: a) o autor do curso não precisa ser um especialista em Internet; b) os cursos criados devem possuir grande capacidade de interatividade, de forma a atrair a participação intensa do aluno no processo de aprendizagem — "learningware"; c) os recursos oferecidos para a criação de cursos devem corresponder aos de uma sala de aula convencional, acrescidos de outros normalmente disponíveis no ambiente Web; e d) deve ser possível a reutilização de conteúdos já existentes em mídia digital, por exemplo, através da importação de arquivos.

A utilização do AULANET possibilita que sejam criados cursos à distância através da Internet com bastante facilidade, dotados de elevado grau de interatividade e com intensa participação do aluno, sem que o autor precise ter um conhecimento profundo do ambiente Web. O AULANET disponibiliza nos cursos os seguintes serviços: Comunicação (grupo de

interesse, grupo de discussão, contato com o professor e debate), Administrativos (agenda, notícias do curso, cadastro de instrutores, matrícula e mensagens automáticas), Avaliação (teste, resultado do teste, projeto, resultado do projeto, exercício e resultado de exercício); Didáticos (planos de aula, transparências, apresentação gravada, texto de aula, livro texto, demonstrações, bibliografia) e Gerais (tutorial sobre Internet, home-page de alunos e busca).

Os principais atores envolvidos no AULANET são: o administrador, que facilita a integração professor/curso/aprendiz, e lida com as questões de natureza predominantemente operacionais; o aluno que agora se transforma em aprendiz e é o usuário final do curso; e o professor que é o cliente principal do AULANET. Ele é o criador do curso, aquele que participa desde a sua descrição inicial até a entrada de conteúdo.

O ambiente do AULANET faz uso de uma série de mecanismos para tratar as dimensões de comunicação, colaboração e coordenação. O mecanismo de comunicação oferece meios para a comunicação entre professor e alunos e entre alunos. Os principais mecanismos de comunicação são: o contato com o professor, o grupo de discussão, o grupo de interesse e o debate.

A coordenação é trabalhada por meio dos mecanismos de coordenação. Tais mecanismos auxiliam no planejamento de tarefas e na avaliação. Agenda, notícias do curso, prova, trabalho e exercício são exemplos de mecanismos de coordenação utilizados pelo AULANET.

Os mecanismos de cooperação oferecem os meios para a cooperação entre o professor, alunos e entre os alunos. A cooperação aqui é entendida como a preparação do material que os alunos consumirão e também, numa visão construtivista, como a permissão para que outras pessoas possam preparar materiais que poderão ser incorporados ao curso. Os mecanismos de cooperação são transparência (consiste na utilização de arquivos de apresentação gerado por programas aplicativos com o Microsoft PowerPoint), apresentações gravadas (conteúdo em mídia digital de vídeo e/ou áudio), textos de aula, livro texto, bibliografia, demonstrações, coautoria de professor (permite que o professor convide outros professores para serem coautores do seu curso) , co-autoria de aluno (permite que o professor escolha alunos para prepararem materiais para o curso).

#### **2.5.2 WEBCT**

WebCT, (MURRAY et ali 1996), é uma ferramenta que facilita a criação de ambientes educacionais baseados na Internet (World Wide Web). Ele pode ser utilizado para criar cursos inteiros ou apenas para publicar material que suplementa um curso existente. Toda interação com o ambiente é realizada por meio de um programa navegador (Web Browser), que inclui administração do ambiente, projeto de cursos e acesso dos alunos. Interatividade, estrutura e ferramentas educacionais são fornecidos pelo ambiente. O ambiente é constituído basicamente por três interfaces: interface de administração, que assistem o instrutor na entrega, manutenção e desenvolvimento de materiais do curso, interface de acesso dos alunos e interface de projeto de cursos.

Um curso é disponibilizado por meio da interface de projeto. Fazem parte da interface de projeto de cursos o editor de caminhos e o gerenciador de arquivos. O editor de caminhos (path editor) permite a colocação das páginas de conteúdo no WebCT e o gerenciador de arquivos possibilita a transferência de arquivos (conteúdo dos cursos) para o ambiente WebCT. O gerenciador de arquivos permite que o projetista de cursos veja os arquivos de um curso de uma forma hierárquica como em um sistema de arquivos de um sistema operacional como UNIX ou Windows 95. Gerenciador de arquivos oferece ao projetista um conjunto de operações, tais como criar diretórios, mover arquivos, apagar arquivos e transferir arquivos para o ambiente para montar uma estrutura de arquivos de um curso.

WebCT oferece um conjunto de ferramentas educacionais para o estudante que podem ser incorporadas em qualquer curso. O projetista incorpora tais ferramentas simplesmente colocando e tornando visível o ícone que representa a ferramenta na página do curso.

O conjunto de ferramentas para o estudante é um sistema de conferência assíncrona (course bulletion board); o correio eletrónico integrado com o sistema de gerenciamento de alunos e com as ferramentas administrativas de acompanhamento de progresso dos estudantes; uma ferramenta de bate papo (chat) que permite comunicação em tempo real entre os participantes de um curso; uma ferramenta de auto avaliação do estudante, uma ferramenta para criação de home page pessoal (do estudante); uma ferramenta para procura de arquivos de imagens (imagens podem ser disponibilizadas pelo instrutor como material

adicional); uma ferramenta para procura de termos em um glossário; uma ferramenta para administração de áreas de apresentação por estudante ou por grupo de estudantes (WebCT pode automaticamente dividir uma turma em grupos dando um tamanho desejado para o grupo); uma ferramenta para criação e aplicação programada de questionários (timed in-line quizzes - <sup>o</sup> questionário pode ser preparado <sup>e</sup> apresentado em uma data pré definida pelo instrutor), uma ferramenta de indexação e procura de conteúdo; uma ferramenta para manutenção de uma página de anotações particulares; uma ferramenta para criação de páginas de referências, onde o instrutor pode criar e disponibilizar "links" para outras fontes de referências como artigos, livros e outras URLs; uma ferramenta para administração da caderneta de notas; uma ferramenta para administração de senhas de acesso; uma ferramentas de apoio a preparação de guias de estudos para o estudante; uma ferramenta para registro de progresso dos alunos e uma ferramenta de calendário de curso

Para Murray (MURRAY et ali 1996) uma das frustrações relacionadas a cursos de Internet está na incapacidade do instrutor seguir o progresso dos seus estudantes. O que é mais fácil observar e medir em ambiente tradicionais face a face como a frequência dos estudantes nas aulas ou o interesse aparente dos mesmos, é difícil de se obter em ambiente de aprendizagem virtual baseado na Internet. De fato o instrutor pode nem mesmo ter indicação se o estudante começou um curso até que se tenha passado um tempo. Para tratar este problema o WebCT utiliza um registro de progresso dos estudantes. O registro de progresso registra dados quantitativos como por exemplo o primeiro acesso ao curso, quantidade de acesso às páginas do curso e último acesso ao curso

#### **2.5.3 Virtual-U**

Para Harasin (HARASIN 1999) aprendizagem colaborativa é um processo interativo e grupai de construção de conhecimento onde estudantes participam ativamente na geração, acesso e organização da informação. Construção de conhecimento é o processo progressivo de resolução de problemas que encoraja os estudantes a inovarem, criarem propriedade intelectual e adquirirem "expertise'.

Harasin (HARASIN 1999) critica as ferramentas genéricas de comunicação de rede,

como por exemplo o correio eletrónico, conferência por computador e newsgroup, por gerarem uma certa sobrecarga de informações para o usuário, visto que elas não foram especificamente projetadas para fornecerem suporte as atividades educacionais. Do ponto de vista do instrutor, eles gastam mais esforços para reformular suas atividades de sala de aula tradicional. Harasin observa dificuldades no uso de ambiente genéricos de comunicação de rede para educação. Para Harasin tais ambientes genéricos não oferecem: a) uma forma padrão de organizar materiais e cursos; b) evidências anteriores da efetividade do ambiente no uso instrucional; c) ferramentas para apoiar atividades instrucionais básicas e modelos que suportem estratégias de aprendizagem que envolvam aprendizagem colaborativa; d) construção de conhecimento e representações múltiplas de idéias e estruturas de conhecimento.

Com a finalidade de construir um ambiente mais rico e adequado de aprendizagem Harasin e seu grupo no TLNCE – TeleLearning Network od Centres of Excellence do Canadá desenvolveram o Virtual-U (VU) . O objetivo do VU é fornecer um base flexível de suporte pedagógico avançada, baseada na aprendizagem ativa, colaboração e construção de conhecimento. Tal base emprega vários formatos instrucionais incluindo seminários, tutoriais, projetos em grupos e laboratórios.

VU é um ambiente de aprendizado em rede baseado na Internet. VU é constituído de um sistema de gerenciamento de cursos, integrado com conferência, bate-papo (chat) e caderneta de notas, que fornecem uma base para projeto, entrega e gerenciamento de cursos individuais ou programas de formação completos.

i

A principal ferramenta do ambiente VU é um sistema de conferência assíncrona conhecida como VGroups. VGroups é uma interface com usuário customizada em um programa navegador (Web-browser) que permite ao instrutor a capacidade de facilmente configurar grupos de colaboração, definir estruturas, tarefas e objetivos. Qualquer usuário pode aprender a utilizar o VGroups para moderar conferências e/ou criar sub-conferências. O VGroups é o meio de ligação que permite que instrutores, estudantes e pesquisadores acessem outras ferramentas do ambiente VU.

As principais ferramentas do VU são: a área de trabalho pessoal, uma ferramenta de estruturação de cursos, a caderneta de notas, o VU-Chat para criação de salas de bate-papo e

conversão, ferramentas de administração do sistema e ferramentas de gerenciamento de arquivos.

Outra importante idéia no VU está no uso da metáfora espacial. Metáfora espacial é o modelo mental de espaço que um indivíduo faz do local que ele está trabalhando dentro de um ambiente de aprendizagem em uma rede. Os modelos mentais ajudam nas interações sociais que existem no ambiente. VU implementa metáfora especial por meio de desenhos e gráficos em três dimensões que permitem ao usuário perceber sua localização de caminhar dentro do ambiente.

Harasin (HARASIN 1999) relata que VU está sendo estendido e três novas ferramentas estão sendo construídas, VU Research Database, VU DataMiner e VUCAT. VU Research Database consiste de um banco de dados com informações relacionadas com os cursos, matrículas, usuários e administração do sistema.

VU DataMiner possibilitará a pesquisadores uma ferramenta para estudar o comportamento do usuário e processo de ensino/aprendizagem. Pesquisadores podem examinar a comunicação, participação e padrões de interações entre estudantes e instrutores bem como as tendências destes dados no tempo. VU Data Miner também oferece aos administradores uma ferramenta de monitoramento e otimização do desempenho do sistema.

VUCAT (Course Analysis Tools) oferece on-line aos instrutores, um janela para monitorar a participação dos estudantes que inclui a contribuição do estudante em diferentes partes do curso, bem como o seu desempenho. Oferece também uma estatística básica sobre o desempenho do grupo.

#### **2.5.4 Lotus Learning Space**

O LearningSpace (LS) é uma aplicação desenvolvida em Lotus Domino cujo objetivo é facilitar a organização da informação e das atividades para o aprendizado à distância. O LS possibilita instrução de forma síncrona e assíncrona. De acordo com a Lotus, a proposta do ambiente LearningSpace é incorporar a aprendizagem em grupo com o apoio à aprendizagem

individual, permitidos pelas tecnologias de colaboração (LOTUS DEVELOPMENT CORPORATION 1999).

A Lotus declara que o LS tenta implementar o conceito de aprendizagem distribuída, isto é, pretende responder às necessidades de estudantes que precisam de uma metodologia de aprendizagem flexível, colaborativa, com acesso a qualquer hora e em qualquer lugar. O acesso via Internet dos estudantes ao ambiente é realizado através dos navegadores (browsers) padrões. O LS centra toda interação com o ambiente acontece no programa navegador (browser). A Lotus apoia-se no conceito que ela chamou de aprendizagem distribuída para criar o ambiente. No entendimento da Lotus, a conectividade com Internet e uma nova geração de software tornou possível um novo modelo de aprendizagem que oferece uma qualidade signifícativamente melhor e mais flexível.

A estrutura para aprendizagem distribuída projetada pela Lotus no ambiente LearningSpace, para apoiar a ampla gama de objetivos de aprendizagem, conta com modelos para a aprendizagem de objetivos, modelos instrutivos e disponibilidade tecnológica. Um objetivo de aprendizagem é definido como o resultado desejado de educação. Esses objetivos podem ser classificados em três amplas categorias: (a) transferência de informação (b), aquisição de habilidade, e (c) mudança de modelo mental.

O LS usa o conceito de aprendizagem centrada no estudante em vez de centrada no instrutor. A suposição pedagógica da abordagem centrada no estudante é que cada pessoa tem que interpretar informação e não somente receber para criar conhecimento novo. Nessa abordagem, os estudantes aprendem por descoberta também fixando o desenvolvimento da sua aprendizagem. (LOTUS DEVELOPMENT CORPORATION 1999). Outra dimensão tratada no LS é a colaboração.

O objetivo do ambiente de colaboração do LS é oferecer espaço de trabalho (workspace) rico, compartilhado e virtual no qual as interações não acontecem entre um indivíduo e a tecnologia, mas através de comunicação interpessoal na estrutura muitos para muitos, entre pessoas que compartilham uma meta comum. Para disponibilizar tal ambiente o LS implementa as ferramentas de comunicação: chat (bate papo eletrónico), uma quadro de avisos, uma central de apoio a publicação de conteúdo denominada mídia center.

## **2.6 Modelos de instrução e os ambientes EAD**

### **2.6.1 Aprendizagem, ensino e avaliação**

Para Rocha apud Penteado (PENTEADO 1980) o sistema educacional tem como finalidade principal promover mudanças desejáveis e relativamente permanentes nos indivíduos, modificando comportamentos nas áreas cognitiva, afetiva e psicomotora. Pessoas sob a influência desse sistema adquirem novos comportamentos e os incorporam a seu repertório particular apresentando desse modo capacidades e habilidades não existentes anteriormente.

De acordo com um ponto de vista psicopedagógico considera-se educação como um processo de ensino-aprendizagem, ou seja, um processo de interação entre professor (ensino) e aluno (aprendizagem), entretanto dúvidas como o que é aprender e ou que é ensinar ainda permanecem. De acordo com Rocha apud Penteado (PENTEADO 1980) não é fácil definir aprendizagem de modo completo e satisfatório. De acordo com uma das definições mais aceitas, aprendizagem é o processo pelo qual o comportamento se modifica em consequência da experiências.

Para Piaget, biólogo e filósofo suíço, o pensamento é a base em que se assenta a aprendizagem. O pensamento é a maneira da inteligência manifestar-se. A aprendizagem é o conjunto de mecanismos onde o organismo movimenta-se para adaptar-se ao meio ambiente. Piaget afirma que a aprendizagem se processa através de dois movimentos simultâneos e integrados, mas de sentido contrário: a assimilação (pela assimilação o organismo explora o ambiente, toma parte dele, transformando-o e incorporando-o a si) e a acomodação (pela acomodação o organismo transforma sua própria estrutura para adequar-se à natureza dos objetos que serão aprendidos) apud Bordenave & Pereira (BORDENAVE & PEREIRA 1997).

Ensinar segundo Gagné apud Penteado (PENTEADO 1980), refere-se à organização das condições próprias de aprendizagem. Para Corey apud Penteado (PENTEADO 1980) a instrução consiste no "processo pelo qual o ambiente de um indivíduo é deliberadamente manipulado para torná-lo capaz de aprender a emitir ou engajar-se em comportamentos específicos, sob condições específicas, ou a responder a situações específicas. Rocha apud Penteado (PENTEADO 1980) diz que aprender não é o mesmo que ensinar, visto que aprender é um processo que ocorre no aluno e do qual ele constitui o agente essencial. Para Rocha ensinar é fazer com que as pessoas aprendam ou fazer com que os outros saibam, adquiram conhecimentos ou mudem de atitudes.

Do ponto de vista cognitivista ensinar é um processo de trocas, uma negociação de significados. O professor apresenta ao aluno os significados que ele atribui a matéria de ensino — aqueles que são compartilhados pela comunidade que nela trabalha e constrói, e os idiossincráticos — o aluno "devolve" ao professor a sua interpretação significativa do que lhe foi apresentado. O significados são então "negociados" até que sejam compartilhados por professor e aluno (MOREIRA 1990).

Para Rocha alguns educadores utilizam o termo ensinar para designar a atividade de um professor, não importando que haja ou não aprendizado como consequência dessa atividade. Para outros, o conceito de ensino abrange a interação professor-aluno, em que a aprendizagem é o produto final. De modo direto, o professor orienta as atividades dos alunos, a fim de produzir aprendizagem, sendo que essa orientação pode ser vaga ou pouco estruturada. Rocha observa que o processo ensino/aprendizagem também varia, de acordo com outras dimensões, além do grau de estruturação e do grau de controle do professor. Existem outras variáveis, tais como percepção que o aluno tem do que deve aprender, o grau de mensuração e de feedback.

Para Bordenave & Pereira (BORDENAVE & PEREIRA 1997) ensino é um processo deliberado de facilitar que outra pessoa ou pessoas aprendam e cresçam intelectual e moralmente, fornecendo-lhes situações planejadas de tal modo que os aprendizes vivam experiências necessárias para que produzam neles as modificações desejadas, de uma maneira mais ou menos estável. Bordenave & Pereira descrevem três fatores que afetam o processo de ensino: o aluno, o assunto e o professor. A Tabela 2.3 mostra os fatores que afetam o processo de ensino. Para Bordenave & Pereira o processo de ensino consistiria no manejo desses fatores e de sua dinamização em uma sequência mais ou menos planejada ou sistemática. Para Bordenave & Pereira muitos consideram o processo de ensino como uma verdadeira "tecnologia educacional".

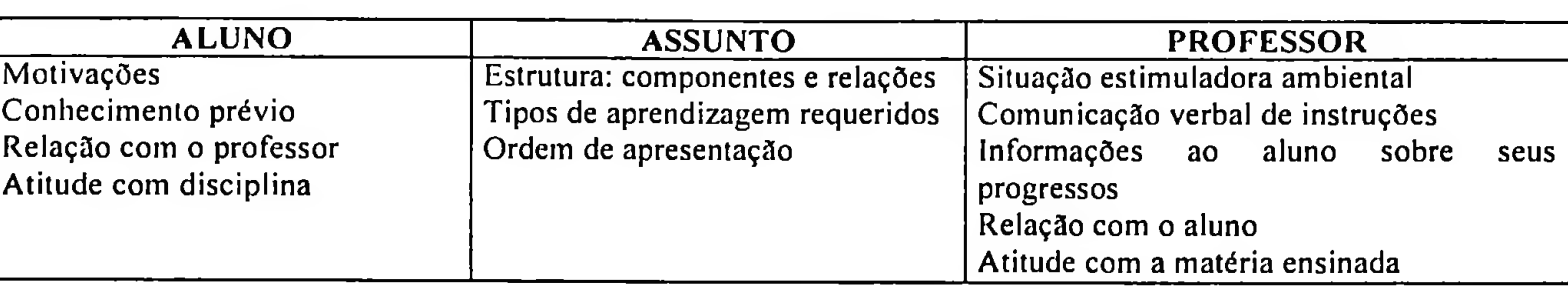

#### **Tabela 2.3 — Fatores que afetam o processo de ensino Fonte: (BORDENAVE & PEREIRA 1997)**

Bordenave & Pereira concluem que o processo de ensino é um processo pragmático, um mecanismo pelo qual se pretende alcançar certos objetivos e para isso mobilizam meios, organizando-se um estratégia sequencial e combinatória. O processo de ensino consiste em planejar, orientar e controlar a aprendizagem do aluno.

Moreira (MOREIRA 1990) diz que não existe necessariamente uma relação de causa e efeito entre ensino e aprendizagem, mas não faz muito sentido falar em ensino sem relacionar essa atividade à de aprender. Ou seja, o ensino tem sempre como objetivo a aprendizagem e, como tal, perde significado se for tratado isoladamente. Moreira argumenta que aprendizagem é uma atividade idiossincrática que pode não ser conseqiiência do ensino recebido. Por outro lado, para saber se houve aprendizagem é preciso avaliá-la. A avaliação da aprendizagem pode, em princípio, prover evidências não só sobre o que foi aprendido, mas também, sobre até que ponto o ensino foi responsável por isso.

De acordo com Bradifield & Moredock apud Penteado (PENTEADO 1980) "avaliação significa atribuir um valor a uma dimensão mensurável do comportamento em relação a um padrão de natureza social ou científica". Para Thomdile & Hagen apud Penteado (PENTEADO 1980) "avaliar em educação significa descrever algo em termos de atributos selecionados e julgar o grau de aceitabilidade do que foi descrito".

De certo modo avaliar é medir. Na área de educação medir significa determinar, através de instrumentos adequados, aspectos quantitativos e qualitativos do comportamento humano. Esses aspectos são variáveis da personalidade, tais como traços de caráter, de temperamento, capacidade de ajustamento, interesses, atitudes; ou aspectos relacionados diretamente com a aprendizagem sistemática: medidas de aptidões, isto é, indicadores daquilo que o indivíduo já aprendeu ou está aprendendo (BORDENAVE & PEREIRA 1997).

Melchior (MELCHIOR. 1998) diz que a avaliação deve ser um mecanismo regulador da prática educativa, através da compreensão de si mesma e da tomada de decisão racional a partir dos seus resultados. Para Melchior a avaliação é um dos elementos do processo de ensino e de aprendizagem, é não um apêndice, complemento ou adorno, ela faz parte, pois no processo de ensino está implícita a avaliação.

Para Dio apud Penteado (PENTEADO 1980) avaliação educativa é um processo complexo que começa com a formulação de objetivos e requer a elaboração de meios para apurar e interpretar resultados, de modo que se possa saber em que medida os objetivos foram alcançados. A avaliação é um método de adquirir e processar informações necessárias para melhorar o ensino e a aprendizagem. É um processo para determinar em que medida os alunos estão se desenvolvendo. Dio descreve três funções específicas e imediatas da avaliação: diagnóstico das condições de um aluno, classe, escola ou sistema; controle da aprendizagem, e do ensino; e discriminação e classificação dos elementos de um grupo através da apuração das diferenças individuais. Outros autores classificam a avaliação em três tipos: diagnóstica, formativa e somativa.

De acordo com Dio os princípios da avaliação são: esclarecer inicialmente o que será avaliado; selecionar as técnicas de avaliação em função dos objetivos; considerar as virtudes e limitações das técnicas de avaliação empregadas; admitir uma variedade de técnicas para assegurar uma avaliação compreensiva; e considerar a avaliação como um meio e não um fim.

Dio lembra que deve se tomar cuidado com a distinção entre a medida baseada em normas e a medida baseada em critério na avaliação. As distinções baseadas em norma estão relacionadas com a comparação de escores com e entre outros indivíduos. Já as distinções de critérios estão relacionadas com a comparação do desempenho do aluno com algum objetivo pré estabelecido de proficiência.

#### **2.6.2 Sistemas de instrução**

Um sistema é um conjunto integrado, inter-relacionado e interdependente de elementos que buscam atingir um determinado objeto. Na definição de Davis apud Penteado (PENTEADO 1980) um sistema de instrução é uma combinação organizada de pessoas, materiais, instalações, equipamentos e procedimento que interagem para atingir seus objetivos. Claramente se observa na definição de sistema dois conceitos principais, o de organização e o de objetivo.

Segundo Rocha apud Penteado (PENTEADO 1980) um sistema de instrução possui três características: um arranjo intencional de pessoal, materiais, e procedimento; a interdependência dos elementos (pessoas, materiais e procedimentos constituem parte de um todo coerente, onde, cada qual é essencial na contribuição do conjunto como um todo; e o propósito para o qual o sistema foi planejado, isto é, a existência de um objetivo ou meta a ser alcançado. Para Rocha os componentes de um sistema de instrução são o aluno, o objetivo da aprendizagem e um plano para alcançar o objetivo. Nesta visão observa-se que um sistema de ensino não necessita do professor no sentido tradicional de alguém que transmite informações.

Rocha apud Penteado (PENTEADO 1980) diz que uma das características da abordagem sistémica é o uso de modelos que representam os sistemas. Modelos são utilizados para descrever ou visualizar algo que não é muito fácil de ser observado. Constituindo uma representação significativa de um sistema, o modelo facilita sua análise ou projeto do mesmo. A justificativa de uso de modelos está na impossibilidade de se considerar todas as características, aspectos da realidade e a possibilidade de realizar estudos e experiências com sistemas ainda inexistentes ou, que não possam ser experimentados na vida real. Um modelo sugere a formulação de questões ou hipóteses que oferecem pistas para a procura de respostas que aumentem a compreensão dos fenômenos originais.

Rocha apud Penteado (PENTEADO 1980) acredita que na prática não existem planos, modelos ou sistemas ideais de ensino/aprendizagem e a eficiência na elaboração e utilização desses sistemas, planos e modelos dependem da habilidade do planejador e do professor. Rocha apud Penteado (PENTEADO 1980) descreve uma classificação de quatro modelos de ensino: de interação social; de processamento de informações; orientados para pessoas e de modificação do comportamento.

• Os modelos orientados para a interação social ou interativos são indicados para os relacionamentos sociais entre o homem e sua cultura (sociedade). Dependem da energia do grupo e do processo de integração grupai.

- Os modelos orientados para o processamento da informação são centrados nos sistemas de processamento de informações e descrições da capacidade humana para processar informações. Preocupam-se com sistemas que possam ser ensinados aos alunos, a fim de desenvolver essa capacidade. Processamento de informações é o meio pelo qual os indivíduos lidam com os estímulos do ambiente, organizam os dados, adquirem conceitos, resolvem problemas e empregam símbolos verbais ou não-verbais. Alguns desses modelos preocupam-se com a capacidade do indivíduo em resolver problemas e usar métodos de solução de problemas como recurso principal. Outros preocupam-se com a criatividade, ensino de estratégias específicas de pensamento etc. Embora também se preocupem com relações sociais, dão ênfase à capacidade do aluno para integrar informações e processá-las. Os modelos de Piaget e Ausubel são exemplos desta categoria.
- Os modelos orientados para a pessoa dão ênfase às relações interpessoais e ao crescimento que delas resulta. Estão centrados no desenvolvimento da personalidade da pessoa, nos processos de construção pessoal da realização e na capacidade de atuar como uma pessoa integrada. Enfatizam também a vida psicológica e emocional do indivíduo, se preocupam com sua organização interna na medida em que afetam as relações com o ambiente e a si mesmo, com seu autoconceito, sentimentos e relações sociais. Os pontos fundamentais nesses modelos são o desenvolvimento da pessoa e a crença que a relação entre aluno e professor é central para a aprendizagem. O modelo de Cari Rogers é um exemplo dessa categoria.
- Os modelos orientados a modificação de comportamentos são desenvolvidos a partir da análise dos processos, através dos quais o comportamento humano é modelado e reforçado. Enfatizam às recompensas e controle de atividades de aprendizagem, e a modelagem do comportamento humano a partir da manipulação de reforços. O condicionamento operante é o procedimento fundamental. Os modelos de Skinner e Cagné são exemplos dessa categoria.

Para Moreira (MOREIRA 1990) as teorias de aprendizagem, desenvolvimento mental e instrução podem ser dividas em três grandes escolas: a comportamentalista, a humanista e a cognitivista.

De acordo com Milhollam e Forisha (in MOREIRA 1990) '"A orientação

comportamentalista considera o homem um organismo passivo, governado por estímulos fornecidos pelo ambiente externo. O homem pode ser manipulado, isto é, seu comportamento pode ser controlado, através de adequado controle de estímulos ambientais...". Nesta linha de pensamento encontram-se a psicologia comportamental de B. F. Skinner cuja ênfase se dá ao conceito de reforços das repostas, entendendo por isto o fornecimento de uma satisfação ou recompensa aos esforços do aluno por aprender.

Na visão de Moreira e Masini apud Moreira (MOREIRA 1990) "a perspectiva humanista considera o homem a fonte de todos os atos. O homem é essencialmente livre para fazer escolhas em cada situação. O ponto focal dessa liberdade é a consciência humana...". O trabalho mais conhecido nesta linha é de Cari Rogers. Rogers apud Bordenave & Pereira (BORDENAVE & PEREIRA 1997) acredita que ensinar, no sentido de instruir, fazer com que outro saiba, mostrar, guiar, dirigir, é uma função a qual se tem dado uma importância exagerada. Para Rogers, ensinar, na acepção de transmitir conhecimento, somente tem sentido em um ambiente imutável, tal como o de uma sociedade primitiva, tradicional ou estagnada. No ambiente atual onde tudo muda constantemente, a função da educação não deveria ser ensinar, mas facilitar a mudança e a aprendizagem. Rogers acredita que "o homem educado é aquele que aprendeu a aprender, como se adaptar à mudança..." (BORDENAVE & PEREIRA 1997)

Conforme Moreira e Masini apud Moreira (MOREIRA 1990) "a psicologia cognitivista preocupa-se com o processo da compreensão, da transformação, armazenamento e uso da informação envolvida na cognição, e tem como objetivo identificar padrões estruturados dessa transformação. Cognição é o processo através do qual o mundo de significados tem origem. A medida que o ser se situa no mundo, estabelece relações de significação, isto é, atribui significados à realidade em que se encontra. Esses significados são pontos de partida para a atribuição de outros, originando então, a estrutura cognitiva". Os trabalhos mais conhecidos nesta área são de Jean Piaget e David Ausubel.

Atualmente fala-se muito em construtivismo para identificar, de alguma maneira, a premissa de que tanto indivíduos como grupos constróem idéias sobre como funciona o mundo, isto é, como o conhecimento humano é construído. Essa ênfase construtivista atual não representa, no entanto uma nova corrente psicológica, epistemológica ou filosófica, mas sim uma mudança de rumo em direção a perspectivas já existentes. Piaget, por exemplo, há

muito tempo defendia a hipótese de que os aprendizes constróem seus próprios esquemas de assimilação mentais para abordar a realidade. A suposição básica de Ausubel de que o fator isolado mais importante a influenciar a aprendizagem é aquilo que o aprendiz já sabe, é também claramente construtivista: novos significados são adquiridos por interação com significados claros, estáveis, diferenciados, já existentes na estrutura cognitiva do aprendiz.

Nessa perspectiva, a idéia de significado é fundamental. Há significados denotativos e conotativos. Os denotativos são aqueles compartilhados contextualmente por um grupo de indivíduos. Quer dizer, dentro de um determinado contexto, os objetos e eventos têm significados comuns aos indivíduos nesse contexto. Quando nos comunicamos fazemos uso principalmente de significados denotativos contextualmente aceitos. Os significados conotativos são idiossincráticos e pessoais. Objetos e eventos podem significar coisas diferentes, indivíduos atribuem significado diferentes, pessoais, ao ambiente que os rodeia Moreira (MOREIRA 1990):

"Seres humanos, supõem a perspectiva interpretativa, criam interpretações significativas do ambiente físico e comportamental que os rodeia [...] Através da cultura seres humanos compartilham significados aprendidos e em determinadas situações freqiientemente parecem ter criado interpretações significativas similares. Mas estas similaridades superficiais mascaram uma diversidade subjacente; em uma dada situação de ação não se pode supor que o comportamento de dois indivíduos, atos físicos de forma similar, tenham o mesmo significado para os dois [...] Portanto, uma distinção analítica crucial em pesquisa interpretativa é o comportamento, o ato físico e a ação, (a ação é o ato físico somado das interpretações de significados atribuídas por quem atua e por aqueles com os quais o ator interage[...])".

No dizer de Novak apud Moreira (MOREIRA 1990): "Construtivismo é visto em contraste ao positivismo, positivismo lógico ou empiricismo que admite que o verdadeiro conhecimento é universal e guarda uma espécie de correspondência um-a-um com a maneira como o mundo funciona [...] Durante quase três décadas de século a visão dominante em aprendizagem era a de que um estímulo ambiental (E) produzia uma resposta (R) do organismo e, através da repetição, uma ligação E-R era formada de tal modo que um dado E era quase que inevitavelmente associado a uma certa R [...] A rígida natureza prescritiva da psicologia associacionista era consistente com, e apoiada por visões positivistas sobre a

natureza do conhecimento largamente aceitas.[...] A hegemonia das ideias associacionistas dominou a psicologia e a educação até os anos setenta. O fracasso dessas idéias em descrever e predizer como os especialistas produzem conhecimento e como o homem aprende, permitiu o surgimento de novas idéias [...] Na psicologia, enfoques cognitivistas começaram a se firmar e preocupações com os significados atribuídos ao conhecimento pelos indivíduos passam a predominar".

#### **2.6.3 Ambientes EAD como sistemas de ensino**

Observando-se o que foi discutido nas seções 2.6.1 e 2.6.2 conclui-se que os ambiente EAD na Internet são sistemas de ensino ou modelos de instrução, visto que apresentam um conjunto de elementos integrados, inter-relacionados e interdependentes que buscam um objetivo determinado, no caso a entrega de instrução. Cada ambiente EAD representa por si só um novo sistema de ensino. Eles diferem ligeiramente quanto a forma como trabalham, as dimensões controle e estrutura da instrução. Eles não estão amarrados a apenas uma teoria de ensino seja ela comportamentalista, cognitivista ou humanista. Buscam sim integrar idéias e conceitos de cada uma das correntes teórica de ensino e por meio disso montar uma proposta de ambiente de ensino. De modo geral todos os ambientes trabalham com os fatores aluno, assunto e professor.

Todos os ambientes estudados enfatizam o papel do professor como agente cataiizador do processo de ensino. Enfatizam o uso de ferramentas de comunicação para potencializar o processo de ensino por meio da interação social.

A maioria dos ambiente EAD analisados neste trabalho incorpora algum tipo de instrução programa, mais conhecida como CBT (Computer Based Training), visto que apresentam algum tipo de sequencialização da instrução e controle na progressão do aluno.

Observa-se que a maioria deles tenta oferecer um enfoque mais construtivista baseado na colaboração entre os indivíduos. Provavelmente em razão do crescimento da corrente cognitivista. Atualmente educadores tem defendido a criação de ambientes instrucionais mais construtivistas do que comportamentais (FAGUNDES 1996, STRUCHINER et al. 1998).

Struchiner et ali, descreve as características de um ambiente construtivista à distância como:

- Possibilita que o aluno experimente o processo de construção do conhecimento, assumindo a responsabilidade pela decisão sobre tópico e sub-tópicos do domínio a serem cobertos.
- Oferece experiência e múltiplas representações dos fenômenos e problemas estudados, possibilitando que os alunos avaliem soluções alternativas e testem suas decisões.
- Envolve a aprendizagem em contextos realistas e relevantes. Isto é, mais autênticos em relação às tarefas da aprendizagem possibilitando ao aluno vivenciar a complexidade dos fenômenos/problemas aprendidos.
- Encoraja "apropriação" e "voz" no processo de aprendizagem, colocando o professor no papel de um consultor que apenas auxilia os alunos a organizarem seus objetivos e caminhos na aprendizagem em vez de conduzi-los neste processo.
- Envolve a aprendizagem em experiências sociais, uma vez que o desenvolvimento intelectual é altamente dependente de interações sociais e reflete a colaboração entre professores/alunos e alunos/alunos.
- Encoraja o uso de múltiplas formas de representação além dos meios tradicionais, para enriquecer o olhar dos alunos sobre a realidade dos problemas estudados.
- Encoraja a auto conscientização do aluno sobre o processo de construção de conhecimento, compreendendo como aprender e sendo capaz de explicar por que e como um determinado problema foi resolvido.

As vantagens dos ambientes construtivistas é inegável, mas a sua construção, aplicação e controle para um público muito grande ainda representam problemas que precisam ser resolvidos. Nenhum dos ambiente EAD estudados nesta seção implementa todas as características desejáveis para um ambiente construtivista. A Internet por si só representa um ambiente construtivista, uma vez que possui grande parte das características citadas por Struchiner (STRUCHINER et ali 1998), mas ela em si não pode ser considerada um sistema de ensino. A Internet neste caso não seria o próprio ambiente EAD, mas a infra-estrutura básica para construção de um ambiente. De certa forma ela é paradoxal, pois representa o que há de mais controlado ao mesmo tempo que também representa o mais anárquico.

### *2.7* **Grupos e trabalho de grupos na Internet**

Na definição de Gibson (GIBSON 1990), *grupo* é uma unidade social que consiste de dois ou mais indivíduos mutuamente dependentes, interativos e que se esforçam para atingir metas comuns.

Processos de grupo tem sido objeto de estudo na psicologia ao longo deste século. Interação, o tamanho do grupo, o papel dos participantes, a estrutura, autoridade, e a execução de tarefas são exemplos de temas neste campo de estudo. Para Minicucci (MINICUCCI 1984), pesquisas nesta área permitem a análise de uma variedade de tratamentos e abordagem teóricas, refletindo filosofias, escolas de pensamento e teorias sociais pertinentes a cada orientação de estudo.

Nas organizações, até mesmo no convívio social, em geral as pessoas se agrupam para unirem forças na busca de solução para um problema. Este agrupamento de pessoas dá origem ao processo de trabalho de grupo. Um elemento básico para a realização do trabalho de grupo é a comunicação. Para Littlejohn (LITTLEJOHN 1982), sem comunicação não é possível desenvolver o trabalho em grupo.

Para que o trabalho de grupo ocorra é necessário que algum tipo de interação entre os participantes aconteça. Para Albino (ALBINO 1999), a *dinâmica de grupo* examina o modo pelo qual os membros de um grupo interagem nas reuniões. Os grupos apresentam características que causam efeitos na sua interação. De acordo com Rodrigues (RODRIGUES 1972), dinâmica de grupo é o setor da psicologia social dedicado ao estudo da natureza da vida em grupo.

Com o crescente desenvolvimento da tecnologia da informação, novas formas de trabalho em grupo surgiram. O conceito de virtualidade tem sido incorporado às rotinas do dia a dia por meio do trabalho remoto ou à distância. Presença física deixa de ser fator determinante no desenvolvimento de uma ampla gama de atividades profissionais que requerem trabalho de grupo.

Tuckman & Jensen apud Caouette & O'connor (CAOUETTE & O'CONNOR 1998)

descrevem um ciclo de vida de cinco fases para um grupo: a fase formação, onde os participantes se reúnem para formação do grupo; a fase de tempestade, onde ocorrem os conflitos dentro do grupo para definição de lideranças; a fase de normalização onde são estabelecidas as regras de trabalho no grupo; a fase de execução, onde o trabalho é efetuado e a fase de dispersão onde o grupo é disperso.

Para suporte das atividades de trabalho de grupos remotos, surgiu o termo "groupware". Albino diz que o termo *groupware* foi utilizado pela primeira vez por volta de 1978 por Peter & Trudy Johnson-lenz e foi definido como um sistema global de processo de grupo intencional além de software de apoio (ALBINO 1999).

Para Khoshafian & Buckiewicz groupware é um conjunto de tecnologias capacitadoras que abrange um vasta área de colaboração, interação homem - computador e interação homem - homem através de mídia digital <sup>a</sup> tecnologia com <sup>o</sup> objetivo de melhorar <sup>e</sup> transformar uma organização (KHOSHAFIAN & BUCKIEWICZ 1995).

Albino cita que agregação das técnicas de dinâmica de grupo e estruturas de comunicação, além de microcomputadores e redes, deu vazão a uma nova tecnologia, denominada CSCW, *Computer-Supported Cooperative* Work (Trabalho Cooperativo com Suporte Computadorizado) (ALBINO 1999).

A fim de estudar as dimensões e analisar os impactos do trabalho de grupo em ambiente remotos, Albino (ALBINO 1999) desenvolveu um estudo sobre o uso da *Internet* como ambiente de colaboração.. Albino realizou experiência com o uso de ferramentas automatizadas para apoio ao trabalho de grupo na Internet.

No estudo realizado por Albino dois grupos foram convidados a realizarem uma tarefa. Ambos os grupos eram formados por pessoas que não se conheciam e estavam separadas geograficamente. Um dos grupos recebeu maior grau de interação com o pesquisador (no papel de facilitador dos trabalhos) e recebeu mais ferramentas de comunicação interpessoal. Como resultado da pesquisa Albino gerou um conjunto de 8 recomendações/sugestões para tratamento de trabalho de grupo em ambiente remotos, mas precisamente para atividades de colaboração à distância, pela Internet (ALBINO 1999). As principais recomendações são apresentadas a seguir.

- 1. A presença do facilitador é imprescindível no processo de elaboração da agenda de reuniões, para facilitar o uso da tecnologia e prover o apoio necessário quanto às dificuldades de participação de um determinado elemento do grupo. Preferencialmente, porém, o facilitador deve ter um papel apoiador e não tanto de direcionador no fechamento dos assuntos em discussão ou do processo de decisão, de tal forma que seu papel seja neutro na decisão final do grupo.
- 2. A questão da comunicação entre os elementos é fundamental para facilitar o processo de troca de informação e há uma relação direta entre o maior uso da informação dos membros e a qualidade da decisão;
- 3. É de fundamental importância que as pessoas entendam o problema que está sendo discutido. Subsídios devem ser oferecidos para que as pessoas tenham tempo para pesquisar o assunto, estudá-lo e envolver-se na resolução do problema. As atividades devem ser muito bem planejadas e conduzidas pelo facilitador;
- 4. Neste tipo de interação, a distância física entre o facilitador e os participantes exige uma dose de disciplina e comprometimento superior àquela necessária em situações presenciais;
- 5. A questão do treinamento e uso do equipamento é essencial para criar um novo modelo mental de trabalho. As pessoas precisam adaptar-se a este meio onde as interações não são presenciais. Ferramentas que permitam a estruturação dos assuntos em discussão em tópicos melhoram bastante o andamento das discussões, pois a utilização do *thread* de mensagens habilita a estruturação das discussões e a visualização do encaminhamento das questões;
- 6. A interface do sistema também deve facilitar o trabalho, sendo intuitiva o suficiente para auto-aprendizado. O sistema deve permitir que as pessoas vejam o assunto em discussão mas que também tenham a visão do conjunto de discussões. É importante que, a ferramenta utilizada tenha recursos para notificar de forma automática, aos elementos do grupo, as modificações nos assuntos em discussão

sem que o indivíduo tenha que conectar-se sempre ao sistema para saber se houve ou não alteração nos assuntos em discussão. A possibilidade de um canal de informação para os integrantes se comunicarem privativamente, parece ser um recurso importante a ser incorporado nos ambientes virtuais.

# **Capítulo <sup>3</sup> - Metodologia de Pesquisa**

## **3.1. Objetivo e descrição da pesquisa**

Esta pesquisa prentende contribuir por meio da avaliação de como os conceito de sistema social translúcido e o trabalho de grupo podem ser aplicados em ambientes EAD (Ensino à Distância) na Internet para capacitação e treinamento de grandes grupos. A escolha da aplicação na área de EAD se dá em função da crescente demanda por treinamento e da necessidade de criação e avaliação de novos modelos de ambientes EAD. A crescente expansão da Internet nos últimos anos a transformou em uma nova fronteira de exploração de negócios, dentre eles o ensino à distância. A Internet como mídia de comunicação digital permite o uso de CMC por meio da implementação de uma ampla gama de ferramentas de comunicação, tanto síncronas como assíncronas.

A pesquisa cria e utiliza uma ferramenta EAD na Internet com base nos conceitos trabalhados por Erickson & Kellogg (ERICKSON, & KELLOGG 1999) em sistemas sociais translúcidos. Utilizando CMC, implementa-se ferramentas de comunicação interpessoal. Tais ferramentas devem incorporar os conceitos de visibilidade, consciência e responsabilidade para apliacação em EAD para grandes grupos. As estratégias utilizadas para incorporação dos conceitos de trabalho de grupo e sistemas translúcidos no ambiente de ensino são: o controle de visibilidade, a conversação persistente, a mobilidade e o agrupamento de informação, apresentados com mais detalhes a seguir.

**• Visibilidade** representa a quantidade de informações que uma pessoa deixa disponível sobre si para as outras pessoas em um ambiente social. O nível de visibilidade é um escala que varia da opacidade total (ausência de visibilidade) até a transparência total (visibilidade total). Na pesquisa o controle da visibilidade representa uma escala entre a opacidade ("Não quero mostrar nada a meu respeito.") e a transparência ("Quero me expor para outras pessoas."). Em um meio social as pessoas estão sempre controlando a visibilidade, isto é, sempre se perguntando quanto elas querem que os outros saibam a seu respeito. Em um

ambiente remoto existe uma possibilidade de que a maioria dos participantes não se conheçam pessoalmente e que as informações pessoais de cada indivíduo disponível para os outros é inicialmente limitada.

- **• Conversação persistente** representa a disponibilidade das mensagens transacionadas em um processo de comunicação dentro de um ambiente social. As mensagens permanecem registradas após a ocorrência do processo de comunicação. A conversação persistente também pode ter um lado negativo, ou seja, funcionando como um mecanismo inibidor do processo de comunicação. Pessoas podem sentir-se compelidas e não se manifestarem, visto que as informações serão registradas. Entretanto na pesquisa, a conversão persitente é observada como positiva, isto é, como um mecanismo que permite aos participantes terem acesso ao registro de conversações anteriores.
- **• Mobilidade** na pesquisa representa a liberdade do participante escolher com quem se relacionar e colaborar, isto é, o participante é livre para propor grupos de trabalho ou escolher pessoas (outros alunos) com quem deseja trabalhar.
- **• Agrupamento de informação** representa a separação da informação por grupo de trabalho. Cada grupo de trabalho manipula o seu conjunto de informações.

As ferramentas de comunicação baseadas em computadores disponíveis no ambiente do experimento foram classificadas em dois tipos básicos: ferramentas de comunicação síncrona e ferramentas de comunicação assíncrona. Na categoria de ferramentas de comunicação síncrona foi escolhido o uso do chat ou bate papo virtual. Quatro foram as ferramentas de comunicação assíncrona escolhidas para serem incorporadas ao ambiente: uma ferramenta do tipo fórum de discussão; uma ferramenta para implementar a metáfora do quadro de avisos; uma lista de discussão via correio eletrónico (e-mail) e uma área de uso comum para envio e recebimento de arquivos denominada área de up/download.

Entendendo que um sistema de ensino é uma via de mão dupla onde professor e alunos exercitam o processo de comunicação. Escolhemos um conjunto de ferramentas de comunicação que permitisse várias formas de representação das mensagens transacionadas. Embora a maioria das ferramentas de comunicação escolhidas trate a informação de forma não estruturada como o chat (bate-papo), o quadro de avisos e a lista discussão, outras podem atingir um certo grau de estrutura no conteúdo da informação, como no caso do fórum de discussões e a área de .up/download.

Acreditamos que o processo de estruturar informação não seja um processo inerente ao ambiente e, sim um processo associado ao uso do ambiente e suas ferramentas. Isto indica que embora o ambiente disponibilize ferramentas de comunicação para estruturar informação, a estruturação somente ocorrerá se a ferramenta for adotada e um protocolo de uso for criado entre os participantes. Acreditamos que um ambiente EAD baseado nos conceitos de sistemas sociais translúcidos potencialize à colaboração e aumente a satisfação dos alunos.

Aproveitando a forma da pesquisa, dados sobre participantes são coletados no decorrer da pesquisa. Tais informações são úteis para conhecermos melhor o aluno de instrução à distância na Internet.

## **3.2. Questões de pesquisa**

- 1. Como utilizar os conceitos de sistemas sociais translúcidos na construção de um ambiente de ensino à distância na Internet?
- 2. É possível implementar o conceito de mobilidade de grupo em um ambiente de ensino à distância que se utiliza de conceitos de sistemas sociais translúcidos?
- 3. Qual a influência dos conceitos de sistemas sociais translúcidos na colaboração no ambiente EAD?
- 4. A mobilidade de grupo gera influência no âmbito de satisfação dos alunos em uma ambiente de ensino à distância?

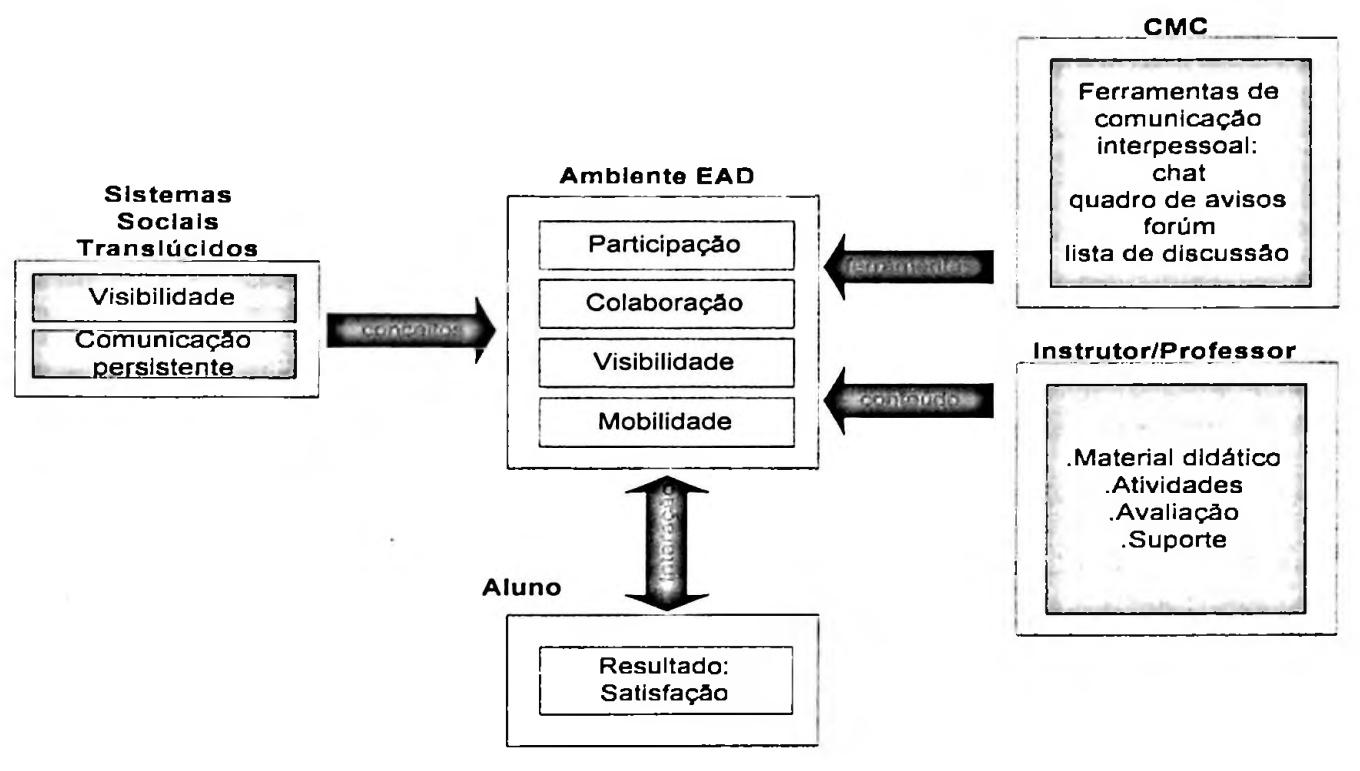

## *3.3.* **Modelo de pesquisa**

**Figura 3.1 - Modelo da pesquisa**

A Figura 3.1 representa o modelo de pesquisa utilizado. Os principais conceitos existentes nos sistemas sociais translúcidos propostos por Erickson e Kellogg (ERICKSON, & KELLOGG 1999), visibilidade e conversação persistente, são aplicados na construção de um ambiente de ensino à distância da Internet. O ambiente é implementado utilizando-se de ferramentas de comunicação interpessoal baseadas em CMC (Computer Mediated Communication). O ambiente fornece a infra-estrutura para oferecimento de conteúdo (um programa instrucional à distância). A integração dos conceitos de sistemas sociais translúcidos com as ferramentas de comunicação interpessoal oferecidas pelo CMC pode potencializar a participação, a colaboração, a mobilidade e a visibilidade no ambiente de ensino à distância, como resultado, melhorar eficiência do sistema.

## **3.4. Definições teóricas e operacionais das variáveis**

As variáveis independentes são aquelas variáveis que são controladas no ambiente e cuja manipulação influenciam as variáveis dependentes. Moreira (MOREIRA 1990) diz que as variáveis independentes podem ser um certo tipo de método de ensino, um tipo de material instrucional, uma recompensa, um período de exposição a uma certa condição. Neste experimento as variáveis independentes são: o ambiente de ensino, as ferramentas de comunicação interpessoal disponíveis, o tipo de material instrucional, no caso, a estrutura do curso oferecido, o período do experimento, isto é, o período de curso oferecido dentro do ambiente de ensino proposto e a forma de instrução utilizada, no caso, totalmente à distância, via Internet.

As variáveis dependentes são as não controladas, isto é, aquelas cujos valores se modificam em função das mudanças nas variáveis independentes. No experimento em questão, as variáveis dependentes estão relacionadas aos índices de desempenho dos participantes, a visibilidade, participação, colaboração e mobilidade dos alunos no ambiente de ensino. Os índices de desempenho estão relacionados com os dados quantitativos ao uso do ambiente. A seguir são apresentados as definições operacionais das variáveis.

**1. Atitudes:** De acordo com Rodrigues, atitudes constituem bons preditores de comportamento. O conhecimento das atitudes de uma pessoa em relação a determinados objetos permite que se façam inferências acerca de seu comportamento (Rodrigues, 1992). Rubin & Smith apud Rodrigues (RODRIGUES 1992), dizem que "atitude pode ser definida como uma prontidão para responder consistentemente de uma forma positiva ou negativa a algum objeto ou situação". Na pesquisa a atitude pode ser entendida como uma predisposição à ação. Rodrigues cita ainda que atitudes sociais são caracterizadas como sendo variáveis intervenientes (não observáveis porém diretamente possíveis de serem inferidas).

**2. Participação:** O conceito de participação está associado a idéia de tomar parte em. Na pesquisa, participar é utilizar o ambiente do experimento, executar as atividades programadas e observar a dinâmica do ambiente.

**3. Colaboração:** De acordo com o dicionário Aurélio, (Dicionário Aurélio da Língua Portuguesa, 1988) colaboração significa trabalho em comum com uma ou mais pessoas; cooperação; ajuda; auxílio; contribuição. Na pesquisa, colaborar está associado com o uso efetivo do ambiente de ensino por meio do envio do compartilhamento de informações, envio de mensagens de questionamentos e/ou soluções.

**4. Mobilidade:** No experimento, é a facilidade de movimentação através dos grupos existentes no ambiente de ensino. Representa a liberdade de escolher com quem se relacionar e colaborar, isto é, o participante é livre para propor grupos de trabalho ou escolher pessoas (outros alunos) com quem deseja trabalhar.

**5. Visibilidade:** Na pesquisa, visibilidade é a medida associada com a quantidade de informação que um participante deixa de si para os outros. O espectro da visibilidade varia da opacidade total até a transparência total. Translucidez é o nível intermediário entre a opacidade e a transparência.

**6. Satisfação:** Ato ou efeito de satisfazer-se. Na pesquisa, a satisfação do aluno é a medida de eficiência do ambiente de ensino. Após participar do experimento uma medida de satisfação será obtida dos alunos.

## **3.6. Descrição do ambiente da pesquisa**

Com o propósito de analisar a aplicabilidade dos sistemas sociais translúcidos, em um domínio específico de aplicação foi desenvolvido o WebCurso. O WebCurso é um ambiente de ensino na Internet baseado na colaboração de grupo e individual. O ambiente foi construído com base nos principais conceitos dos sistemas sociais translúcidos propostos por Erickson & Kellogg (ERICKSON, & KELLOGG 1999). Todo experimento desta pesquisa foi desenvolvido no uso do WebCurso. A Figura 3.2 mostra a tela inicial da interação como o WebCurso.

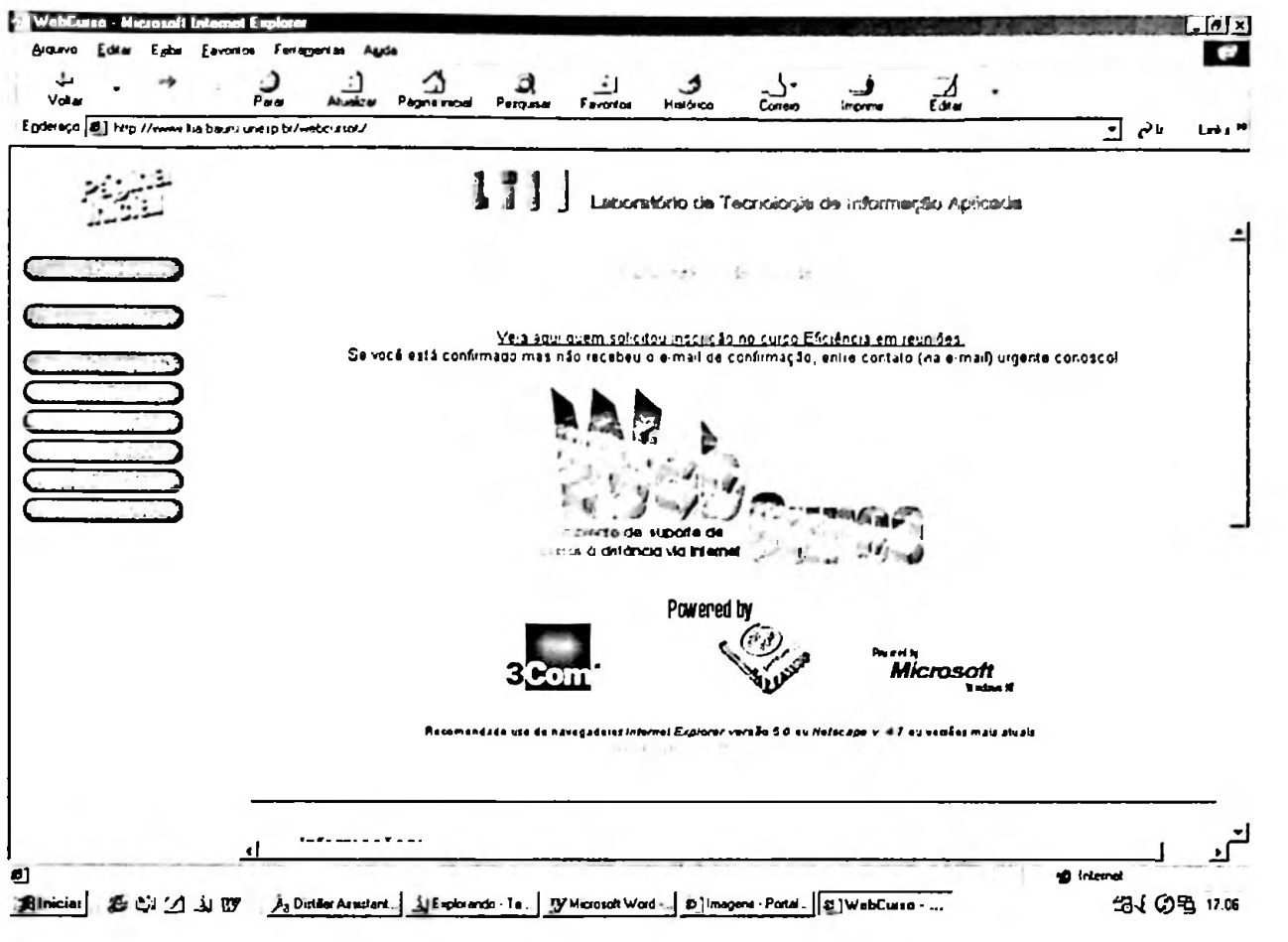

**Figura 3.2 - Ambiente do Experimento**

### **3.6.1 Visibilidade e comunicação persistente**

O WebCurso implementa os conceitos de sistemas sociais translúcidos por meio de três estratégias principais: o **controle individual de visibilidade,** a **conversação persistente, a mobilidade e ao agrupamento de informação.**

**O grau ou nível de visibilidade** de um participante dentro do ambiente é controlado por ele próprio. O participante decide o quanto mostrar de si para os outros. No ambiente, apenas o nome, um código de identificação (login) e o endereço de correio eletrónico (email) permanecem visíveis para todos. Dois são os momentos onde o controle de visibilidade é exercitado. O primeiro e principal, está na definição das informações que o participante deseja que seja disponibilizada. Para falar mais de si o participante redige um texto com a quantidade de informações apropriadas sobre ele. Veja o exemplo na Figura 3.3.

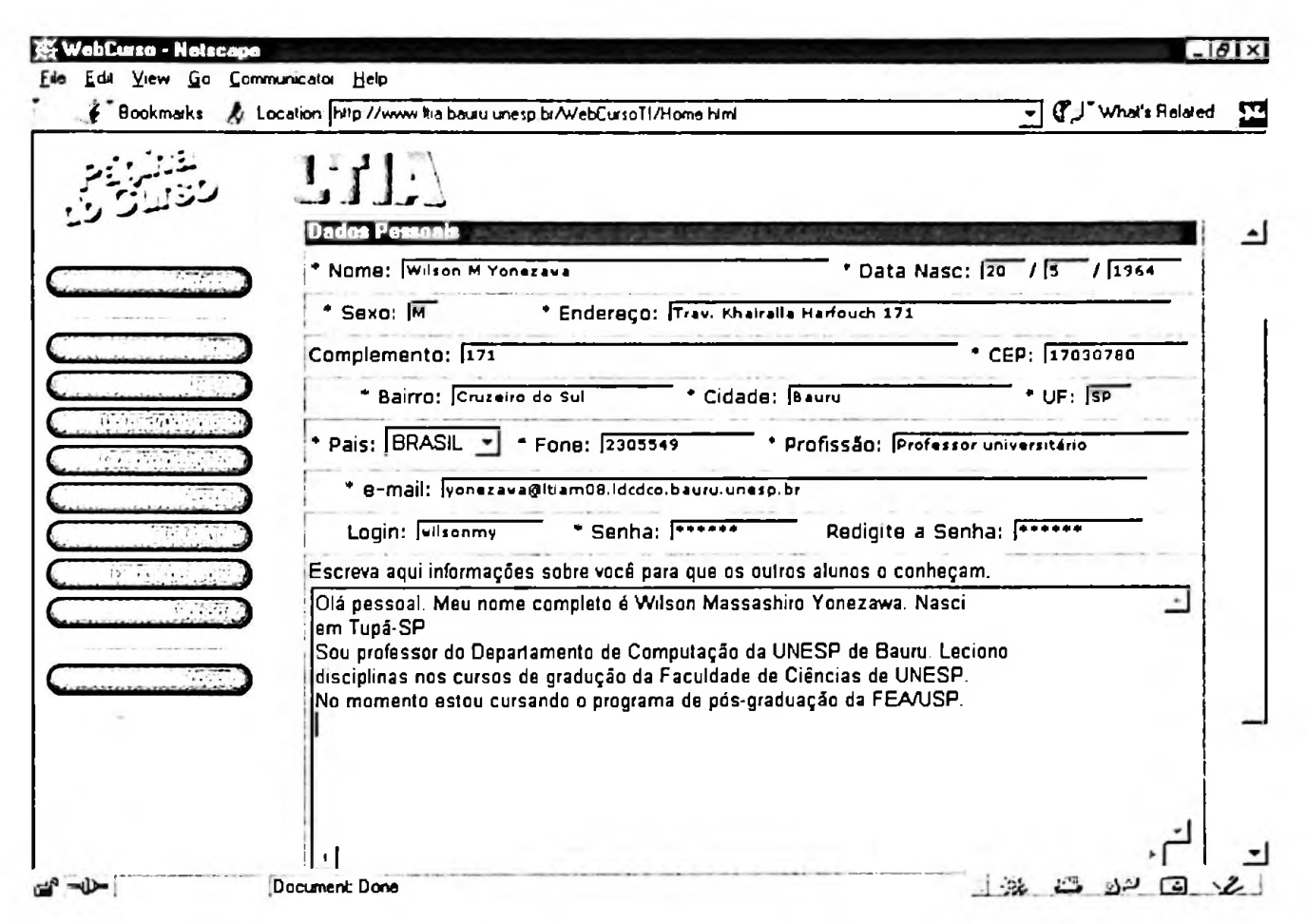

**Figura 3.3 - Mecanismo para controle do grau de visibilidade**

A informação registrada pelo aluno fica disponível para todos os participantes. A consulta é efetuada por um mecanismo simples, bastando localizar o participante e escolher a opção SAIBA MAIS. A Figura 3.4 mostra como a informação é localizada e apresentada. No contexto do WebCurso, os participantes estão espalhados por grupos, Dessa forma, para conhecer alguém no ambiente é preciso saber primeiro onde a pessoa está.

A Figura 3.5 mostra os participantes de um dado grupo. Somente o nome e o endereço de e-mail são visíveis. A coluna SAIBA MAIS da Figura 3.5 leva ao texto escrito pelo participante. Neste ponto um participante tem acesso às informações disponíveis do outro participante. A Figura 3.6 mostra o texto que um participante deixou para os outros sobre sua pessoa. Este é um ponto de visualização do nível de visibilidade do ambiente.
| Volw<br>Paa                                          | ⌒<br>а<br>Alussia<br>Págna moal<br>Pergusa | ᇟ<br>÷i<br><b>Histórico</b><br>Fevolos<br>Сочно<br>Impiene |                                     |   |
|------------------------------------------------------|--------------------------------------------|------------------------------------------------------------|-------------------------------------|---|
| Enderego @] http://www.lta.bauru.unesp.br/webcustot/ |                                            |                                                            | $\Box$ $\mathcal{C}^{\mathfrak{h}}$ |   |
|                                                      | T.UT                                       | Salin                                                      |                                     |   |
|                                                      | <b>Idairce</b>                             | Qug.com.br                                                 |                                     | ┙ |
|                                                      | Idd:                                       | <b>Cowni com br</b>                                        | Sanamas                             |   |
|                                                      | Iné:                                       | <b>Que com br</b>                                          | Saiba mais                          |   |
|                                                      | <b>Mani</b>                                |                                                            | Saba mais                           |   |
|                                                      | Jorge                                      | Cins secedulge gov br                                      | Caiba mais                          |   |
|                                                      | Linda                                      | Qual com br<br>eigned balgov br                            | Saina mais                          |   |
|                                                      | Lucia                                      | @fornet com.br                                             | Saiba mais                          |   |
|                                                      | Mande                                      | 100 seeduc ma gov br.                                      | Saiba mais                          |   |
|                                                      | Márcia                                     |                                                            | Saiba mais                          |   |
|                                                      | Mana                                       | <b>Casulpaulista com br</b>                                | Saiba mais                          |   |
|                                                      | Mana                                       | <b>Qsec ba gov.br</b>                                      | Saiba mais                          |   |
|                                                      | Marlens                                    | <b>Quechs com br</b>                                       | Saiba mais                          |   |
|                                                      |                                            | <b>@milenio com br</b>                                     | Saiba mais                          |   |
|                                                      | <b>Neusa</b>                               | <b>Comatrix com br</b>                                     | Saiba mais                          |   |
|                                                      | Noel<br>Rachel                             | @professor mailbr com br                                   | Saiba mais                          |   |
|                                                      | Rosana                                     | <b>Casulpaulista com br</b>                                | Saiba mais                          |   |
|                                                      |                                            | a@usa.nat                                                  | Saina mais                          |   |
|                                                      | Rosant<br>$\ldots$                         | rQ222.com br                                               | Saiba maja                          |   |
|                                                      | Sidne:                                     | <b>Chravelnet.com</b> br                                   | Saba mais                           |   |
|                                                      | Valéna                                     | @sulpaulista.com br                                        | Saiba mais                          |   |
|                                                      | Vito                                       | @mienio com br                                             | Saiba mais                          |   |
|                                                      | Wilson M Yonezawa                          | yonezawa@fliam08 Idedco.bauru.unesp.br Saiba.mais          |                                     |   |
|                                                      |                                            | <b>MARTIN</b>                                              |                                     |   |
|                                                      |                                            |                                                            |                                     | Ξ |

**Figura 3.4 - Visibilidade - Procurando informações**

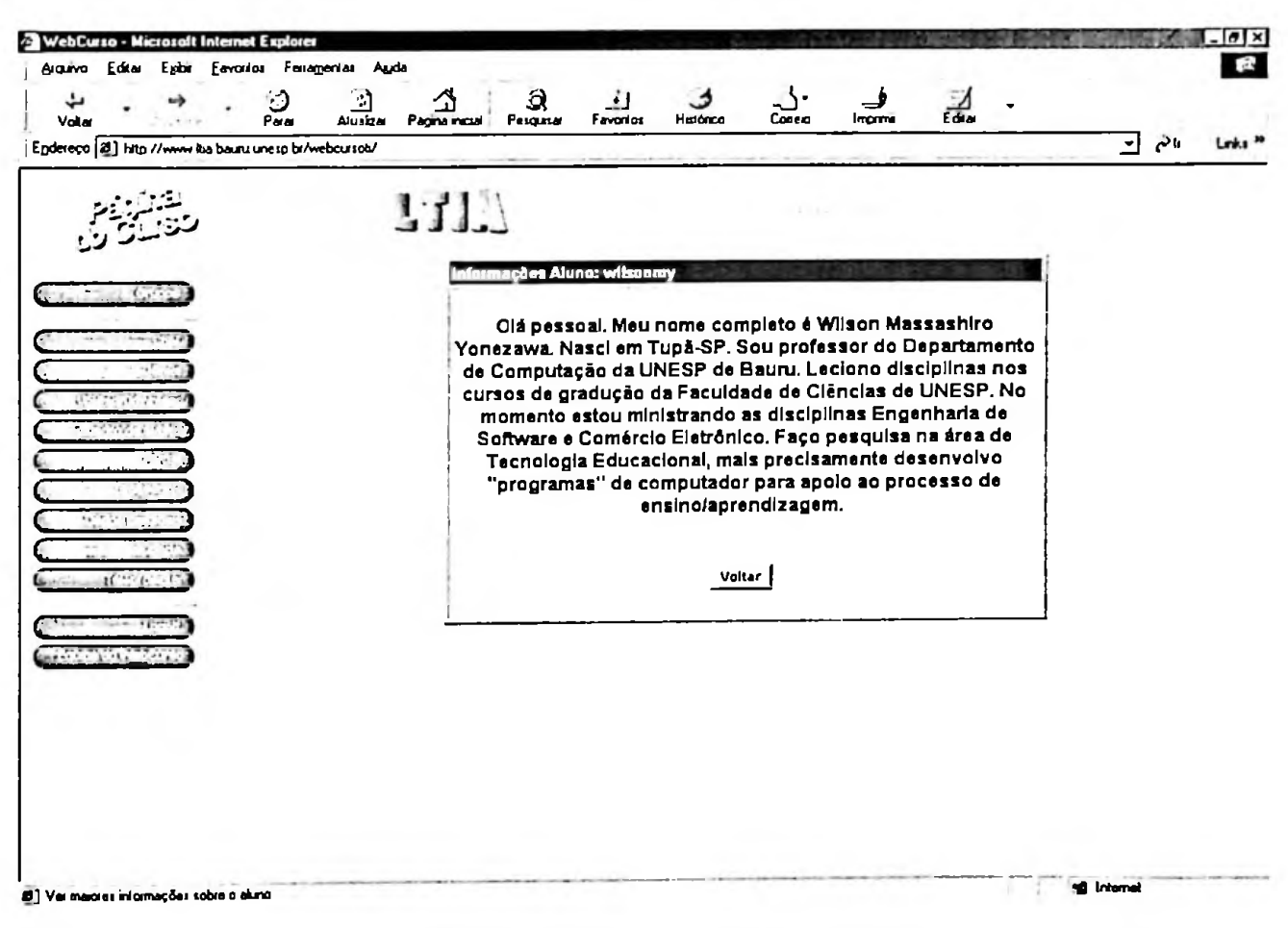

**Figura 3.5 - Visibilidade - Consultando informações**

A segunda forma de controle de visibilidade está no próprio conteúdo das mensagens enviadas durante o uso das **ferramentas de comunicação interpessoal.** Esta forma é a mais difícil de ser observada, quantificada e controlada. A conversação persistente está implementada diretamente nas ferramentas de comunicação construídas especificamente para o ambiente.

A maioria das ferramentas de comunicação utilizadas no ambiente (quadro de avisos, chat, fórum de discussões e área de up/download) foram implementadas especificamente para o ambiente. Toda a interface de acesso às ferramentas está baseada no programa de navegação (browser). A única exceção está na lista de discussão via e-mail, que utiliza um programa externo ao ambiente . Para lista de discussão via e-mail foi utilizado o programa Majordomo em ambiente Linux.

No quadro de avisos, fórum de discussões e na área de up/download a persistência na conversação é inerente ao tipo de ferramenta e à forma de organização das mensagens. Sendo assim, quaisquer mensagens enviadas para estas ferramentas de comunicação ficam disponíveis imediatamente, isto é, quando alguém consulta o quadro de avisos vai encontrar todas as mensagens nele fixadas. O mesmo acontece com o fórum de discussões e com a área de up/download.

A Figura 3.6 mostra o funcionamento do quadro de avisos. O objetivo do quadro de avisos é fornecer uma área de mensagens curtas e objetivas, adequadas para marcar encontros, fornecer dicas sobre onde encontrar informações ou até mesmo solicitar ajuda. As mensagens no quadro de avisos são classificadas em ordem cronológica decrescente de data e hora em que foi enviada para o quadro. Nome do autor da mensagem e o nome do grupo em que o participante está no momento do uso do quadro são mostradas na tela. A ferramenta, quadro de avisos, implementada no WebCurso permite também que uma mensagem seja colocada no quadro para ser visualizada por todos os participantes.

| Bookmarks & Location http://www.kia.bausu.unesp.br/WebCursoTI/Home.html                                                                                                    |                                                                                                    | (J <sup>*</sup> What's Related |  |
|----------------------------------------------------------------------------------------------------|----------------------------------------------------------------------------------------------------|--------------------------------|--|
| L.T                                                                                                    | Amanhã, 11/04/00 às 21h, Chat com o professor Vvilson. Para participar mudem para o<br>arione inde infeksives. |                                |  |
| $\langle \!\!\!\langle \rangle$<br>Autor(a) Maria S<br>Preciso saber as datas de entrega das avaliações.                                                                                           | INFO WEBCURSO)                                                                                                 | 10/04/2000 22:26               |  |
| Autor(a) Aglaé (<br>nós do NRTE Mogi Mirim tentamos incessantemente<br>entrar no chat, mas não conseguimos. Por favor,<br>alguém poderia nos ajudar? Já seguimos as orientaç<br>mas não deu certo! | <b>INFO WEBCURSO)</b>                                                                                          | 06/04/2000 14:19               |  |
| Autor(a): Robertson S<br>Valeu a experiência do CHATIIII<br>Obrigadol                                                                                                    | INFO WEBCURSO)                                                                                                 | 04/04/2000 15:05               |  |
| Autor(a) Lucia I<br>estarei aqui pra chatear tom :-)                                                                                                    | INFO_WEBCURSO)                                                                                                 | 31/03/2000 16:40               |  |
| Autor(a) Lucia I<br>também concordo em entrar após as Ohs                                                                                                    | INFO_WEBCURSO)                                                                                                 | 31/03/2000 16:39               |  |
| Autor(a): Helder C<br>Hoje estarei por aqui para chatear com alguém<br>as 23h00                                                                                                    | (INFO_WEBCURSO)                                                                                                | 31/03/2000 11:10               |  |

**Figura 3.6 - Conversação persistente no Quadro de Avisos**

A ferramenta de comunicação fórum de discussão, além da persistência embutida, permite a estruturação de informação. O fórum organiza as informações por intermédio de uma hierarquia de tópicos. Um tópico é um assunto sendo discutido. As perguntas e respostas ficam associadas a um tópico. O número de tópicos para discussão no fórum é limitado pela representação computacional de número inteiro no banco de dados escolhido para implementação da ferramenta. Entretanto, a discussão dentro de cada tópico está limitada a no máximo 11 sub-níveis e 999 perguntas/respostas em cada sub-nível. A Figura 3.7 mostra como a ferramenta fórum trata a persistência e a estruturação.

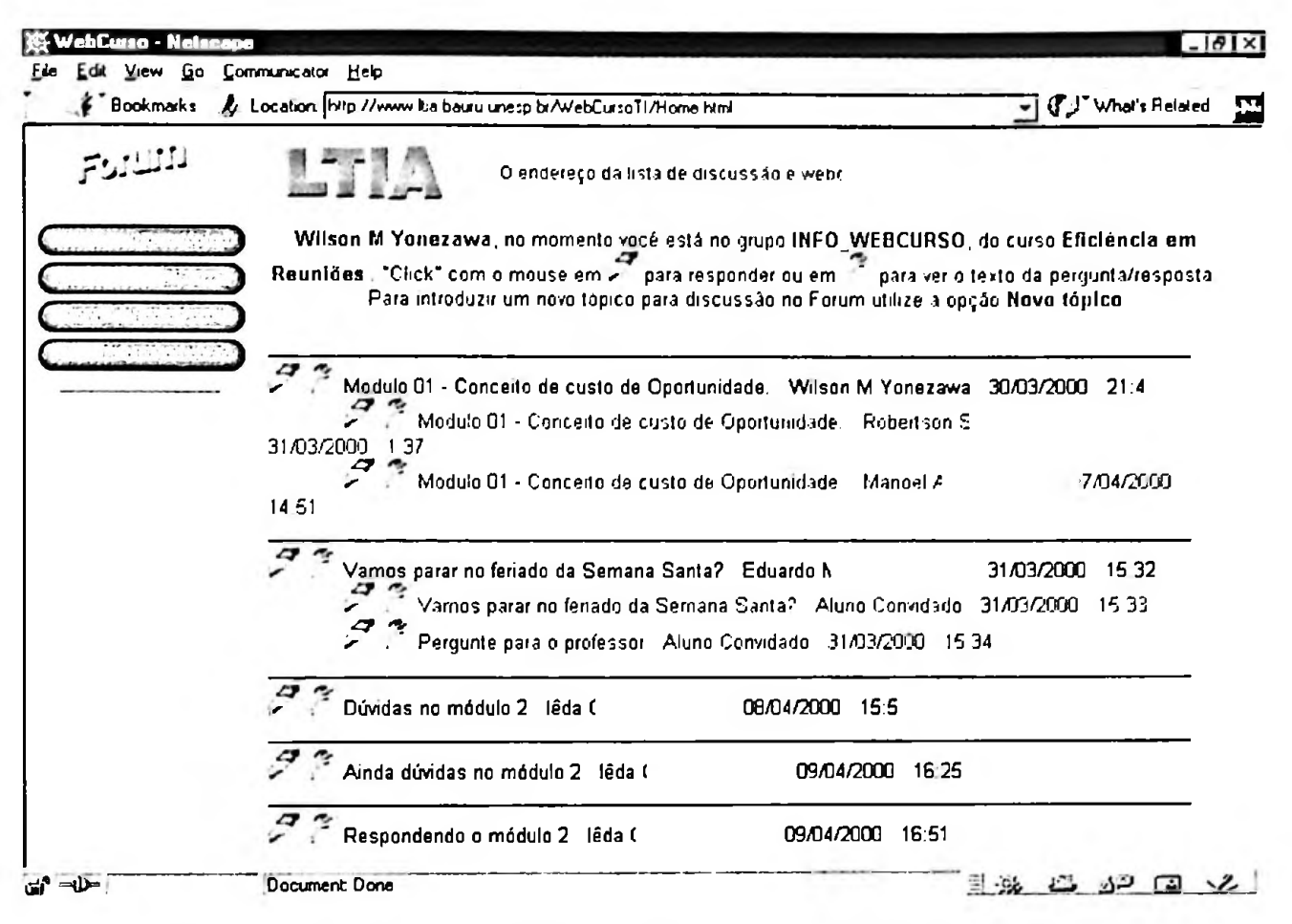

**Figura 3.7 - Conversação persistente no Fórum de discussões**

No caso do chat, Figura 3.8, a forma de comunicação é síncrona. A persistência da conversação funciona de forma ligeiramente diferente. Na maioria dos chats existentes, a informação (mensagem) fica disponível somente durante o processo de comunicação. Após o término da comunicação, todas as mensagem transacionadas são perdidas. No WebCurso, o chat implementado incorpora o conceito de conversação persistente, isto é, mesmo após o término da conversação é possível consultar as mensagens. Todas as mensagens transacionadas em uma sessão de chat ficam armazenadas para consulta posterior. A Figura 3.9 mostra como a conversação persistente é implementada no chat. O botão HISTÓRICO efetua a consulta da conversação existente no chat e apresenta a tela da Figura 3.8.

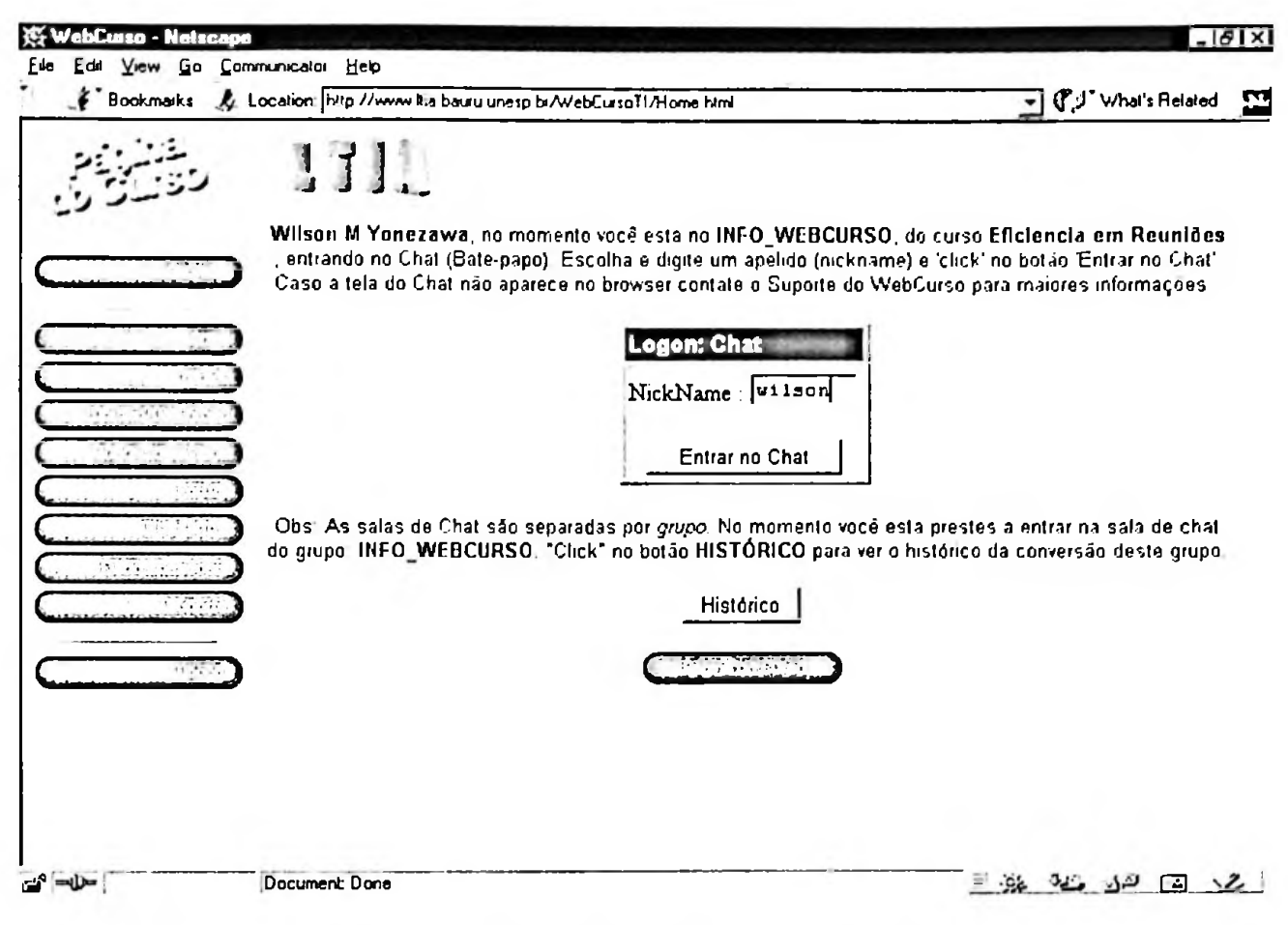

**Figura 3.8 - Chat <sup>e</sup> <sup>a</sup> conversação persistente**

A finalidade da conversação persistente é permitir que um participante conheça a história de um dado processo de comunicação e, desta forma possa obter maiores informações sobre o que está ocorrendo. Uma das vantagens deste tipo de situação, no caso do chat, é tornar uma ferramenta síncrona como ferramenta assíncrona. O participante percebe que não perdeu a informação mesmo perdendo o momento em que ela ocorreu.

| WabCusso - CHAT - Netscape                                                                                                    |  |
|----------------------------------------------------------------------------------------------------|--|
| (8/4/2000 22:47) - Luci : DE Luci PARA Vitor: em todo o caso sena necessário estudar mais a linguaguem corporal                              |  |
|                                                                                                    |  |
| (8/4/2000 22:48) - Luci : DE Luci PARA Vitor eu tom pretendo utiliza-lo no NTE                                                               |  |
| (8/4/2000 22:48) - Luct: DE Luci PARA Vitor: abas a maiona do pessoal dos NTEs estão participando desse curso                                |  |
| (8/4/2000 22:48) - Vitor : DE Vitor PARA Luci Nada melhor do que o livro que recomendei ele é composto em 3 linguagens,<br>visual (desenhos) |  |
| (8/4/2000 22:48) - Luci : DE Luci PARA Vitor acho que vai ser muito util pra nossas reuniões                                                 |  |
| (8/4/2000 22:49) - Vitor : DE Vitor PARA Luci: Textos em letrs grandes conceitos gerais e generalizações                                     |  |
| (8/4/2000 22.49) - Vitor : DE Vitor PARA Luci e finalmente letrinhas pequenas com os conceitos e embasamentos científicos                    |  |
| (8/4/2000 22:49) - Luci : DE Luci PARA Vitor. me de o Nome novamente                                                                         |  |
| (8/4/2000 22:50) - Vitor: DE Vitor PARA Luci: O CORPO FALA de Pierre Weil e                                                                  |  |
| $(8/4/200022.50)$ - Luci DE Luci PARA Vitor ok                                                                                               |  |
| $(8/4/200022.51)$ - Vitor : DE Vitor PARA Luci: Pena que estao perticipando pouco da lista de discussoes.                                    |  |
| $(8/4/200022.51)$ - Vitor: DE Vitor PARA Luci: Será que nao estao sabendo usar as ferramentas nsos.                                          |  |
| (8/4/2000 22:51) - Luci DE Luci PARA Vitor: mas a lista ta meio parada esta semana quase não veio nada                                       |  |
|                                                                                                    |  |

**Figura 3.9 - Exemplo de conversação persistente**

## **3.6.2 Trabalho de grupo e mobilidade**

O ambiente WebCurso também oferece facilidades para o trabalho de grupo. No ambiente, os participantes (alunos) são livres para criar novos grupos. A mobilidade é oferecida de forma ilimitada, isto é, qualquer aluno pode trocar (mudar) de grupo quantas vezes desejar e quando quiser. Não existem restrições para o controle de grupo. Um grupo é identificado pelo nome e pelo nome da pessoa que o criou. Entretanto a pessoa que o criou não possui autonomia para negar acesso aos outros participantes. A Figura 3.9 mostra como funciona a composição de grupos no ambiente.

| Arguna<br>Exter<br>Edvar                              | Eavorios   | Agate                      |                       |                                                                            |                                                                    |          |                              |
|-------------------------------------------------------|------------|----------------------------|-----------------------|----------------------------------------------------------------------------|--------------------------------------------------------------------|----------|------------------------------|
| Vola                                                  |            | Ahaalza                    | d<br>$\ddot{\cdot}$   | ν                                                                          | 71                                                                 |          | □                            |
| Endereço 8   Nip //www.ha bautu uneto br/WebEurso !!/ |            |                            | Pergustar<br>Favortos | <b>Hardren</b><br>Canara                                                   | Correio<br>Tela cheia                                              | Imcreme  | Edra<br>$\blacktriangledown$ |
|                                                       |            |                            |                       |                                                                            |                                                                    |          |                              |
|                                                       |            | 1711                       |                       | 1.71.82.844.07                                                             |                                                                    |          |                              |
|                                                       |            | <b>Grupos Pré-Fixados</b>  |                       |                                                                            |                                                                    |          |                              |
|                                                       |            | Grupo                      |                       | <b>Descricão</b>                                                           | Responsával                                                        |          | Participantes                |
|                                                       | r          | <b>GERAL</b>               |                       | Grupo Inicial                                                              | wiscomz                                                            | Ø        | (64)                         |
|                                                       | C          | INFO_WEBCURSO              |                       | Informações sobre o WebCurso                                               | wisermx                                                            | Ø        | (A)                          |
|                                                       |            |                            |                       |                                                                            |                                                                    |          |                              |
|                                                       |            | <b>Grupos Constituídos</b> |                       |                                                                            |                                                                    |          |                              |
|                                                       |            | Grupo                      |                       | Descricão                                                                  |                                                                    |          | Responsável Participantes    |
|                                                       | r          | CONDUZINDO_REUNIÕES        |                       | no menu e participe. Chat sábado 15/04 14h                                 | Venha discutir o módulo 3, conduzindo reuniões, clique em Fórum,   | cviicr   | Ø<br>(1)                     |
|                                                       | r          | <b>EDUCADORES - BRASIL</b> |                       | Discussão dos conteúdos abordados no curso                                 |                                                                    | cinema   | Ø<br>O)                      |
|                                                       | C          | NORDESTE_LIVRE             |                       |                                                                            | Para os Multiplicadores do Brasil, em especial, os nordestinos     | aldom    | Ø<br>(6)                     |
|                                                       | c          | <b>NRTE</b>                |                       | multiplicadores dos NRTE/SP                                                |                                                                    | helderc  | Ø<br>(18)                    |
|                                                       | c          | NTE-NITERÓI                |                       | antrar.                                                                    | Para integração dos multiplicadores do estado do Rio e quem quiser | gaulai   | Ø<br>(1)                     |
|                                                       | c          | NTE-PR                     |                       | Todos os integrantes dos NTE parana quem quiser entrar                     |                                                                    | eufabian | Ø<br><b>O</b>                |
|                                                       | C          | NTE/RIOI - RJ              |                       | Tipos de quebra gelo para início de reunião, para todos os<br>padicipanies |                                                                    | honto    | ☑<br><b>o</b>                |
|                                                       | r          | NTE_NORTE                  |                       | Congrega lodos os NTE da região Norte                                      |                                                                    | elor     | ☑<br>ወ                       |
|                                                       | $\epsilon$ | <b>PARAENSE</b>            |                       | integra participantes do curso                                             |                                                                    | cunha    | ☑<br>(4)                     |
|                                                       | c          | PARANA                     |                       |                                                                            | Todos os integrantes dos NTE parana e quem quiser entrar           | oufanan  | ☑<br>(0)                     |
|                                                       | c          | PEDAGOGICOS ITARARE        |                       | colegas da oficina pedagogica de darare                                    |                                                                    | rachel   | ☑<br>(0)                     |
|                                                       |            |                            |                       |                                                                            |                                                                    |          |                              |

**Figura 3.9 - Grupos no ambiente de ensino**

No ambiente, existem dois tipos de grupos. Os grupos criados pelo instrutor e os grupos criados pelos alunos. O grupo GERAL é o grupo base onde todos os participantes são inicialmente associados. A partir daí, os participantes podem trocar de grupo ou criar novos grupos.

Em geral, o instrutor cria grupo para o desenvolvimento de atividades específicas. No WebCurso, para o experimento, o instrutor criou o grupo INFO\_WEBCURSO cujo propósito era utilizá-lo para as sessões de aulas síncronas (chats). Desta forma este grupo possui caráter temporário, isto é, os alunos associam-se ao grupo somente para desenvolver uma atividade e depois o deixam.

A criação de novo grupo é mostrado na Figuras 3.10 e 3.11. Para a criação de um novo grupo é necessário um nome para identificação do mesmo, uma descrição, um resumo sobre a finalidade do grupo e o nome do aluno responsável pelo grupo. Não existe responsabilidade formal para o participante que cria um grupo. A palavra responsável serve apenas para identificar o nome do aluno que criou o grupo.

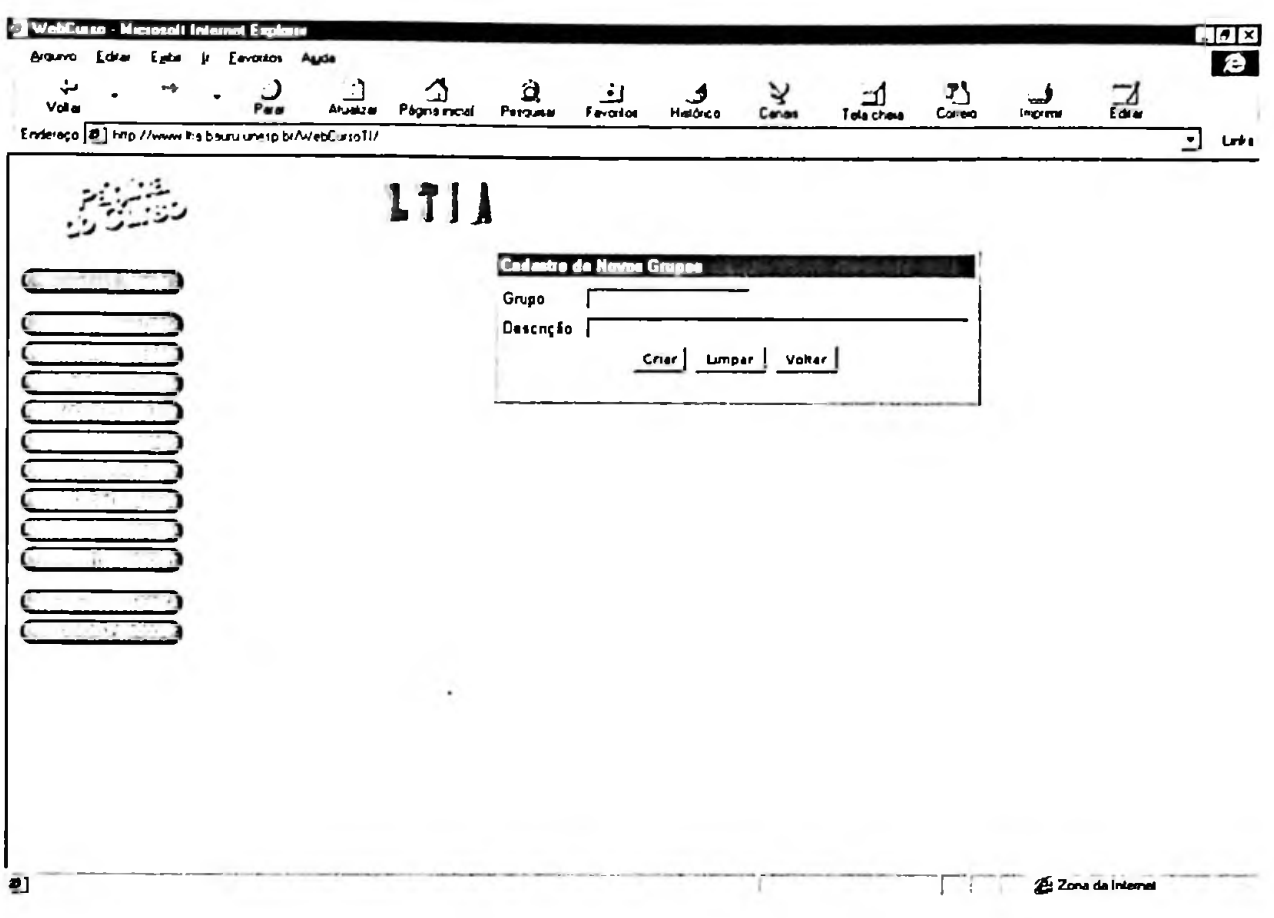

**Figura 3.10 - Criação de grupo no ambiente**

A mobilidade é implementada no ambiente por meio da facilidade de mudança de grupo. Como dito anteriormente, o aluno é livre para entrar e sair de um grupo. Não existe limite para o número de vezes que se efetua a troca de grupo ou o número de grupos criados, entretanto um aluno pertence a somente um grupo em um dado momento.

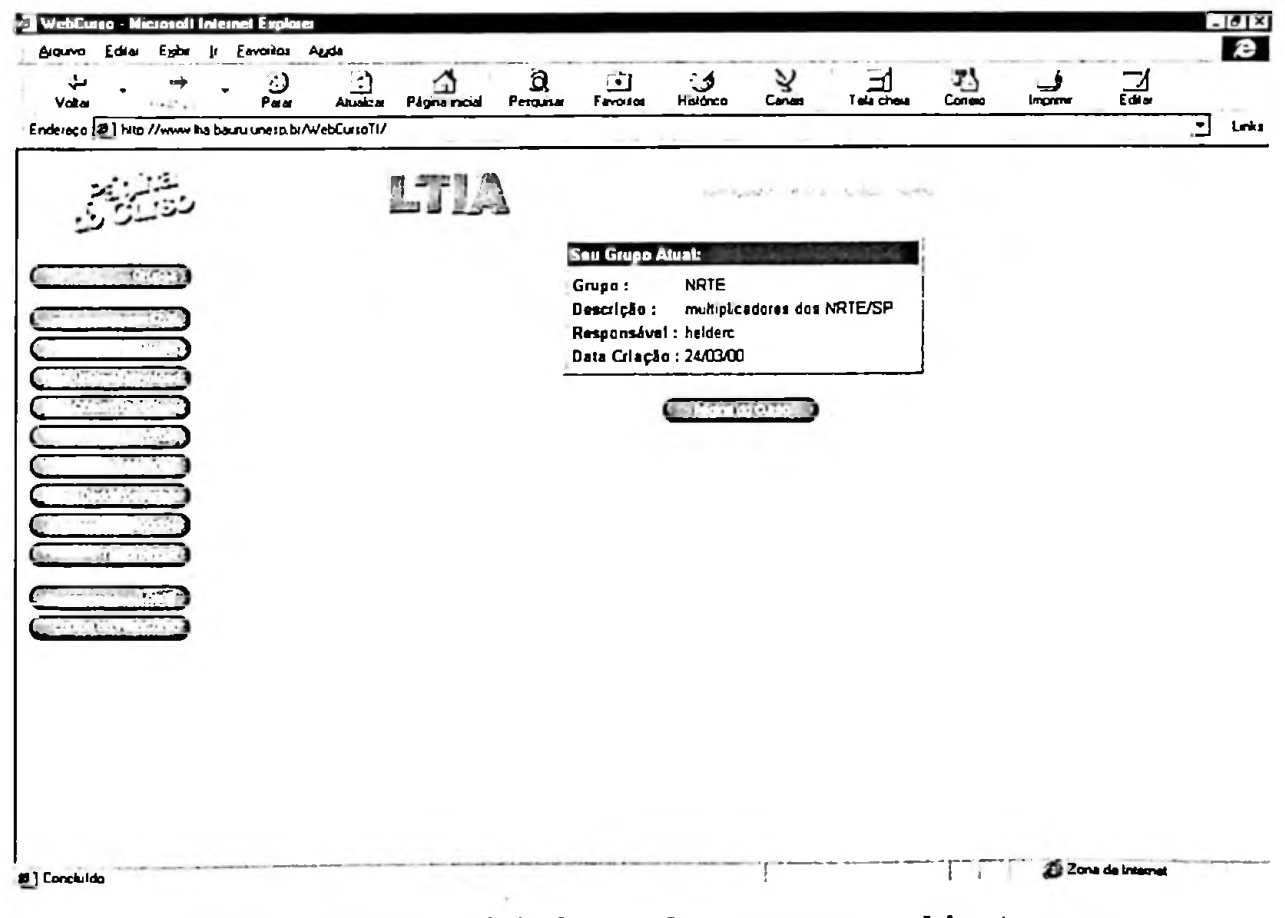

**Figura 3.11 - Mudança de grupo no ambiente**

Outra característica do trabalho de grupo no ambiente, está no agrupamento de informação. No ambiente, informações manipuladas no chat, quadro de avisos e fórum são separadas por grupo, isto é, cada grupo possui o seu conjunto de informações. O agrupamento de informação está implementado nas ferramentas de comunicação do ambiente. Por exemplo, quando o aluno entra em um grupo e usa o quadro de avisos, ele observa e manipula apenas as mensagens para o grupo em que está. Para saber quais são as mensagens em outro quadro de avisos ele precisa mudar de grupo. A mobilidade permite que um aluno possa observar ou colaborar com outros grupos enviando mensagens específicas do contexto do grupo que participa no momento.

## **3.7. Descrição da pesquisa**

Como parte da pesquisa foi criado um experimento prático para avaliar o ambiente de ensino proposto e obter os dados necessários para a pesquiasa. O experimento consistuiu-se no oferecimento de um curso à distância denominado "Eficiência em Reuniões". O curso representa a parte do conteúdo associado ao ambiente EAD, conforme mostrado na Figura 3.1. A descrição do curso e o conteúdo programático encontram-se no Anexo III.

O curso foi dividido em cinco módulos. O primeiro módulo consistia de uma atividade de dinâmica de grupo, cujos objetivos eram: a socialização dos participantes e a experimentação do ambiente de ensino. Os módulos de <sup>1</sup> a 4, compreendiam leitura de textos, transparências com indicações de referências na Internet (material didático disponibilizado pelo instrutor), e execução de uma lista de atividades. A lista de atividade consistia de uma série de perguntas sobre o tema estudado. Para cada módulo havia em média três a quatro perguntas que formavam as atividades do módulo. Algumas perguntas tratavam de temas polêmicos dentro do assunto estudado no módulo e incentivavam a discussão com os outros alunos. Mesmo sendo de caráter individual, isto é, cada aluno respondia e enviava a sua lista de atividade do módulo, a discussão e colaboração com outros alunos era permitida.

O curso oferecido era do tipo semi-assíncrono com assistência. De acordo com a classificação de Santos & Rodrigues (SANTOS 1999), os cursos semi-assíncronos fazem uso esporádicos de comunicação síncrona, tendo sua base em ferramentas síncronas. Quanto a assistência, Santos & Rodrigues definem assistência como um curso que possui a existência

de um instrutor para assistir aos alunos.

A assistência no curso oferecido foi fornecida pelo instrutor/professor e pela equipe de apoio, por meio de ferramentas de comunicação síncrona e assíncrona. A assistência por meio de comunicação assíncrona consistia em responder as dúvidas enviadas pelos alunos por meio de correio eletrónico ou diretamente registrando informações no ambiente de ensino. A assistência via comunicação síncrona consistia de sessões de chat (bate-papo) previamente divulgada para os alunos. Durante o experimento, vários horários de chat com o professor foram oferecidos para os alunos.

A duração do curso foi de 23 dias. Prazos foram estabelecidos para entrega das atividades de cada módulo e da avaliação final, que consistiu de uma prova on-line (15 perguntas de múltipla escolha sobre os temas apresentados no curso).

O curso foi divulgado durante dez dias, apenas na lista dos multiplicadores do Programa Nacional de Informática na Educação -PROINFO do Ministério da Educação -MEC. Neste período aproximadamente 150 candidatos mostraram interesse em participar. Multiplicadores são professores de 1<sup>º</sup> e 2<sup>°</sup> graus, de escolas públicas, que a dois anos foram capacitados em uso de telemática (informática + telecomunicação) na educação. Foram capacitados em cursos de especialização (360hs) sobre Informática Educativa. Esses cursos foram ministrados por diversas universidades brasileiras. Todos os multiplicadores tem, portanto, curso superior e especialização latu-sensu. Após a capacitação, os multiplicadores foram lotados nos NTE - Núcleos de Tecnologia Educacional. Os NTE são centros de capacitação de professores em informática na educação, que atuam no suporte às escolas publicas (PROINFO 1999).

As solicitações de inscrições foram efetuadas via Internet, diretamente no site onde o ambiente de ensino foi implementado. A fim de minimizar os efeitos do uso do anonimato e apelidos, comuns em processos não formais de comunicações na Internet como sala de chats e IRC, o curso foi oferecido como um curso de extensão universitário da Faculdade de Ciências da UNESP - campus de Bauru, com direito a certificado de conclusão. Esta ação torna necessária por parte dos alunos o registro verdadeiro de informações pessoais como nome e endereço.

# **3.8. Coleta de dados**

Os dados do experimento foram colhidos em três fases distintas: antes, durante e depois do experimento. Para coleta dos dados nas fases antes e depois serão utilizados questionários. Os questionários foram preenchidos diretamente (on-line) no site do experimento. Os dados durante o experimento foram registrados automaticamente durante a interação do participante com o ambiente do experimento.

As principais medidas obtidas no experimento foram: medidas **pré experimento** cujo objetivo é obter informações sobre as expectativas, atitudes e infra-estrutura disponível do lado dos participantes; **medidas durante o experimento ou indicadores de desempenho,** que representam o que realmente ocorreu (colaboração/interação, mobilidade, participação e visibilidade) e **medidas pós experimento** cujo objetivo é, coletar percepções sobre o que ocorreu. Embora as medidas pré e pós experimento não sejam as mais importantes para a pesquisas, a oportunidade para adquiri-las não poderia ser desperdiçado.

As **medidas pré experimento** (fase - antes do experimento) foram obtidas por meio de uma ficha de inscrição e um questionário, denominado questionário inicial, apresentado no Anexo L. A Figura 3.12 mostra o preenchimento on-line do questionário inicial

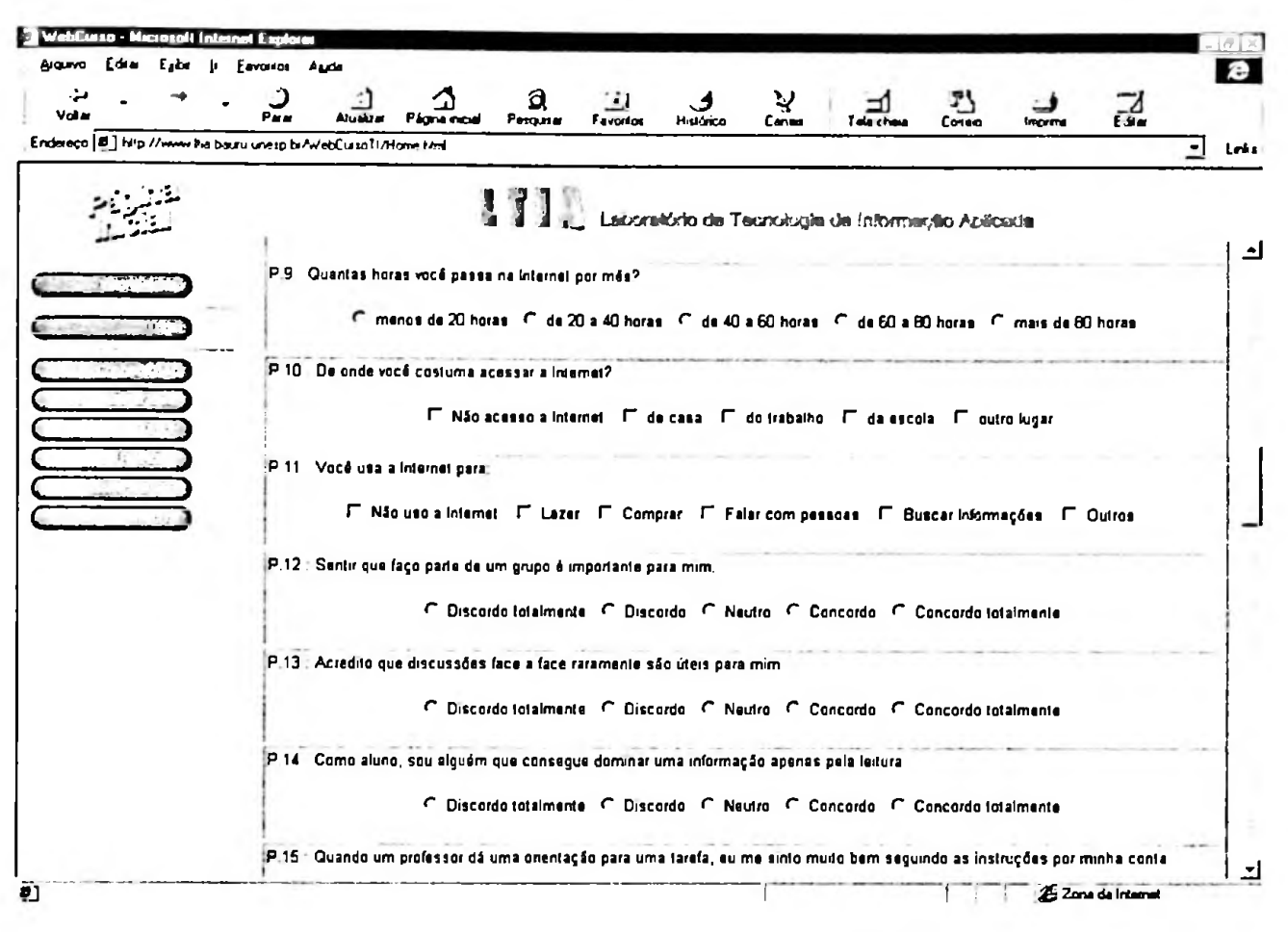

**Figura 3.12 - Questionário inicial**

As **medidas pós experimento** foram obtidas por meio de um questionário, denominado questionário final, apresentado no Anexo II. A Figura 3.13 mostra o preenchimento on-line do questionário final.

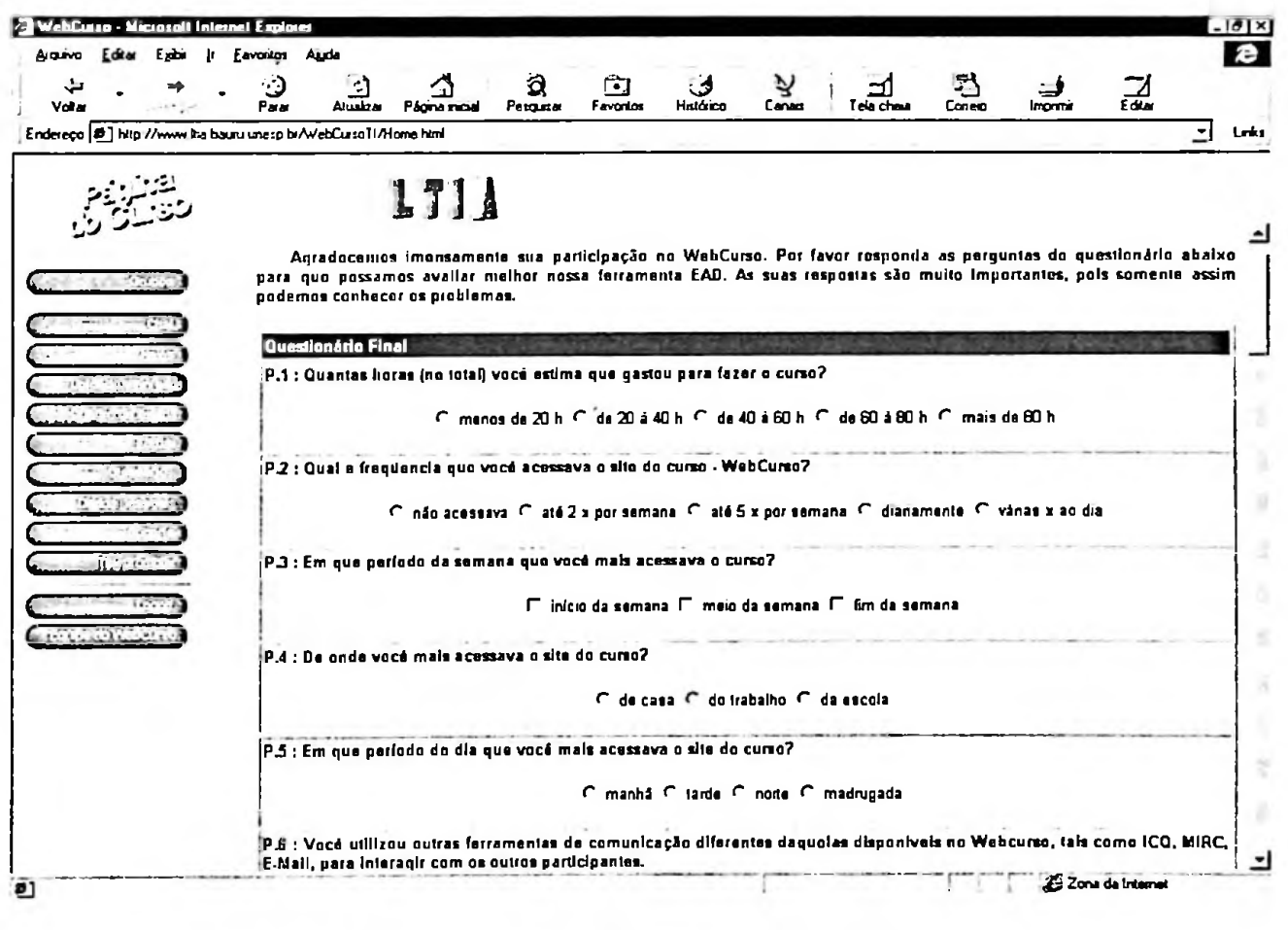

**Figura 3.13 - Questionário final**

As **medidas durante o experimento ou indicadores de desempenho** foram registradas durante a utilização do ambiente e representaram o cerne da pesquisa. Para registrar a interação do participante com o ambiente do experimento foram selecionada as seguintes medidas:

| Medida de    | Descrição                                               |
|--------------|---------------------------------------------------------|
| Participação | Acesso ao ambiente do experimento                       |
| Participação | Consulta do Quadro de Avisos                            |
| Participação | Consulta do Fórum                                       |
| Participação | Entrada no chat                                         |
| Participação | Solicitação de suporte                                  |
| Participação | Entrega das atividades do curso                         |
| Colaboração  | Envio de e-mail para lista de discussão                 |
| Colaboração  | Envio de arquivo para área de Upload/Download           |
| Colaboração  | Envio de mensagens no chat                              |
| Colaboração  | Envio de pergunta/resposta para o fórum                 |
| Colaboração  | Envio de mensagens para o quadro de avisos              |
| Mobilidade   | Mudou de grupo                                          |
| Mobilidade   | Criou grupo                                             |
| Visibilidade | Inseriu texto falando sobre si mesmo na área Saiba Mais |

**Tabela 3.1 -Indicadores de desempenho**

A Tabela 3.1 mostra o mapeamento das principais definições conceituais e operacionais das variáveis (participação, colaboração, mobilidade e visibilidade) nos indicadores de desempenho do sistema. A seguir é mostrado o que cada indicador representa:

- Os indicadores de **colaboração** são medidas quantitativas associadas ao uso efetivo das ferramentas de comunicação interpessoal como o chat, quadro de avisos, fórum e lista de discussão. Colocar mensagens no quadro, participar com perguntas no chat, inserir perguntas ou respostas nos tópicos do fórum; ou enviar e-mail para a lista de discussão e criação de grupos são medidas utilizadas como indicadores de colaboração/interação.
- Os indicadores de **participação** são medidas quantitativas obtidas pela medida da contagem de eventos, como o número de acessos ao ambiente, número de consultas ao fórum, número de consultas ao quadro de avisos, número de entradas no chat e entrega das atividades são medidas de participação. Participação não representa colaboração. Um indivíduo pode participar do experimento executando todas as atividades previstas e não colaborar com os outros alunos.
- Indicador de **mobilidade é** um dado quantitativo medido por meio de contagem do número de vezes que um participante trocou de grupo durante o período do experimento.
- No experimento, a **visibilidade** é uma medida quantativa que representa se ou não o aluno disponibilizou sobre si para os outros participantes. No ambiente, está informação é capturada de duas formas: a primeira de forma dicotômica, representa se o aluno escreveu ou não algo sobre sua pessoa. A segunda na forma ordinal, capturada por meio do questionário final, quantifica o que o aluno pensa sobre disponibilizar dados mais pessoais.

# **3.9. Hipóteses anunciadas**

Buscando atingir os objetivos iniciais levantados neste projeto de pesquisa, foram formuláras as seguintes hipóteses:

 $H_{0,1}$ : – Não existe relacionamento entre visibilidade e colaboração no ambiente de ensino proposto.

 $H_{0,2}$  – Não existe relacionamento entre mobilidade e visibilidade no ambiente de ensino proposto.

 $H_{0,3}$  – Não existe relacionamento entre mobilidade e colaboração no ambiente de ensino proposto.

 $H_{0,4}$  - Não existe relacionamento entre participação e colaboração no ambiente de ensino proposto.

 $H_{0.5}$  – Não existe relacionamento entre mobilidade e participação no ambiente de ensino proposto.

 $H_{0,6}$  – Não existe relacionamento entre visibilidade e participação no ambiente de ensino proposto.

 $\cdot$ 

# **Capítulo 4 - Análise dos resultados**

# **4.1 Análise descritiva dos participantes**

Para análise descritiva foram utilizadas dois tipos de observação. As observações resultante dos alunos inscritos no curso e as observações dos alunos inscritos que completaram o curso e foram aprovados, ou seja, concluíram com êxito o programado curso. Todos os 143 alunos inscritos responderam o questionário de levantamento de dados exploratório. Dos 75 alunos que concluíram o experimento com êxito (foram aprovados), 73 responderam o questionário de análise final. É importante observar que 75 alunos aprovados representam 52,4% do total de inscritos, isto leva então a uma taxa de evasão de 47,6%. A seguir são apresentadas estatísticas dos participantes. Na maioria delas dividimos os dados em participantes que concluíram o curso e os que não concluíram com o intuito de possibilitar um visão mais detalhada do experimento da pesquisa.

### **4.1.1 Composição da Amostra: número de participantes**

O curso foi divulgado via lista de discussão dos professores multiplicadores do Programa Nacional de Informática na Educação - PROINFO do Ministério da Educação. Estima-se que a lista de discussão tenha cadastrado aproximadamente 600 professores. O período de divulgação foi de 10 dias. Neste período foram registradas 150 solicitações de inscrição no curso. Destes, 143 foram considerados para participarem do curso. Destes, 75 concluíram (52,4% aprovados) o curso e 68 não concluíram (47,6% reprovados). A Tabela 4.1 mostra os números citados.

**Tabela 4.1 - Participantes do experimento que concluíram ou não <sup>o</sup> curso**

| Concluiu? | Frequência | ℅      |
|-----------|------------|--------|
| Sim       |            | 52,4%  |
| Não       | 68         | 47,6%  |
| Total     | 143        | 100,0% |

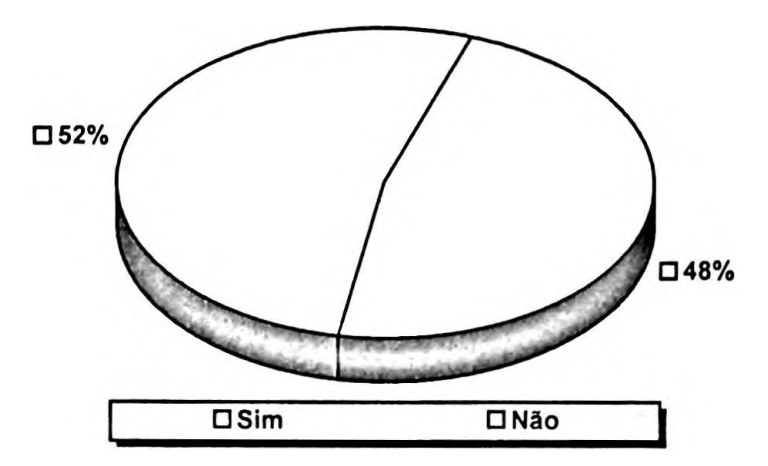

**Figura 4.1 - Distribuição dos participantes em função da conclusão do curso**

# **4.1.2 Gênero dos participantes: (masculino ou feminino)**

A Tabela 4.2 mostra o número de homens e mulheres inscritos no curso (participantes do experimento). Observa-se uma predominância de mulheres, cuja participação é mais do que o dobro da participação dos homens, isto é, 69,2% para as mulheres e 30,8% para os homens.

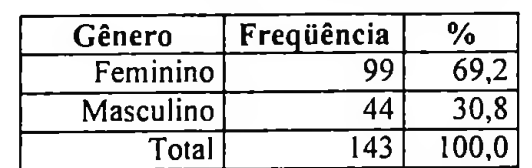

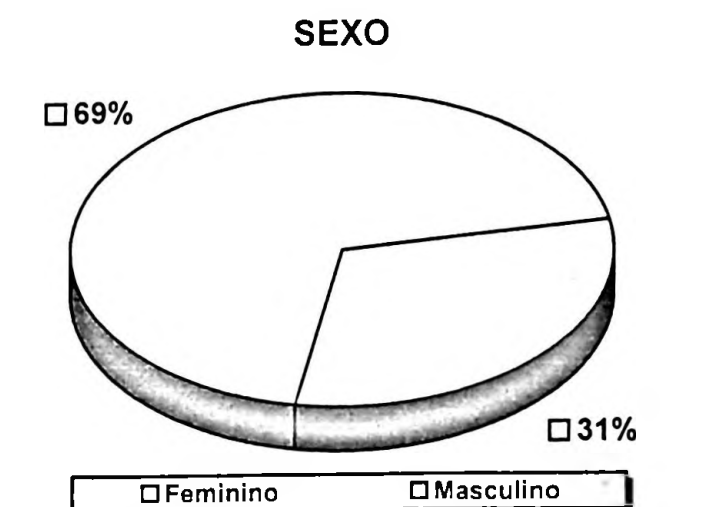

**Tabela 4.2 - Participantes do curso por sexo**

**Figura 4.2 - Distribuição dos participantes por gênero**

Na Tabela 4.3 observa-se o número de homens e mulheres que efetivamente concluíram o curso (A) e os que não concluíram (B). Em relação à Tabela 4.2 nota-se uma taxa de evasão de 45% para as mulheres e 52% para os homens. Entretanto a taxa de participação das mulheres continua mais que o dobro em relação a taxa dos homens.

| Gênero    | Frequência<br>$\mathbf A$ | $\frac{0}{0}$<br>$\mathbf{A}$ | Frequência<br>(B | $\frac{0}{0}$<br>(B |
|-----------|---------------------------|-------------------------------|------------------|---------------------|
| Feminino  | 54                        | 72,0                          |                  | 66.Z                |
| Masculino |                           | 28,0                          |                  | 33,8                |
| Total     |                           |                               | 68               |                     |

**Tabela 4.3 - Participantes do curso que concluíram <sup>o</sup> curso (A) <sup>e</sup> não concluíram (B) por gênero**

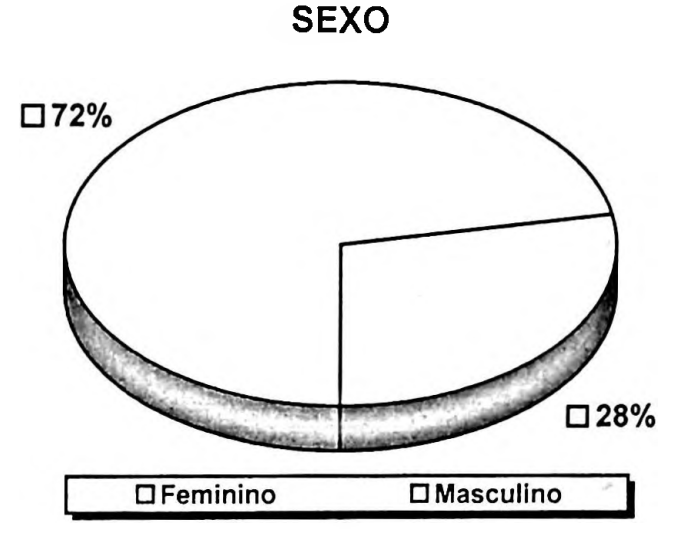

**Figura 4.3 - Distribuição dos participantes que concluíram <sup>o</sup> curso por gênero**

# **4.1.3 Principal razão para fazer o curso**

A Tabela 4.4 mostra como ficou a distribuição de frequência da pergunta: Qual a principal razão que o levou a fazer este curso à distância. A grande maioria, 82,5%, escolheu como principal razão a aquisição de conhecimento. O tema do curso foi escolhido como a principal razão por 12,6% dos participantes.

| Freqüência | %    |
|------------|------|
|            |      |
| 118        | 82.5 |
|            |      |
|            |      |

**Tabela 4.4 - Frequência da principal razão para fazer <sup>o</sup> curso**

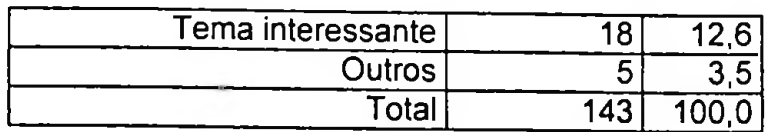

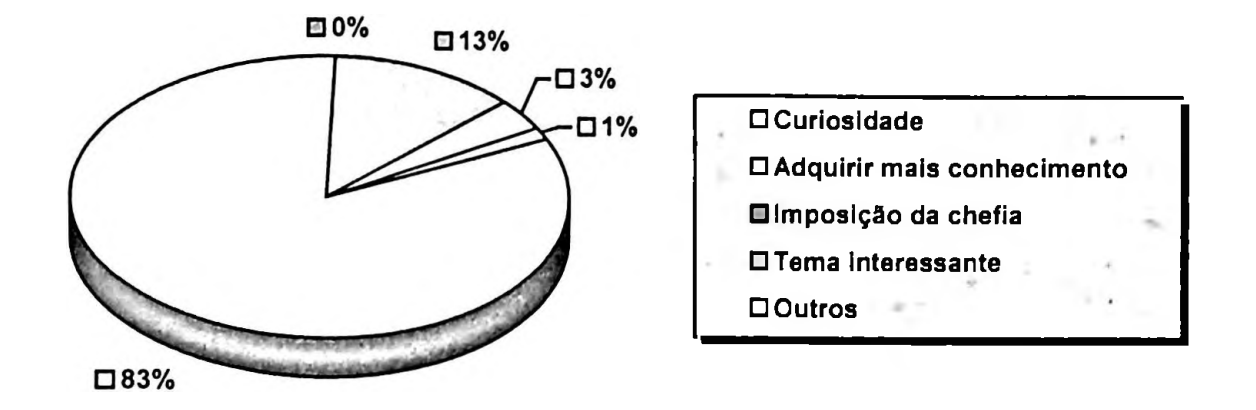

### **Figura 4.4 — Distribuição dos participantes com relação a principal razão para fazer o curso**

A Tabela 4.5 apresenta a distribuição de frequência da pergunta separando os que concluíram (A), e os que não concluíram (B). Como se pode observar, não existem diferenças significativas entre àqueles que concluíram ou não. A maior razão continua sendo a aquisição de conhecimento.

| Qual a principal razão que o levou a | Freqüência | $\frac{0}{2}$ | Freqüência | $\frac{0}{0}$ |
|--------------------------------------|------------|---------------|------------|---------------|
| fazer este curso à distância?        | (A)        | (A)           | (B)        | (B)           |
| Curiosidade                          |            |               |            |               |
| Adquirir mais conhecimento           | 63         | 84.0          | 55         | 180.9         |
| Imposição da chefia                  |            | 0.00          |            | IO.O          |
| Tema interessante                    |            | 12.0          | lg         | 13,2          |
| <b>Outros</b>                        |            |               |            | 4,4           |
| Total                                | 75         | 100,C         | 68         | 100,0         |

**Tabela 4.5 - Principal razão para fazer <sup>o</sup> curso**

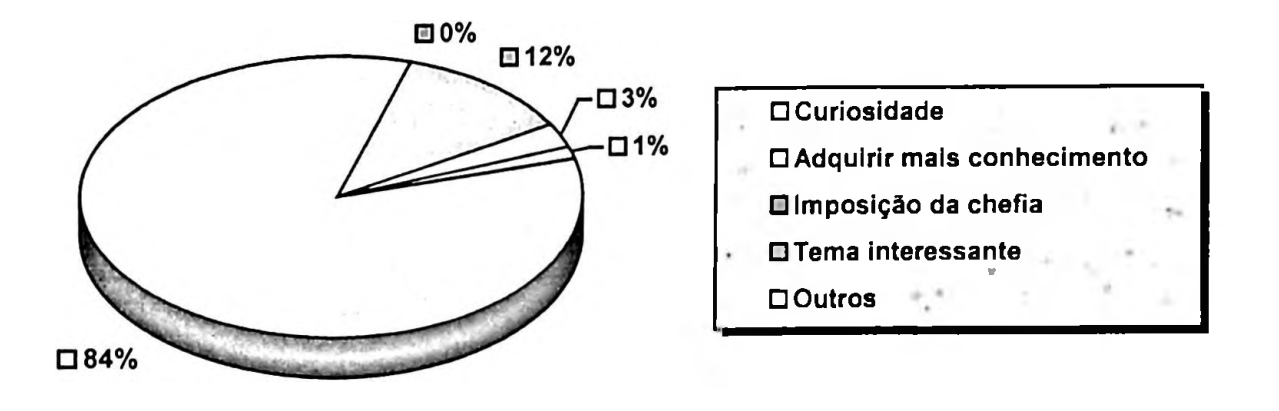

## **Figura 4.5 - Distribuição dos participantes comrelação <sup>a</sup> principal razão para fazer <sup>o</sup> curso (participantes que concluíram <sup>o</sup> curso)**

# **4.1.4 Disponibilidade de computador e acesso à Internet da própria residência**

Quanto à disponibilidade de computador em casa com acesso à Internet, Tabela 4.6, observamos que do total de participantes 70,3% (101 participantes) atendiam este quesito. Aproximadamente um terço dos participantes não possuíam computador com acesso a Internet na residência.

**Tabela 4.6 — Disponibilidade de computador com acesso à Internet na própria residência**

| Computador com acesso à<br>Internet na residência | Frequência | $\frac{0}{0}$ |
|---------------------------------------------------|------------|---------------|
| Sim                                               | ោ          | 70.3          |
| Não                                               |            | 29.4          |
| Tota <sub>1</sub>                                 | $\Lambda$  |               |

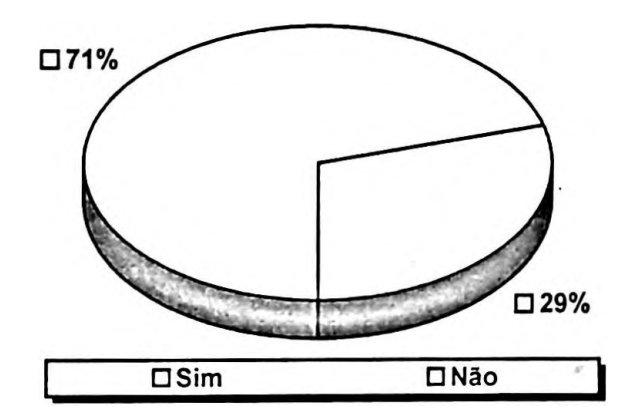

### **Figura 4.6 - Distribuição dos participantes que possuíam computador com acesso <sup>à</sup> Internet na residência**

Quanto a conclusão do curso, 58 participantes, ou seja, 77,3% tinham disponibilidade de computador com acesso à Internet de sua residência contra 17 participantes (22,7%). Para os que concluíram o curso observa-se uma queda de 42% nos participantes com disponibilidade de acesso à Internet da residência contra 59% para àqueles que não dispunham de acesso residencial, conforme mostra a Tabela 4.7.

**Tabela 4.7 - Disponibilidade de computador com acesso <sup>à</sup> Internet na residência (participantes que concluíram o curso)**

| Computador com acesso à<br>Internet na residência | Frequência<br>A | $\frac{0}{0}$<br>$\mathbf A$ | Frequência<br>ΈF, | $\frac{6}{6}$<br>$\mathbf{B}$ |
|---------------------------------------------------|-----------------|------------------------------|-------------------|-------------------------------|
| Sim                                               |                 |                              |                   |                               |
| Não                                               |                 | ר כ<br>∠∠.                   |                   |                               |
| Total                                             | ワト              |                              | 68                |                               |

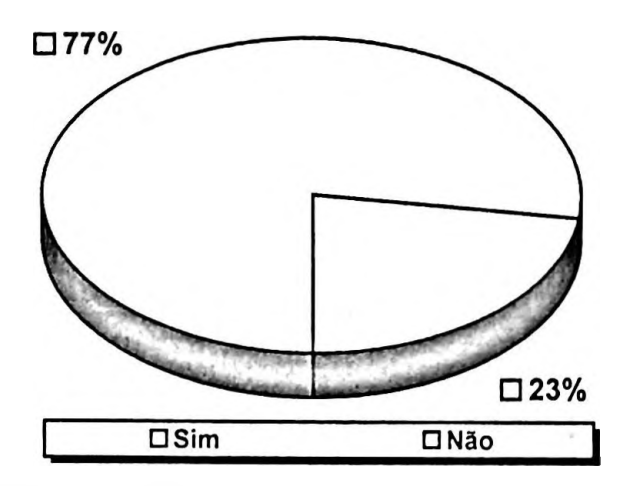

**Figura 4.7 — Distribuição dos participantes que concluíram o curso e possuíam computador com acesso à Internet na residência**

# **4.1.5 Experiência em participação em curso(s) à distância (EAD)**

Em relação à experiência em participação em cursos à distância, observamos que do total de inscritos 21% possuíam ou haviam participado de um curso à distância,79% nunca haviam participado de um curso à distância. A Tabela 4.8 e a Figura 4.8 apresentam o número e a distribuição dos participantes com experiência e sem experiência em cursos de EAD.

| Já participou de cur-<br>sos EAD? | Frequência     | $\frac{6}{9}$ |
|-----------------------------------|----------------|---------------|
| Sim                               |                | 21,0          |
| Não                               | $\overline{1}$ | 79.0          |
| Total                             | 143            | 100,0         |

**Tabela 4.8 - Participantes que já haviam participado de curso(s) EAD**

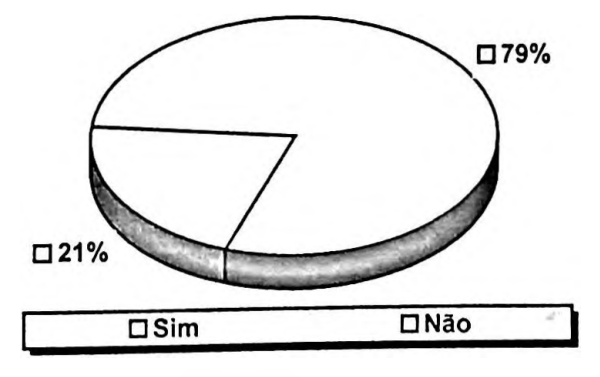

**Figura 4.8 - Distribuição dos participantes que já haviam participado de curso(s) EAD**

Para os que concluíram o curso, do total de 75 participantes, 14 ou 18,7% já haviam participado de um curso EAD e 61 (81,3%) o fizeram pela primeira vez, conforme mostram a Tabela 4.9 e a Figura 4.9. Observando as Tabelas 4.8 e 4.9 nota-se uma queda no número de participantes com experiência anterior em cursos EAD que concluíram o curso. E em relação aos que iniciaram (de 21,0% para 18,7%) ao mesmo tempo observa-se um ligeiro aumento no número de participantes que não possuíam experiência em cursos EAD, mas que concluíram o curso (79,0% para 81,3%). A Tabela 4.9 também mostra na coluna B, a situação para os que não conseguiram terminar o curso.

**Tabela 4.9 - Participantes que já haviam participado de curso(s) EAD <sup>e</sup> que concluíram este curso (experimento)**

| Já participou de<br>cursos EAD? | Freqüência<br>'A` | $\frac{0}{0}$<br>$\mathbf{A}$ | Frequência<br>$\mathbf{B}$ | $\frac{0}{0}$<br>B. |
|---------------------------------|-------------------|-------------------------------|----------------------------|---------------------|
| Sim                             | 14                | 18,7                          |                            |                     |
| Não                             |                   | 81,3                          | 52                         |                     |
| Total                           | 75                | 00,0                          | 68                         |                     |

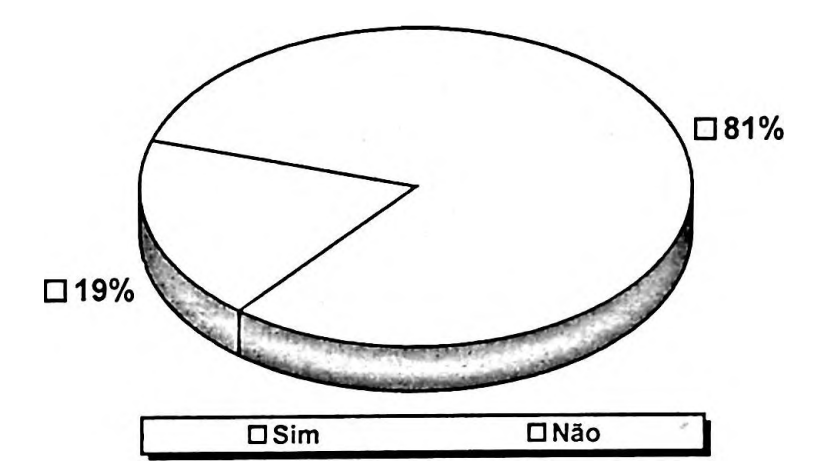

**Figura 4.9 - Distribuição dos participantes que concluíram <sup>o</sup> curso <sup>e</sup> já haviam participado de curso(s) EAD**

### **4.1.6 Experiência com uso de computador**

Quanto a experiência no uso de computadores, conforme mostra a Tabela 4.10, 52% são usuários com experiência de uso com de até quatro anos. Ficando a maior concentração (44,1%) nos usuários de computadores com experiência entre 2 a 4 anos.

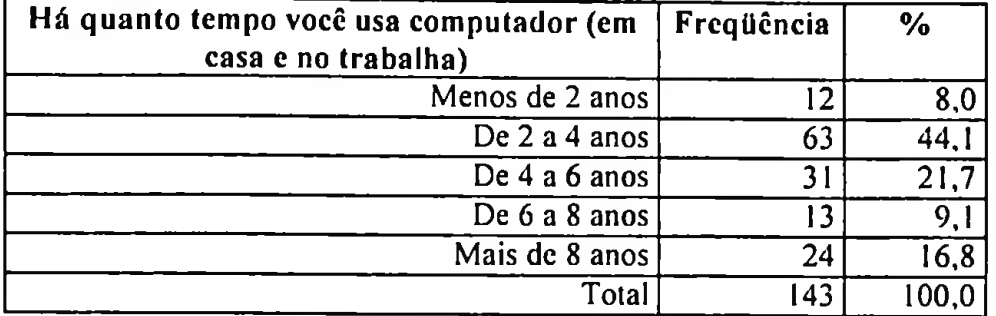

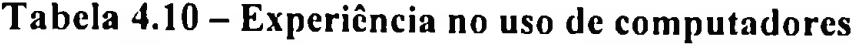

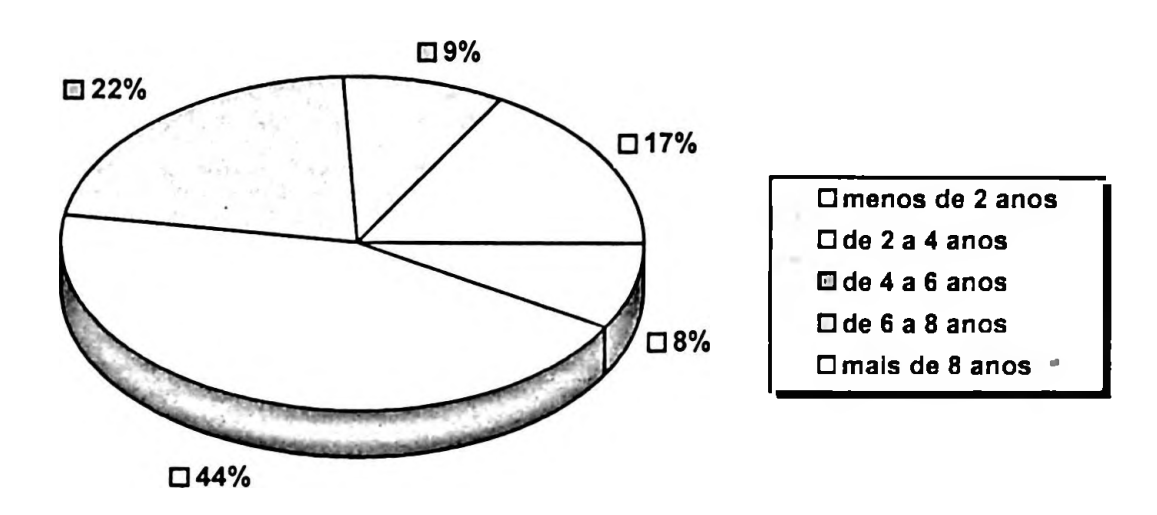

Ť.

#### **Figura 4.10 - Distribuição da experiência dos participantes no uso de computadores**

Para os que concluíram o curso, a maior taxa ainda permanece aos usuários com experiência de uso de computadores menor que 4 anos (54,7%), conforme apresentado pela Tabela 4.11 e pela Figura 4.11. Entretanto, comparando os usuários que participaram do curso com os que concluíram, observa-se que houve um ligeiro acréscimo nos índices de conclusão para os participantes com experiência menor que 2 anos e maior que 6 anos.

**Tabela 4.11 - Experiência no uso de computadores dos participantes que concluíram <sup>o</sup> curso**

| Há quanto tempo você usa<br>computador (em casa e no trabalho)? | Freqüência<br>(A) | $\frac{9}{6}$<br>${\bf (A)}$ | Frequência<br>(B) | $\%$<br>(B) |
|-----------------------------------------------------------------|-------------------|------------------------------|-------------------|-------------|
| menos de 2 anos                                                 |                   | 12,0                         |                   | 4,4         |
| de 2 a 4 anos                                                   | 32                | 42,7                         | 31                | 45,6        |
| de 4 a 6 anos                                                   | l0                | 13,3                         | 21                | 30,9        |
| $de\ 6a\ 8$ anos                                                | 10                | 13,3                         | າ                 | 4,4         |
| Mais de 8 anos                                                  | 14                | 18,7                         | 10                | 14,7        |
| Total                                                           | 75                | 0.001                        | 68                | 0,001       |

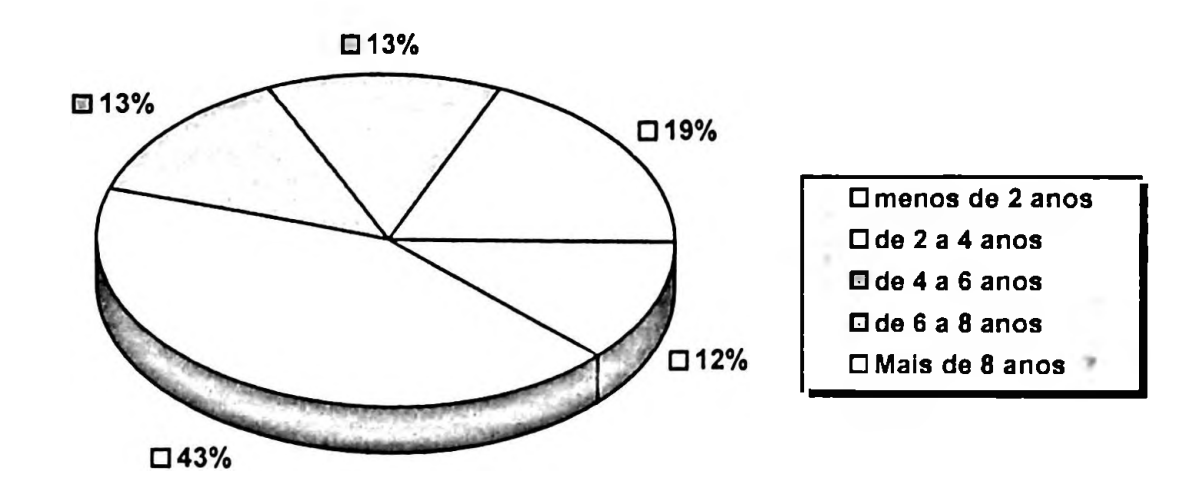

**Figura 4.11 — Distribuição da experiência dos participantes que terminaram o curso no uso de computadores**

### **4.1.7 Uso da Internet**

Utilização da Internet, representa um importante fator de análise para cursos EAD que utilizam-na como um meio de comunicação, uma vez que mostra a forma e disponibilidade de acesso à infra-estrutura de comunicação. E no experimento foram capturadas informações referentes ao tempo de uso da Internet, disponibilidade de acesso, freqiiência de uso e local de uso. Nesta análise descritiva as informações sobre o uso da Internet também foram analisadas em dois momentos ou grupos. Para os inscritos no cursos e para os que concluíram o curso.

#### **• Experiência no uso da Internet:**

A grande maioria, 110 ou 76,9%, é usuária da Internet há menos de 3 anos (Tabela 4.12 e Figura 4.12). Usuários iniciantes (menos de <sup>1</sup> ano) representam apenas 14%, bem como os usuários mais experientes (mais de 4 anos) apenas 10,5%. A concentração está na faixa de <sup>1</sup> a 3 anos (63,%).

| Há quanto tempo você é usuário da<br>Internet? | Frequência | $\frac{6}{10}$ |
|------------------------------------------------|------------|----------------|
| Menos de 1 ano                                 | 20         | 14,0           |
| de 1 a 2 anos                                  | 44         | 30,8           |
| de 2 a 3 anos                                  | 46         | 32,2           |
| de 3 a 4 anos                                  | ! ន        | 12,6           |
| Mais de 4 anos                                 | 15         | 10.5           |
| Total                                          | 143        |                |

**Tabela 4.12 - Experiência no uso da Internet (em anos)**

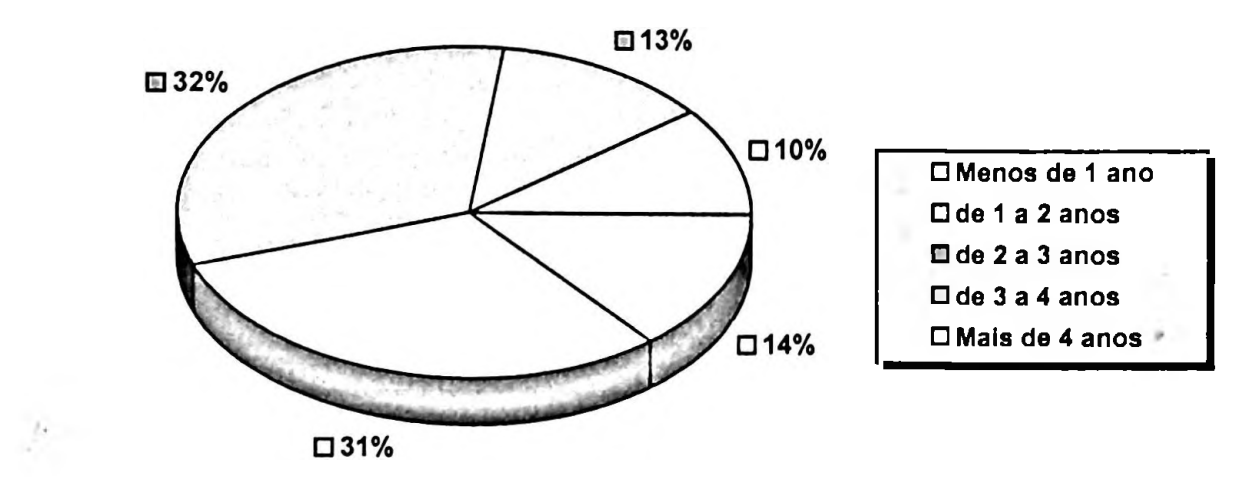

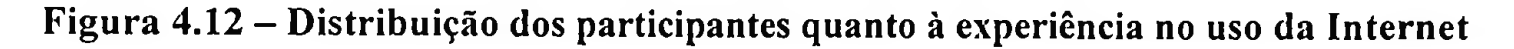

Para os que concluíram o curso, a concentração ainda permanece naqueles com experiência de uso da Internet com até 3 anos, ou seja, 75,9%, conforme mostra a Tabela 4.13. Observa-se um aumento nos índices para os usuários com experiência com menos de <sup>1</sup> ano e mais de 4 anos, de 14% para 17,3% e 10% para 12%, respectivamente.

**Tabela 4.13 — Experiência no uso da Internet (em anos) para os participantes que concluíram o curso (A) e daqueles que não concluíram (B)**

| Há Quanto tempo você é usuário da | Frequência | $\frac{6}{6}$ | Frequência | $\%$        |
|-----------------------------------|------------|---------------|------------|-------------|
| Internet?                         | (A)        | (A)           | 'B)        | $ B\rangle$ |
| Menos de 1 ano                    |            | 17,3          | −          | 10,3        |
| de 1 a 2 anos                     | 9          | 25,3          | 25         | 36,8        |
| de 2 a 3 anos                     | 25         | 33,3          | 21         | 30,9        |
| de 3 a 4 anos                     |            | 12,0          | Q          | 13,2        |
| Mais de 4 anos                    |            | 12,0          | 6          | 8,8         |
| Total                             | 75         | 100.0         | 68         | 0.001       |

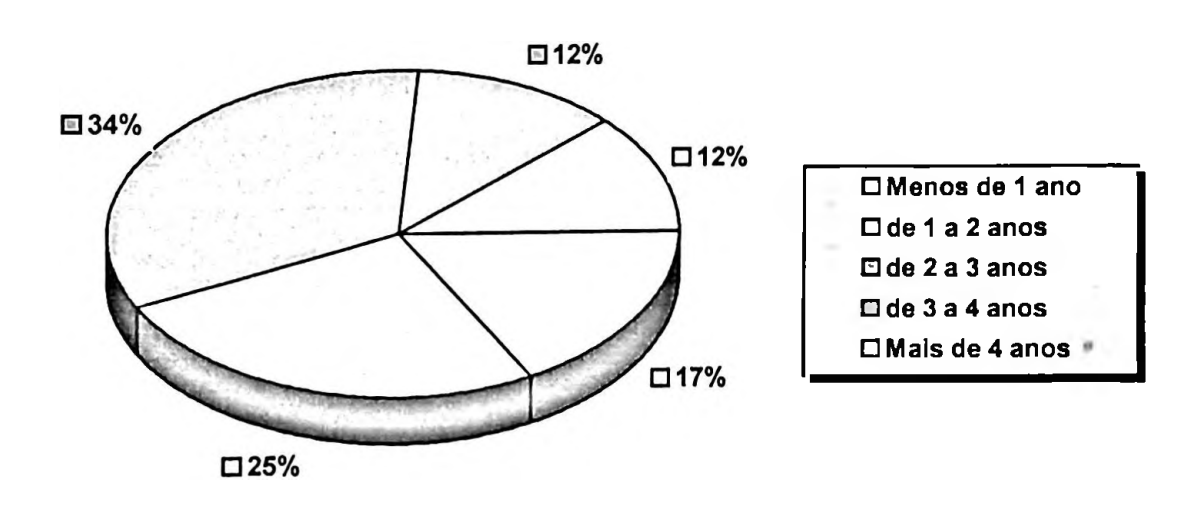

**Figura 4.13 - Distribuição dos participantes que concluíram <sup>o</sup> Curso (A) , quanto <sup>à</sup> experiência no uso da Internet**

### **• Frequência de uso da Internet (durante a semana):**

A Tabela 4.14 mostra informações sobre a frequência de uso da Internet durante a semana. A maioria, quase 90%, utiliza a Internet com frequência igual ou maior do que 4 vezes na semana. Outros 80,4% utilizam todos os dias. Baixa utilização semanal, isto é, até 2 vezes semanalmente, representa apenas 10,5% do total.

| Qual a frequência de uso da<br>Internet? | Frequência | $\frac{0}{0}$ |
|------------------------------------------|------------|---------------|
| Uma vez por semana                       |            |               |
| Duas vezes por semana                    |            |               |
| Três vezes por semana                    |            |               |
| Quatro vezes por semana                  |            | 9.            |
| Diariamente                              | 115        | 80,4          |
| Total                                    | 143        |               |

**Tabela 4.14 - Frequência de uso da Internet durante <sup>a</sup> semana**

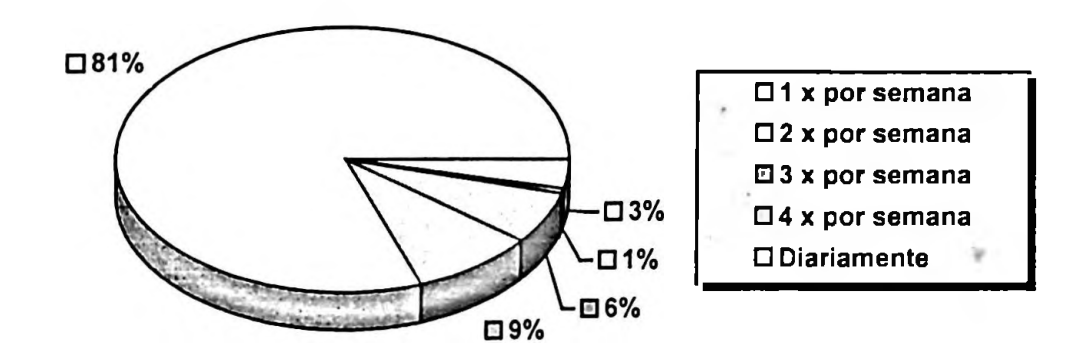

**Figura 4.14 — Distribuição da frequência de uso semanal da Internet pelos participantes**

Para àqueles que concluíram o curso, o maior índice de uso permanece com os usuários que utilizam a Internet mais de 4 vezes por semana. Outros 81,3% utilizam diariamente. Usuários com baixa utilização representam menos de 7% no total dos participantes que concluíram o curso (A), conforme mostra a Tabela 4.15.

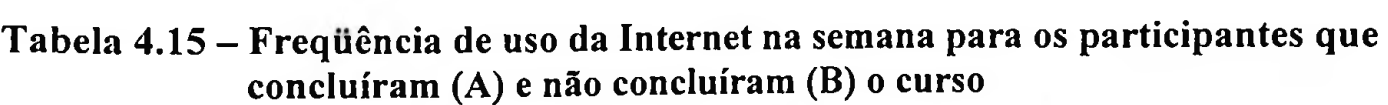

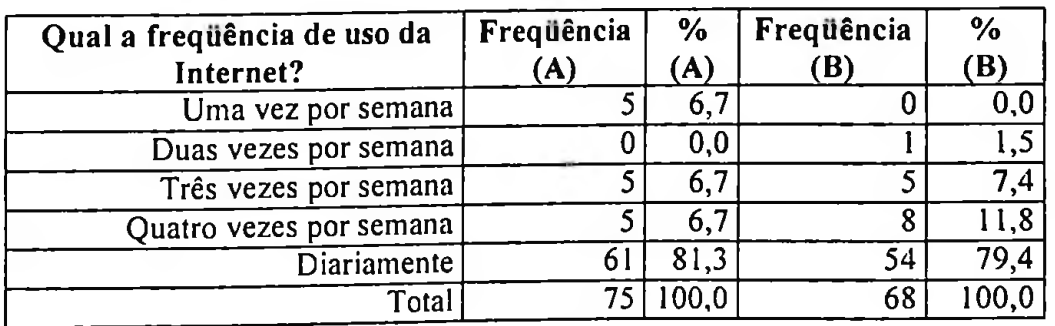

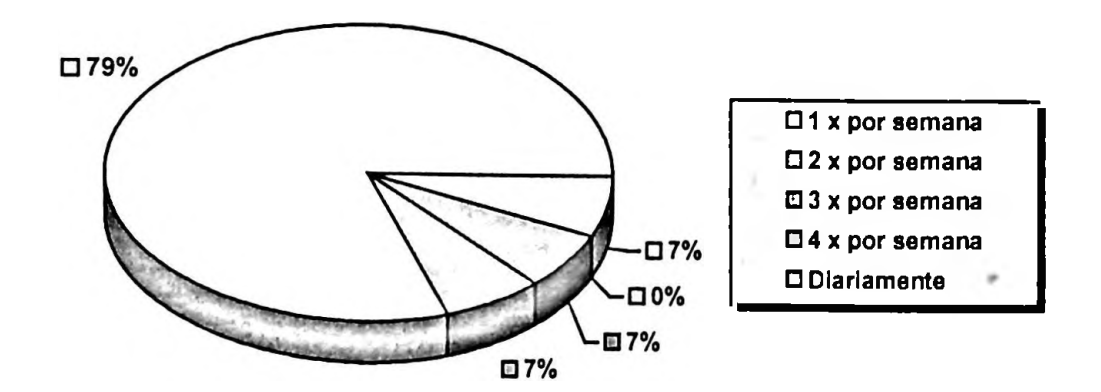

### **Figura 4.15 — Distribuição da frequência de uso semanal da Internet pelos participantes que concluíram o curso (A)**

**• Tempo de uso da Internet (durante o mês):**

Conforme mostra a Tabela 4.16, 63% utilizam até 40 horas na Internet mensalmente. Quase 50% (48,3) utilizam entre 20 e 40 horas (estimado entre 5 a 10 horas por semana). Outros 80,5% utilizam até 60 horas na Internet mensalmente. Dos inscritos 10,5% podem ser considerados usuários mais assíduos, isto é, utilizam mais de 80 horas mensais na Internet, o que representa em média mais de 20 horas por semana.

#### **Tabela 4.16 - Freqiiência de uso dos participantes da Internet mensalmente**

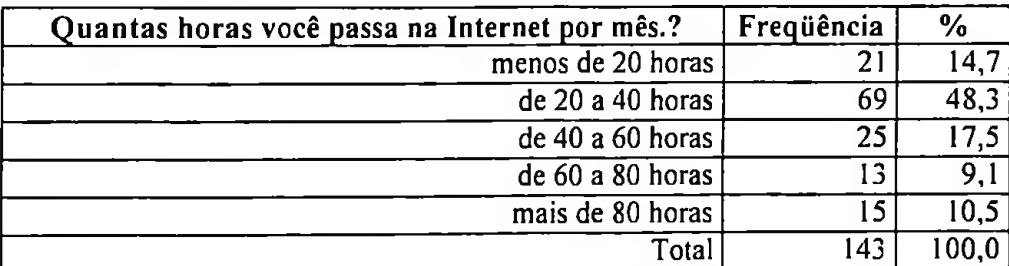

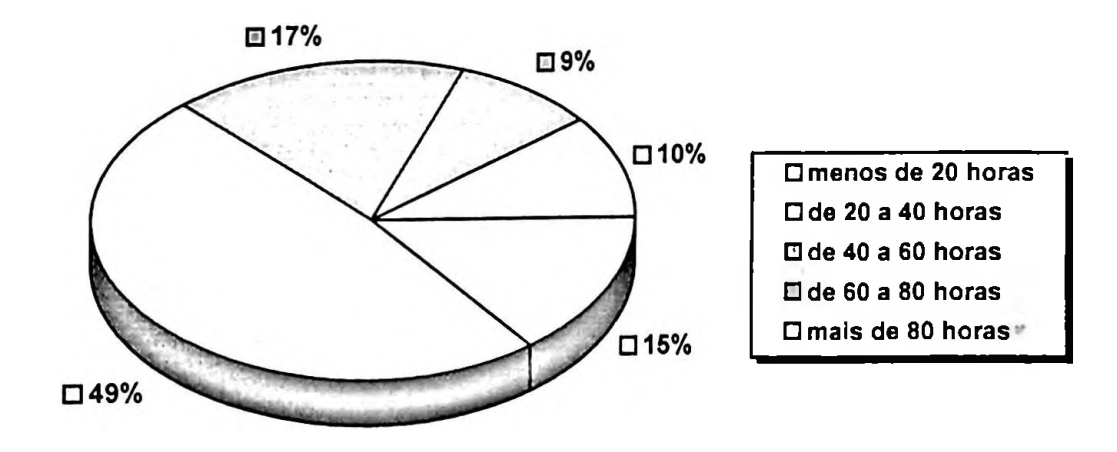

**Figura 4.16 — Distribuição do tempo de uso da Internet dos participantes**

Ligeira é a diferença que se pode notar entre usuários inscritos e àqueles que concluíram o curso (A) nas faixas <sup>1</sup> e 2 (menos de 20 horas e de 20 a 40 horas). Para os inscritos no curso, 63% estavam nestas faixas e para os que concluíram 58,6%, conforme mostram as Tabelas 4.16 e 4.17 respectivamente.

**Tabela 4.17 - Frequência de uso da Internet na semana dos participantes que concluíram (A) e não concluíram (B) o curso**

| Quantas horas você passa na Internet<br>por mês? | Frequência<br>(A) | $\frac{0}{0}$<br>(A) | Frequência<br>(B) | $\frac{0}{0}$<br>(B) |
|--------------------------------------------------|-------------------|----------------------|-------------------|----------------------|
| menos de 20 horas                                |                   | 13.3                 |                   | 16,2                 |
| de 20 a 40 horas                                 | 34                | 45,3                 | 35                | 51,5                 |
| de 40 a 60 horas                                 |                   | 20,0                 | 10                | 14,7                 |
| de 60 a 80 horas                                 |                   | 9.3                  |                   | 8,8                  |
| mais de 80 horas                                 |                   | 12.0                 |                   | 8,8                  |
| Total                                            |                   | 00,0                 | 68                | 00,0                 |

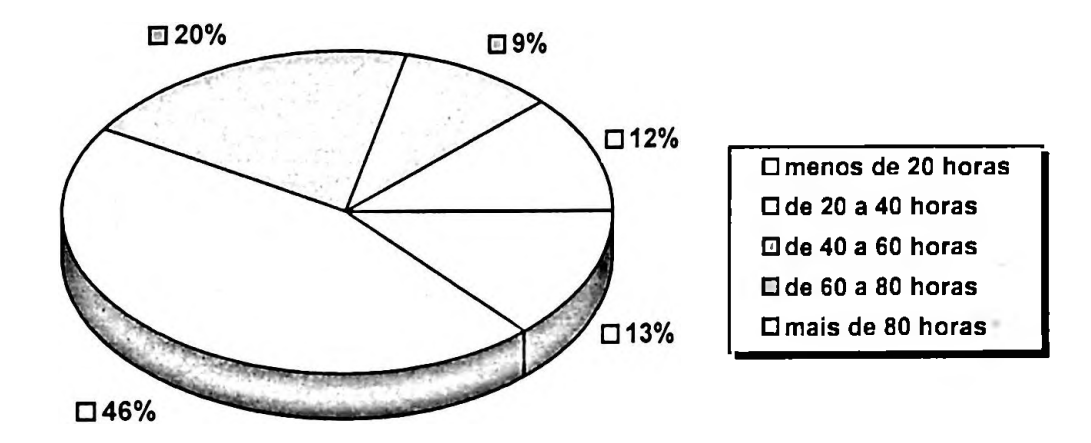

### **Figura 4.17 — Distribuição do tempo de uso da Internet dos participantes que concluíram o curso.**

#### **• Locais de acesso à Internet:**

As Tabelas 4.18 e 4.19 mostram de onde os participantes preferem acessar a Internet. A maior parte prefere acessar a Internet do trabalho. Entretanto, casa e trabalho são os dois pontos preferidos. Na Tabela 4.19, observa-se 2 casos não coerentes de pessoas que concluíram o curso mas não acessam a Internet.

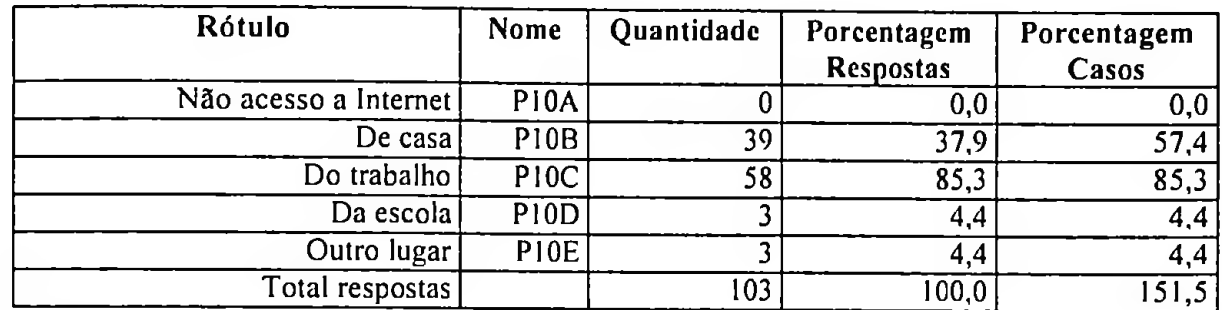

### **Tabela 4.18 - Principais locais de acesso <sup>à</sup> Internet dos participantes que não concluíram o curso.**

Grupo PI.10

(Valor tabulado = 1) - 0 casos nào válidos; 68 casos válidos

#### **Tabela 4.19 — Principais locais de acesso à Internet dos participantes que concluíram o curso.**

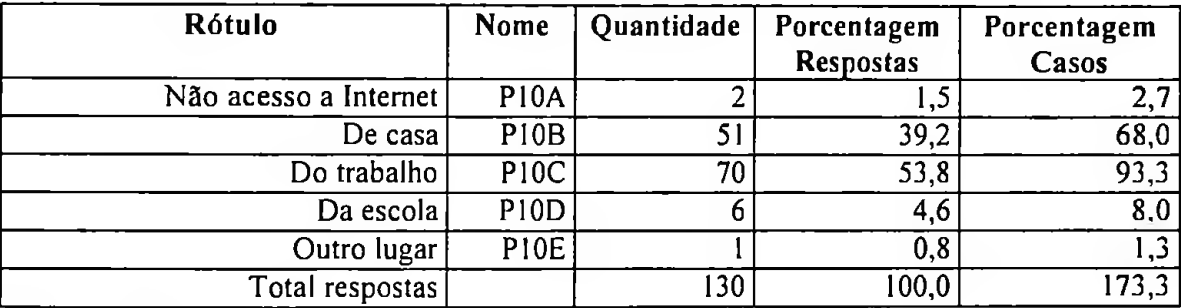

Grupo PI.10

(Valor tabulado = 1) - 0 casos não válidos; 75 casos válidos

#### **• Propósito do uso da Internet:**

As Tabelas 4.20 e 4.21 mostram quais os principais motivos para o uso da Internet, tanto para os alunos que não concluíram o curso como para os alunos que concluíram. Busca de informações, comunicação com outras pessoas e lazer são os principais motivos de uso da Internet. O quadro sofre uma pequena alteração dos participantes que concluíram o curso quando a opção "outros" assume o terceiro lugar como principal motivo.

# **Tabela 4.20 - Principais usos da Internet dos participantes que não concluíram <sup>o</sup> curso.**

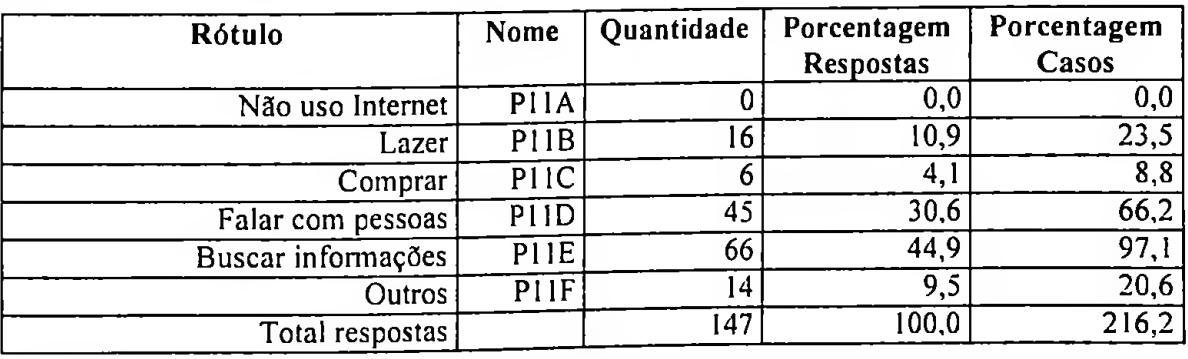

Grupo PI.11 (Valor tabulado = 1)0 casos não válidos; 68 casos válidos

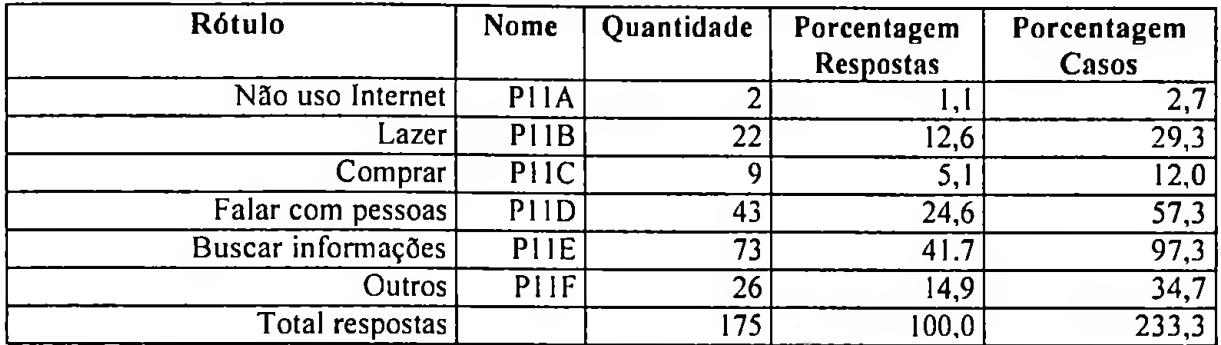

### **Tabela 4.21 - Principais usos da Internet dosparticipantes que concluíram <sup>o</sup> curso.**

Grupo PI.11

(Valor tabulado = 1)0 casos nào válidos; 75 casos válidos

#### **• Períodos de uso da Internet:**

A Tabela 4.22 mostra os períodos semanais que foram preferidos por parte dos participantes que concluíram o curso para acesso ao ambiente de ensino. A preferência ficou com os dias úteis da semana (início e meio).

**Tabela 4.22 - Períodos preferidos para acesso ao curso dos participantes que concluíram o curso.**

| Rótulo           | Nome | Quantidade | Porcentagem<br><b>Respostas</b> | Porcentagem<br>Casos |
|------------------|------|------------|---------------------------------|----------------------|
| Início da semana | PF3A | 38         | 36,5                            | 52.1                 |
| Meio da semana   | PF3B | 43         | 41.0                            | 58,9                 |
| Fim da semana    | PF3C | 24         | 22,9                            | 32,9                 |
| Total respostas  |      | 105        | 100,0                           | 43,8                 |

Grupo PF.03

(Valor tabulado = 1) - 2 casos não válidos; 73 caos válidos

# **4-1.8 Horas estimadas para completar o curso**

O curso utilizado no experimento foi estimado e divulgado com carga horária de 30 horas. A Tabela 4.23 mostra a distribuição da opinião dos participantes quanto ao tempo gasto para completar o curso. A maioria 69,9% observou que, para eles, o curso tomou algo entre 20 e 40 horas de trabalho. Uma parcela de 13,7% observou que o curso tomou menos de 20 horas para ser realizado. Apenas 2,7% informou que o curso demandou grande quantidade de horas, algo entre 60 a 80 horas.

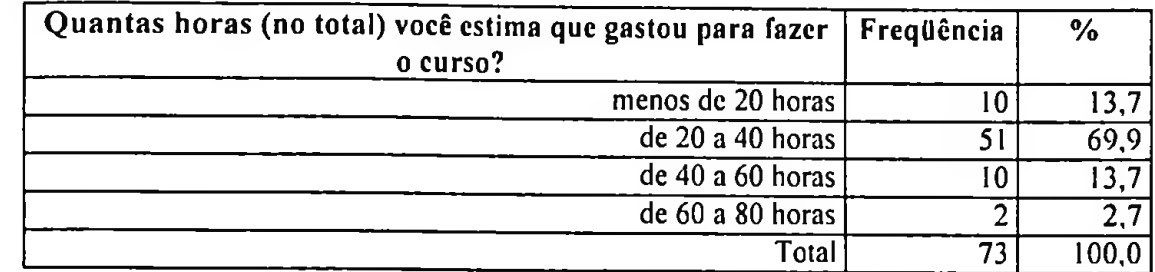

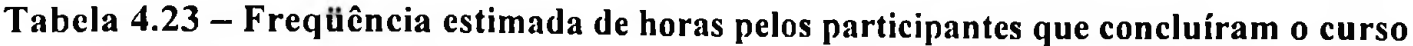

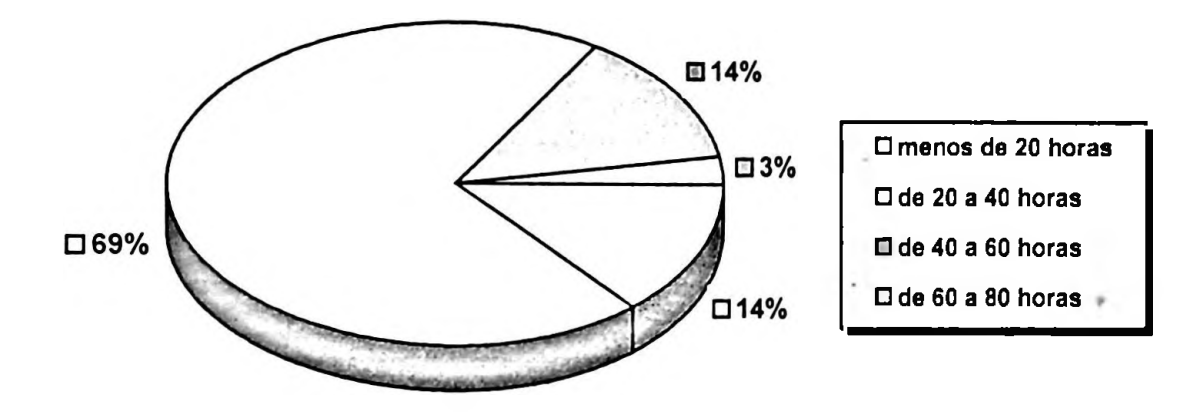

**Figura 4.18 - Distribuição de horas estimadas para completar <sup>o</sup> curso (participantes que concluíram o curso)**

### **4.1.9 Freqiiência de acesso ao site do experimento**

Em relação a frequência de acesso ao site, 79,5% acessavam o ambiente do curso com frequência maior dos que 2 vezes por semana. Do total de 73 responderam o questionário final, 41,1% acessava o ambiente do curso até 5 vezes por semana. Mais de 1/3 (28,8% + 9,6%) acessava diariamente ou várias vezes ao dia, conforme mostra a Tabela 4.24.

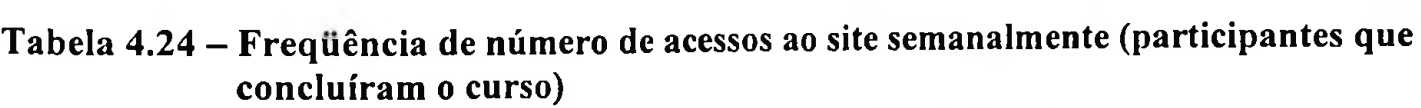

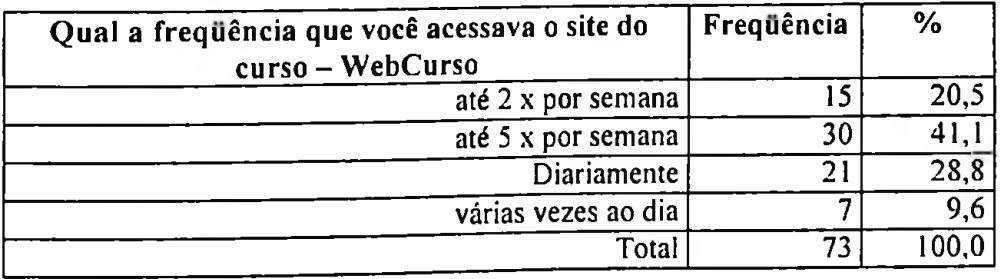

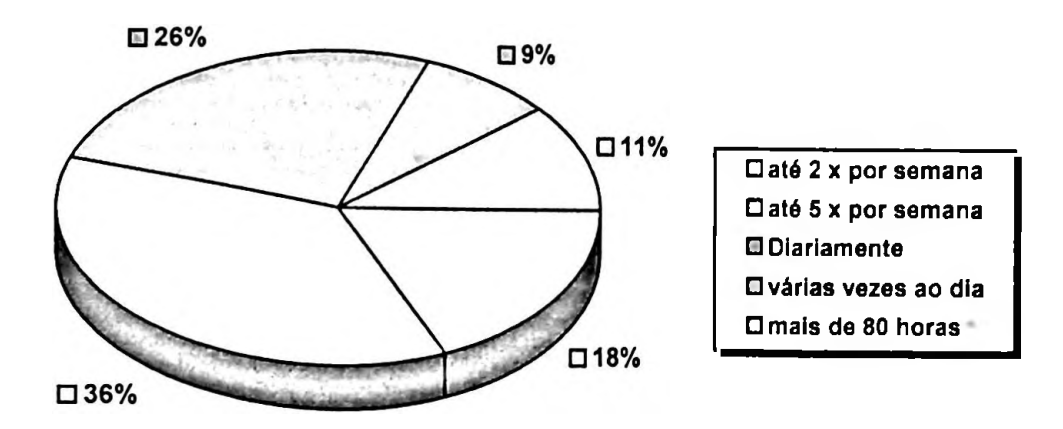

**Figura 4.19 — Distribuição do número de acessos ao site semanalmente (participantes que concluíram o curso)**

## **4.1.10 De onde o acesso ao site era efetuado**

A Tabela 4.25 mostra aproximadamente que 1/3 dos participantes que concluíram o curso preferiam acessá-lo da própria residência. Os demais 2/3 preferiam acessar o curso do local de trabalho.

| De onde você mais acessava o site do curso? | Frequência | $\%$ |
|---------------------------------------------|------------|------|
| de casa                                     | ົ          |      |
| Do trabalho                                 |            |      |
| $Total$ .                                   |            |      |

**Tabela 4.25 - Frequência da origem do acesso ao ambiente do curso**

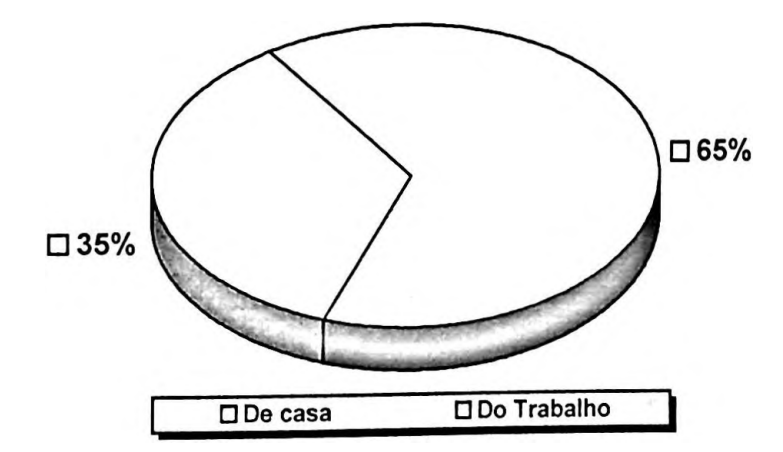

**Figura 4.20 - Distribuição da origem do acesso ao ambiente do curso (participantes que concluíram o curso).**

### **4.1.11 Período do dia em que o site era mais acessado**

A Tabela 4.26 mostra qual o período preferido em que o participante acessava o ambiente do curso. O período da manhã foi o preferido na opinião dos participantes que concluíram o curso com 35,6%. Do total, 67,1% acessavam o curso durante o dia (manhã ou tarde). Esta informação parece coerente se for observada a Tabela 4.25. Esta mostra que 69,9% acessava o ambiente do curso do local de trabalho. Outra informação a ser considerada está associada ao período noturno, onde aproximadamente 1/3 do participantes que concluíram o curso escolhiam (noite e madrugada) para acessar o curso.

**Tabela 4.26 - Frequência do período do dia em que <sup>o</sup> site era mais acessado**

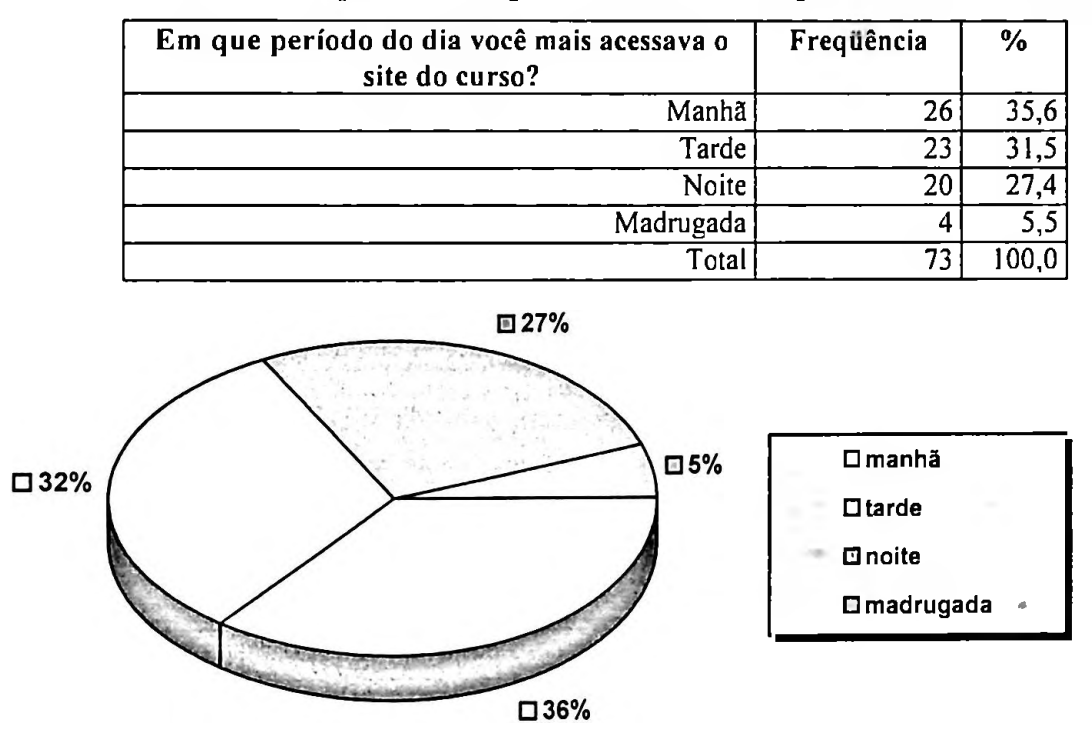

**Figura 4.21 — Distribuição do período do dia em que o site era mais acessado (participantes que concluíram o curso).**

# **4.1.12 Uso de ferramentas de comunicação diferentes daquelas disponíveis no site do experimento**

A Tabela 4.27 mostra o número de participantes que utilizaram outras ferramentas da comunicação interpessoal além daquelas disponibilizadas no ambiente do curso. Do Total, 54,8% daqueles concluíram o curso, utilizaram outro tipo de ferramenta de comunicação para se comunicar com outros participantes. Já 45,2%, utilizaram somente as ferramentas disponíveis no ambiente de ensino do curso.

**Tabela 4.27 — Frequência do uso de ferramentas de comunicação diferentes daquelas disponíveis no site do experimento (participantes que concluíram o curso)**

| Você utilizou outras ferramentas de comunicação<br>diferente daquelas disponíveis no WebCurso, tais como<br>ICQ, MIRC, e-mail, para interagir com os outros<br>participantes? | Freqüência | $\frac{6}{6}$ |  |
|----------------------------------------------------------------------------------------------------|------------|---------------|--|
| Sim                                                                                                    | 40         | 54,8          |  |
| Não                                                                                                    | 33         |               |  |
| Total                                                                                                    | 73.        |               |  |

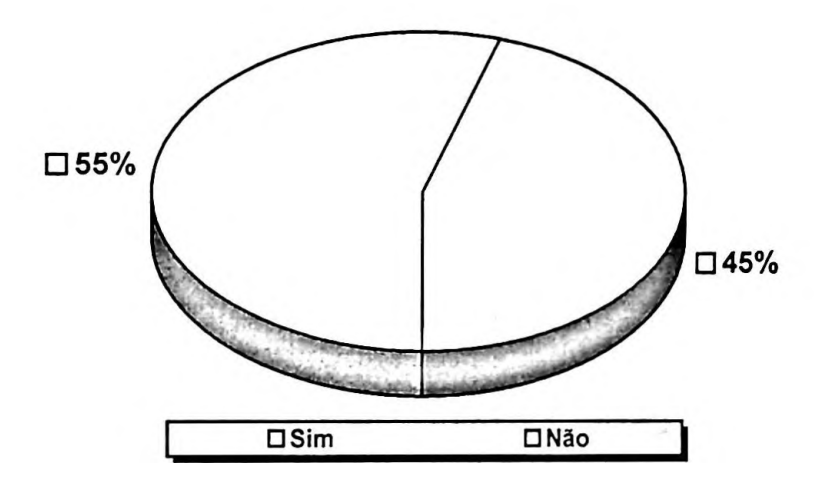

**Figura 4.22 — Distribuição do uso de ferramentas de comunicaçãodiferentes daquelas disponíveis no site do experimento (participantes que concluíram o curso).**

# **4.1.13 Liberação por parte da organização para participar do curso**

Na Tabela 4.28 é possível observar que 27,4% não obtiveram consentimento da organização para executarem as atividades do curso durante o expediente de trabalho. Já 54,8% foram liberados pela organização para realizarem as atividades do curso durante o horário de trabalho. Comparando os 27,4% com os 30,1% da Tabela 4.25 (Freqiiência da origem do acesso ao ambiente do curso) e os 27,1% da Tabela 4.26 (Frequência do período do dia em que o site era mais acessado) observa-se uma coerência nos dados. Aqueles que não foram liberados para realizarem as atividades do curso durante o horário de expediente (manhã e tarde) acessavam o ambiente do curso na residência em horário noturno.

| Fui liberado pela chefía para desenvolver as<br>atividades do curso durante as horas de<br>trabalhos (expediente) | Frequência | $\frac{0}{0}$ |
|----------------------------------------------------------------------------------------------------|------------|---------------|
| Discordo totalmente                                                                                               | 14         | 19,2          |
| Discordo                                                                                                    |            | 8.2           |
| Neutro                                                                                                    |            | 17.8          |
| Concordo                                                                                                    |            | 23,3          |
| Concordo totalmente                                                                                               | 23         |               |
| $\mathtt{T}$ otal                                                                                                 |            |               |

**Tabela 4.28 —Frequência da opinião dos participantes sobre a liberação para o curso**

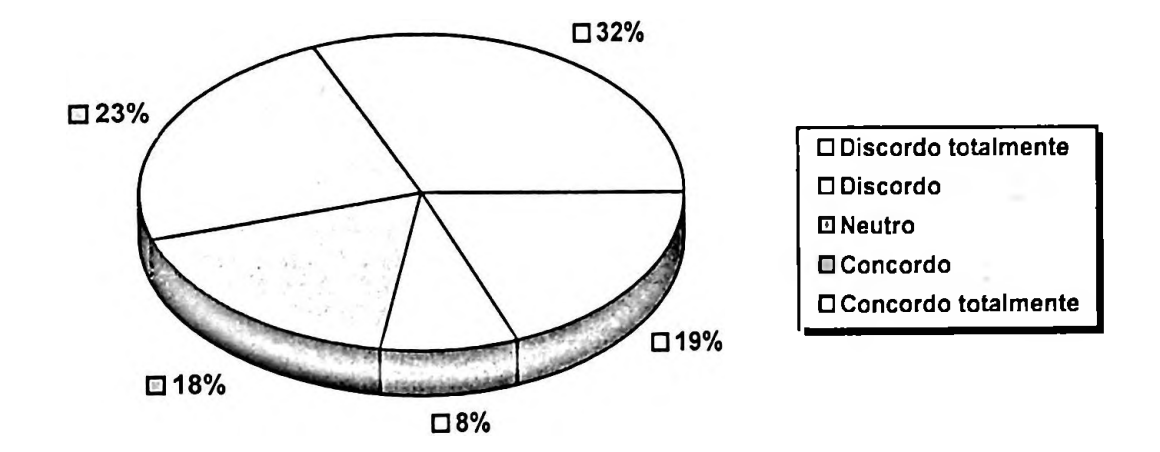

**Figura 4.23 — Distribuição da opinião dos participantes sobre a liberação para o curso**

# **4.2 Análise descritiva da utilização do "site" do experimento**

# **4.2.1 Utilização do site do experimento**

A Tabela 4.29 mostra o número de participantes (diferentes) que acessam o 'site' do curso em cada dia no período do experimento. Em média, 46 alunos diferentes acessam o site em cada dia. O primeiro dia do curso aconteceu em uma quinta-feira e 58 alunos fizeram acesso. Os maiores índices de acesso ocorrem no  $4^{\circ}$  dia (domingo), no  $3^{\circ}$  (sábado) e no  $5^{\circ}$ (segunda-feira), respectivamente com 92, 75 e 73 acessos. O aumento no número de acessos é explicado em função da data limite estabelecida para entrega das atividades do curso.

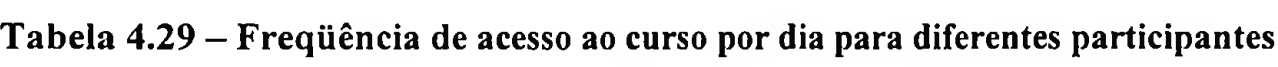

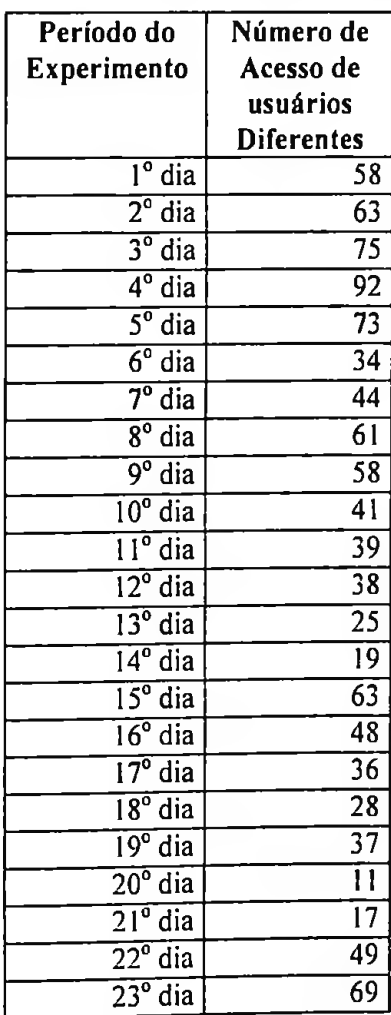
O gráfico da Figura 4.24 mostra a distribuição dos acessos durante o período do experimento. Duas são as principais razões para explicação do aumento no número de acessos:

- 1) data de entrega das atividades do curso
- 2) início da semana.

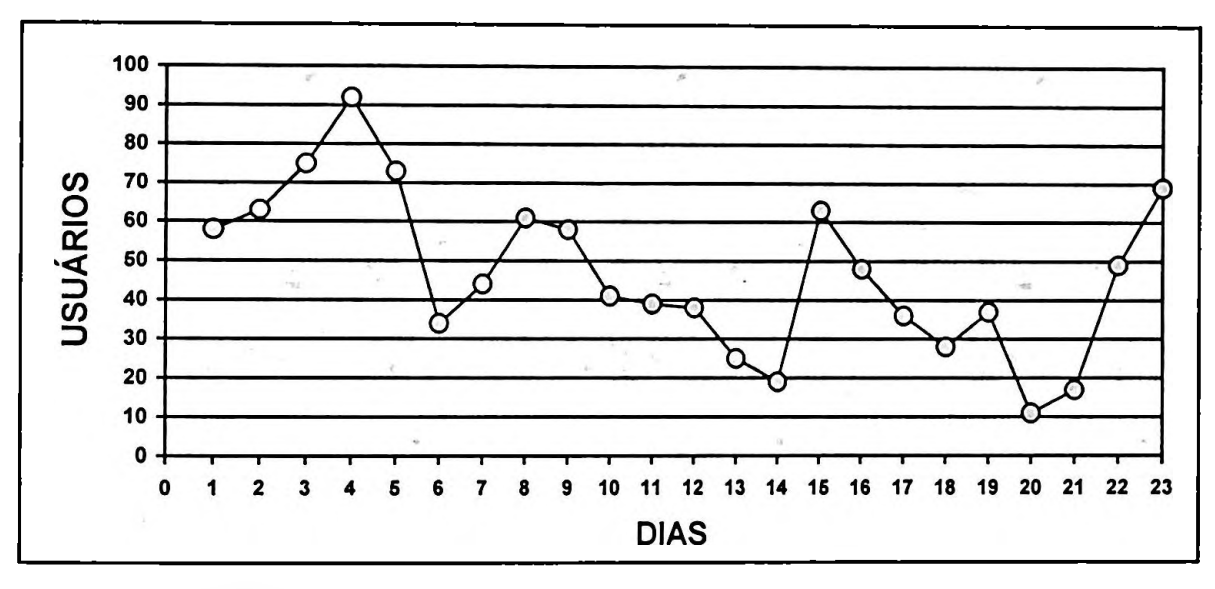

**Figura 4.24 - Distribuição de acessos ao curso por dia para diferentes participantes**

## **4.2.2 Grupos e mobilidade dos participantes**

Ao longo do experimento foram criados 14 grupos. Os dois primeiros grupos G01 e G02 foram criados pelo instrutor do curso, os demais pelos próprios participantes. O grupo G01 foi o grupo base, onde inicialmente todos os inscritos foram associados. A partir do início do curso os participantes tinham a liberdade de trocar de grupo ou criar um novo grupo.

| O/D        | G01            | G02            | G03            | G04            | G05             | G06            | G07            | G08            | G <sub>0</sub> | G10            | G11 | G12 | G13            | G14 | TOT <sub>4</sub> |
|------------|----------------|----------------|----------------|----------------|-----------------|----------------|----------------|----------------|----------------|----------------|-----|-----|----------------|-----|------------------|
| G01        |                | 50             |                | 28             | 10 <sup>°</sup> | 3              | 3              | $\overline{2}$ | 3              |                |     | 4   | $\overline{2}$ |     | 106              |
| G02        | 22             |                | $\overline{4}$ | 29             | 6               | 4              | $\overline{c}$ | $\overline{2}$ | 4              | $\overline{2}$ |     | 3   | 5              |     | 83               |
| G03        |                | 5              |                |                |                 |                |                |                |                |                |     |     |                |     | 7                |
| G04        | $ 3\rangle$    | 31             |                | $\overline{2}$ |                 | $\overline{c}$ |                |                |                |                |     |     |                |     | $\overline{53}$  |
| G05        | 7              | 6              |                |                |                 |                |                |                |                |                |     |     |                |     | $\overline{15}$  |
| G06        | $\overline{2}$ | 2              |                |                | $\overline{c}$  |                |                |                |                |                |     |     |                |     | $\overline{9}$   |
| G07        | $\overline{2}$ |                |                | 4              |                 |                |                |                |                |                |     |     |                |     | $\bf{8}$         |
| G08        | $\overline{2}$ | $\overline{c}$ |                |                | $\overline{c}$  |                |                |                |                |                |     |     |                |     | π                |
| G09        | 3              | 5              |                | $\overline{2}$ |                 |                |                |                |                |                |     |     |                |     | 11               |
| G10        | $\overline{2}$ | $\overline{2}$ |                |                |                 |                |                |                |                |                |     |     |                |     | 6                |
| G11        |                |                |                |                |                 |                |                |                |                |                |     |     |                |     |                  |
| G12        | 2 <sub>1</sub> | $\overline{2}$ |                | $\overline{2}$ | $\overline{c}$  |                |                |                |                |                |     |     |                |     | 8                |
| G13        |                | 6              |                |                |                 |                |                |                |                |                |     |     |                |     | 9                |
| G14        |                |                |                |                |                 |                |                |                |                |                |     |     |                |     | $\overline{2}$   |
| <b>TOT</b> | 56             | 113            | 6              | 68             | 22              | 10             | 8              | 7              | 10             | 5              |     | 9   | 9              |     |                  |

**Tabela 4.30 — Movimentação dos participantes entre os grupos (origem = linha, destino = coluna)**

Num dado momento o participante pertence somente a um grupo, entretanto ele é livre para escolher o grupo que deseja participar. Para o aluno não existe limite no número de mudança de grupo. A Tabela 4.30 mostra a movimentação dos participantes nos grupos. A linha representa o grupo de origem e a coluna o grupo destino, isto é, mostra qual a ordem de movimentação do participantes, saindo de um grupo e entrando em outro. Por exemplo, 50 movimentações foram registradas do grupo G01 para o grupo G02. O nome do grupo é mostrado na Tabela 4.31. A Tabela 4.31 também mostra a configuração final do grupos após ,o término do curso, bem como um resumo do número de mensagens manipuladas em cada grupo no Quadro de Avisos, Forúm e Chat. Observa-se que muitos dos grupos criados ficaram sem participantes e, que a maioria dos alunos concentrou-se nos grupos G01 e G02.

**Tabela 4.31 - Resumo dos grupos**

| <b>Grupos</b>    | Descrição           | Mensagens<br>no Quadro | Mensagens no<br>Fórum | Mensagens no<br>Chat | No. de<br>Participantes |  |
|------------------|---------------------|------------------------|-----------------------|----------------------|-------------------------|--|
|                  |                     | de Avisos              |                       |                      |                         |  |
| G01              | Geral               | 77                     | 74                    | 851                  | 84                      |  |
| G02              | Info WebCurso       | 30                     | 14                    | 3123                 | 34                      |  |
| G03              | Conduzindo Reuniões |                        | $\overline{2}$        |                      |                         |  |
| G04              | Nrte                | 37                     | 28                    | $\overline{217}$     | 18                      |  |
| G05              | Nordeste livre      | 32                     | 27                    | 19 <sup>°</sup>      | 6                       |  |
| G06              | Educadores - Brasil |                        | 0                     |                      | 0                       |  |
| G07              | Pedagogos Itarare   |                        | 0                     |                      | 0                       |  |
| G08              | Uai!!!              | $\overline{2}$         |                       |                      | 0                       |  |
| G09              | Parana              |                        | 0                     |                      |                         |  |
| G10              | Ria de Janeiro      |                        | 0                     | 5                    | 0                       |  |
| G11              | NTE Niteroi         |                        | 0                     | 0                    |                         |  |
| $\overline{G12}$ | Paraense            |                        | 3                     | 2                    |                         |  |
| G13              | Nte Norte           | 9                      |                       | 70                   | 0                       |  |
| G14              | Nte/Rio - RJ        | 0                      | 0                     | 0                    | $\bf{0}$                |  |

Do total de 143 alunos inscritos, 80 nunca exercitaram a operação de mudança de grupo, isto é, permaneceram no grupo inicialmente inscrito (grupo Geral). Outra informação relevante diz respeito ao número de alunos que fizeram inscrição mas jamais acessaram o 'site' do curso. Do total de 143 inscritos, 16 nunca efetuaram acesso ao curso. O número de acesso ao site do curso pode ser observado na Figura 4.25.

Na Tabela 4.31 é possível observar que o grupo G01 foi o que mais mensagens manipulou no quadro de avisos e no fórum. O grupo G02 foi o mais dinâmico no chat com 3123 mensagens. Isto se explica devido ao fato de que o grupo G02 foi utilizado pelo instrutor para as sessões de chat com o professor. Nos grupos cujo número de mensagens foram reduzidas observa-se que pouca ou nenhuma interação aconteceu entre os participantes.

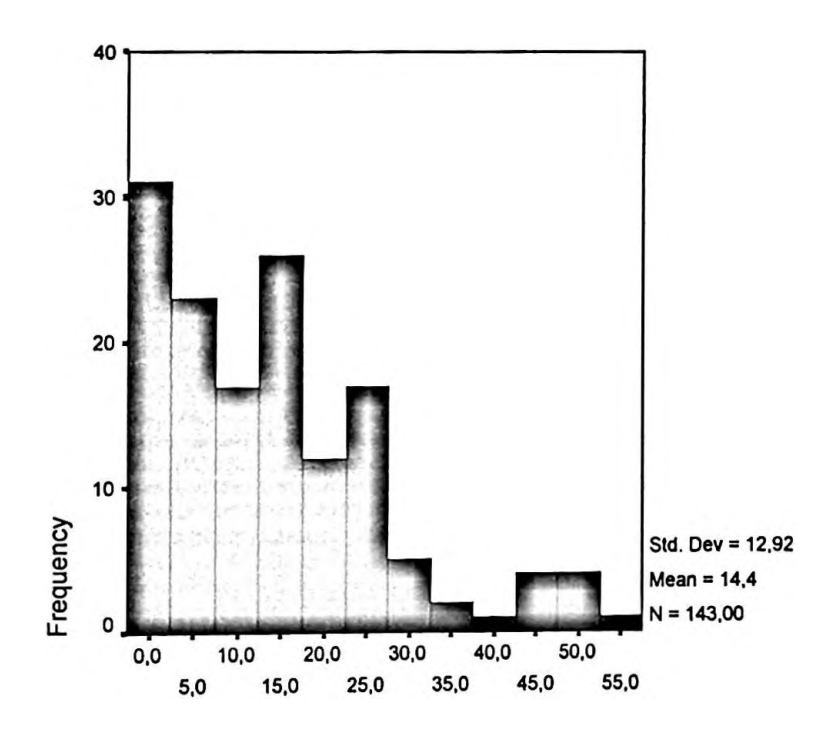

**Figura 4.25 - Distribuição dos acesso no site do curso**

Observando a quantidade de movimentação (mobilidade: de grupo / para grupo) na Tabela 4.30 é possível identificar a dinâmica dos grupos. O grupo com maior fluxo de saída foi o grupo G01 (Geral). Entretanto, este grupo não foi o que recebeu maior fluxo de pessoas entrando, e sim o grupo G02 com 113. Em segundo lugar ficou o grupo G04 com 68. Considerando que o grupo G01 é o grupo base, onde todos os inscritos são inicialmente associados, é natural que a ele esteja associado um número razoável de fluxo de saída. Já o

grupo G02 foi criado pelo instrutor do curso para as sessões de bate-papo com o professor (sessões de comunicação síncrona). Neste grupo G02 observa-se um fluxo de entrada maior do que os outros (113). Este número pode ser explicado em função do movimento de alunos dos outros grupos para este, a fim de participarem de uma aula síncrona.

O grupo G02 apresenta também a segunda maior taxa de fluxo de saída (83). O que pode ser explicado pela volta dos participantes aos seus grupos de origem. Analisando a influência dos grupos G01 e G02, ambos criados pelo instrutor, observa-se que o grupo com maior dinâmica é o grupo G04 com 53 e 68, valores nos fluxo de saída e entrada respectivamente.

**Tabela 4.32 - Diferenças de mobilidade entre grupos de participantes que concluíram ou não o curso.**

|               | Não concluiram<br>Concluíram o<br>o curso<br><b>CUISO</b> |                 |  |  |  |  |
|---------------|-----------------------------------------------------------|-----------------|--|--|--|--|
| N             | 75                                                        | 68              |  |  |  |  |
| Média         | 3,59                                                      |                 |  |  |  |  |
| Moda          |                                                           |                 |  |  |  |  |
| Desvio padrão | 5,67                                                      | 2,62            |  |  |  |  |
| Variância     | 32,19                                                     | 6,85            |  |  |  |  |
| Faixa         | 27                                                        | $\overline{20}$ |  |  |  |  |
| Mínimo        | 0                                                         |                 |  |  |  |  |
| Máximo        | 27                                                        |                 |  |  |  |  |

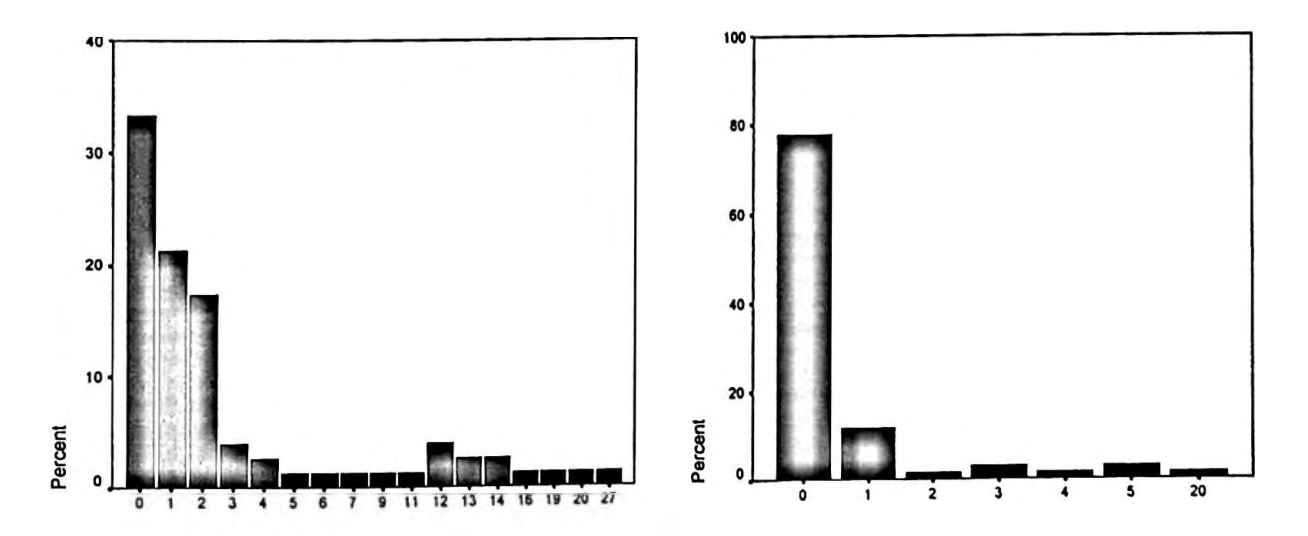

**Figura 4.26 - Distribuição de movimentação dos participantes que concluíram e não concluíram o curso**

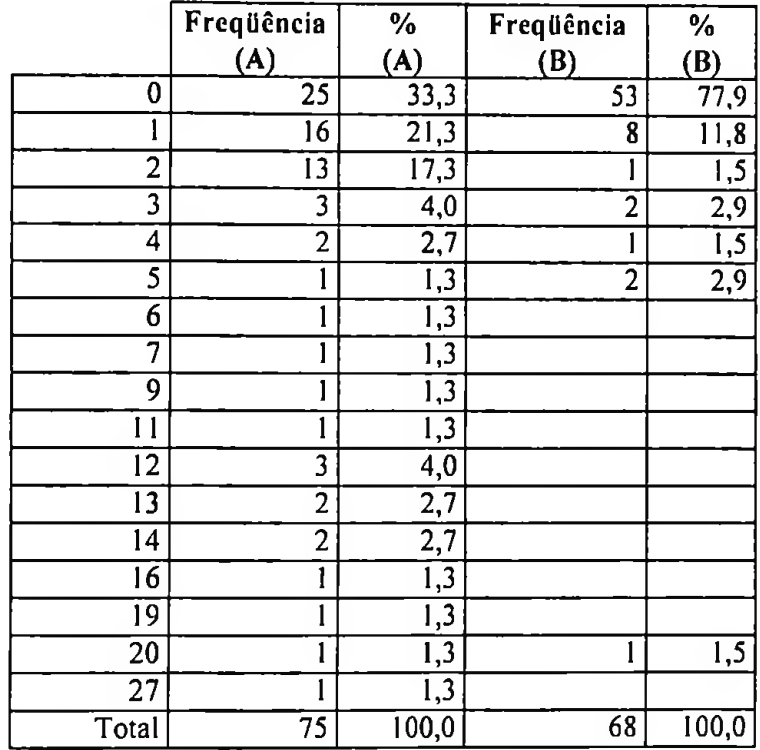

#### **Tabela 4.33 — Freqiiência de mudança de grupos dos participantes que concluíram (A) e não concluíram (B) o curso.**

A Tabela 4.33 mostra uma diferença significativa no número médio de troca de grupos entre os participantes que terminaram (3,59) o curso e os que não terminaram (0,74). De modo geral, indica que a mobilidade ocorreu entre os participantes que concluíram se comparado com os que não concluíram o curso. Outro ponto importante diz respeito a variabilidade em torno da média dos participantes que concluíram o curso (desvio padrão de 5,67 contra 2,62 dos que não concluíram). Conforme mostra a Figura 4.26 é acentuada a proporção dos participantes que não mudaram de grupos, tanto para os que concluíram o curso como os que não concluíram. Em tomo de 77,9% ou 53 casos para os que não concluíram o curso, o número de vezes que mudaram de grupo foi zero, contra 33,3% ou 25 dos casos dos participantes que o concluíram.

A Tabela 4.34 mostra a opinião dos participantes quanto a mobilidade de participação nos grupos, (pergunta P.28 do questionário final). Não existe discordância quanto a questão, a maioria, 62 alunos (84,9%), concorda ou concorda totalmente com a opção de mobilidade dentro do ambiente.

| Achei importante a questão da mobilidade de  <br>grupo, isto é, poder trocar de grupo a<br>qualquer hora | Freqüência | $\frac{0}{0}$ |
|----------------------------------------------------------------------------------------------------|------------|---------------|
| Discordo totalmente                                                                                      |            | 0,0           |
| Discordo                                                                                                 |            | 0,0           |
| Neutro                                                                                                   |            | 15,7          |
| Concordo                                                                                                 | 40         | 54,8          |
| Concordo totalmente                                                                                      | 22         | 30,1          |
| Total                                                                                                    | 73         |               |

**Tabela 4.34 — Opinião dos participantes sobre a mobilidade de grupo**

#### **4.2.3 Utilização das ferramentas de comunicação do ambiente**

A Figura 4.35 mostra um resumo de uso das ferramentas de comunicação do ambiente para os participantes que concluíram o curso. A contagem utilizada foi o número de mensagens enviadas pelos participantes. Os maiores valores absolutos foram encontrados no chat (bate-papo). A variação no uso neste tipo de ferramenta de comunicação assumiu valores de zero a 409 mensagens por participantes.

|               | <b>SUPORTE</b> | <b>LISTA</b><br><b>DISCUSSÃO</b> | <b>MENSAGENS</b><br><b>NO CHAT</b> | <b>QUADRO DE</b><br><b>AVISOS</b> | <b>FÓRUM DE</b><br><b>DISCUSSÕES</b> |
|---------------|----------------|----------------------------------|------------------------------------|-----------------------------------|--------------------------------------|
|               | 75             |                                  |                                    |                                   |                                      |
| Média         | ,68            | ، ب                              | 26,64                              | 2,09                              | 1,35                                 |
| Desvio Padrão | ,39            | 1,69                             | 64,38                              | 3,80                              | 2,18                                 |
| Variância     | .92            | 2,84                             | 4144,67                            | 14,46                             | 4,74                                 |
| Faixa         |                |                                  | 409                                |                                   |                                      |
| Mínimo        |                |                                  |                                    |                                   |                                      |
| Máximo        |                |                                  | 409                                |                                   |                                      |

**Tabela 4.35 — Estatística de uso das ferramentas de comunicação do ambiente de ensino dos participantes que concluíram**

A Tabela 4.36 mostra um resumo dos valores estatísticos do uso das ferramentas de comunicação do ambiente de ensino para os participantes que não concluíram o curso. Notase uma queda acentuada nos valores das médias de utilização de cada ferramenta de comunicação se comparado com os participantes que concluíram o curso.

|               | <b>SUPORTE</b> | <b>LISTA</b><br><b>DISCUSSÃO</b> | MENSAGENS   QUADRO DE<br><b>NO CHAT</b> | <b>AVISOS</b> | <b>FÓRUM DE</b><br><b>DISCUSSÕES</b> |
|---------------|----------------|----------------------------------|-----------------------------------------|---------------|--------------------------------------|
|               | 68             | 68                               | 68                                      | 68            | 68                                   |
| Média         | ,00            | ,00                              | 5,59                                    |               | .60                                  |
| Desvio Padrão | ,00            | $00\,$                           | 19,10                                   | 3,46          | 1,75                                 |
| Variância     | ,00            | .00                              | 364,99                                  | 1,96          | 3,08                                 |
| Faixa         |                |                                  | 141                                     |               |                                      |
| Mínimo        |                |                                  |                                         |               |                                      |
| Máximo        |                |                                  | 14)                                     | 23            |                                      |

**Tabela 4.36 — Estatística de uso das ferramentas de comunicação do ambiente de ensino dos participantes que não concluíram**

A Tabela 4.36 mostra a frequência de solicitação de ajuda por parte do participante, isto é, quantas mensagens via e-mail foram enviadas através do participante para a coordenação do curso solicitando auxílio. A maior parte do alunos que concluíram o curso nunca solicitaram ajuda diretamente para a coordenação do curso. Somente 20% ou 15 alunos solicitaram ajuda apenas uma vez.

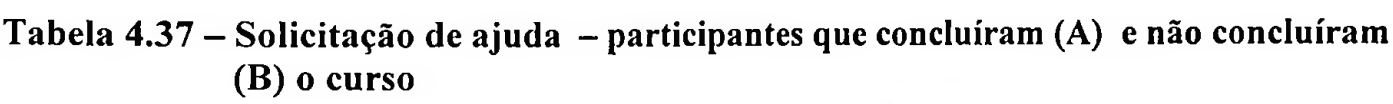

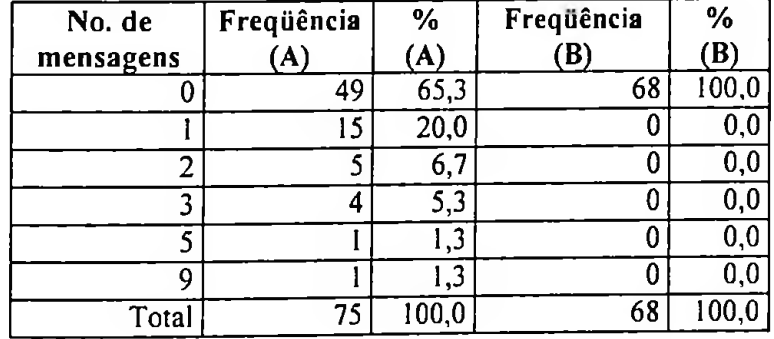

Quanto ao uso da lista de discussão (por e-mail), 77,3% não participaram da lista de discussões. Apenas 17 ou 22,7% enviaram e-mail para a lista. Convém registrar que uma parcela dos alunos, em torno de 20% (do total de alunos) não foi registrada na lista de discussão visto que informaram o endereço de e-mail de forma incompleta ou não válido. Tais alunos não participaram da lista de discussão. Este número contribuiu para a taxa de 77,3% de não utilização da lista conforme mostra a Tabela 4.38.

| No. de<br>mensagens | Freqüência<br>$'$ A) | $\frac{0}{0}$<br>$\mathbf{A}$ | Frequência<br>B) | $\frac{0}{0}$<br>(B) |
|---------------------|----------------------|-------------------------------|------------------|----------------------|
|                     | 58                   | 77,3                          | 68               | 100,0                |
|                     | Q                    | 2,0                           |                  | 0,0                  |
| ◠                   | n                    | 4,0                           |                  | 0,C                  |
| ኅ                   | ◠                    | 2,7                           |                  | 0,0                  |
| 4                   |                      | 1,3                           | U                | 0,0                  |
| 6                   |                      | $\cdot$                       |                  | 0,0                  |
| $\overline{2}$      |                      | $\cdot$ <sup>3</sup>          |                  | 0,0                  |
| Total               | 75                   | 100,0                         | 68               | 100,0                |

**Tabela 4.38 Uso da Lista de Discussão — participantes que concluíram (A) e não concluíram (B) o curso**

Para o uso da ferramenta síncrona de comunicação denominada chat (bate-papo), observa-se uma participação de 61,3% dos alunos que concluíram o curso. No chat foram contadas as mensagens (linhas de texto) enviadas pelo aluno nas sessões de bate-papo; com uma média de 26 mensagens por aluno, Tabela 4.39. Nota-se que o índice de participação dos alunos no chat é o maior dentre as ferramentas de comunicação disponíveis no ambiente. Isto mostra a preferência dos alunos por comunicação síncrona em vez de assíncrona.

**Tabela 4.39 - Uso do Chat - participantes que concluíram (A) <sup>e</sup> não concluíram (B) <sup>o</sup> curso**

| No. de      | Freqüência     | $\%$           | Frequência     | $\%$              |
|-------------|----------------|----------------|----------------|-------------------|
| mensagens   | (A)            | $\overline{A}$ | (B)            | B)                |
| 0           | 29             | 38,7           | 49             | $\overline{72,1}$ |
| a 10        | 21             | 28,0           | 10             | 6,8               |
| 11 a 20     | 6              | 8,0            | 4              | $\overline{5,8}$  |
| 21 a 30     |                | 1,3            | $\overline{c}$ | 2,9               |
| 31 a 40     | 4              | 5,3            |                | 1,4               |
| 41 a 50     | $\overline{2}$ | 2,6            | 0              | $_{0,0}$          |
| 51 a 60     | 4              | 5,3            |                | 1,4               |
| 61 a 70     |                | 1,3            | 0              | 0,0               |
| 71 a 80     | 0              | 0,0            | 0              | 0,0               |
| 81 a 90     |                | 1,3            | 0              | 0,0               |
| 91 a 100    |                | 1,3            | 0              | 0,0               |
| 100 a 200   | 3              | 4,0            |                | 1,4               |
| Mais de 200 | $\overline{c}$ | 2,6            | 0              | 0,0               |
| Total       | 75             | 100,0          | 68             | 100,0             |

Quanto a utilização do quadro de avisos, conforme a Tabela 4.40, 45,7% (100% - 54,7%) dos que concluíram o curso enviaram mensagens para o quadro, contra apenas 19,1% dos que não concluíram o curso. A média foi de 2 avisos colocados no quadro por alunos, contra 0,60 dos alunos que não terminaram o curso.

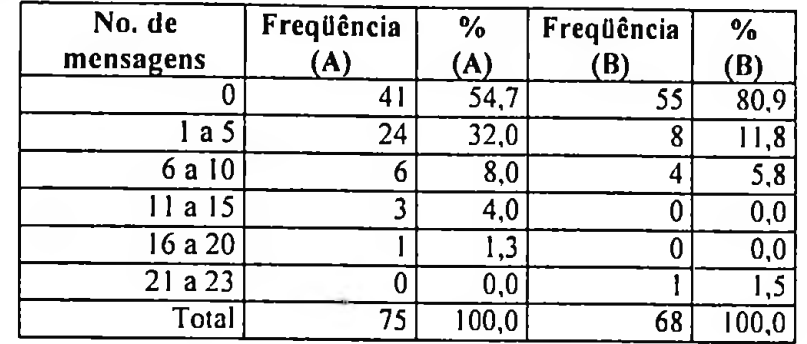

#### **Tabela 4.40 — Uso do Quadro de Avisos - participantes que concluíram (A) <sup>e</sup> não concluíram (B) o curso**

No caso do Fórum de discussões, Tabela 4.41, observa-se uma taxa de utilização de 40% por parte dos alunos que concluíram o curso e, apenas 17,6% dos que não conseguiram completar o curso.

**Tabela 4.41 — Uso do Fórum de discussões - participantes que concluíram (A) e não concluíram (B) o curso**

| No. de<br>mensagens | Frequência<br>$'$ A) | $\frac{0}{0}$<br>$\bf{A}$ | Frequência<br>n. | $\frac{0}{0}$<br>Έ |  |
|---------------------|----------------------|---------------------------|------------------|--------------------|--|
|                     | 45                   | 60,0                      |                  | 82,                |  |
| a 5                 | 23                   | 30,7                      |                  | 14,6               |  |
| 6 a 10              |                      | 9,3                       |                  |                    |  |
| a 20                |                      | 0,0                       |                  |                    |  |
| Total               | 75                   | 100,0                     | 68               |                    |  |

A Tabela 4.42 apresenta um resumo de uso das ferramentas de comunicação do ambiente, dividida entre dois grupos: os que concluíram (A) e os que não concluíram (B) o curso. Observa-se que o chat (bate-papo) foi o que obteve maior índice de utilização em ambos os grupos. A coluna SIM representa o percentual dos alunos que enviaram mensagens utilizando a ferramenta de comunicação.

**Tabela 4.42 - Resumo do uso das ferramentas de comunicação do ambiente participantes que concluíram (A) e não concluíram (B) o curso**

| Ferramenta de comunicação     | Sim<br>(A) | Não<br>(A) | Sim<br>(B) | <b>Não</b><br>(B) |
|-------------------------------|------------|------------|------------|-------------------|
| Suporte via e-mail            | 34,7       | 65,3       | 0.0        | 100,0             |
| Lista de discussão via e-mail | 22,7       | 77.3       | $0.0\,$    | 100,0             |
| Quadro de avisos i            | 45,3       | 54,7       | 19.1       | 80,9              |
| Fórum                         | 40,0       | 60,0       | 17,6       | 82,4              |
| Chat (bate-papo)              | 61,3       | 38,7       | 27.9       | 72.               |

### **4.2.4 Visibilidade no ambiente de ensino**

No experimento a visibilidade é um fator difícil de ser mensurado visto que depende do participantes e o quanto ele deseja falar sobre si. No experimento, a informação sobre visibilidade foi capturada de duas formas. A primeira por inspeção direta no texto elaborado pelo participante e categorizada de forma dicotômica (sim ou não). O texto preenchido peio participante é uma opção do ambiente de ensino. O participante decide se deseja ou não utilizá-la e quanto quer escrever falando sobre a sua pessoa. Todos os textos preenchidos foram analisados e quantificados pelo instrutor. A segunda maneira foi por meio do questionário final, pergunta P.29 (Gosto que as pessoas saibam quem eu sou, por isso utilizei a opção DADOS PESSOAIS para falar mais sobre mim).

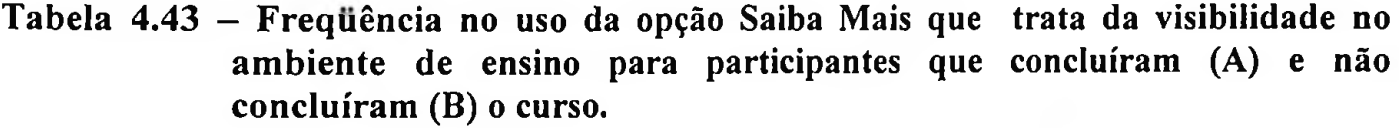

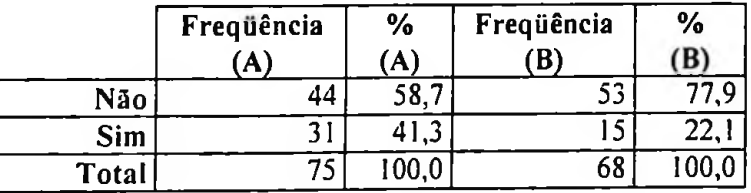

A Tabela 4.43 mostra como primeira forma de visibilidade foi analisada, tanto para os participantes que concluíram o curso (A), como os que não concluíram (B). Observa-se que entre os que concluíram o curso, a maioria (58,7%) não utilizou a funcionalidade disponível no ambiente de ensino para falar sobre si. Já 41,3% a utilizaram e escrevem algum texto falando sobre sua pessoa. Do total de 68 que não concluíram o curso, a maioria 77,9% não utilizou a funcionalidade do ambiente de ensino quanto a visibilidade.

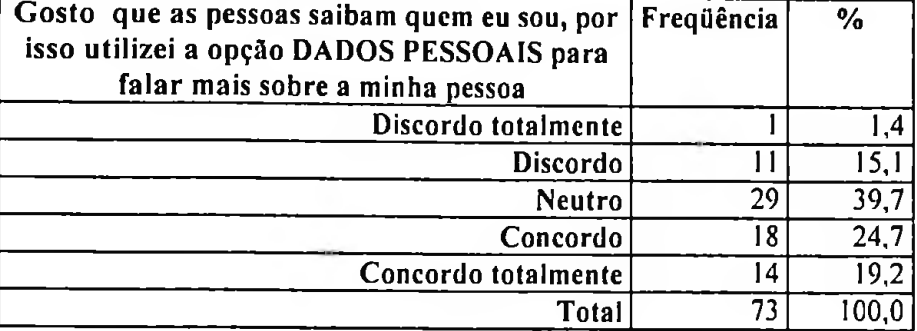

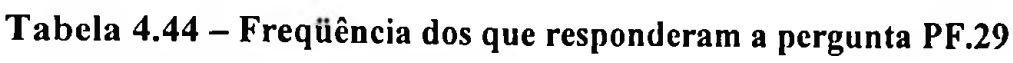

A Tabela 4.44 mostra as respostas da pergunta P.29 para os que concluíram o curso e responderam o questionário final. Dos 75 participantes que concluíram o curso, 72 responderam o questionário final. Destes, 32 concordaram com a afirmação. Este número, 32, é bem próximo do número obtido na inspeção dos textos e mostrados na Tabela 4.43 ou seja 31. Os demais, 41 ou 56,2%, não o fizeram ou preferiram ficar anónimos.

A Tabela 4.45 apresenta um resumo das respostas da pergunta P.30 (Eu colaborei ou tentei colaborar mais intensamente com as pessoas que falaram mais sobre si mesmas - mais transparentes e abertas), dos alunos que participaram do curso. Importante notar que quase 80% (79,4%) não se importavam em saber mais sobre os outros alunos para colaborarem mais. À primeira vista, colaboração e visibilidade não são dependentes.

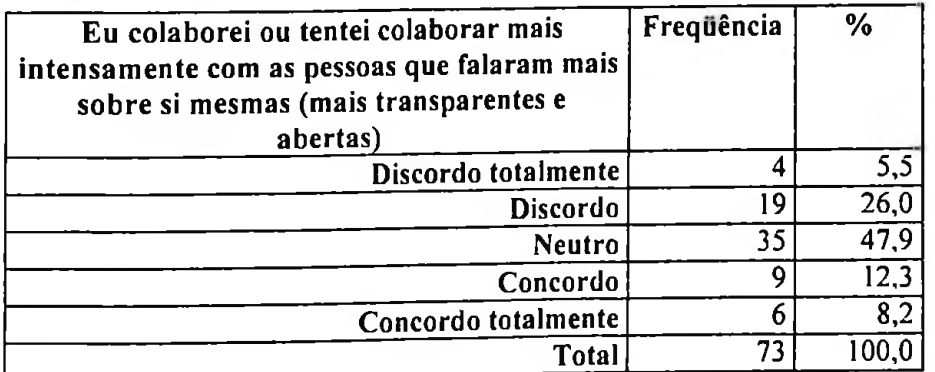

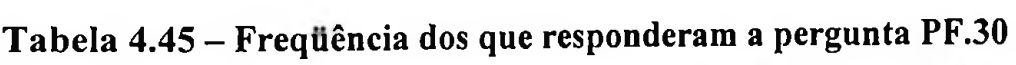

## **4.3 Teste de Hipótese:**

Para o teste de hipótese foram criados quatro índice: **participação, colaboração, mobilidade e visibilidade.** Cada índice é uma composição de variáveis de acordo com a Tabela 3.1. A seguir as tabelas 4.46, 4.47 e 4.48 mostram as medições referentes à **participação, colaboração, mobilidade e visibilidade** obtidas a partir do registro de informações dos alunos durante a participação no experimento. Os principais dados coletados foram: número de acessos no ambiente ensino (logon no sistema), número de vezes que o aluno consultou <sup>o</sup> quadro de avisos (avisos - entrou), número de vezes que <sup>o</sup> aluno consultou o fórum de discussões (Fórum - entrou), número de vezes que o aluno entrou no chat (Entrou no chat) , número de vezes que o aluno solicitou ajuda junto a coordenação de curso (LSUPORTE), o número de atividades entregues pelo aluno para o professor (LATIVID), número de e-mail enviados do aluno para a lista de discussão (LEMAIL), número de mensagens que o aluno enviou nas sessões de chat (LCHAT), número de contribuições no fórum de discussão (Fórum - Inseriu pergunta), número de avisos que <sup>o</sup> aluno inseriu no quadro de avisos (Avisos - Inseriu Novo Aviso), número de grupos criados pelo aluno (Grupos  $-$  Criou novo grupo), número de vezes que o aluno mudou de grupo (Grupos  $-$ Mudou de grupo) e se ou não o aluno falou sobre si no ambiente (LMAIS).

A Tabela 4.46 mostra as medidas de participação, colaboração, mobilidade e visibilidade de todos os alunos que participaram do curso. A Tabela 4.47 apenas dos alunos que concluíram o curso e a Tabela 4.48 medições apenas dos alunos que não concluíram o curso.

|           | Logon    | <b>Avisos</b> | Fórum         | Entrou       | <b>LSU</b>  | <b>LATIV</b> | <b>LEMA</b>     | <b>LCHA</b> | Fórum        | Avisos      | Grupo          | Grupo           | <b>LMAI</b> |
|-----------|----------|---------------|---------------|--------------|-------------|--------------|-----------------|-------------|--------------|-------------|----------------|-----------------|-------------|
|           | no.      |               |               | n0           | <b>PORT</b> | ID           | IL              |             |              |             | s –            | $S -$           | S           |
|           | sistema  | <b>Entrou</b> | <b>Entrou</b> | Chat         | E           |              |                 |             | Inseriu      | Inseriu     | Criou          | Mudou           |             |
|           |          |               |               |              |             |              |                 |             | Pergun       | <b>Novo</b> | novo           | de.             |             |
|           |          |               |               |              |             |              |                 |             | ta.          | Aviso       | grupo          | Grupo           |             |
| N         | 143      | 143           | 143           | 143          | 143         | 143          | 143             | 143         | 143          | 143         | 143            | 143             | 143         |
| Média     | 14,43    | 4,17          | 3,76          | 4,34         | , 36        | 2,85         | ,30             | 16,63       | ,99          | 1,63        | 9,09E          | 2,23            | , 34        |
|           |          |               |               |              |             |              |                 |             |              |             | -02            |                 |             |
| Mediana   | 13,00    | 2,00          | 1,00          | 1,00         | ,00,        | 3,00         | ,00             | 00,         | ,00          | .00         | ,00            | 00 <sub>1</sub> | ,00         |
| Moda      | 0        | 0             | 0             | 0            | 0           | 5            | $\mathbf{0}$    | 0           | 0            | 0           |                | $\Omega$        |             |
| Desvio P. | 12,92    | 5,89          | 5,27          | 7,47         | 1,06        | 2,04         | 1,25            | 49,43       | 2,02         | 3,66        | ,33            | 4,70            | ,47         |
| Variânci  | 166,8    | 34,64         | 27,75         | 55,78        | 1,12        | 4,16         | 1,56            | 2443.       | 4,06         | 13,42       | , I l          | 22,05           | , 22        |
| Я         |          |               |               |              |             |              |                 |             |              |             |                |                 |             |
| Faixa     | 57       | 34            | 25            | 41           | 9           | 5            | 12 <sup>2</sup> | 409         | 11           | 23          | 2              | 27              |             |
| Min.      | $\bf{0}$ | $\bf{0}$      | $\Omega$      | $\mathbf{0}$ | 0           | 0            | $\bf{0}$        | $\bf{0}$    | $\mathbf{0}$ | $\bf{0}$    | 0              | $\Omega$        |             |
| Max.      | 57       | 34            | 25            | 41           | 9           | 5            | 12              | 409         | 11           | 23          | $\overline{2}$ | 27              |             |

**Tabela 4.46- Estatística descritiva: Todos participantes do curso**

O índice de participação é obtido a partir da composição de dados das variáveis: número de acesso no ambiente ensino (logon no sistema), número de vezes que o aluno consultou o quadro de avisos (avisos — entrou), número de vezes que o aluno consultou o fórúm de discussões (Fórum - entrou), número de vezes que <sup>o</sup> aluno entrou no chat (Entrou no chat) , número de vezes que o aluno solicitou ajuda junto a coordenação de curso (LSUPORTE) e o número de atividades entregues pelo aluno para o professor (LATIVID).

O índice de colaboração é obtido a partir da composição de dados das variáveis: número de e-mail enviados do aluno para a lista de discussão (LEMAIL), número de mensagens que o aluno enviou nas sessões de chat (LCHAT), número de contribuições no fórum de discussão (Fórum - Inseriu pergunta) <sup>e</sup> número de avisos que <sup>o</sup> aluno inseriu no quadro de avisos (Avisos - Inseriu Novo Aviso)

|           | Logon   | <b>Avisos</b> | Fórum  | Entrou   | <b>LSU</b>  | LATIV LEMA |      | LCHA         | Fórum   | <b>Avisos</b> | Grupo | Grupo    | <b>LMAI</b> |
|-----------|---------|---------------|--------|----------|-------------|------------|------|--------------|---------|---------------|-------|----------|-------------|
|           | no.     |               |        | no.      | <b>PORT</b> | ID         | IL   |              |         |               | $s -$ | $s -$    | S.          |
|           | sistema | Entrou        | Entrou | Chat     | E           |            |      |              | Inseriu | Inseriu       | Criou | Mudou    |             |
|           |         |               |        |          |             |            |      |              | Pergun  | <b>Novo</b>   | novo  | de       |             |
|           |         |               |        |          |             |            |      |              | tа      | Aviso         | grupo | Grupo    |             |
| N         | 75      | 75            | 75     | 75       | 75          | 75         | 75   | 75           | 75      | 75            | 75    | 75       | 75          |
| Média     | 20,64   | 6,21          | 5,49   | 6,39     | ,68         | 4,41       | ,57  | 26,64        | 1,35    | 2,09          | ,12   | 3,59     | ,44         |
| Mediana   | 18,00   | 3,00          | 3,00   | 3,00     | 00,         | 5,00       | ,00  | 2,00         | ,00     | ,00,          | .00   | 1,00     | 00,         |
| Moda      | 12      | 2             |        |          | 0           |            |      | 0            |         | 0             |       |          | $\Omega$    |
| Desvio P. | 12,05   | 6,85          | 5,93   | 8,90     | 1,39        | 1,01       | 1,69 | 64,38        | 2,18    | 3,80          | , 37  | 5,67     | ,50         |
| Variânci  | 145,2   | 46,87         | 35,17  | 79,16    | 1,92        | 1,03       | 2,84 | 4144.        | 4,74    | 14,46         | ,13   | 32,19    | ,25         |
| a         |         |               |        |          |             |            |      |              |         |               |       |          |             |
| Faixa     | 48      | 34            | 25     | 41       | 9           | 4          | 12   | 409          | 8       | 17            | 2     | 27       |             |
| Min.      | 4       | $\bf{0}$      | 0      | $\Omega$ | $\Omega$    |            | 0    | $\mathbf{0}$ | 0       | $\Omega$      | 0     | $\Omega$ |             |
| Max.      | 52      | 34            | 25     | 41       | 9           |            | 12   | 409          | 8       | 17            | 2     | 27       |             |

**Tabela 4.47 - Estatística descritiva: Somente os que concluíram curso**

O índice de mobilidade é obtido a partir da composição de dados das variáveis: número de grupos criados pelo aluno (Grupos - Criou novo grupo) <sup>e</sup> número de vezes que <sup>o</sup> aluno mudou de grupo (Grupos – Mudou de grupo).

|           | Logon   | <b>Avisos</b> | Fórum         | <b>Entrou</b> | LSU         | <b>LATIV</b> | <b>LEMA</b> | LCHA <sup>-1</sup> | Fórum   | <b>Avisos</b> | Grupo          | Grupo | <b>LMAI</b> |
|-----------|---------|---------------|---------------|---------------|-------------|--------------|-------------|--------------------|---------|---------------|----------------|-------|-------------|
|           | no      |               |               | no            | <b>PORT</b> | ID           | IL          |                    |         |               | $\mathbf{s}$ - | g .   | S           |
|           | sistema | Entrou        | <b>Entrou</b> | Chat          | E           |              |             |                    | Inseriu | Inseriu       | Criou          | Mudou |             |
|           |         |               |               |               |             |              |             |                    | Pergun  | Novo          | novo           | de    |             |
|           |         |               |               |               |             |              |             |                    | ta      | Aviso         | gruno          | Grupo |             |
| N         | 68      | 68            | 68            | 68            | 68          | 68           | 68          | 68                 | 68      | 68            | 68             | 68    | 68          |
| Média     | 7,57    | 1,93          | 1,84          | 2,09          | ,00         | 1,12         | 00,         | 5,59               | ,60     | 1,12          | 5,88E          | ,74   | , 22        |
|           |         |               |               |               |             |              |             |                    |         |               | $-02$          |       |             |
| Mediana   | 4,00    | ,00           | 00,           | ,00           |             | 1,00         |             | ,00                | ,00     | ,00,          | ,00            | .00   | ,00,        |
| Moda      | 0       | 0             | 0             | 0             | 0           | $\bf{0}$     | $\Omega$    | $\Omega$           | 0       | 0             | $\Omega$       | 0     |             |
| Desvio P. | 10, 11  | 3,44          | 3,59          | 4,58          | 00,         | , 38         | 00,         | 19,10              | 1,75    | 3,46          | ,29            | 2,62  | ,42         |
| Variânci  | 102,2   | 11,86         | 12,85         | 20,95         | 00,         | 1,90         | 00.         | 364,9              | 3,08    | 11,96         | 8,60E          | 6,85  | ,17         |
| а         |         |               |               |               |             |              |             | 9                  |         |               | $-02$          |       |             |
| Faixa     | 57      | 17            | 19            | 25            | 0           | 5            | 0           | 141                |         | 23            | $\overline{2}$ | 20    |             |
| Min.      | 0       | 0             | $\bf{0}$      | $\Omega$      | 0           | 0            | $\Omega$    | $\bf{0}$           | 0       | $\mathbf{0}$  | $\mathbf{0}$   | 0     |             |
| Max.      | 57      | 17            | 19            | 25            | 0           |              | $\Omega$    | 141                |         | 23            | $\overline{2}$ | 20    |             |

**Tabela 4.48 - Estatística descritiva: Somente os que não concluíram curso**

O índice visibilidade (I<sub>visi</sub>) foi medido forma dicotômica ( $0 = n$ ão e  $1 = \text{sim}$ ) a partir de inspeção direta no texto Saiba Mais de cada participante do curso. Caso o participantes tenha disponibilizado algum texto mais objetivo sobre si na opção Saiba Mais o item visibilidade recebeu o valor <sup>1</sup> (sim) senão recebeu 0 (não).

No cálculo do índice de participação (I<sub>part</sub>) as variáveis: número de acesso no ambiente ensino (logon no sistema (LPLOGON)), número de vezes que o aluno consultou o quadro de avisos (avisos - entrou (LPQAUDRO)), número de vezes que <sup>o</sup> aluno consultou <sup>o</sup> fórúm de discussões (Fórum - entrou LPFORUM)), número de vezes que <sup>o</sup> aluno entrou no chat (Entrou no chat (LPCHAT)) , número de vezes que o aluno solicitou ajuda junto a coordenação de curso (LSUPORTE ) e o número de atividades entregues pelo aluno para o professor (LATIVID) receberam os pesos: 0,10, 0,20, 0,20, 0,20, 0,20 e 0,10 respectivamente.

**Bpart representa o valor base de comparação para o índice de participação (Ipart)«** Bpart **foi calculado ponderando a média aritmética (Tabela 4.46) de LPLOGON, LPQUADRO, LPFORUM, LPCHAT, LSUPORTE e LATIVID com os pesos 0,10, 0,20,**

**0,20, 0,20, 0,20 e 0,10 respectivamente, conforme mostra a fórmula abaixo.**

 $B_{part} = 14,43*0,10+14,17*0,20+3,76*0,20+4,34*0,20+0,36*0,20+2,85*0,10$ **Vpart =** LPLOGON\*0,10 + LPQUADRO\*0,20 + LPFORUM\*0,20 + LPCHAT\*0,20 + LSUPORTE\*0,10 + LATIVID\*0,10

 $I_{part}$  **=** Baixo, se  $V_{part}$  < B<sub>part</sub>  $I_{part} =$  Alto,  $\text{seV}_{part}$   $\geq$   $B_{part}$ 

Os valores de V<sub>part</sub> são calculados para cada aluno do curso substituindo-se os LPLOGON, LPQUADRO, LPFORUM, LPCHAT, LSUPORTE e LATIVID pelos valores de medidos de participação do aluno.

Para o cálculo do índice de colaboração (I<sub>colab</sub>) foram utilizadas as variáveis LEMAIL, LCHAT, Fórum — Inseriu pergunta e Inseriu Novo Aviso. O item Envio de arquivo para área de Upload/Download (conforme mostrado na Tabela 3.1) não foi considerado visto que apenas um aluno contribui com uma mensagem neste área. Foi assumido o uso das ferramentas de comunicação chat, fórum de discussão e quadro de aviso possuem maior grau de importância do que o uso da lista de discussão por e-mail. Sendo assim foram atribuídos pesos 0,30 para chat (LCHAT) , fórum de discussão (Fórum - Inseriu pergunta) <sup>e</sup> quadro de aviso (Inseriu Novo Aviso), e 0,10 para a lista de discussão (LEMAIL). Como parâmetro base de comparação decidiu-se utilizar uma ponderação  $(B_{\text{colab}})$  decidiu-se utilizar o valor de cada média aritmética de cada variável associada <sup>á</sup> participação (LEMAIL, LCHAT, Fórum - Inseriu pergunta (LCFORUM) e Avisos - Inseriu Novo Aviso (LCQUADRO)) multiplicada por seus respectivos pesos (10% para LEMAIL, 30% para LCHAT, 30% Fórum - Inseriu pergunta e 30% para Inseriu Novo Aviso). O índice de participação de cada participante (V<sub>colab</sub>) foi calculado em função dos valores ponderados de LEMAIL, LCHAT, Fórum -Inseriu pergunta e Inseriu Novo Aviso de cada usuário. Comparou-se V<sub>colab</sub> com B<sub>colab</sub> Considerou-se de baixa participação valores V<sub>colab</sub> menores que B<sub>colab</sub>. Considerou-se de alta participação valores V<sub>colab</sub> maiores que B<sub>colab</sub>.

> $B_{\text{colab}} = 0.30 * 0.10 + 16.63 * 0.30 + 0.99 * 0.30 + 1.63 * 0.30$  $V_{\text{colab}} = \text{LEMAL} * 0,10 + \text{LCHAT} * 0,30 + \text{LCFORUM} * 0,30 + \text{LCQUADRO} * 0,30$  $I_{\text{colab}} = \text{Baixo}$ , se  $V_{\text{colab}} < B_{\text{colab}}$  $\mathbf{I}_{\text{colab}} = \text{Alto}$ , se  $\mathbf{V}_{\text{colab}} \geq \mathbf{B}_{\text{colab}}$

Os valores 0,30, 16,63, 0,99 e 1,63 correspondem às médias aritméticas de LEMAIL, LCHAT, Fórum inseriu pergunta e Avisos - Inseriu Novo Aviso da Tabela 4.46.

Para índice de mobilidade (I<sub>mobi</sub>) foram definidos dois valores (baixo e alta). Como parâmetro para categorizar do índice de mobilidade foi utilizado o valor da média da variável (Grupo — Mudou de Grupo (LMGRUPO) ) de todos os alunos participantes do curso. O número de grupos criadas não foi considerado no índice visto que poucos alunos sugeriram grupos no ambiente. De acordo com a Tabela 4.46 verifica-se que o valor da média é de 2,23. Assumiu-se que os valores baixo de 2 (dois) indicariam baixa mobilidade e os valores iguais e maiores que 2 (dois), alta mobilidade.

$$
I_{\text{mobi}} = \text{Baixo, se LMGRUPO} < 2,00
$$
\n
$$
I_{\text{mobi}} = \text{Alto, se LMGRUPO} >= 2,00
$$

Para testar as seis hipóteses da pesquisa foram utilizados testes Qui-quadrado com correção de continuidade quando N > 40 (SIEGEL 1981). As hipótese foram testadas com o programa SPSS versão 8.0. Os valores dos testes Qui-quadrado são apresentados no Anexo VI.

**Hoj: Não existe relacionamento entre visibilidade e colaboração no ambiente de ensino proposto.**

|                   |                   |                           | <b>IVISI</b>       |                   |                 |
|-------------------|-------------------|---------------------------|--------------------|-------------------|-----------------|
|                   |                   |                           | Baixa visibilidade | Alta visibilidade | <b>Total</b>    |
| <b>ICOLA</b><br>В | Baixa colaboração | Count                     | 83                 | 28                | 111             |
|                   |                   | <b>Expected Count</b>     | 73,7               | 37,3              | 111,0           |
|                   |                   | % within<br><b>ICOLAB</b> | 74,8%              | 25,2%             | $ 100,0\% $     |
|                   | Alta colaboração  | Count                     | 12                 | 20                | 32 <sup>°</sup> |
|                   |                   | <b>Expected Count</b>     | 21,3               | 10,7              | 32,0            |
|                   |                   | % within<br><b>ICOLAB</b> | 37,5%              | 62,5%             | 100,0%          |
| Total             |                   | Count                     | 95                 | 48                | $ 43\rangle$    |
|                   |                   | <b>Expected Count</b>     | 95,0               | 48,0              | 143,0           |
|                   |                   | % within<br><b>ICOLAB</b> | 66,4%              | 33,6%             | 100,0%          |

**Tabela 4.49 - Tabulação ICOLAB \* IVISI para todos os participantes do curso**

Analisando o relacionamento entre visibilidade e colaboração para todos os participantes do curso (Tabela 4.49), verifica-se que existe uma relação significativa (p < 0.001) entre visibilidade e colaboração no sentido de que entre aqueles que possuem baixa visibilidade a maioria coopera pouco. Por meio do teste Qui-quadrado, verifica-se que as

frequências observadas distam significativamente das esperadas, isso leva a rejeição de H<sub>0,1</sub> e dentre aqueles que possuem alta visibilidade a distribuição em termos de cooperação é próxima. Poderíamos esperar que aqueles com alta visibilidade estivessem relacionados com alta colaboração.

|       |                          |                       | <b>IVISI</b>       |                   | Total  |  |
|-------|--------------------------|-----------------------|--------------------|-------------------|--------|--|
|       |                          |                       | Baixa visibilidade | Alta visibilidade |        |  |
|       | ICOLAB Baixa colaboração | Count                 |                    |                   |        |  |
|       |                          | <b>Expected Count</b> | 28,6               | 22,4              | 51.0   |  |
|       |                          | % within ICOLAB 64,7% |                    | 35,3%             | 100,0% |  |
|       | Alta colaboração         | Count                 |                    | 5                 | 124    |  |
|       |                          | <b>Expected Count</b> | 13,4               | 10,6              | 24.0   |  |
|       |                          | % within ICOLAB 37,5% |                    | 62,5%             | 100,0% |  |
| Total |                          | Count                 | 42                 | 33                |        |  |
|       |                          | <b>Expected Count</b> | 42,0               | 33,0              | 75,0   |  |
|       |                          | % within ICOLAB 56,4% |                    | 44,0%             | 100,0% |  |

**Tabela 4.50 - Tabulação ICOLAB \* IVISI somente os participantes que concluíram o curso**

A mesma análise pode ser aplicada quando se observa os participantes que concluíram o curso (Tabela 4.50) . Da mesma forma existe uma relação significativa (p < 0,05) entre visibilidade e colaboração. Aqui também **rejeita-se** Hoj. Novamente o relacionamento entre baixa colaboração e baixa visibilidade é mais significativo do que o relacionamento entre alta visibilidade e alta colaboração. Observando a coluna de baixa visibilidade nota-se uma variação acentuada nos valores de baixa colaboração e alta colaboração (33 e 9 respectivamente). O mesmo não ocorre quando se observa a coluna alta visibilidade (18 e 15 como valores de baixa colaboração e alta colaboração respectivamente). Inclusive é interessante destacar a inversão da associação alta visibilidade x baixa colaboração. Ainda, quando se compara o grupo total (143) com os que concluíram o curso (75) nota-se que a distribuição de baixa visibilidade dentro dos níveis de colaboração (12/83 e 9/33) são bem distintos. Isto evidência a maior significância do teste (p < 0,001) na análise do primeiro grupo (143).

Hq.2 **Não existe relacionamento entre mobilidade e visibilidade no ambiente de ensino proposto.**

|              |                  |                       | <b>IVISI</b>       |                   | Total  |
|--------------|------------------|-----------------------|--------------------|-------------------|--------|
|              |                  |                       | Baixa visibilidade | Alta visibilidade |        |
| <b>IMOBI</b> | Baixa mobilidade | Count                 | 76                 | 26                | 102    |
|              |                  | <b>Expected Count</b> | 67,8               | 34,2              | 102.0  |
|              |                  | % within IMOBI        | 74,5%              | 25,5%             | 100,0% |
|              | Alta mobilidade  | Count                 | 19                 | 22                | 41     |
|              |                  | <b>Expected Count</b> | 27,2               | 13,8              | 41,0   |
|              |                  | % within IMOBI        | 46,3%              | 3,7%              | 100,0% |
| <b>Total</b> |                  | Count                 | 95                 | 48                | 143    |
|              |                  | <b>Expected Count</b> | 95,0               | 48,0              | 143,0  |
|              |                  | % within IMOBI        | 66,4%              | 33,6%             | 100,0% |

**Tabela 4.50 - Tabulação IMOBI \* IVISI para todos os participantes do curso**

Avaliando Ho,<sup>2</sup> para todos os participantes do curso (Tabela 4.50) **rejeita-se** esta hipótese. Sendo assim existe relacionamento entre visibilidade e mobilidade no ambiente com maior intensidade nos níveis de baixa (baixa mobilidade e baixa visibilidade). Isso pode ser observado na coluna baixa visibilidade. Nessa coluna os valores de baixa mobilidade e alta mobilidade assumem valores 76 e 19 respectivamente. De certa forma isto leva a conclusão de que, quem não deseja ser notado no ambiente, não muda de grupo freqiientemente. Em resumo, as proporções de baixa visibilidade pelos níveis de mobilidade (76/95 e 19/95) são bem distintos quando comparados com as da alta visibilidade (26/48 e 22/48).

**Tabela 4.51 - Tabulação IMOBI \* IVISI somente para os participantes que concluíram o curso**

|              |                  |                       | <b>IVISI</b>       |                   | Total  |
|--------------|------------------|-----------------------|--------------------|-------------------|--------|
|              |                  |                       | Baixa visibilidade | Alta visibilidade |        |
| <b>IMOBI</b> | Baixa mobilidade | Count                 |                    | 16                | 41     |
|              |                  | <b>Expected Count</b> | 23,0               | 18,0              | 41,0   |
|              |                  | % within IMOBI        | $k1.0\%$           | 39,0%             | 100,0% |
|              | Alta mobilidade  | Count                 |                    |                   | 34     |
|              |                  | <b>Expected Count</b> | 19,0               | 15,0              | 34,0   |
|              |                  | % within IMOBI        | 50,0%              | 50,0%             | 100,0% |
| Total        |                  | Count                 | 42                 | 33                | 175    |
|              |                  | <b>Expected Count</b> | 42,0               | 3,0               | 75,0   |
|              |                  | % within IMOBI        | 56,0%              | 44,0%             | 100,0% |

O mesmo não concorre quando se testa  $H<sub>0,2</sub>$  para os participantes que concluíram o curso. Nesse caso **aceita-se** a hipótese (p = 0,472) de que não existe relacionamento entre visibilidade e mobilidade. Na Tabela 4.51 é possível observar que existe pouca variação nas colunas baixa e alta visibilidade se comparadas com as linhas baixa e alta mobilidade. Para os alunos que concluíram 0 curso não é possível dizer que uma pessoa com baixa mobilidade não deseja ser vista pelos outros ou que qualquer outra combinação dos índices analisados.

Hq,3 **~ Não existe relacionamento entre mobilidade e colaboração no ambiente de ensino proposto.**

|              |                  |                       | <b>ICOLAB</b>     |                         | Total         |
|--------------|------------------|-----------------------|-------------------|-------------------------|---------------|
|              |                  |                       | Baixa colaboração | Alta colaboração        |               |
| <b>IMOBI</b> | Baixa mobilidade | Count                 | 97                |                         | 102           |
|              |                  | <b>Expected Count</b> | 79,2              | 22,8                    | 102,0         |
|              |                  | % within IMOBI        | 95,1%             | 4,9%                    | 100,0%        |
|              | Alta mobilidade  | Count                 | 14                |                         |               |
|              |                  | Expected Count        | 31.8              |                         | 41.0          |
|              |                  | % within IMOBI        | 34,1%             | 65,9%                   | 100,0%        |
| Total        |                  | Count                 | 111               | 32                      | $ 143\rangle$ |
|              |                  | <b>Expected Count</b> | 111,0             | $\beta$ <sub>2</sub> ,0 | 143,0         |
|              |                  | % within IMOBI        | 77,6%             | 22,4%                   | 100,0%        |

**Tabela 4.52 - Tabulação IMOBI \* ICOLAB para todos os participantes do curso**

No teste de  $H_{0,3}$  para todos os participantes do curso, Tabela 4.52, verifica-se que existe relação de dependência entre colaboração e mobilidade (rejeita-se H<sub>0.3</sub> (p < 0,001)). Observa-se que a relação entre baixa e alta colaboração para os dois níveis de mobilidade são bem distintos. Existe tanto uma associação entre baixa colaboração e baixa mobilidade tanto de alta colaboração com alta mobilidade, convém destacar 0 alto nível de "baixa colaboração" (111/143).

**Tabela 4.53 - Tabulação IMOBI \* ICOLAB somente para os participantes que concluíram 0 curso**

|              |                  |                       | <b>ICOLAB</b>     |                  | Total  |
|--------------|------------------|-----------------------|-------------------|------------------|--------|
|              |                  |                       | Baixa colaboração | Alta colaboração |        |
| <b>IMOBI</b> | Baixa mobilidade | Count                 | 40                |                  |        |
|              |                  | <b>Expected Count</b> | 27,9              | 113,1            | 41,0   |
|              |                  | $%$ within IMOBI      | 97,6%             | $2.4\%$          | 100,0% |
|              | Alta mobilidade  | Count                 |                   | 123              | 34     |
|              |                  | <b>Expected Count</b> | 23.1              | 10,9             | 34,0   |
|              |                  | % within IMOBI        | 32,4%             | 67,6%            | 100,0% |
| Total        |                  | Count                 |                   | 124              | 75     |
|              |                  | <b>Expected Count</b> | 51.0              | 24,0             | 75,0   |
|              |                  | % within IMOBI        | 68,0%             | 32,0%            | 100,0% |

 $H_{0,3}$  também é rejeitado (p < 0,001) para os participantes que concluíram o curso. Analisando a Tabela 4.53 nota-se que existe um relacionamento entre baixa colaboração e baixa mobilidade, da mesma forma que existe uma relacionamento entre alta colaboração e alta mobilidade. Conclui-se que quando mais estático um aluno está no ambiente (pouca mudança de grupos), menos colaborativo será. Destaca-se que 21,6% da "baixa colaboração"

está associado à alta mobilidade, contra apenas 4,2% da "alta colaboração" associado à baixa mobildiade.

**Hg,<sup>4</sup> — Não existe relacionamento entre participação e colaboração no ambiente de ensino proposto.**

**Tabela 4.54 - Tabulação IPART \* ICOLAB para todos os participantes do curso**

|       |                          |                       | <b>ICOLAB</b>     |                  | Total           |
|-------|--------------------------|-----------------------|-------------------|------------------|-----------------|
|       |                          |                       | Baixa colaboração | Alta colaboração |                 |
|       | IPART Baixa participação | Count                 | 90                |                  | 95              |
|       |                          | <b>Expected Count</b> | 73,7              | 21,3             | 95,0            |
|       |                          | $%$ within IPART      | 94,7%             | 5,3%             | 100,0%          |
|       | Alta participação        | Count                 |                   |                  | 48              |
|       |                          | <b>Expected Count</b> | 37.3              | 10,7             | 48,0            |
|       |                          | % within IPART        | 43,8%             | 56,3%            | 100,0%          |
| Total |                          | Count                 |                   | B2               | 143             |
|       |                          | <b>Expected Count</b> | 111,0             | 32,0             | $ 143,0\rangle$ |
|       |                          | % within IPART        | 77,6%             | 22,4%            | 100,0%          |

De um modo geral, existe uma correspondência entre as conotações de mesmo sinal (baixa com baixa ou alta com alta), isto é, aqueles que tem baixa participação colaboram pouco e aqueles que tem alta participação tendem a ter alta colaboração.

**Tabela 4.55 - Tabulação IPART \* ICOLAB somente para os participantes que concluíram o curso**

|              |                    |                       | <b>ICOLAB</b>     |                  | Total   |
|--------------|--------------------|-----------------------|-------------------|------------------|---------|
|              |                    |                       | Baixa colaboração | Alta colaboração |         |
| <b>IPART</b> | Baixa participação | Count                 | 136               |                  | 139     |
|              |                    | <b>Expected Count</b> | 26.5              | 12,5             | 39,0    |
|              |                    | % within IPART        | 92,3%             | 7,7%             | [100,0% |
|              | Alta participação  | Count                 |                   |                  | IS 6    |
|              |                    | <b>Expected Count</b> | 24,5              | 11,5             | 36,0    |
|              |                    | % within IPART        | 41,7%             | 58,3%            | [100,0% |
| Total        |                    | Count                 |                   | 24               | 75      |
|              |                    | <b>Expected Count</b> | 51,0              | 24,0             | 75,0    |
|              |                    | % within IPART        | 68,0%             | 32,0%            | 100,0%  |
|              |                    |                       |                   |                  |         |

No caso dos participantes que concluíram o curso também rejeita-se H<sub>0,4</sub> (p < 0,001), sendo assim conclui-se que existe relação entre colaboração e participação. Da mesma forma que na Tabela 4.54, a Tabela 4.55 mostra que existe um relacionamento significativo entre baixa colaboração e baixa participação e alta participação com alta colaboração.

**Ho,s \*" Não existe relacionamento entre mobilidade e participação no ambiente de ensino proposto.**

|              |                    |                       | <b>IMOBI</b>     |                 | Total           |
|--------------|--------------------|-----------------------|------------------|-----------------|-----------------|
|              |                    |                       | Baixa mobilidade | Alta mobilidade |                 |
| <b>IPART</b> | Baixa participação | Count                 | 187              |                 | 195             |
|              |                    | <b>Expected Count</b> | 67,8             | 27,2            | 95,0            |
|              |                    | $%$ within IPART      | 91,6%            | 8,4%            | 100,0%          |
|              | Alta participação  | Count                 |                  | 33              | 48              |
|              |                    | <b>Expected Count</b> | 34.2             | 13,8            | 48,0            |
|              |                    | % within IPART        | 31,3%            | 68,8%           | 100,0%          |
| Total        |                    | Count                 | 102              |                 | 143             |
|              |                    | Expected Count        | 102,0            | 41,0            | $ 143,0\rangle$ |
|              |                    | % within IPART        | 71,3%            | 28,7%           | 100,0%          |

**Tabela 4.56 - Tabulação IPART \* IMOBI para todos os participantes do curso**

A hipótese  $H_{0.5}$  é **rejeitada** (p < 0,001) quando se analisa todos os participantes do curso. De acordo com a Tabela 4.56, baixa participação está relacionada a baixa mobilidade, da mesma forma que alta mobilidade está relacionada a alta participação. Existe coerência nesse relacionamento uma vez que somente quem participa pode se movimentar no ambiente. Quem pouco participa, pouco se movimenta.

**Tabela 4.57 - Tabulação IPART \* IMOBI somente para os participantes que concluíram o curso**

|              |                    |                       | <b>IMOBI</b>                     |       | Total            |
|--------------|--------------------|-----------------------|----------------------------------|-------|------------------|
|              |                    |                       | Baixa mobilidade Alta mobilidade |       |                  |
| <b>IPART</b> | Baixa participação | Count                 | 32                               |       | 39               |
|              |                    | <b>Expected Count</b> | 21,3                             | 17,7  | 39,0             |
|              |                    | % within IPART        | [82, 1%                          | 17,9% | $\sqrt{100,0\%}$ |
|              | Alta participação  | Count                 |                                  |       | 36               |
|              |                    | <b>Expected Count</b> | 19,7                             | 16,3  | 36,0             |
|              |                    | % within IPART        | 25,0%                            | 75,0% | 100,0%           |
| Total        |                    | Count                 |                                  | 34    | 75               |
|              |                    | <b>Expected Count</b> | 41,0                             | 34,0  | 75,0             |
|              |                    | % within IPART        | 54,7%                            | 45,3% | 100,0%           |

Da mesma maneira H<sub>0,5</sub> é rejeitada (p < 0,01) quando analisamos os participantes que concluíram o curso. Uma ligeira diferença pode ser observada quando comparamos alta participação nas tabelas 4.56 e 4.57. Entre os participantes que concluíram o curso participação no ambiente de ensino leva a maior mobilidade, e vice versa. Convém observar 0 percentual de baixa mobilidade nos dois grupos, todos os participantes e somente os que concluíram o curso, 71,3% e 54,7% respectivamente.

Hq,6 **Não existe relacionamento entre visibilidade e participação no ambiente de ensino proposto.**

|              |                    |                       | <b>IVISI</b>       |                   | Total           |
|--------------|--------------------|-----------------------|--------------------|-------------------|-----------------|
|              |                    |                       | Baixa visibilidade | Alta visibilidade |                 |
| <b>IPART</b> | Baixa participação | Count                 |                    | 18                | 195             |
|              |                    | <b>Expected Count</b> | 63,1               | 31,9              | 95,0            |
|              |                    | % within IPART        | 81,1%              | 18,9%             | 100,0%          |
|              | Alta participação  | Count                 | 8                  | 30                | 148             |
|              |                    | Expected Count        | 31.9               | 16,1              | 48,0            |
|              |                    | % within IPART        | 37,5%              | $62,5\%$          | 100,0%          |
| Total        |                    | Count                 | 195                | 48                | $ 143\rangle$   |
|              |                    | <b>Expected Count</b> | 95,0               | 48.0              | $ 143,0\rangle$ |
|              |                    | % within IPART        | 66,4%              | 33,6%             | 100,0%          |

**Tabela 4.58 - Tabulação IPART \* IVISI para todos os participantes do curso**

Analisando todos os participantes do curso, observa-se um nível de relacionamento significativo entre baixa visibilidade e baixa participação, conforme mostra a Tabela 4.58. O teste Qui-quadrado mostra que H<sub>0.6</sub> é rejeitada (p < 0,001). Isso leva a conclusão de que, quem pouco participa, não fala muito sobre sí.

**Tabela 4.59 - Tabulação IPART \* IVISI somente para os participantes que concluíram o curso**

|              |                    |                       | <b>IVISI</b>              |                   | Total      |
|--------------|--------------------|-----------------------|---------------------------|-------------------|------------|
|              |                    |                       | <b>Baixa visibilidade</b> | Alta visibilidade |            |
| <b>IPART</b> | Baixa participação | Count                 |                           | 12                | 39         |
|              |                    | <b>Expected Count</b> | 21,8                      | 17,2              | 39.0       |
|              |                    | % within IPART        | 69,2%                     | 30,8%             | $ 100,0\%$ |
|              | Alta participação  | Count                 |                           | 21                | β6         |
|              |                    | <b>Expected Count</b> | 20,2                      | 15,8              | 36,0       |
|              |                    | % within IPART        | 41,7%                     | 58,3%             | 100,0%     |
| Total        |                    | Count                 | 42                        | 33                | 175        |
|              |                    | <b>Expected Count</b> | 42,0                      | 33,0              | 175,0      |
|              |                    | % within IPART        | 56,0%                     | 44,0%             | $ 100,0\%$ |

Para os participantes que concluíram o curso, H<sub>0,6</sub> é também rejeitada (p < 0,03). Novamente o teste Qui-quadrado mostra que existe um relacionamento entre visibilidade e participação, apesar que desta relação ser menos evidente do que a do grupo "todos os participantes" (77/95 e 27/42).

# *4.4* **Exploração empírica dos dados do experimento**

Aproveitando a oportunidade oferecida pelo experimento para coleta de dados, esta seção foi inserida no trabalho com o objetivo de ilustrar melhor o contexto da pesquisa. Basicamente efetuou-se uma verificação dos dados, em geral textos, enviados pelos alunos durante o período do experimento. Os textos foram analisados um a um com o intuito de examinar e extrair informações do entendimento e percepção dos alunos sobre o ambiente de ensino em que tomaram parte. Embora os resultados desta parte do trabalho não sejam validados estatisticamente, elas oferecem indicativos úteis para planejamento e operação de experimento de ensino à distância.

#### **4.4.1 Análise das mensagens recebidas dos participantes**

Sob o ponto de vista de satisfação do aluno observa-se que, de acordo com o teor das mensagens recebidas, a maioria teve um sentimento positivo em relação a experiência vivenciada (curso). Nenhuma das mensagens recebidas pela coordenação do curso continham informações sobre desagrados ou descontentamento. As mensagens recebidas foram devidamente moderadas (retirando referências que pudessem identificar o autor) e são mostradas no ANEXO IV. A maioria das mensagens recebidas parabenizaram o projeto, a inovação do ambiente, a qualidade do material didático (o tema e conteúdo do curso) e a qualidade do suporte recebido.

Analisando as mensagens recebidas, verificou-se que a satisfação está associada com três fatores de sucesso: a inovação do ambiente de ensino, representado pela interface com o usuário e pelas ferramentas de comunicação interpessoal disponibilizadas; o próprio curso oferecido nas dimensões conteúdo, planejamento das atividades e aplicabilidade do conteúdo; e a qualidade do suporte fornecido para os alunos. Várias mensagens (e-mail) fizeram referência a aplicabilidade do conteúdo. A possibilidade do uso imediato do que foi ensinado, foi motivo de satisfação para alguns alunos.

Problemas com o uso da tecnologia ao lado do aluno representaram a maior parte das

solicitações de ajuda por parte dos mesmos. Problemas de conexão com o provedor de acesso e programas navegadores que não suportavam alguma funcionalidade do ambiente de ensino foram os mais comuns.

Muitos relataram dificuldades em desenvolver um processo de comunicação mais estável e constante com os outros alunos. Tais problemas estavam relacionados com a dificuldade de se estabelecer horários comuns para troca de informações, no caso do chat (bate papo) ou no próprio entendimento do uso das outras ferramentas de comunicação assíncrona do ambiente, como o quadro de avisos e fórum de discussões.

Na fase final do curso (última semana), ocorreu um acréscimo significativo no número de mensagens enviadas na lista de discussão do experimento. Claramente percebe-se um problema de adoção e uso de tecnologia. Quando a necessidade de comunicação se intensificou, os participantes preferiram utilizar mais intensamente a ferramenta de comunicação habitual e conhecida, a lista de discussão via correio eletrónico em vez das ferramentas construídas no ambiente, as quais eram notadamente as mais adequedas.

#### **4.4.2 Iniciativa de criação de grupos no ambiente**

Após os encerramento do experimento, foi realizado um levantamento de dados exploratórios junto aos participantes que tiveram a iniciativa de criar grupos no ambiente de ensino. Dos 16 grupos criados no ambiente, 2 foram criados pelo instrutor do curso e 14 pelos alunos. Outros 13 alunos propuseram criação a de grupos. Destes 14 grupos, em apenas 3, ou seja, 20% percebeu uma dinâmica de uso.

Com o objetivo de efetuar uma análise mais específica sobre as motivações e percepções na criação de grupos no ambiente dos <sup>13</sup> alunos, <sup>8</sup> deles concluíram o curso e foram contatados para descreverem suas impressões sobre esta funcionalidade do ambiente de ensino. Os 5 alunos restantes não concluíram o curso. Dos 8 alunos contatados, 5 responderam o chamado enviando infonnações sobre a questão. Os textos, devidamente moderados (retirando referências que pudessem identificar o autor) dos e-mail recebidos encontram-se no ANEXO V.

O 13 participantes foram contatados inicialmente via correio eletrónico (e-mail) e posteriormente via telefone. Um pequeno questionário com quatro perguntas foi enviado a cada participante. As perguntas eram:

> P1 - O que o levou a criar um grupo? P2 - O que você esperava que acontecesse? P3 - O que você percebeu que aconteceu? P4 - O que você conclui sobre isto?

Compilando as mensagens recebidas, elas foram resumidas em:

P1 - O que o levou a criar um grupo?

- Um aluno respondeu que, o principal interesse em criar um grupo era estabelecer um local para discussão de temas específicos relacionados as atividades do curso.
- Outro aluno relatou que, a principal motivação foi a possibilidade de reunir pessoas geograficamente próximas (da região) para prover um maior intercâmbio de informações e possíveis parcerias futuras.
- Outro aluno disse que, no primeiro momento queria apenas conhecer as ferramentas de comunicação do ambiente de ensino mas, que depois gostaria de reunir pessoas da mesma região.
- Outro aluno disse que, a principal motivo era a integração de pessoas. Conhecer pessoas novas e trocar experiências.
- Questão de ordem, visto que havia uma proposta para que grupos fossem criados, foi a resposta de um dos alunos.

Observa-se que existem diferentes motivações para composição de grupos neste experimento. Dos motivos declarados, um representa a curiosidade em conhecer o ambiente, dois estão claramente relacionados com os objetivos declarados no curso (compor grupos para discutir as atividades do curso) e outros dois estão relacionados principalmente com a possibilidade de alianças futuras e trocas de experiências.

P2 - O que você esperava que acontecesse?

- Que os participantes do curso se agregassem ao grupo para efetivarem as discussões das atividades do curso, era a principal expectativa do aluno.
- Um aluno declarou que imaginava discussões locais (em pequenos grupos) que depois seriam ampliadas para todos os participantes do curso. Cada grupo menor discutiria seus temas e depois comporia com outros grupos uma discussão geral. No entendimento do aluno este processo promoveria a integração desejada entre as pessoas participantes do ambiente virtual, o que poderia resultar em relações mais duradouras como intercâmbios e parcerias.
- Grande participação e maior troca de informação dentro e fora dos grupos, envolvendo todas as pessoas do curso era a expectativa de um dos alunos.
- Outro aluno relatou que esperava maior integração entre os alunos para trocas de experiências.
- Um aluno relatou que, em função de experiências anteriores com ambientes virtuais, observou que, muitas vezes um espaço de discussão era utilizado tanto para discussão de temas profundos e sérios, como também para questões mais amenas e descontraídas. Sabendo que todos os participantes estariam discutindo temas diretamente relacionados com os assuntos do curso, ele criou um grupo para descontração onde os alunos pudessem falar sobre assuntos fora do contexto do curso mas dentro do ambiente do curso. O aluno esperava que o grupo criado fosse um ponto de encontro informal.

É possível notar que a expectativa dos alunos que propuseram a criação de grupos era que houvesse uma participação efetiva em seus grupos, e que esta participação levasse a um processo dinâmico que resultaria na distribuição de conhecimentos por meio de troca de/ou experiências e informações, bem como execução das atividades do curso.

### P3 - O que você percebeu que aconteceu?

• Um dos alunos relatou que ocorreu uma procura muito pequena pelo grupo criado.

O relato de outro aluno descreve que percebeu uma dispersão, uma vez que foram criados muitos grupos. Não havia tempo suficiente para visitar todos grupos a fim de saber o que estava acontecendo neles. A falta de tempo, de acordo com o aluno se deu em função do cronograma das atividades do curso. O aluno concluiu também que o uso inadequado das ferramentas de comunicação do ambiente (em especial na descontinuidade das mensagens no fórum e no quadro de aviso) por parte de alguns participantes, foi prejudicial na questão de envolvimento de grupos.

- Outro aluno concluiu que algumas pessoas não entenderam totalmente a liberdade que a ferramenta de grupo do ambiente proporcionava, o que levou a uma baixa taxa de mobilidade. Na sua visão, alguns participantes entendiam o responsável pelo grupo como alguém ligado diretamente à organização do curso., ou seja, alguém que funcionava como elemento de ligação entre o professor e os alunos. Relatou que muitos questionamentos sobre o funcionamento do ambiente e configuração de programas de computador foram enviados diretamente para ele (o responsável pelo grupo), mostrando claramente que eles o viam como alguém para oferecer suporte. No entendimento deste aluno, muitos participantes ainda estão ligadas a um padrão hierárquico de trabalho.
- Ocorreram algumas reuniões do grupo, embora a troca de experiência imaginada não tenha ocorrido dentro das expectativas , relatou o aluno. Mesmo com os as dificuldade de comunicação do grupo, o aluno concluí que a experiência foi válida.
- Não adesão à idéia de uma área de "bate papo informal", para descontrair, dentro do ambiente, foi o que observou um dos alunos.

A maioria relatou baixa adesão ao grupo. Alguns concluíram que a falta de tempo e/ou o desconhecimento da lógica de funcionamento do ambiente por parte dos alunos dificultaram a adoção desta funcionalidade (trabalho de grupo).

P4 - O que você conclui sobre isto?

• Para um dos alunos, faltou habilidade pessoal na divulgação do grupo criado, relacionado principalmente pela inexperiência em participar de discussões em ambientes virtuais.

A falta de conhecimento sobre o funcionamento do ambiente e falta de tempo, são os motivos identificados por outro aluno para baixa utilização do grupo. Ele cita o exemplo da ferramenta de comunicação up/download. Somente um aluno, além da coordenação de curso utilizou a ferramenta.

- Outro aluno também conclui que, o desconhecimento da lógica de funcionamento do ambiente resultou em problemas na adoção das ferramentas, o que colaborou para a baixa participação no seu grupo.
- Um aluno concluiu que é preciso "entrar" no contexto do ambiente. Ter ou não mais tempo, não é desculpa para deixar de usar o ambiente. Para o aluno, é preciso uma mudança de comportamento pessoal, somente assim se conseguirá viver tal experiência.
- Um aluno acredita em um direcionamento para o uso dos grupos, deixando de lado a questão de bairrismo. Na conclusão do aluno, os grupos deveriam ser montados para resolução de problemas bem definidos em vez de motivados por outras variáveis, tipo: localização geográfica ou preferências individuais semelhantes. Grupo com direcionamento prévio são mais efetivos do que os criados abertamente.

Observa-se que os alunos que tiveram a iniciativa de criar grupos, explorar mais profundamente o ambiente de ensino. Foram os mais curiosos, extrovertidos e de certa forma caracterizaram-se como "first movies"(primeiros a se movimentarem). A maioria deles conseguiu perceber a profundidade envolvida na idéia de grupos no ambiente de ensino e tentaram explorar este conceito.

Contribuições importantes para melhoria de um ambiente de ensino à distância com opção para trabalho em grupo, podem ser observadas nas conclusões enviadas pelos alunos. Dicas importantes, tais como: trabalhar melhor a divulgação do grupo para os outros alunos ou a

criação de atividades que ajudem a compreender melhor o uso das ferramentas de comunicação para o trabalho de grupo, podem ser observadas nas conclusões dos alunos.

Do lado dos participantes, é necessário uma mudança de comportamento. Entender o que se pode fazer em um grupo de trabalho remoto, como organizar o processo de comunicação e como adequar seu tempo ao tempo dos outros participantes, são exemplos de comportamentos que precisar ser trabalhados e adotados.

## **Capítulo <sup>5</sup> - Conclusões**

### **5.1. Considerações iniciais**

A proposta deste trabalho objetivou desenvolver um ambiente de ensino à distância, utilizando a Internet como principal canal de comunicação. A fim de torná-la mais colaborativa e dinâmica, foram incorporadas nas ferramentas de comunicação conceitos de sistemas sociais translúcidos e trabalho de grupo. O principal objetivo foi verificar a aplicabilidade dos conceitos de sistemas sociais translúcidos em um domínio de aplicação especifico, no caso, o ensino à distância onde, onde toda comunicação era mediada por computador (CMC).

### **5.2 Conclusões sobre as hipóteses**

As principais medidas extraídas no experimento foram: participação, mobilidade, colaboração e visibilidade. As medidas foram combinadas duas a duas para verificar as relações de dependência conforme mostram as hipóteses no capítulo 3. Todas as hipóteses foram testadas em dois casos: para todos os participantes do curso e para os participantes que completaram o curso. A aceitação ou rejeição das hipótese são mostradas na Tabela 5.1.

| Hipóteses        | <b>Todos</b> os | Somente os que     |  |
|------------------|-----------------|--------------------|--|
|                  | participantes   | concluíram o curso |  |
| $H_{0,1}$        | Rejeitada       | Rejeitada          |  |
| $H_{0,2}$        | Rejeitada       | Aceita             |  |
| H <sub>0,3</sub> | Rejeitada       | Rejeitada          |  |
| $H_{0,4}$        | Rejeitada       | Rejeitada          |  |
| $H_{0,5}$        | Rejeitada       | Rejeitada          |  |
| $H_{0,6}$        | Rejeitada       | Rejeitada          |  |

**Tabela 5.1 -Teste de hipóteses**

O teste de hipótese mostrou que, existem relacionamentos na maioria dos pares de medidas testadas (visibilidade x colaboração, visibilidade x mobilidade, mobilidade x colaboração, participação x colaboração, mobilidade x participação e visibilidade x participação). Somente uma hipótese,  $H_{0,2}$  foi aceita no grupo dos participantes que concluíram o curso, isto é, mostrando que não existem relações entre mobilidade e visibilidade

Os teses de hipóteses mostraram que, existe um relacionamento significativo associados com os níveis de baixa (baixa mobilidade, baixa colaboração, baixa participação e baixa visibilidade), mais do que com os níveis de alta, ou seja, é mais saliente o não do que o sim. Um exemplo disto está na análise das variáveis: visibilidade e colaboração  $(H_{0,1})$ . Esperava-se que pessoas com pouca visibilidade colaborassem menos e pessoas com grande visibilidade colaborassem mais. Os testes mostraram que a primeira parte (de baixa) é mais significativa, isto é, pessoas com pouca visibilidade (àqueles que não falam muito de si) colaboraram pouco. Entretanto a intensidade do relacionamento para grande visibilidade com alta colaboração não é tão significativa.

 $H<sub>0,2</sub>$  mostra discordância nos teste entre o grupo total de participantes do curso com grupo dos que concluíram o curso. No primeiro grupo,  $H_{0,2}$  é rejeitada e no segundo,  $H_{0,2}$  é aceita. Isto mostra que para os participantes que concluíram 0 curso não existe relacionamento entre quanto de movimento no ambiente (mudança de grupo) com visibilidade (quanto de informações sobre si está disponível para os outros). Nota-se que, existe uma diferença significativa no valor do cruzamento entre baixa mobilidade e baixa visibilidade dos participantes que concluíram 0 curso se comparado com todos os participantes. Isso indica que os participantes que não concluíram 0 curso eram, de certa forma mais estáticos (baixa mobilidade) do que os que concluíram 0 curso.

Analisando  $H_{0,3}$ , observamos que existe relacionamento entre colaboração e mobilidade. Esperava-se que, aqueles com maior movimentação no ambiente obtivessem maiores índices de colaboração (quem se movimenta mais, colabora mais). O teste mostra que isto é verdadeiro, tanto do lado negativo (pouca colaboração com baixa mobilidade) como do lado positivo (muita colaboração com alta mobilidade).

No caso de H<sub>0,4</sub> (colaboração x participação), o esperado foi confirmado. Quem colaborou mais, participou mais e quem colaborou menos participau menos. Claramente percebe-se que, para colaborar é preciso saber 0 que está acontecendo, assim sendo, é necessário "andar" pelo ambiente (participar). Observamos que, a medida participação, está associada à entrada no ambiente e às consultas das informações disponíveis.

O teste de  $H_{0,5}$  (rejeição da hipótese) mostra que existe relacionamento entre mobilidade e participação. Concluiu-se que, quem participou mais movimentou-se mais no ambiente, da mesma forma que 0 inverso, pouca participação, pouca mobilidade. Isso demonstra que, àqueles que resolveram permanecer em um grupo (baixa mobilidade), pouco participaram. Embora o teste nos faça concluir que, pessoas com baixa mobilidade e baixa participação não se interessaram em observar 0 que estava acontecendo nos demais grupos, isto pode não ser totalmente verdadeiro. Inúmeros motivos podem levar um aluno a não mudar de grupo e participar pouco. Um motivo, seria a dificuldade de utilização da ferramenta de comunicação, que oferece suporte ao trabalho de grupo no ambiente, ou a própria limitação de tempo do aluno para interagir com os outros.

A rejeição de  $H<sub>0.6</sub>$  mostra que existe relacionamento entre visibilidade e participação. Da mesma forma que  $H_{0,1}$ ,  $H_{0,3}$  e  $H_{0,4}$  e  $H_{0,5}$ , mostram um relacionamento de proporcionalidade direta, isto é, menos com menos e mais com mais. De acordo com 0 teste, participantes com pouca visibilidade, participaram pouco e os com muita visibilidade participaram mais. O que nos leva a concluir que, participantes que não queriam se expor preferiram uma participação discreta, apenas executando as atividades propostas no curso.

Os índices utilizados na pesquisa podem ser úteis para observar o comportamento dos alunos em um ambiente de ensino colaborativo à distância, mostrando que alunos que não desejam se expor (pouca visibilidade) , participam pouco (baixa participação) tendem a ser menos colaborativos (baixa colaboração) e mais estáticos no ambiente (baixa mobilidade).

# **5.3 Conclusões sobre o ambiente de ensino proposto**

O resumo das respostas da pergunta P.31 do questionário final mostra claramente 0 grau de satisfação do aluno com o ambiente de ensino. Do total, 65% consideraram o ambiente de ensino ótimo (notas 9 e 10), 35% deram nota bom.

| <b>Nota</b>  | Frequência | %     | $\frac{0}{0}$ |
|--------------|------------|-------|---------------|
|              |            |       | acumulada     |
|              |            | 6,8   | 6,8           |
|              | 20         | 27,4  | 34,2          |
|              | 23         | 31,5  | 65,8          |
| 10           | 25         | 34,2  | 100,0         |
| <b>Total</b> |            | 100,0 |               |

**Tabela 5.2 - Frequência da avaliação do ambiente de ensino**

O aluno, nas dimensões: motivação, conhecimento prévio, atitude com a disciplina e relação com o professor, representa o primeiro fator que afeta o processo de ensino (BORDENAVE & PEREIRA 1997). Considerando que 16,5% disseram que seu desempenho foi ótimo, 73,9% avaliaram o seu desempenho como bom e 9,6% como regular, conforme mostra a Tabela 5.3. Podemos concluir que, a maioria estava motivada para fazer o curso ou desenvolveram uma atitude positiva em relação a disciplina. Os números apresentados mostram um grau de satisfação elevado quanto ao desempenho dos alunos no curso.

**Tabela 5.3 — Frequência da avaliação do desempenho do aluno no curso oferecido pelo ambiente de ensino**

| Nota  | Frequência | ℅                 | $\frac{0}{0}$      |
|-------|------------|-------------------|--------------------|
|       |            |                   | acumulada          |
| 6     |            | 9,6               | 9,6                |
|       | 12         | 16,4              | 26,0               |
|       | 42         | $\overline{57,5}$ | 83,6               |
|       |            | 11,0              | 94,5               |
| 10    |            | 5,5               | $\overline{100,0}$ |
| Total | 73         | 100,0             |                    |

O conteúdo do curso representa o assunto, segundo fator dentro do quadro proposto por Bordenave & Pereira (BORDENAVE & PEREIRA 1997) que trata dos fatores que afetam o processo de ensino. O conteúdo é integrado a infra estrutura fornecida pelo ambiente de ensino (WebCurso). A Tabela 5.4 mostra, do ponto de vista dos alunos, uma avaliação do conteúdo oferecido. Dos participantes, 82% consideram o conteúdo ótimo (notas 9 e 10) e 18% bom (notas 7 e 8). Tais números mostram que o conteúdo do curso ficou dentro das expectativas dos alunos.

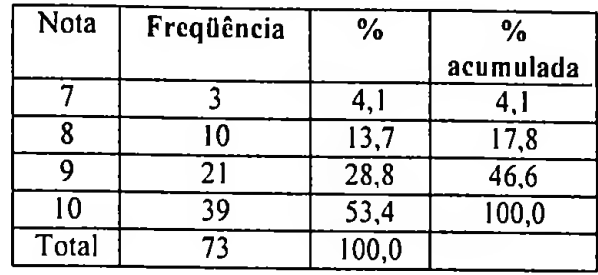

#### **Tabela 5.4 Frequência da avaliação do conteúdo do curso oferecido no ambiente de ensino**

O professor, de acordo com Bordenave & Pereira (BORDENAVE & PEREIRA 1997) representa terceiro fator que afeta o processo de ensino. No ambiente o professor é representado por todo o processo de suporte aos alunos na execução das atividades. A Tabela 5.5 mostra como ficou a distribuição da avaliação do suporte fornecido pelo pessoal do curso para os alunos. Dos participantes, 79% consideraram o suporte recebido como ótimo (notas 9 e 10), 29% como bom (notas 7 e 8) e apenas 1,4% como regular. Isso demonstra o grau de satisfação do aluno com o fator professor.

**Tabela 5.5 — Freqiiência da avaliação do suporte recebido pelo pessoal do curso no ambiente de ensino**

| Nota  | Frequência | $\frac{0}{0}$      | $\frac{0}{0}$<br>acumulada |
|-------|------------|--------------------|----------------------------|
|       |            |                    |                            |
|       |            | I,4                | 1,4                        |
|       | 2          | 2,7                | 4. I                       |
|       | 19         | $\overline{26,0}$  | 30,1                       |
|       | 12         | 16,4               | 46,6                       |
| 10    | 39         | 53,4               | 100,0                      |
| Total | 73         | $\overline{100,0}$ |                            |

Segundo Rocha apud Penteado (PENTEADO 1980) um sistema de instrução possui três características: um arranjo intencional de pessoal, materiais e procedimentos; a interdependência dos elementos e o propósito para o qual o sistema foi planejado. Considerando as palavras de Rocha e as avaliações recebidas dos participantes do experimento observadas na Tabelas 5.2 a 5.4, podemos concluir que o ambiente proposto foi satisfatório, uma vez que atingiu seus objetivos.

# **5.4 Lições aprendidas e recomendações**

Como a pesquisa exigiu não somente a construção do ambiente de ensino, bem como

a preparação do conteúdo do curso oferecido, os comentários envolvem todo o processo e não somente o ambiente de ensino construído, entretanto recomenda-se que as conclusões não sejam generalizadas uma vez que apenas uma instância do experimento foi efetuado. A seguir são apresentados quais as lições aprendidas durante o desenvolvimento deste trabalho.

- **• O conteúdo e forma do curso são fatores críticos dc sucesso: vários** comentários recebidos durante o curso falavam sobre a qualidade do material didático disponível no curso. A maioria dos alunos avaliou positivamente o conteúdo oferecido. O conteúdo do curso foi oferecido em três formatos diferentes: em formato HTML (Hypertext Markup Language), em formato PDF (Adobe - Portable Document Format) e em formato PPT (transparências de apresentações Microsoft Power Point). Além do material escrito (texto), o conteúdo do curso contemplava informações adicionais apontando para links na Internet, que forneciam maiores informações sobre o assunto.
- **• Necessidade de rápido "feedback" para manter <sup>a</sup> motivação:** alguns alunos que já haviam participado de outros cursos à distância, disseram que o suporte oferecido pelo pessoal deste curso foi um fatores de sucesso. Esses alunos relataram que em alguns cursos o suporte era ineficiente e insuficiente. Durante os 23 três dias de experimento havia sempre uma ou duas pessoas para oferecerem suporte aos alunos. Aproximadamente 100 horas foram gastas com suporte. Todo suporte foi oferecido via e-mail. Apenas em uma oportunidade houve necessidade de contato telefónico. Observamos que reduzindo o tempo de resposta de uma dúvida, o aluno se mantém motivado.
- **• O uso da tecnologia ainda é problema:** em cursos EAD existe a dificuldade de se controlar a infra-estrutura disponível do lado ao aluno. Vários e-mails recebidos relataram problemas com a configuração do ambiente ao lado do aluno. Problemas como versões de programas ou dificuldades de conexão com o provedor de acessos foram os mais comuns. Tais problemas dificultavam o acesso ao ambiente, bem como, não permitiam que certas atividades, cuja comunicação síncrona era essencial, pudessem ser realizadas pelo aluno, como por exemplo, participar de uma sessão de chat com o professor. Embora não relatados diretamente, podemos

*• Capítulo 5 : Conclusões* concluir que os problemas com a infra estrutura de comunicação como, largura de banda insuficiente ou conexão precária com o provedor de acesso contribuíram para a baixa frequência ou uso inadequado das ferramentas de comunicação disponíveis no ambiente.

**• Pessoas preferem trabalhar sincronamente:** foi observado **que** muitos procuravam o chat para conversar com outros alunos, mas na maioria da vezes a área de chat (sala de chat) estava vazia. A cada período de dois ou três dias o professor marcava sessões de chat. As sessões aconteciam em dois ou três horários distintos no dia (às 11:00h, 17:00h e 23:00h). Alguns alunos solicitaram sessões de chat com o professor em horários após o almoço (13:00h ou 14:00h), ou logo no início da noite (20:30h). "O número de pessoas nas sessões de chat com o professor variou de 2 até 15.

A maioria esperava uma sessão de chat com o professor onde o aluno fizesse uma pergunta e o professor rapidamente a respondesse. Entretanto este tipo de situação é ideal para conversação envolvendo poucos alunos. Em sessões de chat com muitos alunos isso não é produtivo. Essa experiência mostra a importância do uso das demais ferramentas de comunicação do ambiente (quadro de avisos e fórum de discussões), embora assíncronas, adequadas para registrar questões do tipo pergunta/resposta.

- **• Dificuldade de compreender a liberdade que o ambiente proporcionava: a** observação de que, em geral, os alunos que participaram da pesquisa preferiram trabalhar sincronamente mostra como eles estão ainda ligados ao modelo de ensino tradicional da sala de aula. Essa visão dificultou a compreensão da maioria dos alunos sobre a extensão das ferramentas de comunicação do ambiente.
- **• Dificuldade em estruturar a comunicação e uso inadequado das ferramentas:** Observando o uso das ferramentas de comunicação (chat, quadro de avisos e fórum de discussão) verificou-se que muitos tiveram dificuldade em estruturar de forma eficiente a comunicação entre os alunos. Por exemplo, alguns utilizaram o quadro de avisos como uma ferramenta de comunicação síncrona como o chat, tentando desenvolver uma conversação, ao invés de usá-lo como um local de informações resumidas e dicas.
- **• Dificuldade em coordenar a comunicação:** embora alguns alunos tenham propostos grupos de trabalho (discussão), a dinâmica dentro do grupo foi um problema. Foi observado que alguns grupos tentaram coordenar seus trabalhos, utilizando de forma apropriada as ferramentas de comunicação, a fim de divulgar mensagens, marcar horários de chat e criar tópicos de discussão no fórum. Porém a adesão não atendeu as expectativas.
- **• Pessoas usam a ferramenta mais conhecida ao invés da mais apropriada: as** ferramentas de comunicação disponibilizadas no ambiente, foram construídas com propósitos específicos. O quadro de avisos como um local de mensagens curtas, adequados para avisos e dicas; o fórum, como local de discussão com mensagens longas e de conteúdos mais completos; e o chat para trocas de informações rápidas e imediatas, sem muita profundidade. Ao final do experimento, perto da data limite da entrega das atividades, alguns alunos passaram a discutir os tópicos das atividades utilizando a lista de discussão via e-mail, em vez de estruturar um grupo e um tópico no fórum deste grupo. Concluiu-se que, o fórum, embora mais apropriado para este tipo de atividade foi preterido pela lista de discussão via email, uma vez que todosjá tinham experiência com ela.

As principais recomendações extraídas desta experiência estão relacionadas diretamente com as lições aprendidas anteriormente apresentadas. Mais uma vez devemos observar cuidados na aplicação destas recomendações.

- O conteúdo deve estar em linguagem clara. Com ilustrações ao invés de somente textos e estar disponível em diversos formatos digitais.
- O suporte ao aluno é essencial. Uma equipe treinada e disponível durante o período do curso deve responder a todas perguntas dos alunos. O professor pode funcionar como coordenador deste grupo, orientando e respondendo os questionamento mais complexos.
- O curso deve ser planejado de tal forma que permita que um aluno possa faze-lo

totalmente de forma assíncrona caso, tenha problemas com a infra-estrutura de comunicação.

- O professor deve incentivar o formação de grupos de discussão e sempre que possível mostrar como estruturar uma discussão dentro do grupo utilizando as ferramentas de comunicação do ambiente.
- E recomendável que se desenvolva alguma atividade que favoreça e estimule o uso de comunicação assíncrona. Como observado nas lições aprendidas muitos alunos ainda estão associados a modelos de ensino totalmente síncronos. Atividade que favoreçam uma mudança de comportamento ajudam o aluno a se adaptar melhor ao ambiente de ensino remoto.
- Uma atividade de adaptação ao ambiente e às ferramentas de comunicação do ambiente deve ser criada e executada. O foco desta atividade deve ser o uso adequado das ferramentas de comunicação, para coordenação de um processo de comunicação.
- O ambiente deve facilitar a localização de informações, bem como fornecer resumos sobre a situação dos grupos. Os resumos permitem que o aluno observe e tome conhecimento do grupo antes de decidir mudar de grupo.

## **5.5 Trabalhos futuros**

O ambiente de ensino construído, oferece oportunidade para o desenvolvimento de novos trabalhos cooperativos em EAD ou em outra área onde o trabalho em grupo ocorra. Na área de EAD esta pesquisa poderia ser complementada estudando o mesmo problema, mas, oferecendo um novo conteúdo (novo curso). Com isto seria possível avaliar a influência do conteúdo nos indicadores utilizados neste experimento.

Com pequenas modificações o ambiente poderia ser adaptado para suportar o trabalho de grupos remotos. Visto que trabalho de grupo quererem intensa carga de comunicação interpessoal e o ambiente construído oferece um conjunto de ferramentas de comunicação

interpessoal é possível utilizá-lo neste contexto.

Pesquisas podem ser conduzidas também manipulando diretamente as variáveis estudadas nesta pesquisa (visibilidade, colaboração, mobilidade e participação). Por exemplo, controlar o grau de mobilidade e observar sua influência na colaboração. Um experimento poderia controlar a mobilidade por meio de ações como: limitando a participação dos alunos à determinados grupos, restringindo as opções de uso das ferramentas de comunicação, criando um número pré-fixado de grupos ou delegando mais poderes para o criador/responsável de grupo.

A dimensão do trabalho de grupo aplicado à ambientes EAD, oferece uma ampla área de pesquisa. Problemas como coordenação, formação de grupo, visibilidade de membros, tamanho do grupo, bem como comunicação dentro do mesmo precisam ser mais exploradas quando aplicados ao domínio do ensino à distância com uso de comunicação mediada por computadores.

Outro ponto a ser explorado diz respeito aos aspectos tecnológicos. Esta pesquisa não mostra como as dificuldades ou facilidades no uso da tecnologia influenciaram a participação, colaboração e mobilidade dos indivíduos. Uma vez que, a tecnologia está presente em qualquer ambiente de ensino baseado em CMC, esta questão recebe importância significativa.

A questão da evasão também constitui um elemento a ser pesquisado. Verificar e analisar quais as razões que levaram alguns participantes a desistirem do curso pode ajudar na compreensão do problema e fornecer informações úteis para aprimoramento do sistema.

## **5.6 Considerações finais**

Na recentemente proclamada "nova economia" a Internet tem um lugar de destaque sendo considerada por muitos como uma nova fronteira de negócios. Neste novo ambiente social, contatos e conflitos ocorrem e novos negócios são construídos. Dentre os novos negócios que surgem na Internet está o ensino ou educação à distância. Nos últimos anos acompanhamos uma crescente oferta de serviços nesta área. Uma quantidade crescente de organizações oferecem os mais variados serviços relacionados à educação via Internet.

Educação formal, como os cursos de MBA, graduação, mestrado e até doutorado e cursos mais informais, tais como: treinamento ou desenvolvimento de habilidades específicas são exemplos de programas de ensino à distância oferecidos via Internet. Observa-se uma demanda crescente para este tipo de serviço. Porém, quando se fala de ambiente de ensino via Internet, a história ainda está no começo. A maioria dos ambientes de ensino propostos ou construídos para suportar EAD na Internet ainda estão, de certa forma, associados ao paradigma antigo de ensino, rígidos, hierárquicos, centrados no professor e pouco colaborativos.

Embora existam pesquisas nesta área que culminem em ambiente mais flexíveis, que focam a colaboração e permitem mais liberdade para os alunos, provavelmente leve algum tempo até que tais ambientes sejam adotados e utilizados efetivamente. Parte da mudança está no próprio aluno que precisa "adotar" esta nova forma de estudo, a outra está no professor que precisar desenvolver novos mecanismos para serem explorados em um mundo virtual.

Contribuir com propostas de novos ambientes para a área de ensino à distância na Internet, por si só já é uma boa justificativa para um pesquisa. Entretanto a possibilidade de identificar novas dimensões do problema é o que realmente vale a pena.

Este trabalho espera ter contribuído com informações sobre como construir ambientes de ensino à distância mais colaborativos na Internet. A pesquisa mostrou a viabilidade de utilizar os conceitos de sistemas sociais translúcidos e o trabalho de grupo no domínio de aplicação dos ambientes de ensino à distância por meio de CMC.

# **Referências Bibliográficas**

- ALBINO, J.P. *Um estudo do uso da computação para apoio ao trabalho em grupo na Internet.* Tese de doutorado. FEA-USP, 1999.
- BORDENAVE, J. D.; PEREIRA, A. M. *Estratégias de ensino-aprendizagem.* Petrópolis, Editora Vozes, 17' edição, 1997.
- BOROVITS, I, E. S.; YEFIESKEL, O. *Group process and the development of Information systems: A Social Perspective,* Information & Management, Vol. 19, N° 03, Sept., 1990, p. 65-72.
- » CAPELL, P. *Report on distance learning technologies.* Technical Report CMU/SEI-95-TR-004, Setember, 1995.
	- CAOUETTE, M. J.; <sup>O</sup>'CONNOR, B. N. *The impact ofgroup support systems on corporate teams' stages of development,* Journal of Organizational Computing and Electronic Commerce, Vol. 8, N.l, 1998, pp.: 57-81.
	- CASTELLANI, M. R. *Cultura organizacional e tecnologia da informação: um estudo do uso da Internet na atividade acadêmica de pesquisa em duas unidades da USP.* Dissertação de mestrado, FEA-USP, 1997.
	- CECEZ-KECMANOVIC, D.; TRELEAVEN, L.; MOODIE, D. CMC and question of democratisation: a University field study. in: Proceedings of the 33<sup>rd</sup> Hawwaii International conference on System Sciences - 2000, 2000.
	- COSTA, A. H. R.; VELOSO M. *Multi-agent learning when to comunicate* (Ainda não publicado), 1999.
	- CUBAN, L. (1986). *Teachers and machines: the classroom use of technology since 1920.* New York, Teachers College Press, 1986.
- CURBOW, D. *Some notes on appropriation, accounts and cooprodution.* On-lne: <http://www.pIiant.org/Overview.Approp.html>, 1997.
- DECEMBER. J. *Notes on defining ofcomputer-mediated communication.* CMC Magazine, On-line: <http://www.december.com/cinc/mag/1997/jan/december.html>, página acessada em março de 2000.
- DIXON, P. *Virtual College: a quick guide to all you need to known to get the degree you want wilh Computer, tv, vídeo, audio, and other distance learning tools.* New Jersey, Peterson's, 1996.
- EBERLINK, I. *Computer-mediated communication and it's possibilities for education,* Research Paper, International Institute for Aerospace Survey and Earth Sciences (ITC), University of Twente, Netherlands, Apr. 1998
- EHRMANN, S. *US higher education in 1998: how it might use technologies for undergraduate education.* Higher Education 1998 transformed by learning technology, p. 36-47, 1998.
- ELLSWORTH, J. H. Education on the internet: a hands-on book of ideas, resources, projets, and advice. Indianapolis, Sams Publishing, 1997.
- EM ABERTO. Brasília, Instituto Nacional de estudos e Pesquisas Educacionais, no. 70, abril/junho, 1996.
- ENCICLOPÉDIA BRITÂNICA ON-LINE. *Communication* On-line: [http://members.eb.](http://members.eb.com/bol/topic?eu=l)com/bol/topic?eu=l 17720&sctn=7, página acessada em março de 2000.
- ERJCK.SON, T. *Interfaces for cooperative work: an eclectic look at CSCW88,* SIGCHI Bulletin, Vol. 21, N° 1, July, p. 56-61,1989.
- ERICKSON, T. et al. *Socially translucent systems: social proxies, persistent coversation, and the design of "Bable .* On-line.

http:[www.pliant.org/personal/Tom\\_Erickson/loops.chi99.paper.html](http://www.pliant.org/personal/Tom_Erickson/loops.chi99.paper.html), página acessada em agosto de 1999.

- ERICKSON, T.; HERRING, S. *Persist conversations: dialog hetyveen design and research.* in: Proceedings of the 33<sup>rd</sup> Hawwaii International conference on System Sciences - 2000, 2000.
- ERICKSON, T.; KELLOGG, T. *Social translucence: na approach to designing system that suport social processes.* On-line: [www.pliant.org/personal/](http://www.pliant.org/personal/) Tom\_Erickson/st\_TOCHI.html, página acessada em agosto de 1999.
- EVANS, T.; NATION, D. *Opening education: policies andpraticiesfrom open and distance education.* New York, Routledge, 1996.
- FAGUNDES, L. C.. *Educação à distância (EAD) e as novas tecnologias.* Tecnologia Educaional, voL 25, No. 132/133, Set/Out/Nov/Dez, p. 20-23, 1996.
	- FERREIRA, A. B. H. *Minidicionário da língua portuguesa 2<sup>a</sup> edição revista e ampliada.* Rio de Janeiro, Editora Nova Fronteira. 1988.
	- GAMBOA, M. A. *Tiempos de hipermidiacion: de la comunicación social y sus Virtuales tendências,* Códigos: Cadernos de Comunicación, Universidade de las Américas, número 4, Vol. 1, Ano 6, abril, Puebla, México, pp.: 2-15, 1977.
	- GRAETZ, K. A., BOYLE, E. S., KIMBLE, C. E., THOMPSON, P., GARLOCH, J. L. *Information sharing in face-to-face, teleconferencing, and electronic chat groups,* Small Group Research, Sage Publications, Inc., Vol. 29, Nº 6, Dec. 1998, p. 714-743.
	- GIBSON, J. W. *The supervisory challenge,* 2nd Edition, Prentice-Hall, 1990.
	- HÃMÀLÀINEN, M.; WHINSTON, <sup>a</sup> B.; VISHIK, S. *Eletronic markets for learning: education brokerages on the internet.* Communications of the ACM, June, vol. 39, No. 6, p. 51:58, 1996.
- HARASIN, L. *A frameworkfor Online learning: the virtual-u.* IEEE Computer, September, 1999.
- HOLLINGSHEAD, A. A. *Information suppression and status persistence in group decision making: the effects ofcommunication media,* Human Communication Research, VoL 23, N° 2, Dec. 1996, pp. 193-219
- IDC. *Distance learning takes off fueled hy growth in internet access.* On<line:http://www.idc.com/>. 1999.
	- INGRAM, A. L. *Teaching with technology: designing learning opportunities that use new technologies still requires a human touch.* Association Managment, June, p. 31:38, 1996.
	- KHOSHAFIAN, S.; BUCKIEWICZ, M. *Introducition to groupware, workflow and <sup>a</sup> workgroup computing,* John Wiley & Sons, 1995.
	- K.U, L.. *Social and nonsocial uses of electronic messaging systems in organizations,* The Journal of Business Communication, Vol. 33, N~3, Jul. 1996, p. 297-325.
	- LAWLEY, E. L. *Discourse and distorcion in computer-mediated communication.* On-Iine: [www.itcs.com/elawly/discourse.html](http://www.itcs.com/elawly/discourse.html), página acessada em agosto dé 1999.
	- LÉVY, P. *Cibercultura.* São Paulo. Editora 34, 1999.
	- LITTLEJOHN, S. W. *Fundamentos teóricos da comunicação humana,* Zahar Editores, Rio de Janeiro, 1982, p. 34-38.
	- LOTUS DEVELOPMENT CORPORATION. On-line: <http://www.lotus.com/home.nsf/> welcome/ learnspace, página acessada em março de 2000.
	- MAREK, S. *Distance education: transforming tradicional learning.* Satellite Comunication, July, p. 18-22,1991.
	- MASER, S. *Fundamentos da teoria geral da comunicação: uma introdução a seus métodos*

*e conceitosfundamentais, acompanhada de exercícios,* EPU, EDUSP, 1975.

- MELCHIOR, M. A. *O sucesso escolar através da avaliação e da recuperação.* Novo Hamburgo. 1998.
- MINICUCCI, A. *Dinâmica de grupo, teorias e sistemas.* Editora Atlas S.A., São Paulo, 1984.
- MOREIRA, M. A. *Pesquisa em ensino - <sup>o</sup> vê epistemológico de gowin.* São Paulo. Editora Pedagógica e Universitária Ltda. 1990.
- MYERS, B., HOLLAND, J. & CRUZ, I. *Strategic directions in human-computer interaction,* ACM Computing Surveys, Vol. 28,  $N^2$  4, Dec., 1996, pp. 794-809.
- MURRAY, W. G.; SALARI, S.; SWOBODA, P. *World wide web course tool: An environment fo building WWW-Based Courses.* On-line: [http://www.webct.eom/library/#aO](http://www.webct.eom/library/%2523aO), página acessada em julho de 1999.

NEGROPONTE, N. *Vida digital.* São Paulo. Companhia das Letras, 1996.

- NETTO, S. P. *Tecnologia da educação e comunicação de massa.* São Paulo. Biblioteca Pioneira de Arte e Comunicação. 1976.
- OLIVEIRA, J. B. A. *Tecnologia educacional: teorias da instrução.* Petrópolis. Editora Vozes. 1973.
- PENTEADO, W. M. A. (organizadora). *Psicologia e ensino.* São Paulo. Papelivros. 1980.
	- PETERSON, D. M. *The evolution of intelligent agents.* Business Communications Review, November, p. 38:41, 1996.

>PETERSON's GUIDE DISTANCE LEARNING 1997. Princeton, Peterson's, 1996.

PROINFO. Programa Nacional da Informática na Educação. On-line: a <http://www.proinfo.gov.br>, página acessada em outubro de 1999.

- PROJETO AULANET Ajudando professores a fazer seu dever dew casa. On-line: <http://ead.Ies.inf.puc-rio.br/aulanet.pdf>, página acessada em outubro de 1999.
- RODRIGUES, A. *Psicologia social 14<sup>a</sup> edição,* Editora Vozes, Rio de Janeiro, 1972.
- ROGERS, E. M.; AGARWALA-ROGERS, R; *Communication in organizations.* New York, The Free Press, 1976.
- SANTORO, G. *Computer mediated communication and lhe on-line classroom: Volume <sup>1</sup> - Overview and Perspectives, Hampton Press, 1995.*
- SANTOS, E. T.; RODRIGUES, M. *Educação <sup>à</sup> distância - conceitos, tecnologias, constatações, presunções e recomendações.* Universidade de São Paulo, Escola Politécnica, 1999.
- SAVIANI, D. *A nova lei da educação: Idb trajetória limites e perspectivas.* Campinas, Editora Autores Associados, 3ª edição, 1997.
- SIEGEL, S. *Estatística não-paramétrica - para as ciências do comportamento.* Editora McGraw-Hill do Brasil Ltda, Rio de Janeiro, 1981.
- STICKLE, S. An Introduction to J. Habermas. On-line: <http://www.niu.edu/acad/english/>, wac/hbrms.html, página acessada em 1999.
- STRUCHINER, M.; et ali. *Elementos fundamentais para o desenvolvimento de ambientes construtivistas de aprendizagem à distância.* Tecnologia Educacional, vol. 26, No. 142, Jul/Ago/Set, p. 3-11, 1998.

# **ANEXO I - Ficha de inscrição <sup>e</sup> questionamento inicial**

# WEBCURSO — Solicitação de inscrição

Por favor, preencha o formulário abaixo e responda ao questionário. Após o preenchimento do formulário e do questionário envio o arquivo por e-mail para o endereço: [webadm@ltiam08.ldcdco.bauru.unesp.br](mailto:webadm@ltiam08.ldcdco.bauru.unesp.br) ou para [yonezawa@dco.bauru.unesp.br](mailto:yonezawa@dco.bauru.unesp.br). Você será notificado sobre o recebimento dos dados e da sua situação na participação no curso solicitado. Obrigado!

**IMPORTANTE:** Os campos Login e Senha possuem até 8 caracteres sem espaços em branco. O **Login** é identificação do aluno no **Webcurso.** Toda operação no WebCurso é realizada por meio do Login. Escolha um Login de fácil memorização. Veja alguns exemplos de login: joaoc, joao\_cz, joaoOl, mariokm. Digite apenas um endereço de e-mail, e verifique se este está correto. A data de nascimento deve ser escrita no formato DD/MM/AAAA e. o CEP no formato 99999-999, exemplo: 170230-345. **ATENÇÃO:** o **e-mail** é extremamente importante no WebCurso. Informe-o corretamente.

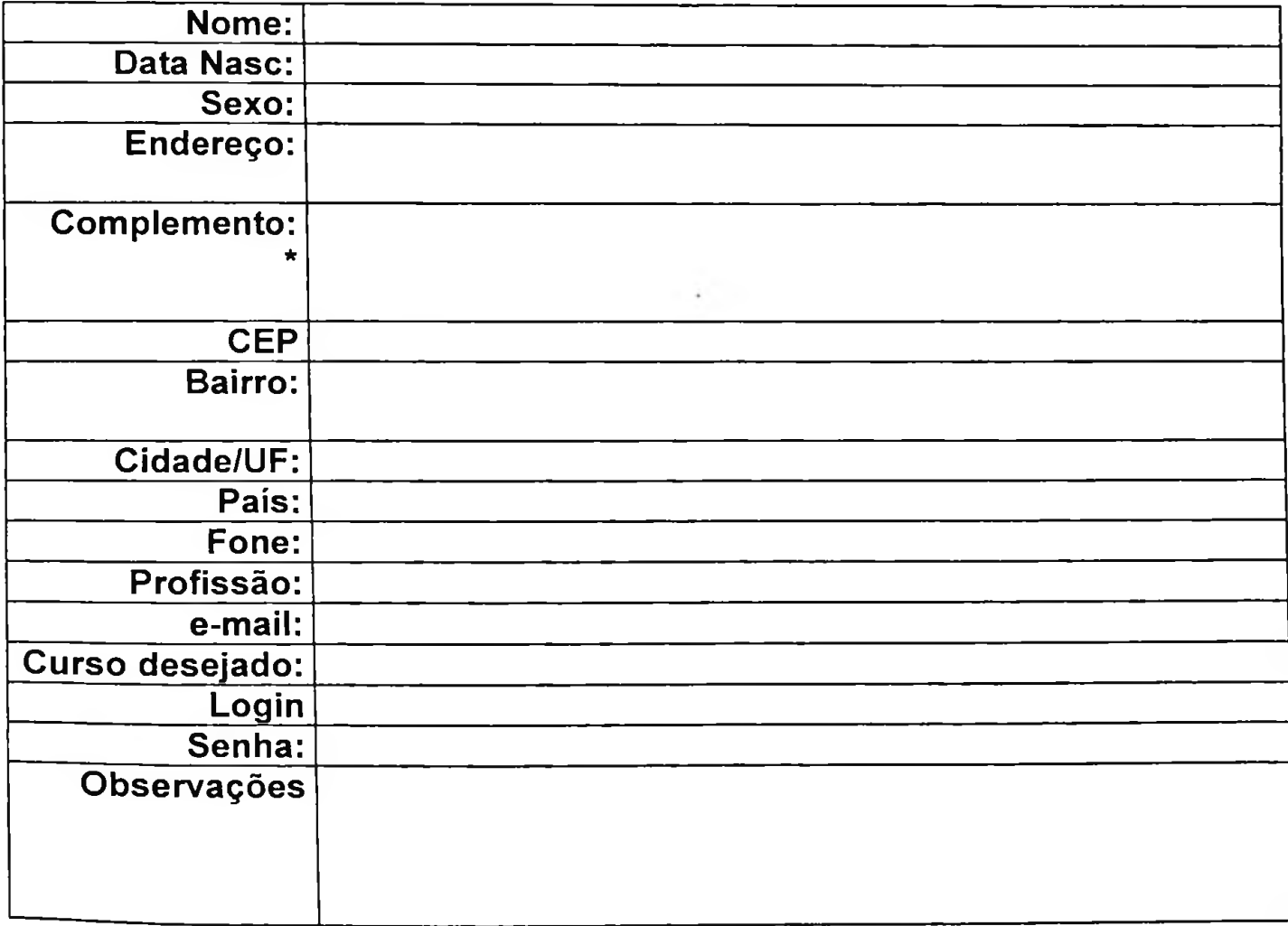

## WEBCURSO - Formulário de Solicitação

# WEBCURSO - Questionário inicial

Por favor responda às perguntas do questionário abaixo para que possamos conhecer melhor o perfil do *"Internauta".* E muito **importante** que você responda todas às perguntas.

**P.l: Em que instituição você trabalha?** *(escolha apenas uma opção)* [ ]Governo [ ]Empresa Privada [ ]ONG [ ]Outras

**P.2: Quanto tempo você trabalha nessa instituição?** *(escolha apenas uma opção)*

 $\lceil$  ]menos de 2 anos  $\lceil$  ]de 2 a 4 anos  $\lceil$  ]de 4 a 6 anos  $\lceil$  ]de 6 a 8 anos  $\lceil$  ]mais de 8 anos

**P.3: Qual a principal razão que o levou a fazer este curso à distância?** *(escolha apenas uma opção)*

[ ] Curiosidade

[ ] Adquirir mais conhecimento

[ ] Imposição da chefia

[ ] Tema interessante

[ ] Outros

#### **P.4: Você já participou de um curso à distância?** *(escolha apenas uma opção* [ ] Sim [ ] Não

### **P.5: A quanto tempo você usa computador (em casa ou no trabalho)?**

[ ] menos de 2 anos

- $\int$  de 2 a 4 anos
- $\int$  de 4 a 6 anos
- [ ] de 6 a 8 anos
- [ ] mais de 8 anos

**P.6: Você possui computador com acesso à Internet, em casa?** *(escolha apenas uma opção)*

[ ] Sim [ ] Não

**P.7: A quanto tempo você é usuário da Internet?** *(escolha apenas uma opção)* [ ]menos de <sup>1</sup> ano [ ]de <sup>1</sup> a 2 anos [ ]de 2 a 3 anos [ ]de 3 a 4 anos [ ]mais de 4 anos

**P.8: Qual a sua frequência de uso da Internet?** *(escolha apenas uma opção)* [  $] 1 x$  por semana [  $] 2 x$  por semana [  $] 3 x$  por semana [  $] 4 x$  por semana [ ]diariamente

**P.9: Quantas horas você passa na Internet por mês?** *(escolha apenas uma opção)*

- [ ]menos de 20 horas
- $\int$  ]de 20 a 40 horas
- $[$  de 40 a 60 horas
- [ ]de 60 a 80 horas
- [ ]mais de 80 horas

# **P.10: De onde você costuma acessar a Internet?** *(pode escolher mais de uma opção)*

- [ ] Não acesso a Internet
- [ ] de casa
- [ ] do trabalho
- [ ] da escola
- [ ] outro lugar

**P.ll: Você usa <sup>a</sup> Internet para:** *(pode escolher mais de uma opção)*

[ ] Não uso a Internet

- [ ] Lazer [ ] Comprar [ ] Falar com pessoas
- [ ] Buscar Informações
- [ ] Outros

**P.12: Sentir que faço parte de um grupo é importante para mim.** *(escolha apenas uma opção)* [ JDiscordo totalmente [ ]Discordo [ ]Neutro [ ]Concordo [ ]Concordo totalmente

**P.13: Acredito que discussões face a face raramente são úteis para mim.** *(escolha apenas uma opção)*

[ ]Discordo totalmente [ ]Discordo [ ]Neutro [ JConcordo [ ]Concordo totalmente

**P.14: Como aluno, sou alguém que consegue dominar uma informação apenas pela leitura,** *(escolha apenas uma opção)*

[ ]Discordo totalmente [ ]Discordo [ ]Neutro [ ]Concordo [ ]Concordo totalmente

**P.15: Quando um professor dá uma orientação para uma tarefa, eu me sinto muito bem seguindo as instruções por minha conta,** *(escolha apenas uma opção)*

[ ]Discordo totalmente [ ]Discordo [ JNeutro [ JConcordo [ JConcordo totalmente

**P.16: Eu me classificaria como alguém que, em geral, termina as coisas antes do prazo.** *(escolha apenas uma opção)*

[ ]Discordo totalmente [ ]Discordo [ ]Neutro [ ]Concordo [ ]Concordo totalmente

**P.17: Classificando minhas habilidades e experiências no uso do computador, enviar emails e encontrar soluções eletrónicas, eu diria que sou um usuário frequente, à vontade, e consigo resolver os problemas,** *(escolha apenas uma opção)*

[ JDiscordo totalmente [ ]Discordo [ ]Neutro [ ]Concordo [ ]Concordo totalmente

**P.18: Quando tenho um problema ou complicação com meu computador, tenho a tendência de tentar resolver o desafio, fazendo o equipamento funcionar ou sabendo quando procurar ajuda,** *(escolha apenas uma opção)*

[ JDiscordo totalmente [ ]Discordo [ ]Neutro [ JConcordo [ JConcordo totalmente

**P.19: O que me motivou a frequentar cursos à distância é a possibilidade de fazer as coisas dentro do meu ritmo,** *(escolha apenas uma opção)*

[ JDiscordo totalmente [ JDiscordo [ JNeutro [ JConcordo [ JConcordo totalmente

**P.20: Acredito que um curso à distância seja mais fácil de fazer do que um curso tradicional,** *(escolha apenas uma opção)*

[ JDiscordo totalmente [ JDiscordo [ JNeutro [ JConcordo [ JConcordo totalmente

**P.21: Em cursos à distância, não espero ver o instrutor/professor.** *(escolha apenas uma opção)*

[ JDiscordo totalmente [ JDiscordo [ JNeutro [ JConcordo [ JConcordo totalmente

**P.22: Acredito que minhas dúvidas serão rapidamente respondidas pelo instrutor.** *(escolha apenas uma opção)*

[ JDiscordo totalmente [ JDiscordo [ JNeutro [ JConcordo [ JConcordo totalmente

**P.23: Espero que o suporte técnico fornecido pelo instrutor seja suficiente para sanar minhas dúvidas,** *(escolha apenas uma opção)*

[ JDiscordo totalmente [ JDiscordo [ JNeutro [ JConcordo [ JConcordo totalmente

**P.24: Imagino que toda interação com o instrutor ocorrerá somente de forma assíncrona (assíncrona significa que haverá um intervalo de tempo não definido entre a pergunta do aluno e a resposta do instrutor)** *(escolha apenas uma opção)*

[ ]Discordo totalmente [ JDiscordo [ JNeutro [ JConcordo [ JConcordo totalmente

**P.25: Creio que haverá muito contato eletrónico (interação) com o instrutor do curso à distância,** *(escolha apenas uma opção)*

[ JDiscordo totalmente [ JDiscordo [ JNeutro [ JConcordo [ JConcordo totalmente

**P.26: Creio que haverá muito contato eletrónico (interação) com outros participantes do curso à distância,** *(escolha apenas unia opção)*

[ JDiscordo totalmente [ JDiscordo [ JNeutro [ JConcordo [ JConcordo totalmente

**P.27: Espero conversar com o professor pessoalmente,** *(escolha apenas unia opção)*

[ JDiscordo totalmente [ JDiscordo [ JNeutro [ JConcordo [ JConcordo totalmente **P.28: Acredito que correio eletrónico é o meio de comunicação mais importante na Internet,** *(escolha apenas uma opção)*

[ JDiscordo totalmente [ JDiscordo [ JNeutro [ JConcordo [ JConcordo totalmente

**P.29: Não espero problemas em acessar o "site" do curso à distância,** *(escolha apenas uma opção)*

[ JDiscordo totalmente [ JDiscordo [ JNeutro [ JConcordo [ JConcordo totalmente

**P.30: Acredito que conseguirei utilizar todos os programas aplicativos indicados pelo instrutor,** *(escolha apenas uma opção)*

[ JDiscordo totalmente [ JDiscordo [ JNeutro [ JConcordo [ JConcordo totalmente

**P.31: Pretendo contatar e cooperar com os outros alunos do curso,** *(escolha apenas uma opção)*

[ JDiscordo totalmente [ JDiscordo [ JNeutro [ JConcordo [ JConcordo totalmente

**P.32 : Acredito que a maior parte da cooperação será via correio eletrónico e bate-papo virtual (chat).** *(escolha apenas unia opção)*

[ JDiscordo totalmente [ JDiscordo [ JNeutro [ JConcordo [ JConcordo totalmente

**P.33 : Considero importante conversar de forma privativa com outro aluno do curso.** *(escolha apenas uma opção)*

[ JDiscordo totalmente [ JDiscordo [ JNeutro [ JConcordo [ JConcordo totalmente

**P.34 : Considero mais fácil aprender os assuntos relacionados com o tema do curso de modo tradicional (presencial),** *(escolha apenas uma opção)* [ JDiscordo totalmente [ JDiscordo [ JNeutro [ JConcordo [ JConcordo totalmente

**P.35 : Acredito que livros e apostilas são necessários em cursos à distância,** *(escolha apenas uma opção)*

[ JDiscordo totalmente [ JDiscordo [ JNeutro [ JConcordo [ JConcordo totalmente

**P.36: Na minha opinião, o material didático de cursos à distância é mais fácil de entender do que o de cursos tradicionais,** *(escolha apenas uma opção)* [ JDiscordo totalmente [ JDiscordo [ JNeutro [ JConcordo [ JConcordo totalmente

**P.37: Acredito que todo o material didático do curso à distância deve estar em formato**

**digital (não há necessidade de papel),** *(escolha apenas uma opção)* [ JDiscordo totalmente [ ]Discordo [ ]Neutro [ JConcordo [ ]Concordo totalmente

**P.38: Acredito que os deveres de casa (tarefas) em cursos à distância tomam menos tempo do que deveres (tarefas) de cursos tradicionais,** *(escolha apenas uma opção)* [ JDiscordo totalmente [ JDiscordo [ JNeutro [ JConcordo [ JConcordo totalmente

**P.39: Espero concluir as atividades do curso antes do prazo,** *(escolha apenas uma opção)* [ JDiscordo totalmente [ JDiscordo [ JNeutro [ JConcordo [ JConcordo totalmente

**P.40: Acredito que não terei problemas em localizar informações sobre como proceder nas atividades do curso,** *(escolha apenas uma opção)*

[ JDiscordo totalmente [ JDiscordo [ JNeutro [ JConcordo [ JConcordo totalmente

Obs: *Não* envie este documento por correio comum ou por fax. Envie o documento por correio eletrónico para o endereço especificado acima. Obrigado.

# **ANEXO II- Questionamento final**

## WEBCURSO - Questionário final

Agradecemos imensamente sua participação no WebCurso. Por favor responda às perguntas do questionário abaixo para que possamos avaliar melhor nossa ferramentas EAD. E muito **importante que** você responda a todas às perguntas pois somente assim podemos conhecer os problemas.

**P.l: Quantas horas (no total) você estima que gastou para fazer o curso ?** *(escolha apenas uma opção)*

[ ]menos de 20 horas [ ]de 20 a 40 horas [ ]de 40 a 60 horas [ ]de 60 a 80 horas [ ]mais de 80 horas

**P.2: Com qual frequência você acessava o site do curso - WebCurso?** *(escolha apenas uma opção)*

[ ]não acessava [ ]até 2 x por semana [ ]até 5 vezes [ ]diariamente [ ]várias vezes ao dia

**P.3: Em qual período da semana você mais acessava o curso?** *(pode escolher mais de uma opção)*

[ ]inicio da semana [ ]meio da semana [ ]fim de semana

**P.4: De onde você mais acessava o site do curso?** *(escolha apenas uma opção)* [ ]de casa [ ]do trabalho [ ]da escola

**P.5: Em qual período do dia você mais acessava o site do curso?** *(escolha apenas uma opção)* [ ]manhã [ ]tarde [ Jnoite [ ]madrugada

**P.6: Você utilizou outras ferramentas de comunicação diferentes daquelas disponíveis no WebCurso, tais como ICQ, MIRC, e-mail, para interagir com os outros participantes,** *(escolha apenas uma opção)* [ ]Sim [ ]Não

**P.7: Fui liberado pela chefia para desenvolver as atividades do curso durante as horas de trabalho (expediente),** *(escolha apenas uma opção)* [ ]Discordo totalmente [ ]Discordo [ ]Neutro [ ]Concordo [ ]Concordo totalmente

**P.8: Não tive problemas com o meu provedor de acesso à Internet,** *(escolha apenas uma opção)*

[ ]Discordo totalmente [ ]Discordo [ ]Neutro [ ]Concordo [ ]Concordo totalmente

**P.9: O site do curso estava sempre disponível quando precisava acessá-lo.** *(escolha apenas uma opção)*

[ ]Discordo totalmente [ ]Discordo [ ]Neutro [ ]Concordo [ ]Concordo totalmente

**P.10: As atividades do curso não estavam de acordo com o conteúdo do curso,** *(escolha apenas uma opção)*

[ ]Discordo totalmente [ ]Discordo [ ]Neutro [ ]Concordo [ ]Concordo totalmente

**P.ll: O material didático disponibilizado pelo curso foi suficiente para a realização das atividades do curso,** *(escolha apenas uma opção)* [ ]Discordo totalmente [ ]Discordo [ ]Neutro [ ]Concordo [ ]Concordo totalmente

**P.12: Não consegui conciliar minhas atividades profissionais e pessoais com as atividades do curso,** *(escolha apenas uma opção)* [ ]Discordo totalmente [ ]Discordo [ ]Neutro [ ]Concordo [ ]Concordo totalmente

**P.13: Consegui executar todas as atividades dentro do tempo estipulado pelo professor.**

*(escolha apenas uma opção)* [ ]Discordo totalmente [ ]Discordo [ ]Neutro [ ]Concordo [ ]Concordo totalmente

**P.14: O tempo definido para a execução das atividades do curso não foi adequado e suficiente,** *(escolha apenas uma opção)* [ ]Discordo totalmente [ ]Discordo [ ]Neutro [ ]Concordo [ ]Concordo totalmente

**P.15: Tive dificuldade em localizar informações sobre como utilizar o ambiente e desenvolver as atividades do curso,** *(escolha apenas uma opção)*

[ ]Discordo totalmente [ ]Discordo [ ]Neutro [ ]Concordo [ ]Concordo totalmente

**P.16: Não tive dificuldade em compreender o funcionamento das ferramentas do comunicação do WebCurso.** *(escolha apenas uma opção)*

[ JDiscordo totalmente [ ]Discordo [ ]Neutro [ ]Concordo [ ]Concordo totalmente

**P.17: Tive dificuldade em utilizar as ferramentas de comunicação (Quadro de avisos, Chat e Forum) existentes no curso em função de problemas técnicos,** *(escolha apenas uma opção)*

[ ]Discordo totalmente [ JDiscordo [ ]Neutro [ ]Concordo [ ]Concordo totalmente

**P.18: Pela experiência que tive, as atividades de um curso a distância tomam menos tempo dos que as atividades de um curso tradicional,** *(escolha apenas uma opção)* [ ]Discordo totalmente [ ]Discordo [ ]Neutro [ ]Concordo [ ]Concordo totalmente

**P.19: Não tive dificuldade em entender como funciona o conceito de grupo dentro do WebCurso,** *(escolha apenas uma opção)*

[ JDiscordo totalmente [ ]Discordo [ ]Neutro [ ]Concordo [ JConcordo totalmente

**P.20: Não senti necessidade de mudar de grupo para realizar as atividades do curso.** *(escolha apenas uma opção)*

[ ]Discordo totalmente [ ]Discordo [ ]Neutro [ ]Concordo [ ]Concordo totalmente

**P.21. Gosto de reunir pessoas por isso senti necessidade de criar um grupo de discussão no WebCurso.**

[ ]Discordo totalmente [ ]Discordo [ ]Neutro [ ]Concordo [ ]Concordo totalmente

**P.22: Não senti necessidade de conversar privativamente com o professor do curso.** *(escolha apenas uma opção)*

[ JDiscordo totalmente [ ]Discordo [ JNeutro [ ]Concordo [ JConcordo totalmente

**P.23: Senti necessidade de colaborar com outros alunos do curso .** *(escolha apenas uma opção)* [ ]Discordo totalmente [ ]Discordo [ JNeutro [ JConcordo [ JConcordo totalmente

**P.24: Gostaria de ter colaborado mais com os outros alunos, mas tive dificuldade de faze-lo em função de problemas técnicos ou falta de um horário compatível com o de outros participantes,** *(escolha apenas uma opção)*

[ JDiscordo totalmente [ JDiscordo [ JNeutro [ JConcordo [ JConcordo totalmente

**P.25: Entendo que a maioria das atividades do curso não requeriam interação com outros alunos. Elas poderiam ser desenvolvidas sem discussão em grupo,** *(escolha apenas uma opção)*

[ JDiscordo totalmente [ JDiscordo [ JNeutro [ JConcordo [ JConcordo totalmente

**P.26: Apesar de ter interagido com outros participantes para desenvolver certas atividades do curso não me senti confortável em faze-lo.**

[ JDiscordo totalmente [ JDiscordo [ JNeutro [ JConcordo [ JConcordo totalmente

**P.27: Do meu ponto de vista o nível de interação com os outros alunos não foi satisfatório,** *(escolha apenas uma opção)*

[ JDiscordo totalmente [ JDiscordo [ JNeutro [ JConcordo [ JConcordo totalmente

**P.28: Achei importante a questão da mobilidade de grupo, isto é, poder trocar de grupo a qualquer hora,** *(escolha apenas uma opção)*

[ JDiscordo totalmente [ JDiscordo [ JNeutro [ JConcordo [ JConcordo totalmente **P.29: Gosto que as pessoas saibam quem eu sou, por isso utilizei a opção DADOS PESSOAIS para falar mais sobre a minha pessoa.** *(escolha apenas uma opção)*

[ ]Discordo totalmente [ ]Discordo [ ]Neutro [ ]Concordo [ ]Concordo totalmente

**P.30: Eu colaborei ou tentei colaborar mais intensamente com as pessoas que falaram mais sobre si mesmas (mais transparentes e abertas),** *(escolha apenas uma opção)*

[ ]Discordo totalmente [ JDiscordo [ ]Neutro [ JConcordo [ ]Concordo totalmente

**P.31: Qual a nota que você daria para o ambiente de ensino - WebCurso?** *(escolha apenas uma opção)*

[ ]Zero [ ]Um [ ]Dois [ ]Três [ ]Quatro [ ]Cinco [ ]Seis [ ]Sete [ JOito [ ]Nove [ ]Dez

**P.32: Qual nota você daria ao conteúdo do curso Eficiência em Reuniões?** *(escolha apenas uma opção)*

[ ]Zero [ ]Um [ ]Dois [ ]Três [ ]Quatro [ ]Cinco [ ]Seis [ ]Sete [ ]Oito [ ]Nove [ ]Dez

**P.33: Qual nota você daria para o seu desempenho no curso Eficiência em Reuniões?** *(escolha apenas uma opção)*

[ ]Zero [ ]Um [ ]Dois [ ]Três [ ]Quatro [ ]Cinco [ JSeis [ ]Sete [ JOito [ ]Nove [ ]Dez

**P.34: Dê uma nota para o suporte que você recebeu do pessoal do curso?** *(escolha apenas uma opção)*

[ ]Zero [ ]Um [ ]Dois [ ]Três [ ]Quatro [ ]Cinco [ ]Seis [ ]Sete [ ]Oito [ ]Nove [ ]Dez

**P.35: Todos os questionamentos que você enviou para o curso foram respondidos?** *(escolha apenas uma opção)* [ JZero [ ]Um [ JDois [ ]Três [ ]Quatro [ ]Cinco [ ]Seis [ ]Sete [ ]Oito [ ]Nove [ ]Dez

Obs: *Não* envie este documento por correio comum ou por fax. Envie o documento por correio eletrónico para o endereço especificado acima. Obrigado.

# **ANEXO III: Programa do Curso "Eficiência em reuniões"**

## **MODELO DE FORMULÁRIO PARA CURSOS DE EXTENSÃO DA UNESP-BAURU**

**1. Título de Curso:** Curso à distância na internet sobre **"Eficiência em reuniões"**

## **2. Campus:** Bauru

**3. Unidade preponente:** Faculdade de Ciências

**4. Departamento/Grupo acadêmico:** Computação - Grupo **de** Sistemas de Informação

**5. Outras unidades envolvidas:** não há

**6. Docentes responsáveis e titulação: Prof. Wilson Massashiro Yonezawa - Mestre em Ciências da Computação - ICMSC-USP (coordenador do curso) Prof. Dr. João Pedro Albino - Doutor em Administração - FEA-USP (colaborador)**

**Prof. Dr. Eduardo Martins Morgado - Doutor em Administração - FEA-USP (colaborador)**

**Fone contato: (Oxx 14) 221-6080 - Fone/Fax: (Oxx 14) 230-0176 e-mail:** [yonezawa@dco.bauru.unesp.br](mailto:yonezawa@dco.bauru.unesp.br)

**7. Número de Vagas:** Por se tratar de um ambiente virtual de ensino, o número de vagas será determinado em função da procura pelo curso. A infra-estrutura computacional utilizada no curso suporta até 500 alunos conectados.

### **8. Local de inscrição:**

Via Internet no website do Laboratório de Tecnologia de Informação Aplicada.

<http://www.ltia.bauru.unesp.br/WebCursoTI>

UNESP - Campus de Bauru

Av. Eng. Luiz Edmundo Coube - campus universitário

17033-360 - Bauru-SP

## **9. Período de inscrição: 21/02/2000 à 26/02/2000**

**10. Taxa de inscrição:** Curso gratuito

**11. Local de realização:** Curso realizado totalmente à distância no 'website' utilizando o ambiente de software do grupo de pesquisa em Sistemas de Informação denominado WebCurso.

**12. Período de realização:** 01/03/2000 à 15/03/2000

**13. Carga horária total:** 30 horas

## **14. Objetivos do curso**

Capacitar os participantes para o planejamento, condução e avaliação de reuniões no contexto organizacional e educacional, visando aumentar a sua eficiência e efetividade. Os participantes vão aprender a desenvolver estratégias para diferentes tipos de reuniões, bem como a administrar os conflitos inerentes a essa atividade coletiva e social. Enfim, esse curso vai contribuir para que os participantes e condutores de futuras reuniões, as façam mais produtivas, mais rápidas e mais gratificantes.

## **15. Justificativa:**

1.Reuniões são atividades comuns no dia a dia das pessoas e, quando não administradas, pode consumir grandes quantidades de tempo. Os resultados dessas reuniões, nem sempre são os esperados. A maioria delas ultrapassa o tempo planejado e não converge para conclusão aceitável. A falta de planejamento, erros na condução ou dificuldades na avaliação do processo são, normalmente, os fatores que determinam o seu fracasso. Um correto planejamento prévio e a conscientização dos participantes para os conceitos, fundamentos, técnicas e ferramentas para reuniões, vai contribuir para que as reuniões sejam mais produtivas, menos frustrantes e alienantes.

2.Visando contribuir para a ampliação do escopo de atuação de nossa universidade no oferecimento de cursos de extensão para comunidade - ampliando o potencial de atendimento (número de vagas), o Grupo de Sistemas de Informação do Departamento de Computação da

*Anexos*

Faculdade de Ciências do Campus de Bauru desenvolveu uma infra-estrutura de cursos à distância via Internet, baseadas em software próprio, que será testada nesse curso. Trata-se de uma ferramenta computacional (software), baseada na Internet (web-based) voltada para a atendimento de grandes grupos de treinandos. Essa ferramenta é baseada nos modernos conceitos de "comunidades de aprendizado", implementada sob a ótica dos sistemas sociais translúcidos. A avaliação dessa ferramenta, do ponto de vista computacional e da satisfação dos participantes, é parte integrante da pesquisa de Doutoramento do coordenador desse curso e criador da ferramenta, Prof. MSc. WilsonYonezawa. O tema proposto, "Eficiência em reuniões" foi escolhido por se tratar de assunto extremamente importante, mas pouco explorado, o que elevará a sua atratividade, garantindo um número elevado de participantes, condição necessária para o teste desse ambiente educacional.

## **6. Conteúdo programático:**

- 1. Introdução
	- 1.1 O que é reunião ?
	- 1.2 Por que nos reunimos ?
	- 1.3 Quais os tipos de reuniões ?
	- 1.4 Qual o ambiente de uma reunião ?
- 2. Fatores de sucesso de uma reunião
	- 2.1 Reuniões bem sucedidas
		- 2.1.1 Conduzindo uma reunião
		- 2.1.2 Diretrizes para reuniões produtivas
		- 2.1.3 Técnicas para discussões eficazes
		- 2.1.4 Questões motivacionais
	- 2.2 Comunicação não verbal
	- 2.3 Comportamento do participante
- 3. Conduzindo reuniões
	- 3.1 O Facilitador
		- 3.1.1 Liderança
		- 3.1.2 Diretrizes para condução de uma reunião
		- 3.1.3 Como lidar com problemas de grupo
		- 3.1.4 Como realizar a primeira reunião
	- 3.2 Problemas e soluções em uma reunião
		- 3.2.1 Barreiras e problemas com os participantes
		- 3.2.2 Problemas mais comuns e suas soluções

# 3.3 Reunião como instrumento de integração em grupo

3.3.1 Aprendendo a trabalhar em grupo

- 4. Ferramentas utilizadas em reuniões
	- 4.1 Agenda
	- 4.2 O plano de reunião
		- 4.2.1 Estabelecimento da logística da reunião
		- 4.2.2 Estabelecimento da pauta
		- 4.2.3 Planejando melhorias na reunião
	- 4.3 Equipamentos de apoio
	- 4.4 Técnicas de resolução de problemas

### **17. Beneficiários/Clientela:**

Estudantes de nível superior, professores e profissionais em geral, todos aqueles para os quais as reuniões são uma atividade frequente no seu dia a dia de trabalho.

### **18. Condições para inscrição:**

Idade mínima de 18 anos.

Ter acesso à Internet

**19. Executores:** (relacionar os responsáveis que atuarão no curso, informando as respectivas cargas horárias e a Unidade de origem)

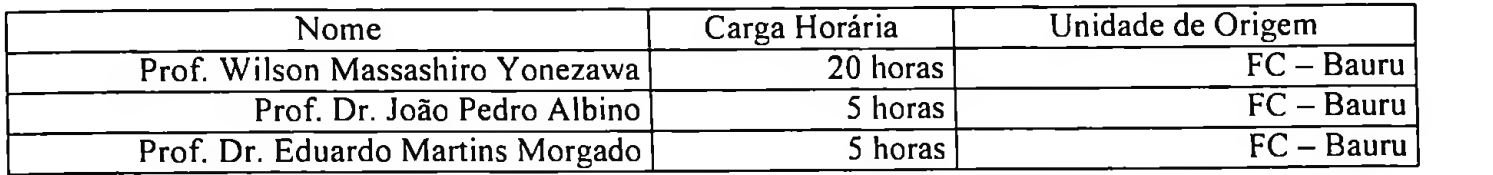

### **20. Informações complementares:**

O curso será ministrado via Internet utilizando o ambiente desenvolvido pelo Grupo de Sistemas de Informação denominado **WebCurso** (<http://www.ltia.bauru.unesp.br/WebCursoTl>).

O computador utilizado para hospedar o 'site' do curso pertence ao Grupo de Sistemas de Informação.

### **21. Resultados previstos:**

Maior conhecimento de como integrar ferramentas de comunicação interpessoal em programa de EAD na Internet. Maior conhecimento sobre o perfil e comportamento dos alunos em ambientes virtuais de ensino.

# **ANEXO IV - Mensagens de recebidas dos alunos**

"... estou adorando o WebCurso, só temos que organizar os chat. Mas o suporte de vocês esta excelente, estou fazendo outros cursos on line, e deixam a desejar, a dedicação da equipe é super..."

Desejo expressar a satisfação de ter participado do curso. E colocar meu desejo de continuar estudando com esse ambiente que muito ajudou, se possível informe sobre os próximos cursos. Obrigado. Um abraço a toda a equipe..."

"... Vou sentir falta do curso. Foi bem gratificante faze-lo, apesar de meu tempo "apertado". Agradeço a todos, pois aprendi coisas muito interessantes para mim (todas aplicáveis). Foi muito agradável e produtivo. E meus cumprimentos ao pessoal do suporte e planejamento das estruturas de EAD. Tenho muito o que aprender... "

".. Mesmo com a falta de tempo em participar mais ativamente do curso, podemos afirmar que o curso foi 10, valeu!!! :-)).."

".. Foi muito bom o curso, aprendi muito e com a ajuda dos colegas, verifiquei que houve cooperação e integração da equipe. Deixo um grande abraço a essa equipe. Espero poder ter a chance de participar de outros cursos EAD. E com certeza os erros cometidos serviram de acerto para o próximo. Infelizmente estou trabalhando a tarde e não poderei participar do encerramento. A você e todos que me ajudaram, muito obrigado pela oportunidade..."

"...Obrigado, caros Professores. Estaremos esperando outras oportunidades

enriquecedoras como as que pudemos vivenciar com vocês agora e também com os demais colegas que participaram deste curso que hoje se encerra..."

".. Olá, professor..... Gostaria de parabenizar a organização do curso uma excelente forma de estudo, reflexão , aprendizagem. Aprendi muito foi ótimo. Espero que outras oportunidade como esta apareçam..."

".. Agora que acabo de encerrar minha participação no curso, tenho algumas colocações pessoais. Primeiramente quero elogiar o trabalho desenvolvidos por você e sua equipe, todas as sugestões dadas foram ouvidas e na medida do possível foram implantadas, isso mostra o nível de comprometimento de vocês. Outra coisa que chamou a atenção é a grande possibilidade de envolvimento entre as pessoas, acredito que a interação ainda foi sub utilizada mas no decorrer do curso ela aumentou e muitos gelos foram quebrados. O ambiente de trabalho é fácil e não me deparei em nenhum momento com o site indisponível. Agora, há um ponto muito interessante, a organização visual do ambiente, ela não nos cansa, é de fácil acesso e não "baixa" demoradamente (não é carregada). Por tudo isso, você e sua equipe estão de parabéns e espero que os novos cursos possam ser melhores aproveitados..."

".. Antes de mais nada quero relatar que foi muito interessante ter participado do curso eficiência em reuniões e que a nossa participação ( eu e outros elementos do NRTE de ... ) gerou uma atitude de maior reflexão sobre a preparação de reuniões e uma análise profunda das reuniões que participamos tanto como dirigente ou convidados. Espero que possamos nos encontrar em outros curso e parabéns por este primeiro que foi bastante feliz na escolha do assunto e condução das tarefas..."

"...Olha, eu jamais imaginei que um curso pela Internet fosse tão positivo para a reestruturação dos meus pensamentos. Nunca tinha dado importância às reuniões, sempre as via como um mal necessário em nossas vidas. Agora percebo o quanto elas podem ser mais ricas e proveitosas dependendo de seu encaminhamento adequado. Isso mudou tanto a minha maneira de pensar o problema, alias, eu não pensava nisso e passei a pensar a partir do curso.

Hoje peguei na biblioteca o livro de Geoge M. Beal, Joel M. Bohlen e J.Neil Raudabaugh "Liderança e Dinâmica de Grupo" para poder complementar e ampliar mais meus conhecimentos adquiridos no curso. Foi um prazer muito grande, apesar do meu tempo de acesso a Internet não ter sido tão adequado à pratica do curso. Estou terminando de preparar as atividades para serem enviadas..."

".. Um grande abraço a todos da equipe do Web Curso Vocês são muito simpáticos apesar da resolução das fotos dá para sentir isso Podem ter certeza que fizeram um bom trabalho e a metodologia estava impecável, (cá entre nós pensei que ia fazer avalição em questionário CGI tipo submit) Valeu mesmo, vocês estão na vanguarda da educação a distância..."

" .. Caro Tutor! Estou hiper satisfeito com os resultados práticos advindos com o curso eficiência em reuniões. Acrescentei muito mais infra aos meus pensamentos e me coloco, desde já, à disposição para "cobaia" de novos eventos, bem como participante em outros cursos (que sejam Free... ehehheh) Só tenho a agradecer e desejar que sua experiência e da sua equipe, possa nos remeter ao outro nível que está batendo à nossa porta..."

".. Embora já o tenha feito ontem, na "choppada virtual", gostaria de mais uma vez, agradecer pela oportunidade de participar do curso "eficiência em reuniões". Tanto o conteúdo - tema, como o recurso - hardware/software, foram importantes instrumentos para aprender, construindo novos conhecimentos. Assim, aguardamos novos cursos para prosseguirmos nesta busca contínua de crescimento ..."

".. Parabéns pela iniciativa deste curso. Pudemos nos checar sobre nossas reuniões e a cada módulo, percebíamos o que fora sucesso e insucesso em nossas reuniões. Percebemos que precisamos pensar muito quando planejamos uma reunião. Aprendemos muito. O curso forneceu um belo material que pretendemos retomar. Universidades afora desse Brasil, não estão ousando como vocês disponibilizarem algo útil, principalmente aos meios educacionais. Percebemos que a própria Universidade muitas vezes não é objetiva em suas reuniões . Nós brasileiros temos grande dificuldade em fazer fechamos produtivos de nossas reuniões. Levantamos muitas coisas, mas não achamos soluções muitas vezes adequadas para nossas ações. Esperamos novos cursos..."

# **ANEXO V — Questionamento sobre a criação de grupos**

## **- Mensagem (1)**

Professor Wilson

## **O que o levou a criar um grupo?**

Criei um grupo com a intenção de estabelecer temas específicos para discussão, todos referentes as atividades propostas pelo curso.

## **O que você esperava que acontecesse?**

Que participantes do curso se agregassem ao grupo para efetivar as discussões em questão.

## **O que você percebeu que aconteceu?**

Somente uma participante do curso se interessou em compo-lo.

## **O que você conclui sobre isto?**

Acredito que faltou habilidade de minha pessoa em divulgar o próprio grupo, talvez por estar participando pela primeira vez de um curso virtual ou ate mesmo porque eu mesma gostaria de participar do grupo de discussões em que o professor estivesse no caso do grupo INFO\_WEBCURSO.

Muito agradeço a oportunidade. Abraços ...

# **- Mensagem (2)**

## **O que o levou a criar um grupo?**

Professor Wilson, a necessidade de formar um grupo surgiu quando percebi que necessitava reunir os possíveis colegas das regiões próximas ao meu Estado, o que facilitaria para mim, a possibilidade de promover um intercâmbio maior, que poderia se concretizar através de visitas, parcerias e desenvolvimento de projetos em conjunto. Você sabe que é muito dispendioso fazer uma visita, por exemplo à Escola do Futuro, em São Paulo, pelo auto custo que representará para o nosso bolso ....

Mas apesar de todas essas vantagens, o que se deu quando da formação dos grupos foi que não houve essa atração com finalidade de parcerias futuras, houve uma dispersão entre os vários grupos e eu pelo menos tentei fortalecer as discussões dentro do grupo e em outros grupos, uma vez que se ninguém aparecia no Grupo ... eu ia em busca dos demais grupos para marcar a minha presença no curso. Vale ressaltar que a maioria dos colegas não tinha tempo para se encontrar num único horário e alguns outros que não deixavam contribuições quando nos visitavam.

#### **O que você esperava que acontecesse?**

Como já frisei acima, esperava que ocorresse uma maior interação dentro dos grupos formados a fim de que pudéssemos participar no grupo maior com fundamentação diversificada, isto é, haveria uma discussão interna, colocaríamos todas as nossas idéias e depois levaríamos para debate àquelas que sintetizassem o pensamento geral do grupo e não de uma única pessoa. Além disso, como afirmei acima, também, tinha a intenção de promover parceiras e intercâmbio com encontros virtuais e quando possível, presenciais.

#### **O que você percebeu que aconteceu?**

Percebi que ouve uma dispersão tremenda, uma vez que foram criados muitos grupos, e não havia como visitar a todos em tão pouco tempo que tínhamos para discutir e responder às atividades do módulos, no início. Porém o que mais nos prejudicou foi a descontinuidade das respostas no Fórum e no Quadro de Avisos do Grupo e do Curso. Vocês ainda procuraram responder às nossas argumentações, mas os colegas não davam a devida importância.

## **O que você conclui sobre isto?**

Creio que isto se deu porque não souberam manipular as ferramentas; problemas com o browser; falta de tempo para acessar o WebCurso etc. Um exemplo claro disto foi que uma pessoa, além da Coordenação do Curso, utilizou a ferramenta upload/download. É bom frisar que consegui usá-la uma vez e quando tentei usá-la outras vezes, a mesma apresentou problemas, por isso não pude fazer upload de alguns artigos que escrevi sobre informática e educação, enfocando aspectos observados em reuniões com professores de escolas públicas de meu Estado.

Professor, se o que acima escrevi, puder ajudá-lo em alguma coisa sentir-me-ei gratificado, pois aprendi e estou aprendendo muita coisa, mesmo agora, pois você está me levando <sup>a</sup> continuar fazendo <sup>o</sup> que mais gosto: escrever - certo ou errado — mas escrever. Obrigado.

**- Mensagem** (3)

Caro Professor Wilson!

Antes de mais nada quero relatar que foi muito interessante ter participado do curso eficiência em reuniões e que a nossa participação (eu e outros elementos do ... ) gerou uma atitude de maior reflexão sobre a preparação de reuniões e uma análise profunda das reuniões que participamos tanto como dirigente ou convidados. Num primeiro momento, o que me levou a montar o grupo foi a vontade de conhecer as ferramentas do WebCurso. Pensava em ter um pequeno grupo, que reunisse alguns elementos dos NRTE do estado de xxxxxxxxxxx; após a montagem do grupo verifique a possibilidade de estar ajudando outros elementos a participar mais ativamente do curso, através do quadro de avisos e do fórum e e-mail.

Esperava que houvesse uma grande participação e maior troca de informação dentro e fora dos grupos, envolvendo todas as pessoas do curso. Percebi no entanto que algumas pessoas não entenderam totalmente a liberdade da ferramenta que possibilitava a troca de grupos a qualquer momento e preferiram ficar paradas em um grupo só e com um nível baixo de interação; outras pessoas acreditavam que o responsável pelo grupo de alguma forma fosse alguém diretamente ligado a organização do curso e enviavam perguntas ligadas ao funcionamento das ferramentas do curso ou mesmo sobre a configuração dos computadores,( mesmos nestes casos tentei ajudar as pessoas do grupo e foi feliz pois as perguntas eram realmente básica). O exemplo acima serve para ressaltar o quanto as pessoas estão ligadas a um padrão hierárquico, ou seja, acima de mim deve sempre haver alguém que seja intermediário entre o professor ou coordenação do curso. Para os próximos cursos sugiro que na atividade inicial seja dada uma maior ênfase na manipulação das ferramentas e entendimento da lógica do ambiente de EAD.

Espero que possamos nos encontrar em outros curso e parabéns por este primeiro que foi bastante feliz na escolha do assunto e condução das tarefas.

# **- Mensagem** (4)

## **O que o levou a criar um grupo?**

A necessidade de uma maior integração com as pessoas; o fato de estar fazendo pósgraduação nessa área (estou completando o curso pela ..., a expectativa de reunir nosso grupo de trabalho (sou ... da oficina pedagógica da ... de ..., participamos do web curso em 10 pessoas), a intenção de trocar experiências com outros grupos e outras realidades.

## **O que você esperava que acontecesse?**

Esperava que houvesse essa tal integração; a troca de experiências, a fim de vivenciar outras realidades;

## **O que você percebeu que aconteceu?**

Pela falta de tempo, não houve essa troca que estava dentro das minhas expectativas; nosso grupo de trabalho conseguiu se reunir durante alguns períodos, e realmente discutimos sobre as nossas reuniões, tentamos refletir sobre o nosso trabalho; esse aspecto não foi priorizado virtualmente; ganhamos muita experiência, foi muito válido.

# **O que você conclui sobre isso?**

Concluo que precisamos experienciar mais estas trocas; que precisamos parar para refletir nosso cotidiano; que talvez o tempo tenha sido apertado, entretanto se o tempo também se estendesse não seria diferente; certamente este caos social no qual nos encontramos não nos permite grandes "viagens", assim, precisamos nos inserir neste contexto que nos é permitido.

Mais uma vez gostaria de parabenizar toda a equipe pela brilhante iniciativa, e tenham certeza que muitos objetivos foram alcançados e hoje temos um outro olhar sobre as reuniões, graças a vocês.

Feliz Páscoa !

# **- Mensagem (5<sup>&</sup>gt;**

## *O* **que o levou a criar um grupo?**

0 primeiro motivo foi só uma questão de ordem! Havia uma proposta para que noj compuséssemos em grupos. Assim o fiz.

#### **O que você esperava que acontecesse,. o que você percebeu que aconteceu?**

Fiquei meio perdido em relação à razão da criação do grupo. Durante o decorrer do curso, vi que havia um espaço e função tanto pedagógica como técnica para isso. Só, que nesse momento, já haviam 2 ou <sup>3</sup> grupos com um número significativo de participantes. Percebi que houve uma acomodação regional dos grupos. Determinada região convocava seus elementos e pronto. Senti que se eu tentasse trazer mais pessoas para o meu grupo, estaria "roubando" esta pessoa do grupo antigo dela. Pensei que não ficaria um clima legal. Visitei todos os grupos e não percebi um teor interessante de discussão sobre as atividades em nenhum deles. Ao mesmo tempo, fiquei sem graça ao propôr um grupo tipo "ponto de encontro da turma". Imaginei ser um espaço para relaxarmos da trabalheira e podermos compartilhar coisas mais fúteis. Na lista que participo mais ativamente, Prolnfo, vejo que algumas amenidades estão misturadas com propostas pedagógicas de alto nível em um mesmo espaço da lista. Foi criada a lista CAFÉ-1 mas as pessoas se recusam a ir até ela. Neste momento, creio que o fator determinante seja o uso da tecnologia.

#### **O que você conclui sobre isto?**

Minha conclusão é que a solicitação/disponibilidade de se criar um grupo tenha que ser mais direcionada. Esta questão de bairrismo é algo que incomoda. Talvez, se tivéssemos feito grupos por módulos ou até mesmo por respostas às questões, teríamos tirado melhor proveito desta ferramenta. Confirmo a idéia acima ao verificar que assim que propus uma produção tipo resposta coletiva de uma das questões via e-mail, a adesão dos "ativos" foi praticamente 100%. Inclusive houve troca de UIN de ICQ e e-mails. Foi interessante esta repercussão! Fiquei até orgulhoso e feliz! Nesse momento é que eu percebi a importância da criação do Grupo dentro da Ferramenta do WebCurso.

### **- Mensagem (6)**

#### **O que o levou a criar um grupo?**

Ao entrar, pela primeira vez, em um ambiente de curso à distância, me senti muito isolada. Com a proposta de se formar grupos pensei numa integração entre os componentes e uma troca de experiências, o que, certamente me tiraria aquela sensação de isolamento que me acometia. Com muito entusiasmo, propus o grupo e fiquei aguardando a adesão do grupo.

#### **O que você esperava que acontecesse?**

Conforme a resposta acima, eu esperava, principalmente, sair do isolamento que havia tomado conta de mim. Esperava também, conhecer os demais componentes do curso e trocar idéias sobre as atividades que seriam propostas. Esperava ainda conhecer, e também mostrar, o trabalho que cada um desenvolvia em seus Núcleos, uma vez que o curso era basicamente formado por professores atuantes em xxxxxxxxxxx do Brasil.

#### **O que você percebeu que aconteceu?**

Percebi, logo de início, que a formação dos grupos, da maneira como foi proposta, não daria certo. Percebi que a maioria dos grupos se transformou numa unidade insignificante numa tentativa extrema de se integrar e nada conseguindo finalmente. Ao tentar me integrar através do Quadro de Avisos ou do Forum, percebi logo que não havia integração nenhuma, uma vez que, apenas vocês, da coordenação do curso, procuravam responder às perguntas que eu formulava. Até nos chats, a maioria das vezes, fiquei sozinha conversando com você.

#### **O que você conclui sobre isto?**

Concluo que o planejamento para essa atividade não foi bem estruturado. Teria que ter havido uma maior organização para essa formação, tipo: número máximo por estado, número mínimo de componentes, área de interesse, enfim, alguma coisa que limitasse a quantidade de grupos formados. Concluo que, numa proposta de curso à distância, as atividades precisam ser muito bem planejadas para que dêem certo; não sei bem qual seria a estratégia, penso em alguma coisa que pudesse fazer com que os coordenadores do curso tivessem um maior controle e pudessem interferir para mudar algumas regras no decorrer do processo.

Espero que você não pense que houve críticas ao seu curso, pelo contrário, achei - o da mais alta qualidade. As opiniões que formulei não têm o intuito de crítica negativa, e sim a idéia de contribuir para que você possa captar as falhas e reformular, se necessário, algumas ações que talvez não tenham dado certo. Gostaria muito de ter contribuído para o sucesso do curso. Pode ter a certeza que me esforcei para isso. Se for possível, queria que você me enviasse as conclusões que tiver ao final do curso, pois estamos também elaborando cursos à distância no nosso xxxxxx.

### **- Mensagem (7)**

#### **O que o levou a criar um grupo?**

A tentativa de criar um grupo, foi no fato de buscar através dos participantes do curso, outras formas de desenvolver o quebra-gelo, e a partir daí, gerar uma discussão.

### **O que você esperava que acontecesse?**

Esperava que houvesse uma participação de pelo menos 10% dos participantes do curso, o que não ocorreu.

### **O que você percebeu que aconteceu?**

Acredito que tenha faltado da minha parte, uma maior divulgação através do e-mail dos participantes para que houvesse a troca de informações.

### **O que você conclui sobre isto?**

A minha conclusão, é de que para se manter um grupo de discussão ativo, há necessidade de fazer o que vocês estão fazendo hoje, mantendo sempre contatos, procurando integrar as pessoas através de chat e e-mail. Ou seja manter o processo de comunicação sempre ativo para que haja retorno.

Meus agradecimentos por este curso, pois muito aprendi na participação dele
# **ANEXO VI — Tabelas dos testes Qui-quadrado**

### Teste de  $H_{0,1}$

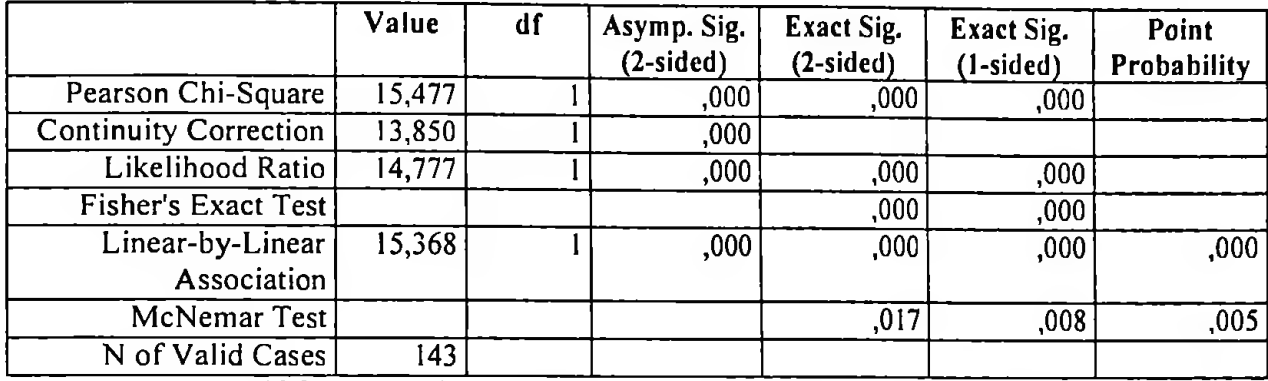

ICOLAB \* IVISI - Teste Qui-quadrado (todos os participantes do curso)

a Computed only fora 2x2 table

b 0 cells (,0%) have expected count less than 5. The minimum expected count is 10,74.

c The standardized statistic is 3,920.

d Binomial distribution used.

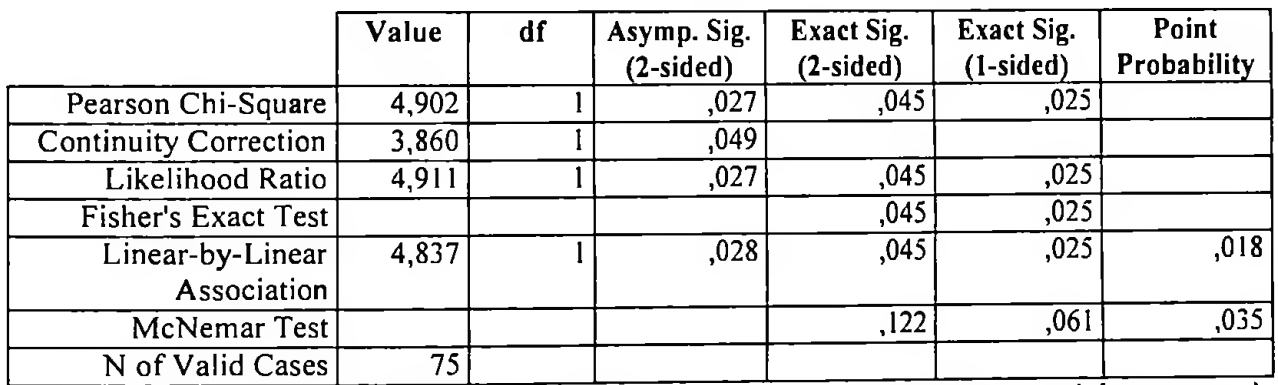

ICOLAB \* IVISI -- Teste Qui-quadrado (somente os participantes que concluíram o curso)

a Computed only for a 2x2 table

b 0 cells (,0%) have expected count less than 5. The minimum expected count is 10,56.

c The standardized statistic is 2,199.

### Teste de  $H_{0,2}$

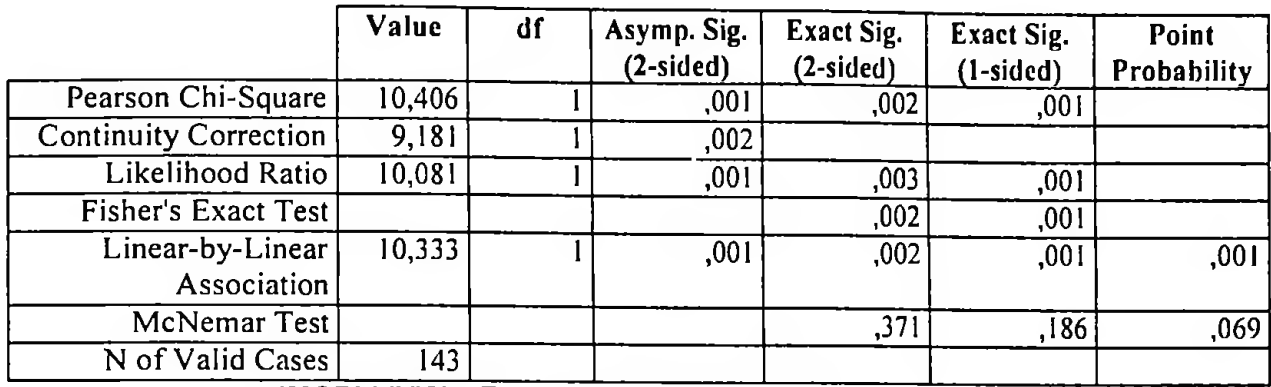

IMOBI \* IVISI - Teste Qui-quadrado (todos os participantes do curso)

a Computed only for a 2x2 table

b 0 cells (,0%) have expected count less than 5. The minimum expected count is 13,76.

c The standardized statistic is 3,215.

d Binomial distribution used.

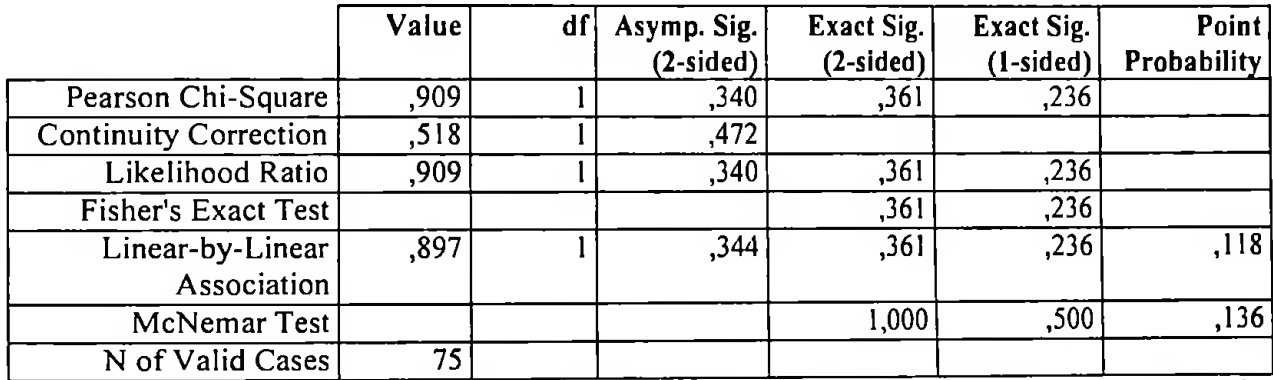

IMOBI \* IVISI - Teste Qui-quadrado (somente os participantes que concluíram o curso)

a Computed only for a 2x2 table

b 0 cells (,0%) have expected count less than 5. The minimum expected count is 14,96.

c The standardized statistic is ,947.

# Teste de  $H_{0,3}$

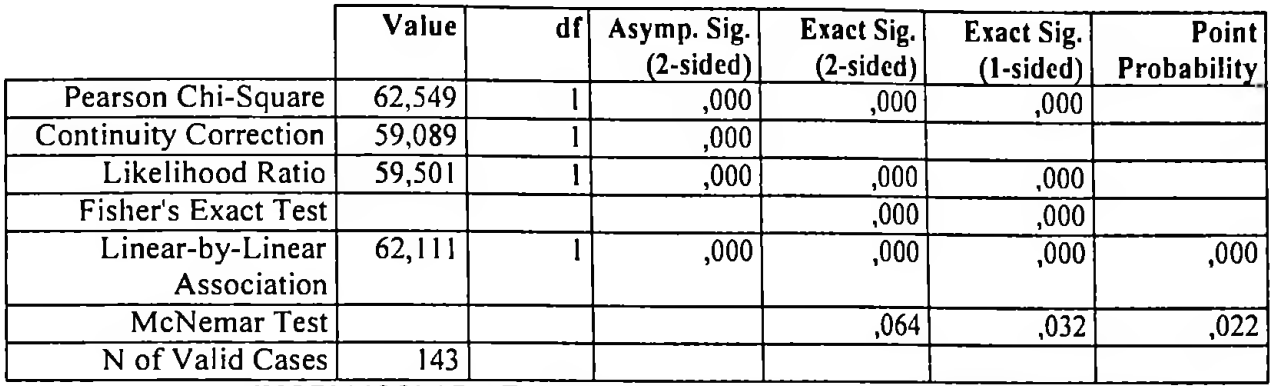

IMOBI \* ICOLAB - Teste Qui-quadrado (todos os participantes do curso)

a Computed only for a 2x2 table

#### b 0 cells (,0%) have expected count less than 5. The minimum expected count is 9,17.

c The standardized statistic is 7,881.

d Binomial distribution used.

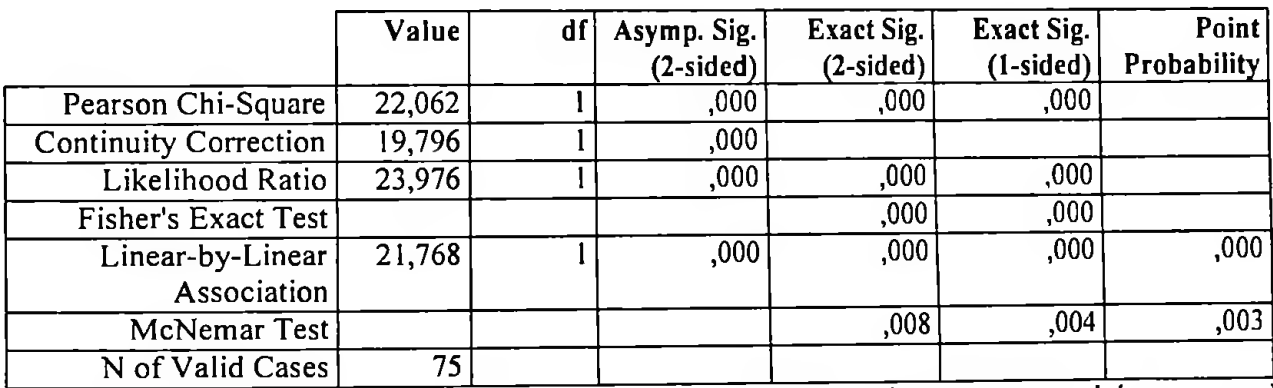

IPART \* ICOLAB - Teste Qui-Quadrado (somente os participantes que concluíram o curso)

a Computed only for a 2x2 table

b 0 cells (,0%) have expected count less than 5. The minimum expected count is 11,52.

c The standardized statistic is 4,666.

### Teste de Ho,4

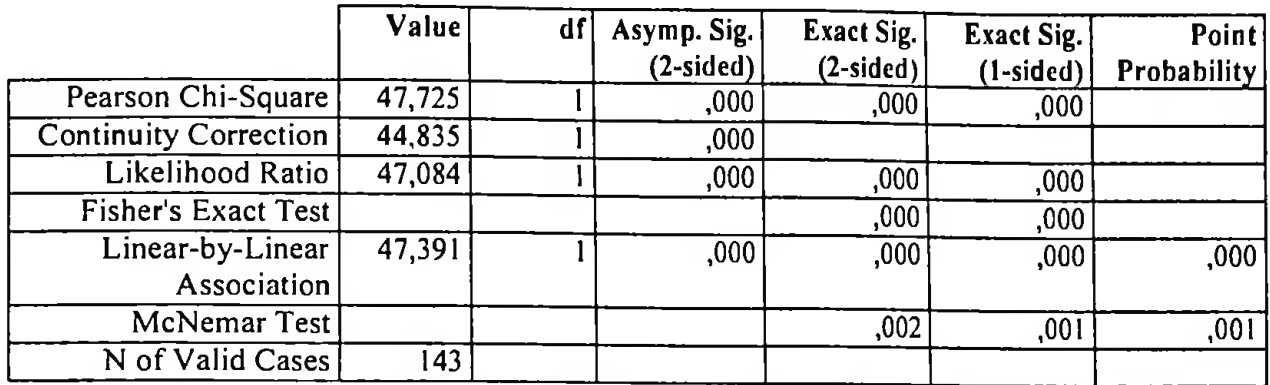

IPART \* ICOLAB -Teste Qui-quadrado todos os participantes do curso)

a Computed only for a 2x2 table

b 0 cells (,0%) have expected count less than 5. The minimum expected count is 10,74.

c The standardized statistic is 6,884.

d Binomial distribution used.

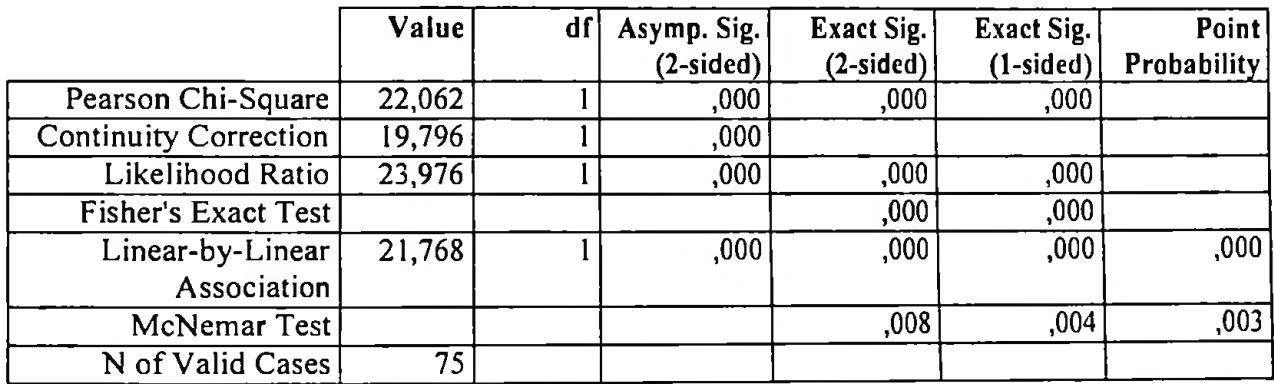

IPART \* ICOLAB - Teste Qui-quadrado (somente os participantes que concluíram o curso)

a Computed only for a 2x2 table

b 0 cells (,0%) have expected count less than 5. The minimum expected count is 11,52.

c The standardized statistic is 4,666.

# Teste de  $H_{0,5}$

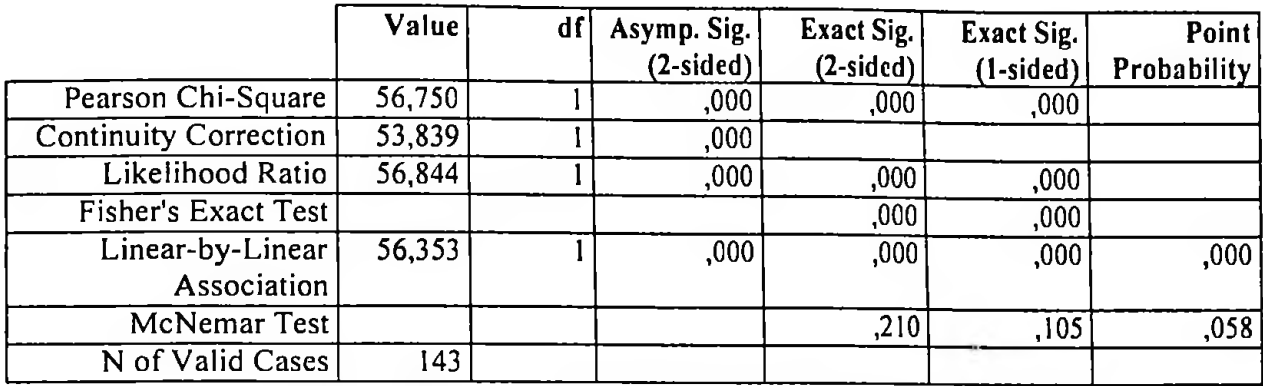

IPART \* IMOBI - Teste Qui-quadrado (todos os participantes do curso)

a Computed only for a 2x2 table

b 0 cells (,0%) have expected count less than 5. The minimum expected count is 13,76.

c The standardized statistic is 7,507.

d Binomial distribution used.

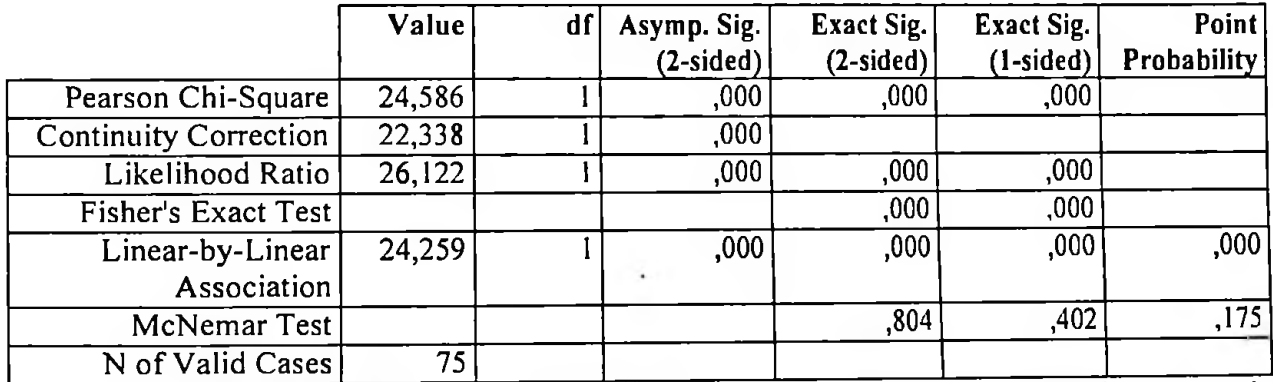

IPART \* IMOBI - Teste Qui-quadrado (somente os participantes que concluíram o curso)

a Computed only for a 2x2 table

b 0 cells (,0%) have expected count less than 5. The minimum expected count is 16,32.

c The standardized statistic is 4,925.

### Teste de  $H_{0,6}$

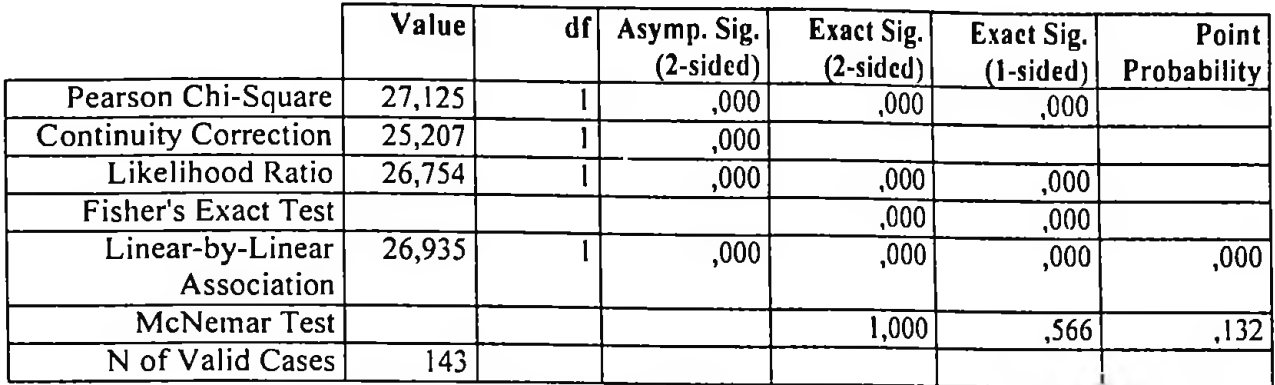

IPART \* IVISI - Teste Qui-quadrado (todos os participantes do curso)

a Computed only for a 2x2 table

b 0 cells (,0%) have expected count less than 5. The minimum expected count is 16,11.

c The standardized statistic is 5,190.

d Binomial distribution used.

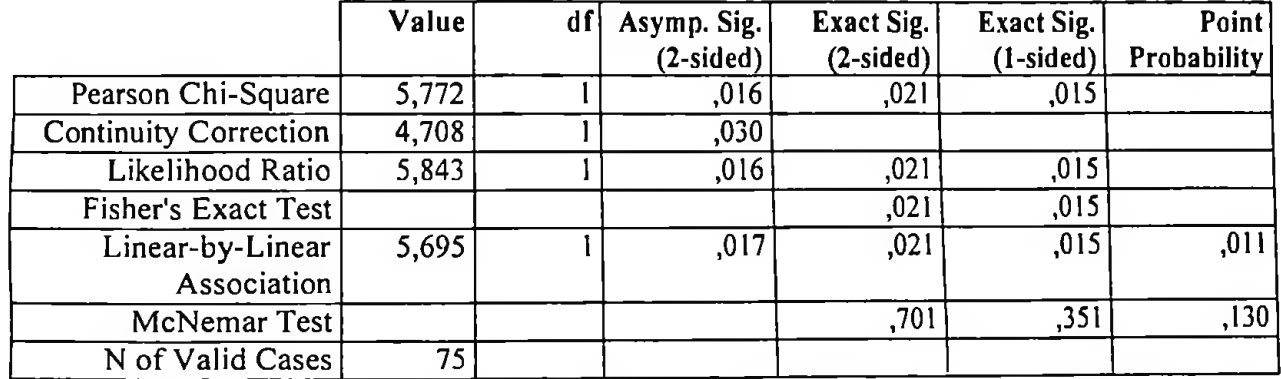

IPART \* IVISI - Teste Qui-quadrado (somente os participantes que concluíram o curso)

a Computed only for a 2x2 table

b 0 cells (,0%) have expected count less than 5. The minimum expected count is 15,84.

c The standardized statistic is 2,387.